## IGNACIO MARTÍNEZ RUIZ

**CONTRIBUCIONES A MODELOS DE TRÁFICO Y CONTROL DE QoS EN LOS NUEVOS SERVICIOS SANITARIOS BASADOS EN TELEMEDICINA**

**TESIS DOCTORAL** 

Programa de doctorado INGENIERÍA BIOMÉDICA

Director de tesis Dr. JOSÉ GARCíA MOROS

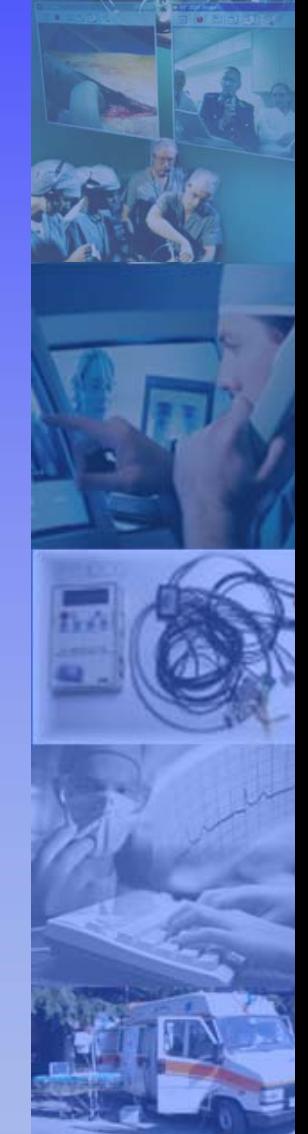

THE RADIO DOCTOR-Maybe

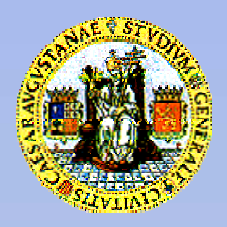

**Instituto de Investigación en Ingeniería de Aragón Dpto. de Ingeniería Electrónica y Comunicaciones Centro Politécnico Superior** *Zaragoza* **Universidad de Zaragoza** *Julio 2006* 

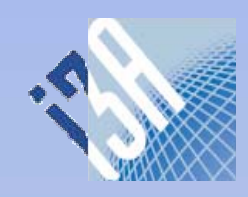

## IGNACIO MARTÍNEZ RUIZ

# **CONTRIBUCIONES A MODELOS DE TRÁFICO Y CONTROL DE QoS EN LOS NUEVOS SERVICIOS SANITARIOS BASADOS EN TELEMEDICINA**

**TESIS DOCTORAL** 

Programa de doctorado INGENIERÍA BIOMÉDICA

Director de tesis Dr. JOSÉ GARCíA MOROS

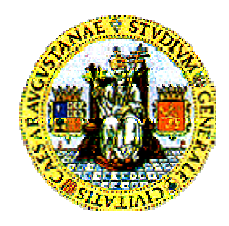

**Instituto de Investigación en Ingeniería de Aragón Dpto. de Ingeniería Electrónica y Comunicaciones Centro Politécnico Superior** *Zaragoza* **Universidad de Zaragoza** *Julio 2006* 

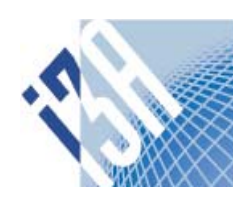

### **A mis padres y a mi hermana**

- − *¿Te puedo contar una historia?*
- − ¿Tiene un final estupendo?
- − *Todavía no sé el final.*
- − Cuéntala... igual se te ocurre el final mientras la cuentas.

Humprey Bogart a Ingrid Bergman. *Casablanca*

Se empieza a andar por la vida con el paso pachorriento del filósofo y del *clochard*, reduciendo cada vez más los gestos vitales al mero instinto de conservación, al ejercicio de una conciencia más atenta a no dejarse engañar que a aprehender la verdad.

Julio Cortázar. *Rayuela*

Salió de casa. Soplaba el aire. Estuvo fuera poco tiempo. Quizás cinco minutos. Cuando entró, era una casa diferente, nueva, limpia, que retenía el espíritu del viento. Entonces recordó lo que sentía cuando soplaba el levante y sonrió. Porque cuando sopla el levante se lo lleva todo.

Almudena Grandes. *Los aires difíciles*

La amistad era esa presencia que no evitaba que te sintieras solo pero hacía el viaje más llevadero.

David Trueba. *Cuatro amigos*

Desperté y la vi. Por si estaba soñando conmigo, la dejé dormir.

*Cabal de Manuel Molina*

New technologies have allowed telemedical services to advance and develop significantly in the last years. In order to extract the maximum benefit from these new e-Health services, it is essential to accurately guarantee their technical Quality of Service (QoS). For that prurpose, it is necessary the study of two aspects: the biomedical information to transmit and the behaviour of the communication networks.

During the last years, it has been extended the idea of studying the QoS requirements from the point of view of the communication network: scheduling, dimensioning, priorities allocation. However, in this PhD a complementary exposition focused on the services is proposed: to find the optimal performance in critical cases of limited available resources (because the existing technologies do not guarantee the specific QoS requirements for e-Health, or because the solutions are not extensible to a high number of users without quality loss).

In order to carry out this idea, firstly the e-Health, multimedia, modelling and QoS concepts have been technologically reviewed, ordering the knowledge and the last scientific contributions.

Secondly, the telemedical services have been classified and the most significant ones have been selected from a technical point of view, proposing several evaluation scenarios: hospital, rural, patient home and mobile. Moreover, in order to manage these evaluations, a methodology of technical evaluation has been proposed and used to design and implement an automated tool, *ad-hoc* designed in this PhD, which integrates experimentally and simulated measurements environments.

Finally, from the QoS analysis and technical evaluation, developed on each one of these scenarios, a series of relevant results has been obtained: the operation ranges for TCP and UDP services according to the main service parameters in sanitary scenarios, the goodperformance areas regarding simultaneous users in rural scenarios and regarding simultaneous services in patient home scenarios, and the parameterization of the QoS degree evolution according to the available resources level in mobile scenarios.

In summary, this PhD thinks about the role of the engineer in the design of the e-Health services and contributes with new methods of QoS optimization, specific for telemedicine scenarios, focused in the service characteristic parameters, and regarding available network resources in each instant.

#### **Resumen**

Las nuevas tecnologías han permitido que los nuevos servicios sanitarios basados en telemedicina hayan experimentado un importante avance y desarrollo en los últimos años. Así, surge la necesidad de garantizar la calidad de servicio (*Quality of Service*, QoS) que se obtiene de dichos servicios. Para ello, es crucial el estudio de dos aspectos: la naturaleza de la información biomédica a transmitir y el comportamiento de las redes que la transportan.

Durante los últimos años se ha extendido la idea de estudiar los requisitos de QoS desde el punto de vista de la red de comunicación: planificación, dimensionado, asignación de prioridades. Sin embargo, en esta tesis se propone un planteamiento complementario centrando la evaluación en los servicios; es decir, encontrar el rendimiento óptimo en casos críticos de recursos limitados: bien porque las tecnologías existentes no cubren los requisitos específicos de QoS para e-Salud, o porque las soluciones propuestas no son extensibles a un elevado número de usuarios sin pérdida de calidad.

Para llevar a cabo esta idea, primero se han revisado los conceptos de e-Salud, multimedia, modelado y QoS desde un punto de vista técnico, ordenando el conocimiento y las aportaciones científicas que se han realizado en los últimos años.

En segundo lugar, se han clasificado los tipos de servicios de telemedicina y se han seleccionado los más significativos desde un punto de vista técnico, planteando varios escenarios de evaluación: hospitalario, rural, domiciliario y móvil. Además, para materializar las evaluaciones propuestas, se ha planteado una metodología de evaluación técnica sobre la que se ha diseñado e implementado una herramienta, diseñada *ad-hoc* para esta tesis, que integra entornos de medidas tanto experimentales como de simulación.

En último lugar, del análisis y evaluación téncica de QoS desarrollado sobre cada uno de estos escenarios, se han obtenido una serie de resultados siginificativos en cuanto a: los rangos de funcionamiento para los servicios TCP y UDP según los parámetros característicos del servicio en entornos sanitarios, las áreas de trabajo según el número de usuarios simultáneos en entornos rurales y según el número de servicios simultáneos en entornos domiciliarios, y la parametrización de la evolución del grado de QoS respecto al nivel de recursos disponibles, en entornos móviles.

En definitiva, esta tesis reflexiona sobre el papel del ingeniero en el diseño de los servicios de e-Salud y contribuye con nuevos métodos de optimización de QoS, específicos para los escenarios de telemedicina, centrados en los parámetros característicos del servicio, y en función de los recursos disponibles de la red de comunicación en cada instante.

A su manera este texto es muchos textos, pero sobre todo es dos textos. El lector queda invitado *a elegir* una de las dos posibilidades siguientes. El primer texto se deja<br>leer empezando por el capítido de resultados y oj

# *Contribuciones a modelos de tráfico y control de QoS en los nuevos servicios sanitarios basados en telemedicina*

## **Índice general**

### **Capítulo 1 1**

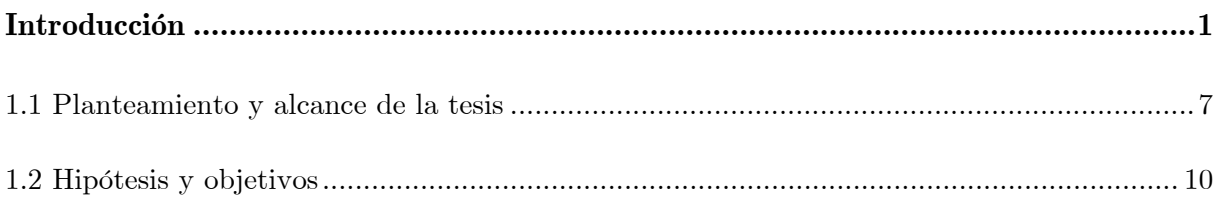

#### Capítulo 2

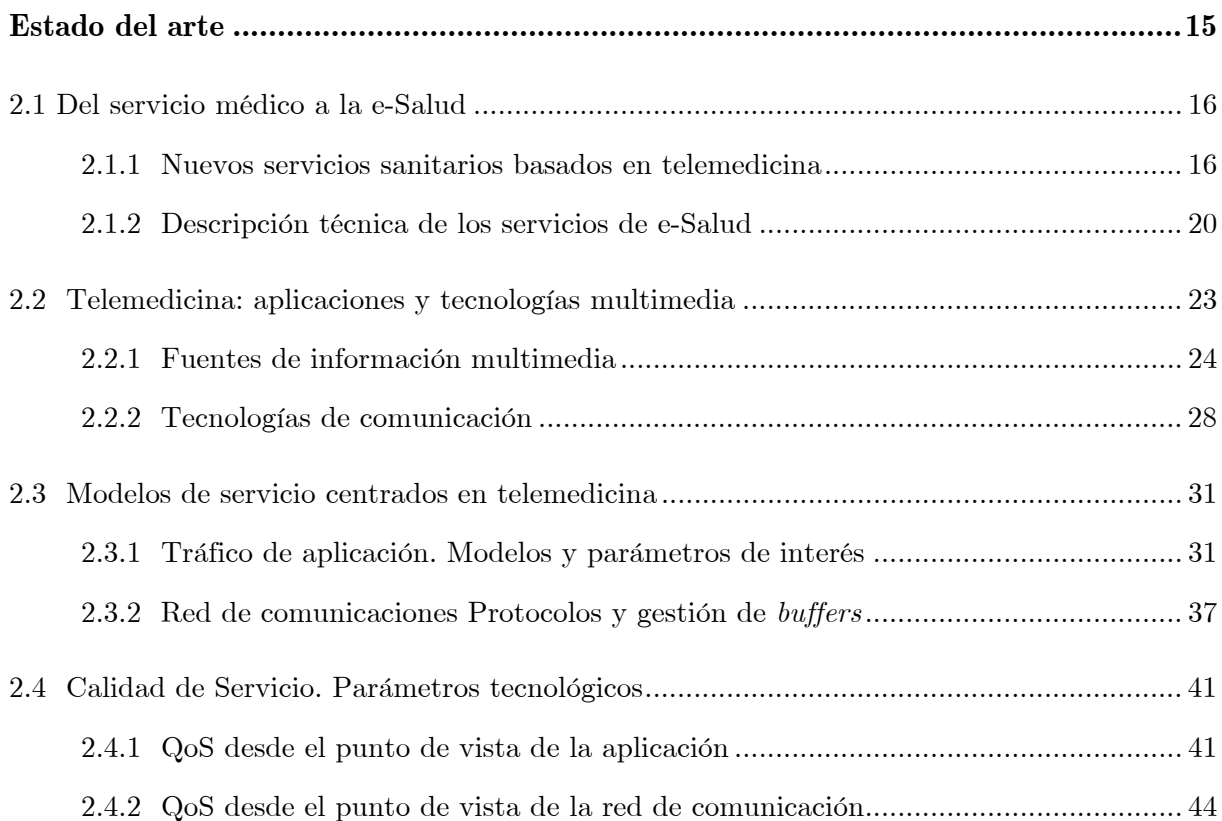

### **Capítulo 3**

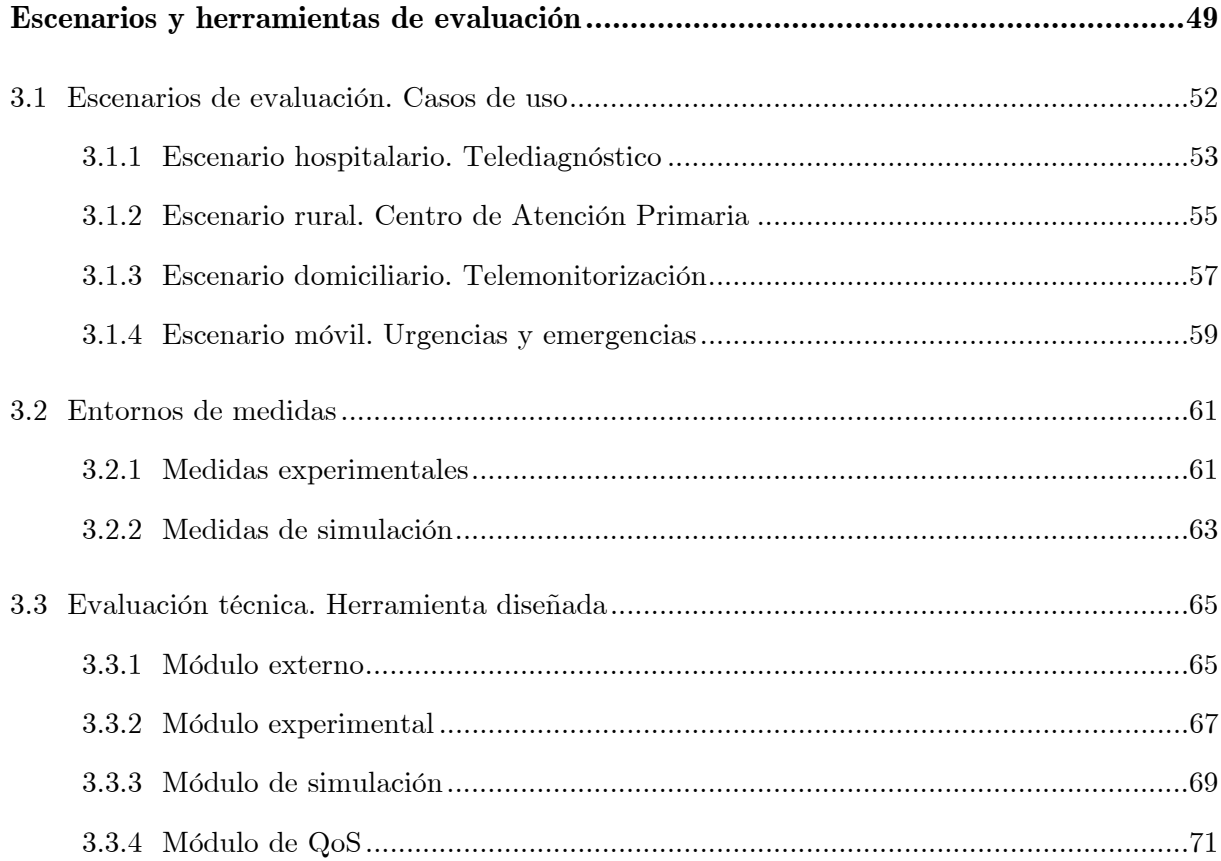

### Capítulo 4

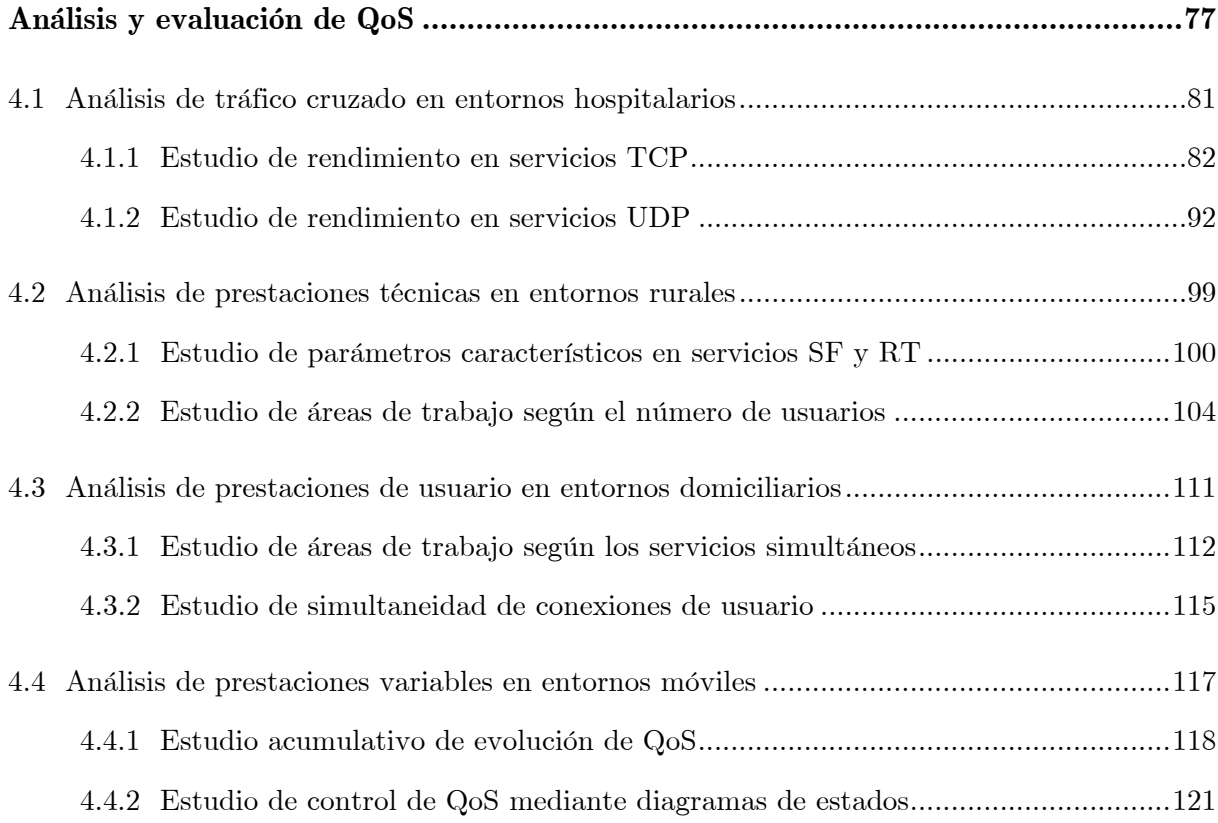

### **Capítulo 5**

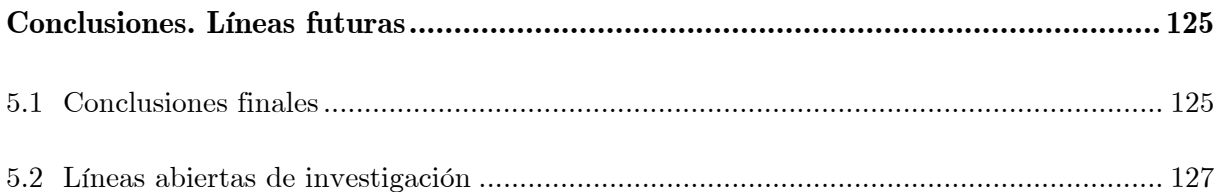

### Apéndices

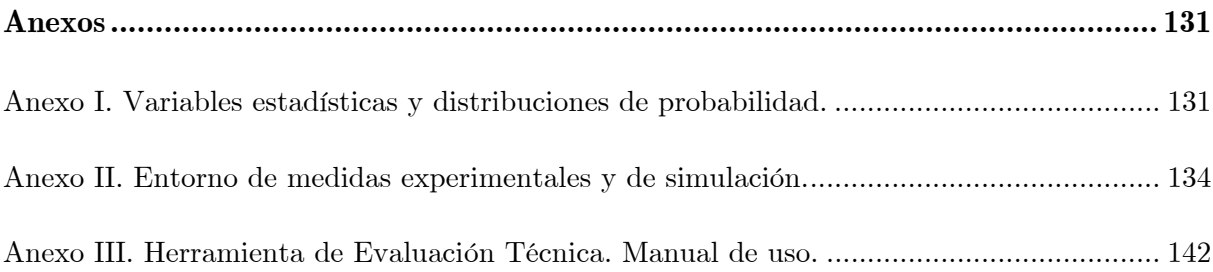

## **Nomenclatura**

### **Símbolos**

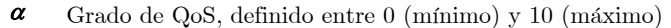

- $\beta$  Grado de recursos disponibles, definido entre 0 (mínimo) y 1 (máximo)
- *bs* Tamaño de ráfaga (*burst size*), por debajo del valor máximo (MBS). Ver también *s*
- *bt* Tiempo entre ráfagas (*burst time*). Ver también ∆*t* y MBS
- **c** Número de conexiones de usuario que pueden establecerse simultáneamente. También se define el número de conexiones relativo al grado de multiplexación de usuarios, inidicado como  $c_N = N \cdot c$
- **C** Capacidad del enlace, definida como el caudal nominal de datos transmitidos por unidad de tiempo. Se relaciona con el caudal eficaz (Ce) y su valor máximo (Ce*máx.*). Ver también *k* y <sup>ρ</sup>
- *cwnd* Ventana de congestión utilizada en SS/CA definida en número de segmentos TCP que se envían
	- *k* Factor de capacidad, definido en múltiplos de la tasa de transmisión genérica *r*, asociada a diversas tecnologías de red C= $r \cdot k$ . Se relaciona con Ce= $r \cdot k$ e y Ce<sub>máx</sub> =  $r \cdot k$ e<sub>máx</sub>. Ver también C,  $r \cdot y \cdot \rho$

**MBS** *Maximum Burst Size*. Tamaño máximo de ráfaga de tráfico

- **N** Número de usuarios simultáneos en función de los recursos disponibles
- **n** Número de servicios simultáneos en una misma conexión de usuario. Si se distingue entre los tipos de servicios usados en esta tesis, la notación específica es: **b** (para RT.Bio1), **b2** (para RT.Bio2), **m** (para RT.Media),  $\mathbf{m}_{\mathbf{A}}$  (para RT.Audio) y  $\mathbf{m}_{\mathbf{V}}$  (para RT.Video)
- *n* Factor de agregación, definido como número de servicios simultáneos relativo al factor de capacidad (*n*=n/*k*). Para RT.Media, se define específicamente el factor de simultaneidad (*m*=m/*k*)
- **Q** Tamaño de *buffer* en los nodos intermedios de cada enlace de la red de comunicaciones
- *r* Tasa de transmisión de usuario. Su valor depende del tipo de conexión de acceso de que disponga el usuario según la tecnología de comunicación seleccionada
- **S** Tamaño de datos a nivel de aplicación. Corresponde al tamaño del fichero o señal original que genera el servicio
- *s* Tamaño de paquete. Su valor depende del nivel de la pila de protocolos que se esté analizando (enlace, red, transporte, etc.)
- **SMSS** *Sender Maximum Segment Size*. Tamaño máximo de segmento TCP que se envía hacia la red
- **SS/CA** Algoritmo *Slow Start*/*Congestion Avoidance*. Controla el número de segmentos SMSS que se envían según los niveles de congestión, mediante dos parámetros principales: *cwnd* y *ssthresh*
- *ssthresh* Umbral de congestión utilizado en SS/CA como tamaño de referencia para *cwnd*
	- **T** Tiempo medio de transmisión
	- 1/∆*t* Tasa de generación de paquetes. Inversa del tiempo entre paquetes (∆*t*). Cuando se relaciona con el tamaño *s*, permite calcular la tasa de pico (PDR) y la tasa media (SDR)
		- *β* Factor de ocupación del enlace  $(ρ = Ce/C = ke/k)$ . Se relaciona con  $ρ_{max} = Ce_{max}/C = ke_{max}/k$  y con sus variants: factor normalizado al máximo  $(\rho^* = \rho/\rho_{max} = ke/ke_{max})$ , y factor relativo al número de usuarios ( $\rho_N = N \cdot \rho = N \cdot ke/k$ ). Ver también C y *k*

## **Acrónimos y unidades**

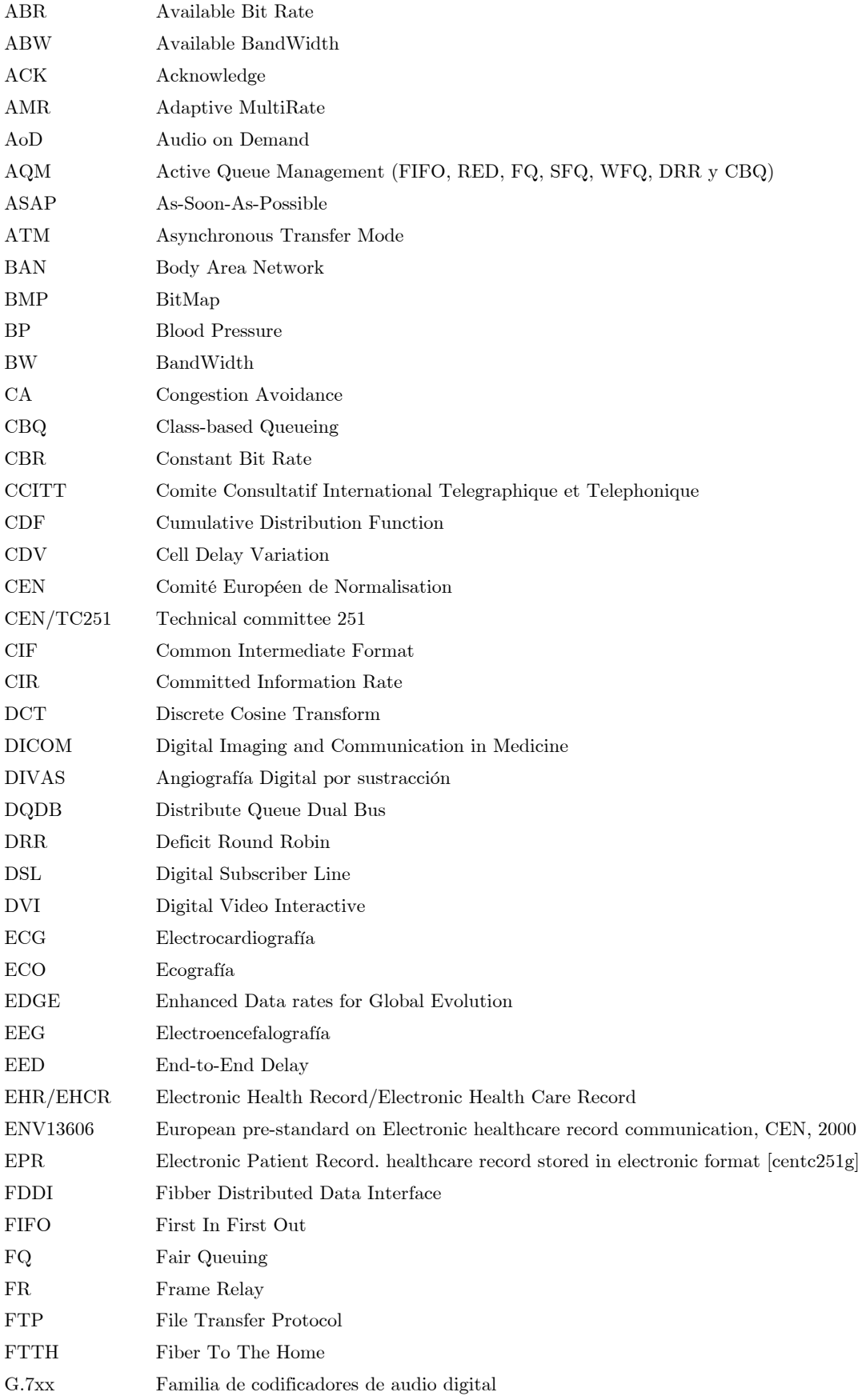

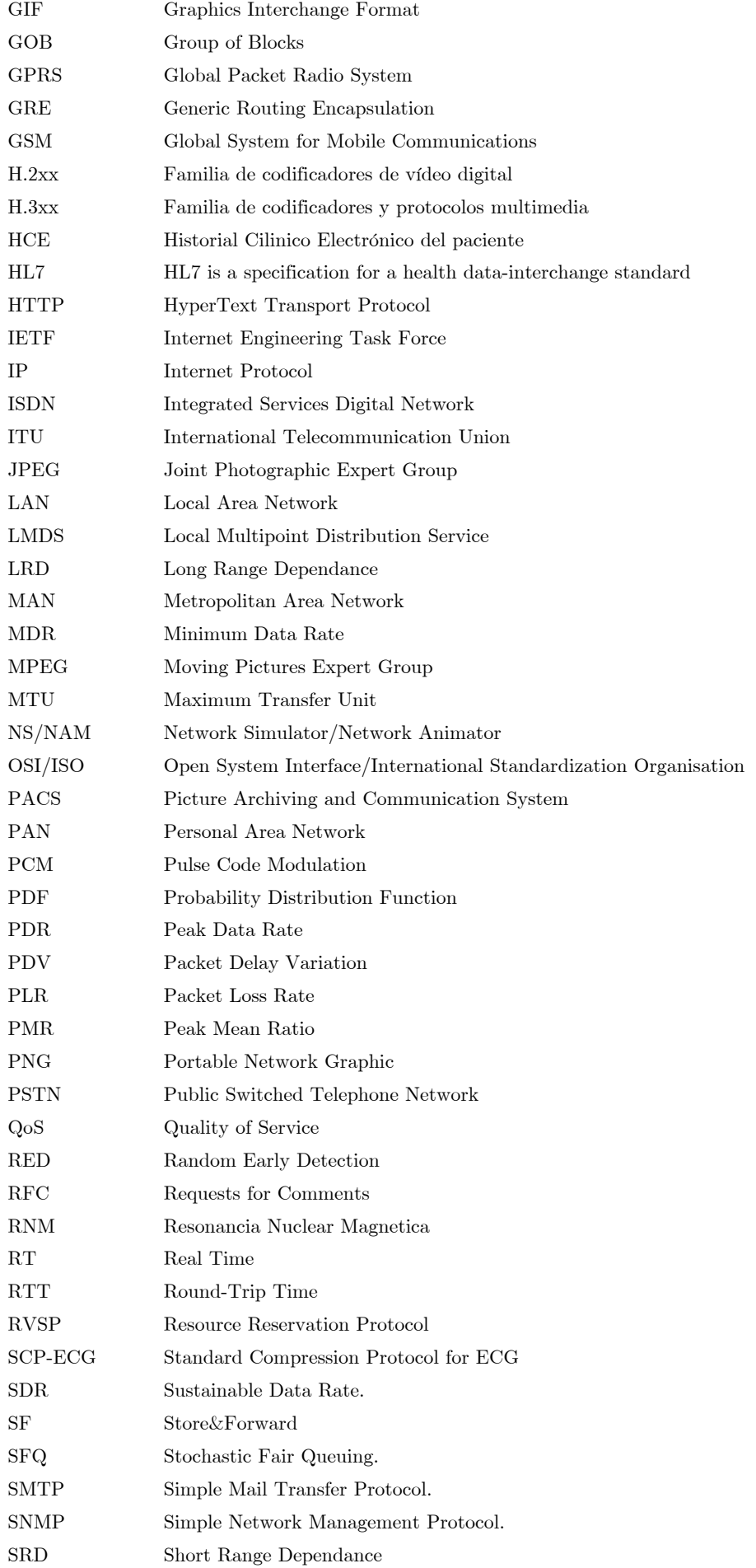

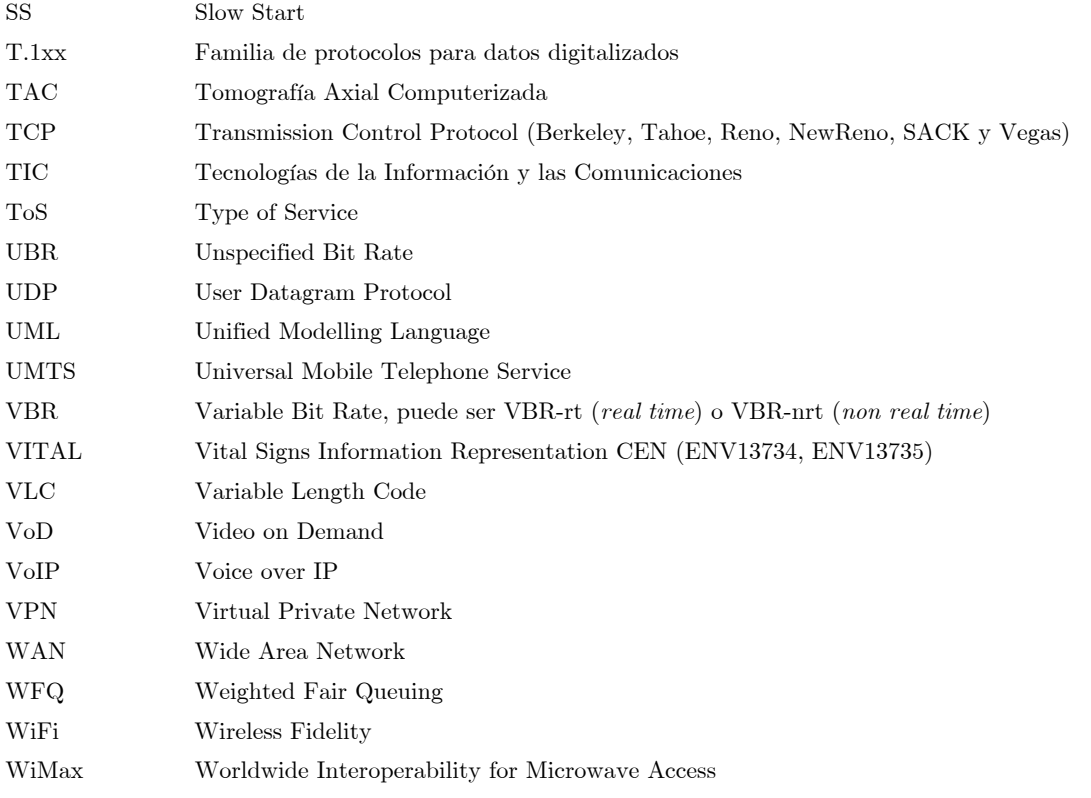

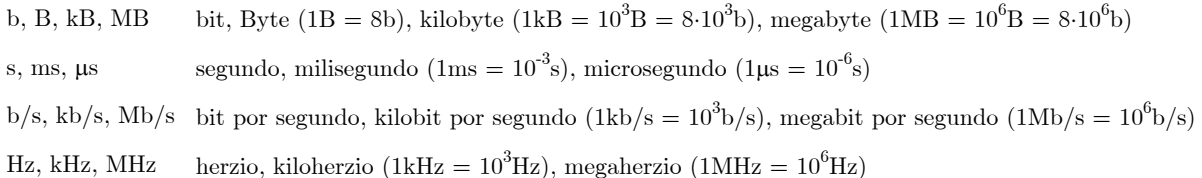

# **Capítulo 1 Introducción**

Hipótesis y objetivos

#### **1.1 Planteamiento y alcance de la tesis**

#### **1.2 Hipótesis y objetivos**

Este primer capítulo introduce los conceptos básicos en los que se fundamenta esta tesis doctoral: servicios de telemedicina, aplicaciones multimedia que los caracterizan, tecnologías de la información y las comunicaciones que los soportan, y usuarios finales (pacientes, médicos, administrativos, etc.) que los protagonizan.

Se presenta el planteamiento genérico del estudio llevado a cabo y la idea que subyace como objetivo principal: proponer nuevos métodos de calidad de servicio (*Quality of Service*, QoS) para adecuar los requisitos particulares de cada aplicación incluida en un servicio de telemedicina, en función de los recursos tecnológicos disponibles y de los distintos escenarios de estudio. Este objetivo se traduce en caracterizar dichos servicios desde todos los ángulos de interés (sanitario, tecnológico, de usuario), evaluarlos en las condiciones más restrictivas, y proponer modelos que permitan optimizar sus prestaciones y rendimiento global.

El capítulo concluye desglosando los objetivos generales y particulares, y detallando el contenido de las distintas secciones y apartados de la presente tesis.

## **Capítulo 1**

 $\overline{a}$ 

## **Introducción**

La telemedicina<sup>1</sup> se ha definido como la utilización de las tecnologías de comunicación para ofrecer información y servicios médicos a distancia para mejorar la calidad sanitaria.

En abril de 1924 *Radio News* muestra en su portada (ver Fig 1.1) un médico que examina a distancia a un paciente mediante una máquina que incluye una pantalla (la televisión comercial no comenzó hasta 1929) y un altavoz [1]. Más tarde, en 1951, en la Feria Mundial de New York se presenta un sistema que permite intercambiar datos médicos entre diferentes estados. Finalmente, en 1967, se establece la primera estación de telemedicina entre el Hospital General de Massachussets y el aeropuerto Logan de Boston, lo que constituyó una experiencia pionera que logró probar la eficacia del sistema que utilizaba un circuito audiovisual bidireccional a través de las ondas. Diez años después de este experimento piloto, la tecnología permitió el primer programa internacional de telemedicina llamado *Space Bridge* entre la *National Aeronautics & Space Administration* (NASA) y Armenia. En Europa fue el Dr. Steinar Pdersen de Noruega quien, desde Trömso, puso en marcha un servicio de telemedicina en anatomía patológica que permitía obtener información sobre la existencia de tumores y otras patologías. En España, el Centro de Investigación para la Electrocardiología fue el pionero en este tema, hace más de 20 años, desarrollando un sistema de electrocardiografía telefónica que permitía a más de 300 centros conectarse a una central de recepción para el envío de electrocardiogramas.

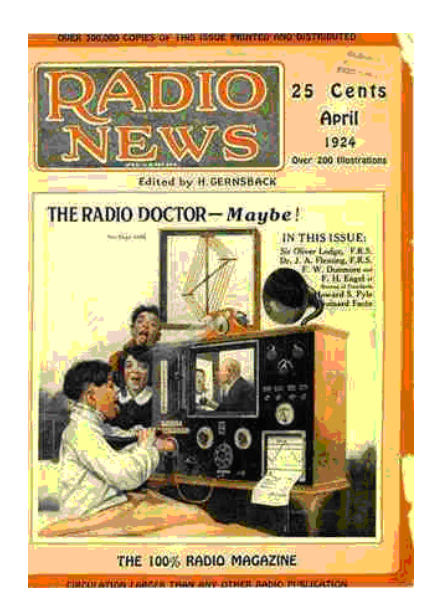

*Fig 1.1 Portada de Radio News (abril de 1924)* 

<sup>1</sup> La Real Academia de la Lengua Española no distingue de forma expresa los términos que comienzan por el prefijo "tele". Por tanto, recomienda su escritura habitual sin utilizar mayúsculas, cursiva, ni ningún otro énfasis escrito al igual que en términos como televisión, telecomunicaciones, telepatía, etc.

Los nuevos servicios de telemedicina están mostrando, en los últimos años, un importante desarrollo debido fundamentalmente a dos factores: la evolución de las tecnologías emergentes en las que se basan, y su aplicación inmediata al paciente con la correspondiente repercusión en beneficios sociales que proporcionan al conjunto del sistema sanitario [2],[3].

Las actuales redes de comunicaciones han permitido que estos nuevos servicios de telemedicina hayan experimentado un importante avance en términos tanto cuantitativos como cualitativos. Las posibilidades que ofrecen las nuevas tecnologías de comunicación y transmisión de la información han derivado en completos sistemas para los servicios de salud aplicables a la transmisión y gestión de datos en instalaciones hospitalarias y ensayos clínicos, y a la autogestión y autoevaluación por parte del paciente de su propia enfermedad [4]−[6]. En esta amplia variedad de campos, las redes de comunicaciones constituyen el soporte para la transmisión de información entre los diferentes actores de los sistemas de salud y, por tanto, resulta imprescindible definir de forma precisa los requisitos planteados en la transmisión de la información derivada de estos nuevos servicios de telemedicina y soportados sobre las tecnologías más avanzadas en comunicaciones. Una primera revisión genérica de planteamientos tecnológicos asociados a la telemedicina tanto en su momento presente como en su evolución futura, que será completada debidamente a lo largo de esta tesis, puede hallarse en [7],[8].

Por otra parte, el beneficio social que implica la investigación y el desarrollo de aplicaciones en estos entornos de telemedicina es incalculable. Existe una gran variedad de escenarios en los cuales es posible implementar nuevos servicios sanitarios basados en telemedicina: sesiones de teleasistencia, telecardiología, teleecografía, teleradiología, consultas por videoconferencia entre médicos y con pacientes, telecirugía, etc. Uno de los ejemplos de entorno más característico que se beneficiará por este incremento en las actividades de la telemedicina es el de las áreas rurales. Actualmente las consultas de especialistas se realizan en los hospitales centrales, situados normalmente en las capitales de comarca. Esto supone un desplazamiento sistemático de los pacientes situados en las zonas rurales para llevar a cabo una visita de especialista, que lleva asociado un consumo de tiempo, dinero y molestias (especialmente en pacientes de avanzada edad con enfermedades crónicas). Mediante los nuevos servicios basados en telemedicina es el especialista a través de redes de comunicaciones el que se "desplaza" virtualmente hasta la localización del paciente. Del mismo modo el ámbito de la teleasistencia, en cuyo caso el escenario de los servicios de salud corresponde al propio hogar del paciente que es asistido de forma remota por el médico, constituye otra área con un potencial beneficio social indiscutible. Dentro del ámbito asistencial, el uso de aplicaciones de recogida y transmisión de datos supone una de las más importantes promesas de mejora de la calidad de vida de pacientes con enfermedades crónicas. El hecho de poder conseguir una autogestión y autoevaluación por parte del propio paciente (mediante la posibilidad de medir de forma autónoma señales vitales y obtener datos inmediatos sobre su propio estado de salud al momento), aumenta la percepción de autocontrol con la consecuente reducción de ansiedad y estrés. Además, el ahorro de desplazamientos en controles y revisiones de su enfermedad más la posibilidad, gracias a estos sistemas, de un aprovechamiento más efectivo y eficiente de los recursos sanitarios disponibles, hacen que el estudio y evaluación de dichas aplicaciones sea cada vez más necesario [9]−[11].

Estos planteamientos tecnológicos y de beneficio social están basados en el tratamiento de todo tipo de información clínica relativa a un paciente, incluyendo datos almacenados en formatos específicos de distinta naturaleza: consultas e informes de texto, pruebas clínicas multimedia de alta calidad (imagen, audio, vídeo), señales biomédicas de origen diverso (electrocardiogramas, auscultación pulmonar, presión sanguínea), y tantos otros. Las peculiaridades en la adquisición, almacenamiento, transferencia y procesado de estos tipos de información médica son tantas y tan características que se hace necesario un estudio que optimice los recursos del servicio global de telemedicina y que permita adecuar el diseño de la red de comunicaciones hospitalaria a las necesidades concretas de la información que soporta.

#### Capítulo 1. Introducción - 3 -

Siguiendo estos planteamientos, se abre un amplio campo de estudio que puede abordarse desde dos aspectos complementarios: por un lado, el análisis de los conceptos tecnológicos relacionados con la información a transmitir y, por otro, las redes de comunicaciones que posibilitan la transmisión de dicha información.

Este segundo aspecto ha sido el más estudiado tradicionalmente. La idea de desarrollar una red de comunicaciones adaptada al entorno sanitario está muy extendida desde la última década y existen diversos antecedentes de diseño e implementación. En los estudios publicados en [12] se detalla el desarrollo de una red interregional de hospitales. Y en los ejemplos concretos de [13],[14] se explican, respectivamente, los proyectos de un multicampus hospitalario con servicios de interconexión de área local en Ohio, y una red extendida en Italia para conectar Pisa y Florencia. Como puede comprobarse, todas estas redes no son homogéneas en tanto en cuanto que la dispersión geográfica obliga a prever soluciones ante necesidades de conexiones locales o extensas. En [15] se ha optado por una alternativa basada en red digital que permite soportar aplicaciones orientadas a la transferencia rápida de archivos médicos, el trabajo corporativo entre equipos médicos pertenecientes a centros dispersos, y el telediagnóstico remoto. Estudios recientes apuntan como posible solución una red de banda ancha según el modelo de Gigabit Ethernet. Esta estructura de fibra óptica consigue un doble propósito: conectar áreas geográficamente muy dispersas [16], e introducir el concepto de accesos digitales en telemedicina que permiten transferir archivos de gran tamaño como los que se manejan habitualmente en la rutina clínica sin congestionar el ancho de banda de la red [17]. En general, las redes habituales de interconexión que generalmente se utilizaban para telefonía (redes de conmutación de circuitos) se ven poco a poco sustituidas por redes que integran servicios multimedia. Estas aplicaciones multimedia necesitan redes dedicadas con: estructura de servicios particular, multitráfico, accesos dedicados de usuarios entre hospitales, aplicaciones compatibles con multiplataformas [18], implantaciones específicas en tramos concretos de la red [19], etc. Con esta breve enumeración, se vislumbra en Fig 1.2 un esquema general de red hospitalaria, que incluye diversas tecnologías, escenarios y tipos de usuarios y servicios.

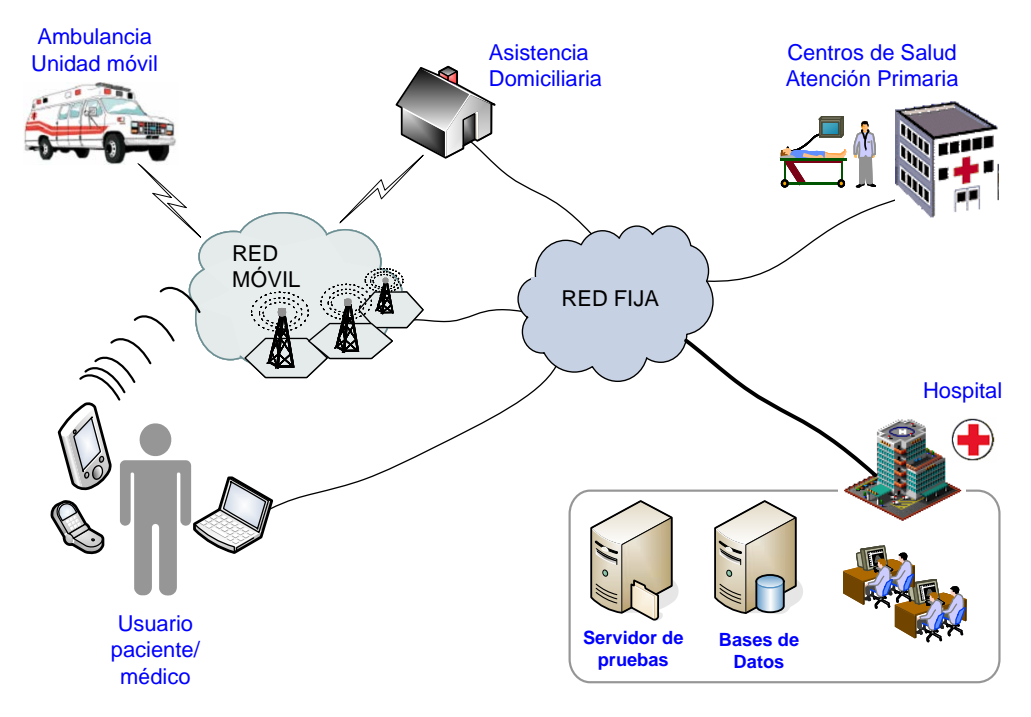

*Fig 1.2 Esquema general de una red hospitalaria* 

Volviendo al primero de los aspectos planteados, el análisis de la información propia del servicio sanitario, intercambiada sobre la red hospitalaria, se enmarca en una línea más innovadora de la que cada vez se van recogiendo más resultados científicos en las más recientes publicaciones. Casi todas las especialidades médicas pueden ser practicadas vía telemedicina: radiología, histopatología, dermatología, ultrasonografía, teleprocesado remoto de señales electrocardiográficas, etc. Las aplicaciones más estudiadas se concentran en áreas rurales con escasez de expertos y necesidad de datos audiovisuales y aplicaciones multimedia. Algunos ejemplos de servicios sanitarios basados en telemedicina son: teleasistencia domiciliaria (para atención de enfermos crónicos o terminales, ancianos y discapacitados, pacientes postoperatorios, embarazadas, padres de neonatos), teleasistencia en el trabajo (para empleados sanitarios desde los centros médicos propios), urgencias sanitarias, teleconsulta y apoyo a médicos en poblaciones alejadas o aisladas, trabajo cooperativo (como soporte para los profesionales médicos en situaciones de trabajo distribuido), teleformación, transferencias de pruebas médicas y archivos administrativos (intercambio de datos clínicos entre centros o secciones de especialidad), transmisión de señales biomédicas (electrocardiogramas, ecografías, etc.), consultas clínicas (durante el acceso a las bases de datos o al historial clínico electrónico del paciente), videoconferencia inter-hospitalaria, situaciones de emergencias, etc.

Todos estos servicios se traducen digitalmente en transmisiones multimedia con diferentes clases de tráfico asociadas y que generan una gran cantidad de información. Si no se aplican mecanismos de compresión de la información, una señal de audio con calidad telefónica genera una tasa de 64kb/s, una imagen en color genera una media de 18.8MB (inviable para ser transmitida por un módem tradicional), y un vídeo (como secuencia temporal de imágenes estáticas) presenta tasas de datos desde 120kb/s hasta 10Mb/s. Todas estas tecnologías demandan demasiados recursos y no se ha evaluado adecuadamente su impacto potencial en las infraestructuras de red multimedia. Partiendo de la base que hay unos requerimientos mínimos que se deben cumplir, debido a esta naturaleza multimedia de la información que viaje por la red, es fundamental valorar esta demanda. Las más simples aplicaciones de imágenes necesitan una calidad determinada para asegurar el diagnóstico y el tratamiento apropiado de los pacientes, como en la comunicación digital evaluada en [20]. En [21] se analizan técnicas de compresión para el diagnóstico ecocardiográfico que optimizan su almacenamiento ofreciendo ventajas digitales. Incluso en [22] se establecen requisitos mínimos para una comunicación audiovisual a tiempo real y en [23] se proponen modelos eficientes para mejorar las prestaciones.

Por todo ello, es muy importante considerar el tipo de tráfico presente en las redes hospitalarias, evaluando la validez de los modelos (desde los estudios clásicos basados en cadenas de Markov hasta los nuevos modelos de tráfico autosimilar). Desde el ámbito investigador y de desarrollo con el espectacular incremento en el número de redes, conexiones y equipos que se han de intercomunicar entre sí, han surgido múltiples iniciativas para caracterizar y modelar tanto el tráfico que circula por estas redes como los parámetros que definen sus prestaciones y rendimiento [24]. Y cada vez son más los que evalúan el comportamiento del tráfico en redes hospitalarias, intentando optimizar el diseño del servicio sanitario de telemedicina [25].

Queda claro, por tanto, la necesidad de diseñar un modelo adecuado para cada uno de los escenarios de red posibles (tanto en la estructura dorsal de la red, *backbone*, como en las diferentes tecnologías de accesos). A este modelado se le concede una importancia definitiva en el diseño del proyecto [26]. Y no sólo eso, sino que existe un orden lógico muy importante siguiendo los siguientes pasos: primero, determinar los recursos disponibles en la red; después, analizar el tipo y volumen de información que se piensa transferir; finalmente, concluir con el diseño de las aplicaciones que la red va a soportar y cuál será su gestión y mantenimiento.

Todas estas cuestiones introducen la primera pregunta de esta tesis que, a estas alturas, se deja abierta: "¿cuáles son las prestaciones suficientes que hay que garantizar?" [27].

Es en este momento cuando se plantea la necesidad de ofrecer, en el transporte de los datos de las aplicaciones, una cierta calidad de servicio (*Quality of Service*, QoS). El concepto de QoS, presente en la mayoría de las aplicaciones telemáticas y por supuesto, en telemedicina, puede definirse como [28]: "el conjunto de las características tanto cuantitativas como cualitativas de un sistema distribuido necesarias para alcanzar las funcionalidades requeridas por una aplicación". En general, es la capacidad de un elemento de red (aplicación, servidor, conmutador) de asegurar que su tráfico y los requisitos del servicio previamente establecidos puedan ser satisfechos. Además, dado que intervienen todas las capas y elementos de la red, también suele definirse como un conjunto de tecnologías que permiten manejar los efectos de la congestión del tráfico optimizando los diferentes recursos disponibles, en lugar de aumentar continuamente la capacidad. Por ello, debe ampliarse el criterio de QoS abarcando tanto aspectos concretos de la aplicación como del resto de elementos de un servicio de telemedicina: conectores, cableado, interfaces, conmutadores, programas, aparatos de adquisición, monitores, etc. Para asegurar QoS en todos ellos ha de considerarse su inter e intra-operatividad y es necesario integrar los estándares y los formatos a todos los niveles, como se verá más adelante.

A este concepto de QoS se le añade otro fundamental: cada una de las clases de información intercambiada, específica de cada aplicación generadora de tráfico: los tipos de servicio (*Type of Service*, ToS). Para cada ToS, el reparto óptimo de los recursos disponibles en función de las necesidades particulares, va a definir los parámetros de QoS específicos que caracterizan cada servicio y tipo de red. En la literatura, habitualmente se utilizan cuatro parámetros principales: el retardo (*End-to-End Delay*, EED) extremo a extremo (y su variación instantánea o *jitter*) que sufre la información de forma parcial o total, el ancho de banda (definido como capacidad total: *BandWidth*, BW, o disponible: *Available BW*, ABW) de uno o varios enlaces que permite detectar los puntos conflictivos (cuellos de botella o *bottleneck*), y la tasa de pérdidas (*Packet Loss Rate*, PLR) que sufre una comunicación, como cantidad de información perdida en función de la transmitida originalmente. Estos cuatro parámetros son suficientes para la caracterización de QoS, pero es fundamental subrayar que el estudio de QoS en aplicaciones de telemedicina debe realizarse de forma independiente para cada ToS multimedia dado que se imponen distintos requisitos: por ejemplo, una videoconferencia impone más restricciones de retardo que de nivel de errores, y viceversa ocurre en una transmisión de datos. Una primera revisión detallada de los principales parámetros tecnológicos de QoS se presenta en [28].

Actualmente, el estudio de QoS para Internet está siendo estudiado por *Internet Engineering Task Force* (IETF) [29]. Básicamente existen, como se verá más adelante, dos posibilidades que permitan ofrecer QoS: reserva de recursos y asignación de prioridades. La reserva de recursos consiste en que los extremos no transmiten información hasta no tener asegurados los requisitos de QoS preestablecidos [30]−[32]. La asignación de prioridades consiste en la reordenación que los nodos de la red hacen de sus colas internas, en función de etiquetas de prioridad que están directamente relacionadas con cada ToS y con los correspondientes requisitos de QoS. Esta técnica se puede aplicar tanto a redes con reserva de recursos como a redes sin reserva [33]−[36].

Finalmente, para poder realizar un estudio serio de QoS es imprescindible desarrollar una cierta metodología de evaluación. Un servicio de telemedicina puede verse como una "caja negra" con una serie de entradas y salidas. El problema es caracterizar su comportamiento observando lo que ocurre en dichos extremos: es decir, encontrar la tomografía de red. Este problema se ha tratado en la literatura en los últimos años, y puede estructurarse en dos fases:

- **Análisis de QoS**. Constituye el planteamiento de un modelo de red y la realización de medidas para la validación y, en su caso, replanteamiento del modelo. Esta fase presenta la dificultad de encontrar modelos y herramientas adecuadas [37]−[40]: *nettimer*, *pathchar*, *clink*, *pchar*, *bprobe*, *cprobe*, *pathrate*, *treno*, *pathload* o *pipechar*, y las conocidas *ping* y *traceroute*. Para ello, es necesario seguir un orden lógico según los siguientes pasos: caracterizar el servicio mediante sus parámetros de QoS, considerar los potenciales puntos conflictivos (*bottleneck*), medir dichos parámetros, ya simplificado el problema, y localizar dichos puntos conflictivos. Para realizar las medidas, las técnicas se clasifican en dos categorías [41]: pasivas y activas. Las técnicas pasivas obtienen resultados a partir del tráfico preexistente en la red, mientras que las técnicas activas usan tráfico inyectado en la red con el propósito de medir sus características. Las técnicas activas pueden clasificarse a su vez en dos grupos [42]: técnicas *single-packet*, que usan un solo paquete para obtener información a partir del tiempo de ida y vuelta (*Round-Trip Time,* RTT) y técnicas *packet-pair*, que usan dos o más paquetes. Actualmente, estas últimas son las más usadas. En el caso de las técnicas pasivas aparecen dos tipos de situaciones que pueden surgir al medir los parámetros de QoS: monitorización (la información enviada por el servicio a través de la red sobrepasa las restricciones impuestas y sus efectos sirven para obtener los parámetros de QoS y el punto conflictivo) y estimación (la información no sobrepasa las restricciones y sólo se podrá estimar o predecir).
- **Control de QoS**. Referido a la gestión del tráfico en los extremos de la red para su adecuación al nivel disponible de QoS en cada momento. Para evaluar y estudiar el control de QoS, es necesario seguir los siguientes pasos: caracterizar el escenario de estudio basado en las redes de comunicación (tipo de aplicaciones, conexiones simultáneas, volumen de usuarios, recursos disponibles) y establecer en un modelo las características del tráfico (codificación, tasa y ráfagas de datos) mediante un número limitado de valores probabilísticos (media, desviación típica, autosimilitud) que suelen denotar un significado físico (tiempo entre sucesos, duración de los mismos). En los trabajos clásicos se tratan modelos conductistas (que imitan las propiedades estadísticas del tráfico resultante sin tener en cuenta la generación del mismo) a diferencia de los estructuralistas (basados en conocer la estructura interna del sistema generador de tráfico). Estos últimos son más exactos [43] ya que la dinámica del tráfico es consecuencia del comportamiento de las fuentes que generan la información.

Todas estas reflexiones y análisis que se completan en el estudio del estado actual de las investigaciones presentado en el siguiente capítulo, constituyen el punto de partida y el contenido de los estudios previos vinculados a la elaboración de la presente tesis doctoral.

#### **1.1 Planteamiento y alcance de la tesis**

El planteamiento global de esta tesis, como ya se ha sugerido en la introducción previa, reside en que para optimizar el grado de QoS obtenido de los nuevos servicios de telemedicina, es crucial el estudio de dos aspectos: la naturaleza y características de la información a transmitir, y el comportamiento y variabilidad de las redes que la transportan. En cuanto a la información transmitida en telemedicina, se encuentran aplicaciones de muy diversos tipos y con distintos requisitos en la comunicación. La traducción telemática de esta realidad clínica lleva a considerar un escenario multimedia con requisitos específicos [44] que incluyen estándares de compresión, sincronización de canales, multidifusión, reparto de recursos de red, disponibilidad, etc. Todo ello para garantizar una determinada QoS que indique la bondad de la transmisión multimedia. En cuanto a las redes de comunicaciones, lo más deseable sería poder controlarlas y gestionarlas para adaptarlas a las necesidades cambiantes de cada servicio de telemedicina. En muchas ocasiones eso no va a ser posible debido a su heterogeneidad y variabilidad. Por tanto, en un escenario general, el usuario debe ser el encargado de monitorizar las prestaciones reales que obtiene de la red en cada instante y adecuarse de forma adaptativa a lo que se le ofrece.

Esta nueva perspectiva de seguimiento de prestaciones de usuario, implica nuevas herramientas capaces de medir QoS, pero migrando el control hacia los extremos de la red (*endto-end*) [45]. Así, con los valores monitorizados extremo a extremo, es posible adaptar los parámetros de las aplicaciones (*codecs*, tasas de compresión y transmisión) para que la información transmitida se adecue a las características de la red [46]. Esta adecuación de QoS, como ya se ha comentado, se estructura en dos fases: análisis de parámetros y control extremo a extremo. Dado que dicho control repercute en el estado de la red y, por tanto, en las medidas continuadas de estimación, el conjunto "análisis – control" forma un sistema realimentado que, en el caso ideal, debe tender a un uso óptimo de la red en cualquier instante.

En definitiva, tanto la información asociada a los servicios de telemedicina, como la variabilidad de las redes que los soportan y la imposibilidad de controlarlas de forma exacta, requiere un conocimiento detallado y una caracterización de modelos extremo a extremo. Con la ayuda de estos modelos, es posible gestionar y adaptar la transmisión de la información generada por las aplicaciones a las características de las redes que atraviesa, de forma que la QoS obtenida y la utilización de los recursos disponibles, sea óptima en cada momento.

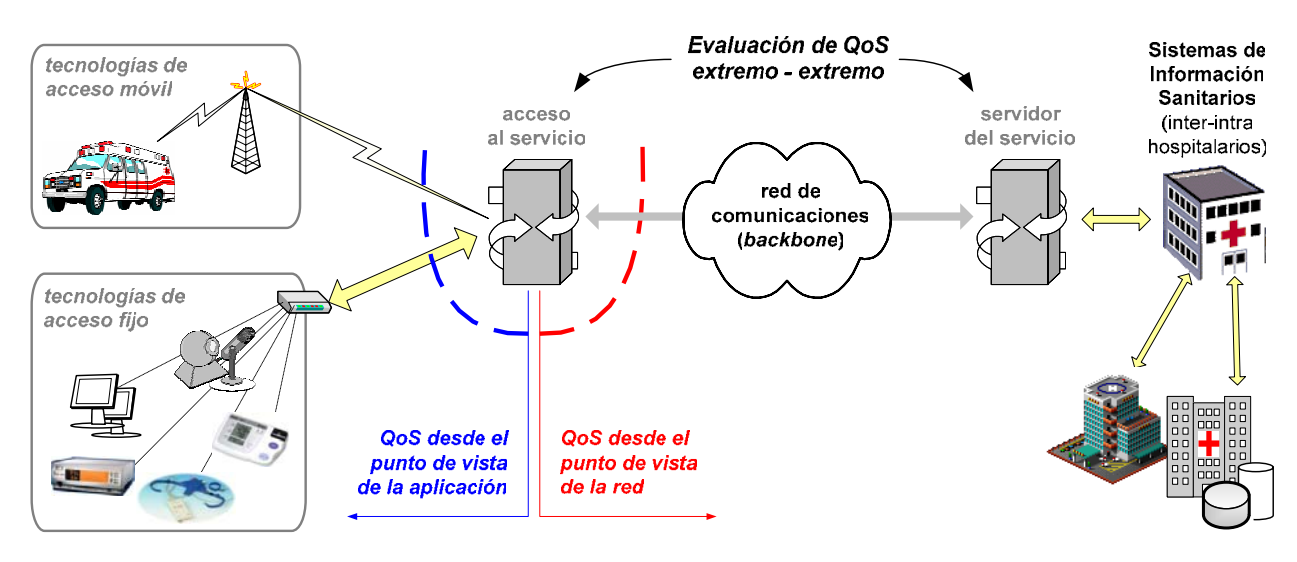

*Fig 1.3 Escenario genérico de estudio de la tesis* 

Estos planteamientos se esquematizan de forma genérica en Fig 1.3 donde se recoge el concepto de QoS desde sus dos puntos de vista principales: de aplicación y de red. En dicho esquema, este análisis de QoS se localiza en los extremos de la red; es decir, en el acceso al servicio, bien sea por medio de tecnologías de acceso fijo o de acceso móvil. Este esquema genérico se completa con las líneas generales de trabajo que se han seguido en el desarrollo de dicho análisis y que se describen a continuación:

- **Línea A. Caracterización de los servicios de telemedicina**. En esta línea se pretende construir una "fotografía completa" de las características propias de cada servicio sanitario: transferencias de pruebas médicas y archivos administrativos, transmisión de señales biomédicas, consultas clínicas, acceso y gestión del historial clínico electrónico del paciente, teleconferencia hospitalaria, telemonitorización domiciliaria, seguimiento de pacientes crónicos en zonas rurales, teleemergencias, etc. Además, cada servicio tiene diversas connotaciones tecnológicas a analizar: naturaleza de la información generada, caracterización del flujo de datos a través de las redes sanitarias, modelado del tráfico de información que inyectan en dichas redes, etc. De este análisis dependerá la mejora de las prestaciones globales desde el punto de vista de los servicios. Finalmente y con estas consideraciones, se busca especificar los principales parámetros de tráfico (tipo de codificación, tamaño de paquete, tasa de ráfaga) y de QoS (EED, *jitter*, BW, ABW y PLR) asociados a la caracterización previa, diferenciando entre servicios a tiempo real y a no tiempo real. Los resultados de esta línea conducen a una revisión del estado del arte, incluida en esta tesis, que recoge las características particulares de cada tipo de comunicación y caracteriza modelos para sus patrones de comportamiento y su tráfico asociado que sirven de plantilla para la simulación, comparativa con resultados experimentales y evaluación final.
- **Línea B. Caracterización de los escenarios de estudio**. En esta línea se presentan las características específicas de los entornos de aplicación más significativos de cada servicio de telemedicina: hospitalario, rural, domiciliario y móvil. Además, para cada escenario de estudio, se han definido los casos de uso más representativos. Los resultados de esta línea se traducen en una amplia definición de casos con sus parámetros asociados, y en la implementación de una herramienta *software* que permite crear dichos escenarios, capturar sobre ellos todo tipo de datos de interés, y evaluarlos siguiendo una metodología técnica, integrada y escalable.
- **Línea C. Análisis y evaluación de QoS**. En esta línea se analiza la metodología de reparto de recursos globales del sistema en función de la multiplexación de distintos tipos de tráfico, del dimensionamiento del sistema con múltiples usuarios, y de las necesidades de cada aplicación, diseñando un modelo integrado de asignación de tráfico que caracterice el control de QoS. Como resultado de esta línea, primero, se ha caracterizado el tráfico integrado de la multiplexación de las diversas aplicaciones y múltiples usuarios. A partir de esta caracterización, se ha elaborado un modelo de asignación que recoge la casuística a la entrada del sistema y ajusta el control de QoS y las prestaciones globales del servicio. Este modelo permite establecer, a partir de los parámetros monitorizados extremo a extremo, cuál debería ser la mejor elección de ajuste de tráfico a los recursos instantáneos disponibles.

Las conclusiones técnicas obtenidas en esta tesis, que conforman el grueso del capítulo de resultados, se enmarcan principalmente en la última de estas líneas. No obstante, los trabajos y análisis realizados en las dos primeras líneas se han traducido en diversos estudios completos con sus correspondientes publicaciones e informes técnicos. En ellos se revisan las tecnologías multimedia y de comunicaciones más adecuadas a los servicios de e-Salud, se detallan las características técnicas y metodológicas que debe contemplar el diseño de un servicio sanitario basado en telemedicina, y se recopila el conocimiento sobre este campo de especialización.

Respecto a su contexto de investigación, la presente tesis se enmarca dentro de diversos proyectos más amplios desarrollados por el grupo de trabajo en telemedicina, perteneciente al Grupo de Tecnologías de las Comunicaciones (GTC), adscrito al Instituto de Investigación en Ingeniería de Aragón (I3A) de la Universidad de Zaragoza (UZ). Este grupo de trabajo, emergente en el ámbito específico de e-Salud pero consolidado en el campo tecnológico, colabora con hospitales, instituciones y empresas tecnológicas en diversos proyectos nacionales e internacionales. En particular, se destacan los trabajos en los que ha tenido relevancia esta tesis:

- **CICYT TSI2004-04940-C02-01** "Transmisión de información biomédica en redes de salud: desarrollo de métodos de codificación-transmisión y análisis de calidad de servicio". Investigador principal: Dr. José García Moros. Duración: Desde 2005 hasta 2007. En este proyecto, financiado por el Ministerio de Ciencia y Tecnología, se han desarrollado la mayoría de estudios técnicos y de evaluación de QoS necesarios para los resultados de esta tesis.
- **FIS-G03/117** "Red Temática de Investigación Cooperativa en Servicios de Salud basados en Telemedicina". Coordinador Científico: Dr. José Luis Monteagudo Peña. Duración: Desde 2003 hasta 2006. En este proyecto, financiado por el Ministerio de Sanidad, se han revisado y documentado la mayoría de los aspectos sanitarios, médicos, y de estado del arte de los nuevos servicios de telemedicina, esenciales para la redacción y contextualización de esta tesis. Además, dentro de las tareas del paquete tecnológico y en colaboración con otros centros de investigación, se ha profundizado en normalización, estandarización e interoperabilidad (tanto para dispositivos médicos como para el historial clínico electrónico), lo que ha sido relevante en la especificación de la mayoría de los escenarios de estudio planteados en esta tesis.
- **Plan de Promoción Tecnológica de UMTS** "Implementación y evaluación de un sistema de telemonitorización en vehículos de emergencias médicas sobre una red UMTS" y "Servicios avanzados de telemedicina sobre UMTS: demostración sobre una plataforma de pruebas en un escenario IPv6 y propuesta de gestión de recursos del acceso radio". Investigador principal: Dr. Antonio Valdovinos Bardají. Duración: Desde 2003 hasta 2005. En el marco de estos proyectos, financiados por Telefónica Móviles, se ha contribuido a implementar una herramienta sobre la que evaluar, de forma práctica, algunos de los comportamientos reales de los servicios de telemedicina y que ha ofrecido, por tanto, un punto de vista empírico y experimental fundamental para completar los resultados de simulación obtenidos en esta tesis.

Adicionalmente, el grupo de investigación mantiene vinculaciones y colaboraciones con otros grupos de trabajo de relevancia nacional e internacional, entre los que destacan:

- Grupo de telemedicina dentro del departamento de Ingeniería Eléctrica y Electrónica de la Universidad Pública de Navarra (UPNA), coordinado por el Dr. Luis Serrano Arriezu,
- Instituto Interdisciplinario de Internet (IN3) de la Universitat Oberta de Catalunya (UOC), coordinado por la Dra. Eva Gil Rodríguez,
- Grupo de Bioingeniería y Telemedicina (GBT) de la Universidad Politécnica de Madrid (UPM), coordinado por el Dr. Francisco del Pozo Guerrero,
- Servicio de evaluación y planificación dentro del Servicio Canario de Salud, coordinado por el Dr. Pedro Serrano Aguilar,
- Servicio de cardiología dentro del Hospital Clínico Universitario "Lozano Blesa" de la Universidad de Zaragoza, coordinado por el Dr. Pedro Serrano Aisa, y el
- Centro de investigación *Mobile Information & Network Technologies* (MINT) de la Universidad de Kingston, coordinado por el Dr. Robert H. Istepanian.

### **1.2 Hipótesis y objetivos**

En esta sección se describen sucintamente los principales objetivos planteados y desarrollados en cada capítulo, así como las hipótesis subyacentes en toda la memoria.

Como se ha presentado en sus planteamientos previos, esta tesis aborda un intento de modelar el comportamiento del tráfico que intercambian las aplicaciones sanitarias para optimizar su diseño en función de la planificación de la red de comunicaciones. Esta caracterización debe realizarse atendiendo a los requisitos de QoS tanto en equipos de adquisición y monitorización, como en equipos de acceso a las redes y de interconexión, ya que en muchas situaciones de diseño las claves tendrán que ver con una causa, con la otra, o incluso con la conjunción de ambas. Durante los últimos años, los diversos estudios que modelan las características del tráfico han versado sobre servicios genéricos soportados sobre Internet. Se han obtenido conclusiones relativas a los nodos de interconexión, configuración de los servidores, ocupación de los *buffers*, disciplinas de asignación de prioridades, métodos de control, etc. Sin embargo estas conclusiones suelen estar, habitualmente, centradas en las redes pero no tanto en las aplicaciones o en los servicios. En esta tesis se propone un planteamiento más novedoso invirtiendo este enfoque clásico y centrando la evaluación en los servicios y aplicaciones. Además, en entornos sanitarios, esta idea contribuye a dotar de universalidad a los diseños planteados: es decir, estudiar las prestaciones óptimas en aquellos casos críticos de recursos limitados: bien asumiendo que las tecnologías existentes no cubren los requisitos específicos de los servicios de e-Salud, o bien considerando que las soluciones propuestas no son extensibles a un elevado número de usuarios sin pérdida significativa de calidad y prestaciones.

Desde esas consideraciones se plantea un objetivo fundamental que consiste en evaluar los modelos de tráfico y adecuarlos a los parámetros tecnológicos, optimizando las prestaciones y garantizando QoS. Más concretamente, contribuir con un modelo integrado de control de QoS relativo al tráfico global generado por los nuevos servicios sanitarios basados en telemedicina para evaluar los requisitos particulares de cada aplicación en función de los distintos escenarios y del reparto de recursos de red (retardos en transmisión, tasa de pérdidas, asignación de ancho de banda) que permitan optimizar las tecnologías utilizadas.

Además de este objetivo principal, los objetivos generales que se pretenden cubrir en esta tesis contemplan los siguientes aspectos:

- Analizar las comunicaciones hospitalarias, caracterizando las aplicaciones médicas que intervienen en la rutina clínica y en los nuevos servicios basados en telemedicina.
- Definir los correspondientes modelos específicos de tráfico de aplicación y de tecnologías de comunicación asociados a la mencionada caracterización previa.
- Definir los requisitos de QoS, específicos para servicios de telemedicina, desde el punto de vista tanto de la aplicación como de la red de comunicación.
- Especificar los distintos escenarios de estudio y definir los casos de uso más significativos, describiendo sus parámetros asociados.
- Diseñar una metodología de evaluación técnica de QoS, que permita integrar entornos de medidas tanto experimentales como de simulación, e implementar dicha metodología en una herramienta automatizada, homogénea y escalable.
- Contribuir con un método de control de QoS en función de los recursos disponibles en cada instante, basado en la simultaneidad de usuarios y de servicios.

#### Capítulo 1. Introducción - 11 -

Para la consecución del objetivo principal y los mencionados objetivos generales, se plantean los siguientes objetivos particulares:

- Revisión de los servicios sanitarios basados en telemedicina con sus correspondientes fuentes de información multimedia y tecnologías de comunicación específicas.
- Análisis teórico y modelado de los tipos de tráfico generados por estos servicios: audio, datos, imágenes fijas, imágenes en movimiento (vídeo), y señales biomédicas.
- Análisis teórico de las tecnologías de comunicación adecuadas en servicios de telemedicina, y modelado de sus parámetros tecnológicos y sus prestaciones específicas.
- Análisis teórico de los requisitos técnicos de QoS y su particularización para telemedicina, desde el punto de vista de la aplicación y de la red de comunicación.
- Evaluación técnica de los modelos, parámetros y requisitos de QoS previamente analizados, mediante medidas experimentales y de simulación, y siguiendo una metodología integrada.
- Análisis y evaluación técnica de los parámetros específicos de QoS para los servicios de telemedicina incluidos en los escenarios planteados: hospitalario, rural, domiciliario y móvil.
- Análisis y evaluación integrada de QoS para cada caso de uso planteado, considerando diversas situaciones críticas: reparto de prestaciones entre ToS, multiplexación de usuarios, simultaneidad de servicios, y evolución de QoS según el grado de recursos disponibles.
- Propuesta de métodos de control de QoS basados en: optimización de parámetros, mejora de modelos existentes, definición de áreas de trabajo recomendadas, y uso de diagramas de estados y árboles de decisión para adecuar el servicio a las prestaciones de cada instante.
- Discusión de resultados y obtención de conclusiones.

Finalmente se describen más en detalle estos objetivos principales siguiendo la estructura de la memoria, como se muestra en el esquema presentado en Fig 1.4.

- **Capítulo 2:** El objetivo de este capítulo es presentar el estado actual de las investigaciones en el campo de e-Salud, nuevas tecnologías y QoS. En primer lugar, se analiza el comportamiento de los servicios sanitarios basados en telemedicina y las fuentes de información que generan el tráfico, para pasar a repasar los modelos clásicos desarrollados. Se incluyen unas nociones generales sobre los parámetros característicos de cada modelo así como su interpretación en los servicios sanitarios. En segundo lugar, se resumen los trabajos publicados sobre QoS y sus parámetros tecnológicos desde el punto de vista de la aplicación y de la red. Por último, se presenta una detallada revisión bibliográfica que permite contextualizar la tesis, ordenar el conocimiento, y servir de punto de partida para próximos estudios de interés en un futuro.
- **Capítulo 3:** El objetivo de este capítulo es describir los materiales y métodos empleados en la tesis y proponer una metodología de evaluación técnica específica. En primer lugar, se proponen los escenarios de evaluación más representativos en los que se desarrollan servicios de telemedicina: hospitalario, rural, domiciliario y móvil. En cada uno de estos entornos se han definido los casos de uso más significativos con su características propias: tipos de servicio (ToS), modelos de tráfico y tecnologías de red asociadas, y requisitos específicos de QoS. En segundo lugar, se detallan los entornos de medidas experimentales y de simulación utilizados. Por último, esta metodología se ha traducido en el diseño y posterior creación de una herramienta, ideada y construida expresamente para esta tesis, que constituye una plataforma integrada sobre la que se implementa el proceso completo de evaluación técnica: observar los servicios reales y caracterizarlos; simularlos en múltiples condiciones para poder modelar sus parámetros, y aplicar estas mejoras en el diseño de nuevos servicios para poder optimizarlos.
- **Capítulo 4:** El objetivo de este capítulo es presentar los resultados obtenidos, proponiendo optimizar los modelos que caracterizan los servicios de telemedicina y los parámetros específicos en cada caso de uso, que garanticen los requerimientos de QoS. En primer lugar se estudia el escenario hospitalario, evaluando un servicio de telediagnóstico, para analizar el

tráfico conjunto de las aplicaciones que implican requisitos de tiempo real y de las que no. En segundo lugar se estudia el escenario rural, evaluando un servicio de teleasistencia desde centros de atención primaria, en el que se analizan sus prestaciones técnicas según el grado de multiplexación de usuarios. En el tercero de los escenarios propuestos, el domiciliario, y evaluando un servicio genérico de telemonitorización, se analiza el rendimiento del servicio en función de las simultaneidad de ToS y con la especificidad propia del contexto del paciente y su interoperabilidad con el sistema. En último lugar se plantea el escenario móvil, como el más restrictivo de todos, para evaluar un servicio de teleemergencias que permita proponer un método de decisión de QoS ajustado a a la variabilidad de los recursos disponibles.

• **Capítulo 5:** En este último capítulo se recopilan las conclusiones y aportaciones obtenidas en el desarrollo general del trabajo realizado. El objetivo de este capítulo es plantear los puntos fuertes y discutir los aspectos menos desarrollados estableciendo las posibles líneas de investigación futuras. En primer lugar, se analizan los puntos relevantes del estudio que lo hacen interesante para la comunidad científica y que adelantan posibilidades para que algunos de estos resultados puedan implementarse en servicios reales. En segundo lugar, se enumeran aquellos resultados de la tesis que pueden ser objeto de mejora en una futura revisión, intentando establecer la forma de potenciarlos y desarrollarlos más profundamente en posteriores trabajos. Finalmente, se recopilan los logros conseguidos en una enumeración final de conclusiones que cierra el texto de esta tesis.

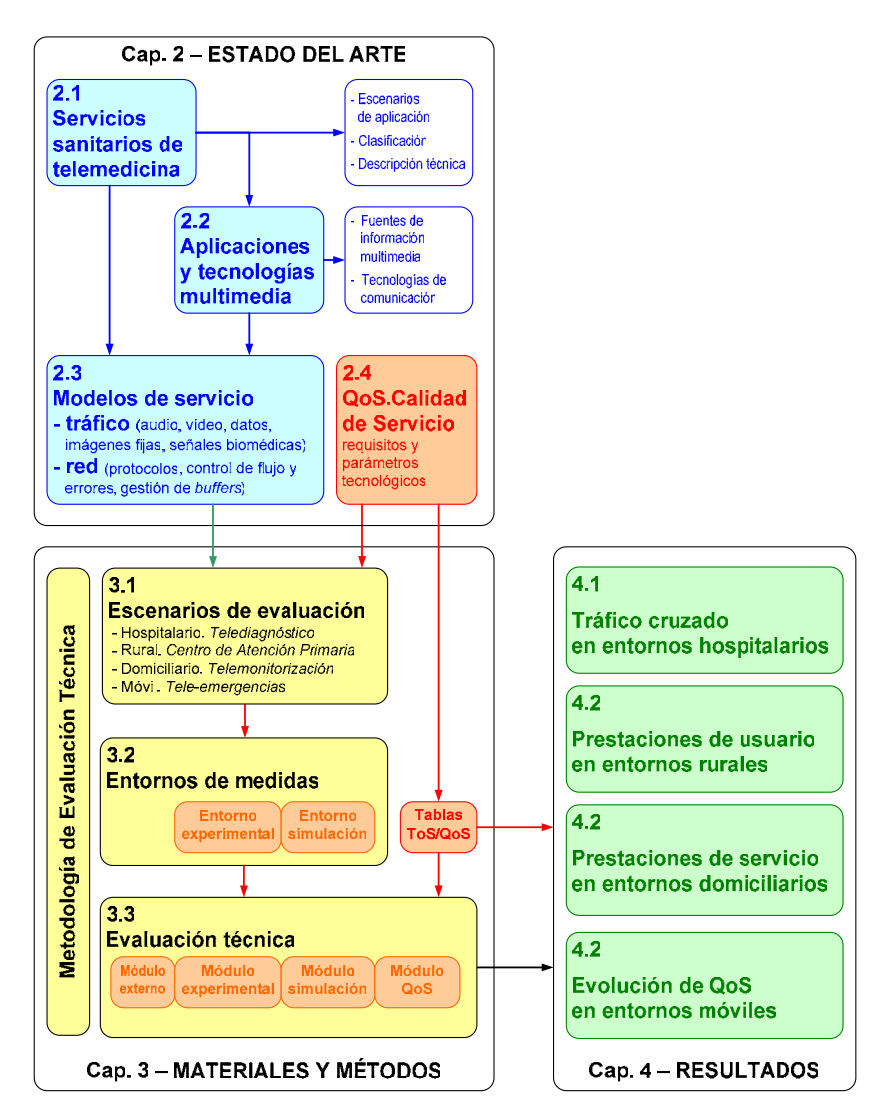

*Fig 1.4 Esquema relacional de los contenidos de la tesis* 

# **Capítulo 2 Estado del arte**

e-Salud, multimedia, modelado y QoS

#### **2.1 Del servicio médico a la e-Salud**

- 2.1.1 Nuevos servicios sanitarios basados en telemedicina
- 2.1.2 Descripción técnica de los servicios de e-Salud
- **2.2 Telemedicina: aplicaciones y tecnologías multimedia** 
	- 2.2.1 Fuentes de información multimedia
	- 2.2.2 Tecnologías de comunicación
- **2.3 Modelos de servicios centrados en telemedicina** 
	- 2.3.1 Tráfico de aplicación. Modelos y parámetros de interés
	- 2.3.2 Red de comunicaciones. Protocolos y gestión de *buffers*
- **2.4 Calidad de servicio. Parámetros tecnológicos**
	- 2.4.1 QoS desde el punto de vista de la aplicación
	- 2.4.2 QoS desde el punto de vista de la red de comunicación

En este segundo capítulo se presenta breve pero detalladamente el estado actual de las investigaciones en el campo de la e-Salud incluyendo los servicios, aplicaciones y tecnologías multimedia asociadas con sus correspondientes modelos específicos y requisitos tecnológicos de QoS.

En primer lugar se analiza el comportamiento de los servicios sanitarios basados en telemedicina, describiendo sus características técnicas y repasando algunas de las líneas de investigación más relevantes en los últimos años.

En segundo lugar se estudian las fuentes de información multimedia que generan el tráfico y las tecnologías de comunicaciones que las soportan, enfocando este estudio a los entornos sanitarios y a los servicios de telemedicina. Este análisis se completa con el repaso de los modelos de tráfico y red asociados a estos servicios y tecnologías, detallando sus parámetros técnicos de interés.

Por último, se describen los conceptos más relevantes sobre QoS: principios y fundamentos, parámetros tecnológicos (tanto desde el punto de vista de las aplicaciones como de las red de comunicación), requisitos para telemedicina, etc.

Este capítulo, incluyendo las últimas aportaciones científicas sobre tecnología y QoS en servicios de e-Salud, amplia la revisión bibliográfica de esta tesis y sirve de punto de partida para próximos estudios que pueden ser de interés en un futuro.

### **Capítulo 2**

### **Estado del arte**

El concepto de telemedicina, como ya se introdujo en el capítulo anterior, se puede definir como "cualquier acto o servicio médico (y por extensión, sanitario) realizado sin contacto físico directo entre el profesional y el paciente, o entre profesionales entre sí, por medio de algún sistema telemático". Es decir, la telemedicina se sirve de las redes y las Tecnologías de la Información y las Comunicaciones (TICs) para el cuidado del paciente incluyendo la transmisión de imágenes, audio, vídeo y otras formas de datos médicos. Por lo tanto, puede decirse que la telemedicina utiliza las TICs para soportar la asistencia sanitaria, independientemente de la distancia que separa a los que ofrecen el servicio (médicos, sanitarios, psicólogos, enfermeros) y los pacientes que lo reciben, que asumen un rol protagonista en el cuidado de su salud.

Las áreas de aplicación de la telemedicina son tan amplias como la medicina misma ya que se pueden crear y aplicar proyectos en cualquiera de sus ramas. Suele ser frecuente englobarlas en tres grandes grupos: ayuda para el diagnóstico (toma de decisiones, uso de bases de datos *online*), control a distancia (transmisión de información del paciente como ecografías, radiografías, datos clínicos o bioquímicos) y colaboración en tiempo real para el tratamiento del paciente a distancia. De estas clasificaciones se podrán deducir los diferentes tipos de información médica a transmitir y, por tanto, los distintos requisitos en las tecnologías de comunicación.

Además, se dan en telemedicina una amplia variedad de entornos de utilización: entorno rural, móvil, domiciliario y hospitalario, entre otros. Los pacientes situados en las áreas rurales, cuyas consultas se realizan en hospitales situados normalmente en las capitales de comarca, han de desplazarse sistemáticamente con el consumo asociado de tiempo, dinero y molestias. En situaciones de emergencias, en que la llegada de la ambulancia al hospital puede tardar muchos minutos u horas, una intervención *on-line* es clave en la vida del paciente. La monitorización domiciliaria, especialmente en pacientes de avanzada edad y/o con enfermedades crónicas, mejora el control de la enfermedad y la calidad de vida del enfermo). Incluso la comunicación constante e interactiva entre profesionales médicos optimiza el diagnóstico y minimiza los errores. Así, mediante los nuevos servicios basados en telemedicina, el especialista a través de redes de comunicaciones es el que se "desplaza" hasta la localización del paciente y no al revés.

En la actualidad, el concepto global de e-Salud está experimentando en muchos países un gran auge con un elevado interés y considerables inversiones en investigación por parte de las industrias informáticas y de comunicaciones. Los modernos sistemas de salud están sufriendo profundos cambios y suponen un reto para los profesionales de la medicina y de las TICs: los primeros, porque precisan acercarse a esas nuevas tecnologías; los segundos porque precisan conocer su ámbito de aplicación para optimizar su aprovechamiento. En un futuro cercano la atención sanitaria va a verse modificada en importantes aspectos: cambiará la manera en que hoy en día es practicada la medicina (derribando barreras geográficas y modificando escenarios establecidos), y obligará a autoridades y proveedores sanitarios a tomar decisiones estratégicas que cambien la manera clásica de concebir la salud hacia este nuevo concepto de e-Salud. Para centrar históricamente el momento presente en e-Salud y su evolución futura, ver [47]−[58].

#### **2.1 Del servicio médico a la e-Salud**

#### **2.1.1 Nuevos servicios sanitarios basados en telemedicina**

No hace tantos años, una simple gripe podía implicar graves consecuencias debido simplemente al alejamiento del centro médico o la imposibilidad de comunicación a tiempo. Los avances tecnológicos en las redes de datos y las tecnologías de la comunicación, potenciados por la imparable explosión de Internet, están produciendo grandes cambios en los modelos sanitarios actuales y modificando incluso la visión tradicional de la medicina al crear nuevos conceptos de distancia, aislamiento o comunicación entre médico y paciente, colaboración entre profesionales médicos, o relación entre grupos de pacientes. Esta "cibercultura de la medicina" está protagonizada por sistemas centralizados y redes de alta velocidad que posibilitan el intercambio de información. Todo ello construye día a día entornos médicos virtuales, que cambiarán radicalmente la manera de trabajar de los profesionales en el cuidado de la salud [59].

Tanto es el interés que suscita la utilización de las telecomunicaciones en medicina, que la propia Organización Mundial de la Salud (OMS), incluye la telemedicina en su estrategia de salud para el siglo XXI. La OMS tiene previsto cooperar en esta materia en el futuro con otras organizaciones internacionales, gubernamentales y no gubernamentales, así como con las instituciones nacionales afectadas, según su informe de 1998 [60]. Hiroshi Naajima, director de la OMS, señalaba que la iniciativa en la utilización de telemedicina debía provenir de los organismos que aseguran la salud pública, en lugar de quienes proporcionan la tecnología.

Estos nuevos sistemas multimedia implican la implantación progresiva de nuevos modelos sanitarios para la atención continuada y compartida, en diversos escenarios [61]: pacientes crónicos, de avanzada edad, postquirúrgicos y terminales, etc. Todos ellos se caracterizan por ser bien distintos entre sí pero, a la vez, presentan multitud de similitudes: sistemas de acceso universal a los servicios (tanto fijos como móviles), tecnologías de computación ubicua (redes de área personal *Personal Area Network*, PAN, e incluso corporal *Body Area Network*, BAN), telesensores miniaturizados y dispositivos médicos virtuales, nuevas generaciones móviles, Internet, portales de voz, etc. En definitiva, todos las avances tecnológicos puestos a disposición de los usuarios y adaptados a sus necesidades, experiencia, edad, nivel cultural y localización.

Ahondando en los entornos de utilización enumerados en la introducción, las áreas rurales son uno de los campos que potencialmente más se beneficiará con la telemedicina. Actualmente las consultas de especialistas se realizan en los hospitales, situados normalmente en las capitales de comarca, lo que supone una necesidad de desplazamiento del paciente. Con los nuevos conceptos de e-Salud es el especialista, los equipos, la tecnología, etc. la que se desplaza alrededor del paciente que se coloca en el centro del sistema sanitario. El cuidado de las enfermedades crónicas añade una nueva dimensión de complejidad debido al papel activo que juegan los pacientes, que deben ser capaces de poner en práctica los consejos terapéuticos y aprender progresivamente a gestionar su enfermedad. Por otro lado, muchas de las enfermedades crónicas requieren la monitorización de variables fisiológicas y/o datos del paciente que deben ser analizadas por los especialistas para evaluar la evolución del estado del paciente. Esta complejidad hace necesaria la definición de modelos y flujos de trabajo que permitan comprender cómo las TICs contribuyen a prestar una asistencia sanitaria adecuada dentro de un entorno de telecuidado [62],[63]. Igualmente, la asistencia en situaciones de emergencias, adquiere una nueva dimensión con la telemedicina dado que la distancia física que separa la ambulancia móvil en su recorrido hacia el hospital para salvar la vida del paciente, puede acercarse usando las tecnologías emergentes adecuadas a las prácticas médicas *on-line* [64],[65].
#### Capítulo 2. Estado del arte - 17 -

En paralelo, otro de los grandes factores que está favoreciendo esta revolución sanitaria es, sin duda, el acceso remoto de los pacientes a los servicios sanitarios a través de web. En la actualidad más del 70% de los usuarios de Internet solicitan información sobre temas médicos y se estima que el 40% de los contenidos web están relacionados con la salud. El 35% de pacientes crónicos en EE.UU. acceden habitualmente a información en Internet [66]. En nuestro entorno, el 20% de los pacientes que utilizan fuentes de información alternativas recurren a Internet. Este acceso masivo a la información médica está produciendo un profundo cambio en la relación médico-paciente [67]. Los ciudadanos están cada vez más informados (lo que no siempre es sinónimo de mejor formados) y cada vez perciben en mayor medida su rol de usuario, y no de paciente, de un servicio médico. La total integración de la sociedad de la información con la medicina fomenta, por tanto, la necesidad de potenciar el papel de los pacientes en el cuidado de su propia salud, proporcionándoles una mejor educación para el mayor conocimiento de su enfermedad. En los países que disponen de modelos sanitarios no públicos está proliferando la centralización de bases de datos médicas donde los pacientes, identificados con una palabra clave, pueden introducir y acceder a su Historial Clínico Electrónico (HCE), bien completo o resumido (edad, grupo sanguíneo, alergias a medicamentos, teléfono de emergencias), para que pueda ser posteriormente utilizado por los profesionales médicos a los que se solicite asistencia. La fiabilidad de estos nuevos procedimientos se verá incrementada con la utilización de bases de datos seguras y con controles de calidad certificados, que proporcionarán información *on-line* sobre guías de actividades clínicas, incidiendo específicamente en posibles problemas y relaciones que puedan afectar al diagnóstico y al tratamiento posterior del enfermo.

Otro aspecto clave es el referente a la evaluación en telemedicina. En la literatura se han publicado multitud de informes que suelen presentar datos relevantes sobre seguridad, eficacia de la tecnología, efectividad (efecto del uso sobre pacientes, mejora en el manejo diagnóstico y terapéutico), eficiencia (estudios de coste-efectividad, coste-beneficio, minimización de costes), aceptabilidad, accesibilidad y satisfacción tanto de profesionales como de pacientes. Una revisión excelente [68] se desarrolló por la Agencia de Evaluación de Tecnologías Sanitarias de Andalucía (AETSA) en colaboración con la Empresa Pública de Emergencias Sanitarias (EPES). Algunos de sus principales hitos se han revisado para esta tesis y se recogen en [69]−[91].

Este camino desde los servicios médicos tradicionales hacia la telemedicina se ha acelerado en los últimos años gracias a múltiples experiencias piloto y proyectos de investigación en el ámbito de e-Salud, a nivel internacional [92],[93] y nacional [94]. Además, es notable el incremento que se ha dado en la última década en publicaciones, congresos y eventos que incluyen telemedicina entre sus temas de interés, desde todos sus puntos de vista: clínico, tecnológico, de usuario, etc. Lejos de frenarse, todas estas líneas de trabajo siguen abiertas y en procesos constantes de evaluación, actualización, mejora y ampliación. Algunos de los grandes retos ya iniciados y que se vislumbran como puntos de clave de actuación en el futuro, se resumen a continuación:

- Historial Clínico Electrónico. Existen multitud de iniciativas desarrolladas para informatizar la historia clínica y transformar la "cultura del papel" a los nuevos formatos multimedia [95]. Fue tema central en el 2003 del informe que publica anualmente la Sociedad Española de Informática de la Salud (SEIS)[96] y destaca el protagonismo que el Sistema Andaluz de Salud [97] ha tenido integrado toda la información sanitaria en una historia digital única, buscando que la información esté disponible y ubicua a todos los niveles sanitarios y asistenciales.
- Seguridad y confidencialidad del paciente. También fue tema central de un informe de SEIS [98], destacando la necesidad de un plan de seguridad que contemple aspectos de políticas y estrategias de seguridad preventiva y correctiva, plan de contingencias y auditorías, etc.
- Estandarización y normalización. La búsqueda de soluciones normalizadas, en el marco de un estándar, se vislumbra como un camino imprescindible para la universalidad en telemedicina. Además de los organismos nacionales e internacionales que lideran este enfoque (CEN, IEEE, ISO), diversos grupos de investigación trabajan en familia X73 (IEEE11073/ISO1073) [99], para interoperabilidad de dispositivos médicos, y en la norma ENV13606 [100] para HCE.
- Inteligencia Ambiental. Una de las claves de las próximas décadas va a ser el concepto de *Ambient Intelligent* (AmI) desde tres dimensiones complementarias: tecnológica, social y política, conducentes a soluciones innovadoras a la vez que adaptables/personalizables al usuario/paciente, sin olvidar la universalidad que debe primar en asistencia sanitaria y salud. En este contexto, el plan de acción *eEurope 2005* [101] (que sucede al anterior de 2002) destaca que las tecnologías digitales presentan ventajas sustanciales en la gestión de la salud, ya que no sólo reducen los costes administrativos, sino que prestan servicios de alta calidad tanto de asistencia sanitaria a distancia como de información y prevención médica.

Finalmente, el análisis y evaluación técnica de los servicios sanitarios basados en telemedicina requiere de una clasificación de cada tipo de actividad. Aunque son diversas las divisiones, aquí se resumen en tres grupos principales (ver Fig 2.1), divididos según los siguientes criterios:

#### **A. SEGÚN EL ÁREA DE APLICACIÓN**

- **Servicios de información o educación**, orientados tanto a los profesionales (programas de educación médica continuada, educación en línea, gestión administrativa de datos, teleauditorías, proyectos de investigación y de evaluación) como a los pacientes (ayuda en línea para pacientes crónicos, servicios de salud pública y discapacitados, centros de toxicología, informes de enfermedades).
- **Servicios de tratamiento**, en los que se aplican las tecnologías y el control a distancia sobre especialidades e intervenciones clínicas tradicionales, dando lugar a nuevos servicios como telecardiología, teleecografía, telecirugía, teledermatología, teleencefalografía, teleradiología, etc., que se describen técnicamente en el siguiente apartado.
- **Servicios de atención al paciente o diagnóstico**. A este grupo pertenecen diversos servicios:
	- Teleconsulta, entre médico y paciente, pero sin necesidad de estar físicamente presentes.
	- Teleconferencia como una videoconferencia entre profesionales médicos que comparten la responsabilidad del cuidado del paciente, pero sin el enfermo presente. Se suele realizar entre centros rurales de atención primaria y el hospital, o incluso dentro del área urbana.
	- Telemonitorización, en que la información del paciente es recopilada continuamente o a intervalos y analizada en un centro remoto. Este método puede reemplazar las caras visitas a domicilio, monitorizando al paciente en casa en vez de en el hospital.
	- Telediagnóstico, en el que un médico pide información sobre una prueba complementaria, recibiendo el informe del especialista que ha visto la imagen o el registro del paciente. Permite un diagnóstico rápido, barato y ubicuo para dilucidar posibles desacuerdos.
	- Teleasistencia, telecitación, selección de urgencias, etc.

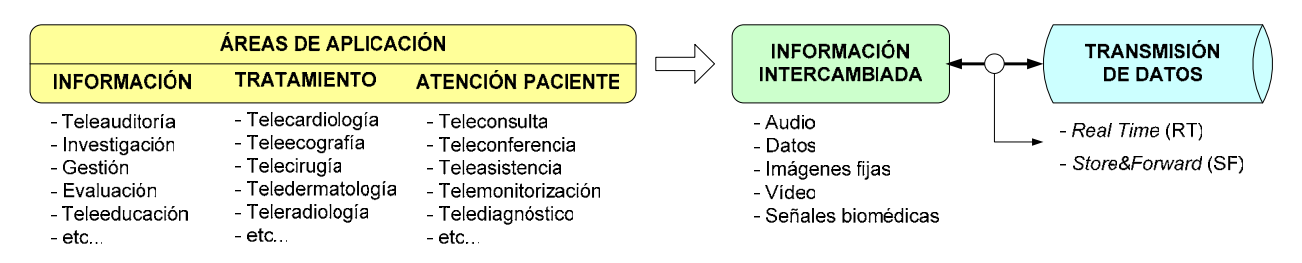

*Fig 2.1 Clasificación de los servicios de telemedicina* 

#### **B. SEGÚN EL TIPO DE INFORMACIÓN INTERCAMBIADA**

- **Audio**. Las consultas comunes de voz entre pacientes y médicos se realizan de forma rutinaria, cada vez más se utilizan los sonidos de auscultación cardiorrespiratoria en telemonitorización, y la videoconferencia permite hablar con el interlocutor a la vez que verlo en tiempo real. En España, el uso del teléfono (*números 112, 061*) es el más extendido para petición de asistencia sanitaria, a través de centros coordinadores de urgencias. En ellos se da respuesta al usuario, activándose los recursos necesarios con vías de comunicación entre centros y hospitales, centros de salud y ambulancias, etc. por teléfono y por radio.
- **Datos**. Abarca gran cantidad de servicios: desde el acceso al HCE de un paciente desde cualquier lugar y en tiempo real, la gestión remota de bases de datos médicas, el alta/baja de pacientes, el tratamiento de información clínica del paciente de forma centralizada, el envío de signos vitales para teleasistencia o telemonitorización de personas discapacitadas, etc.
- **Imágenes fijas y móviles (vídeo)**. En medicina se definen dos tipos de imágenes: fijas o estáticas (radiografías, imagen microscopio), y móviles (endoscopia, ultrasonidos, angiografía). Se utilizan técnicas de compresión que reducen el tamaño un factor 30:1, sin pérdida de información clínica significativa, y el tiempo de transmisión necesario depende de la tecnología. Las radiografías convencionales con película impresionada se digitalizan con una cámara digital o un digitalizador de película (mediante láser o escáner con dispositivo de acoplamiento de cargas *Charge Coupled Device*, CCD). La radiografía informatizada es una nueva técnica que capta directamente la imagen digital. La tomografía computerizada, resonancia magnética, ultrasonidos o medicina nuclear son, habitualmente, imágenes digitales desde el principio.
- **Señales biomédicas**. El uso de *e-mail*, fax, módem, satélites, líneas digitales, telefonía móvil, etc. permite el envío de signos vitales (tensión arterial, frecuencia cardiaca, temperatura, saturación de oxígeno, electrocardiograma) desde una ambulancia al hospital o desde un centro de atención primaria a un centro de especialidades, agilizando un eventual tratamiento en situaciones de emergencia. Estrictamente, esta categoría podría enmarcarse dentro de los datos genéricos pero, dadas sus particularidades, se estudia por separado en esta tesis.

#### **C. SEGÚN EL TIPO DE TRANSMISIÓN DE DATOS**

- **Real Time (RT)**. Este modo de operación se basa en la adquisición y transmisión en tiempo real de señales biomédicas, parámetros vitales, información multimedia (audio, vídeo, imágenes de alta resolución), etc. Es decir, se registra la información y simultáneamente se envía. Esta práctica es absolutamente necesaria en pacientes de riesgo, asistencia domiciliaria, acceso tiempo-real a servicios de alta calidad desde centros médicos rurales que no tienen por qué disponer de equipos o personal especializado, etc. Este tráfico RT es muy crítico ya que requiere garantizar retardo y ancho de banda, aún a costa de asumir ciertas pérdidas.
- **Store&Forward (SF)**. Esta categoría se asocia con aquellas prácticas clínicas o médicas que no exigen ser llevadas a cabo a tiempo real sino que siguen estos pasos: primero se adquiere/preregistra la señal completa, segundo se almacena (*store*) en el extremo remoto, tercero se transmite posteriormente (*forward*) al otro extremo mediante la conexión apropiada (y/o se almacena), y finalmente se visualiza por el experto que puede completarlo con un informe, accediendo al HCE, etc. Esta práctica es muy habitual en telemedicina dado que la realización de una prueba médica implica desplazamientos largos para muchos pacientes hasta el centro hospitalario en el que son revisados por especialistas. Así, la utilización de las redes para transmitir información médica desde el centro más cercano al paciente o incluso su domicilio, es un ahorro en tiempo y dinero para el paciente y el servicio. Este tráfico SF no tiene por qué implicar requisitos de retardo o ancho de banda y, sin embargo, sí de pérdidas.

#### **2.1.2 Descripción técnica de los servicios de e-Salud**

En la literatura [102],[103] existen innumerables servicios sanitarios tradicionales que se han convertido en aplicaciones de telemedicina con el avance tecnológico: desde la simple consulta telefónica evitando desplazamientos al centro de salud, hasta la compleja telecirugía permitiendo la intervención quirúrgica a distancia con videoconferencia de alta calidad y robots controlados remotamente. Se presentan a continuación resumidamente algunos de los servicios más representativos, con sus características técnicas más relevantes, objeto de estudio en esta tesis.

- **Telecardiología**. Las enfermedades cardiovasculares constituyen la primera causa de mortalidad en los países desarrollados y, dado que en muchas ocasiones tienen carácter crónico, las revisiones periódicas se hacen una constante en la vida del paciente que las sufre. Por ello, el uso de redes para transmitir la señal electrocardiográfica (ECG) desde el centro más cercano al paciente, o incluso desde su domicilio particular, supone un ahorro en tiempo y dinero para el paciente y el servicio de salud. La telecardiología [104] se basa en la señal ECG asociada a las corrientes eléctricas que produce el corazón al latir, y captadas de forma no invasiva por un número variable de electrodos (de 3 a 12). Usa habitualmente 250Hz por canal, con 12−16bits de resolución, que implica señales de decenas de MB. Suelen aplicarse técnicas de compresión sin pérdidas 2:1, 3:1 (para médicos especialistas) o algoritmos con perdidas 10:1, 15:1 ó 20:1 (para médicos de cabecera, junto a un informe diagnóstico en texto). La mayoría de consultas son modo SF: el médico, desde el centro rural o la casa del paciente, registra un ECG para su posterior envío digital al hospital donde el cardiólogo lo interpretará, reduciendo costes y desplazamientos. En casos de sesión de registro *on-line* se usa modo RT.
- **Teleecografía**. La ecografía de órganos vitales sirve como primer diagnóstico de la gravedad de un paciente, y se basa en el registro de imágenes de ultrasonidos [105]. Es una técnica no invasiva, no produce radiación ionizada, y es relativamente barata. Es ampliamente usada en campos como telecardiología, telediagnóstico, etc. La señal ecocardiográfica (ECO) consiste en ultrasonidos que obtienen imágenes de vídeo de las estructuras del organismo. Existen varios tipos de ecografías, pero las más comúnmente usadas se basan en imágenes de 512x512, 640x480 ó 1024x1024*píxeles*, con resolución de *h*=8, 16 y 24bits/*píxel*, transmitiendo 24 imágenes/s durante varios minutos. Se suele implementar SF, pero existen proyectos RT basados en ecógrafo portátil con robot que permite la consulta y diagnóstico remoto. El robot dirige la sonda y, una vez bien posicionado, manda una secuencia de vídeo de ultrasonidos que permita al especialista el seguimiento del paciente (por ejemplo, para mujeres embarazadas).
- **Telecirugía**. La cirugía de telepresencia o telecirugía, también llamada cirugía robótica o cirugía asistida por computador, es un sistema interactivo computarizado que genera un entorno virtual de trabajo [106]. Combina la telecomunicación y el uso de robots para realizar procedimientos quirúrgicos a distancia. Se basa en teleconferencia RT, desarrollando el concepto de la mejor precisión de los robots que los humanos en la neurocirugía y la cirugía ortopédica. Habitualmente usa una señal audiovisual con dos canales digitales de voz digital comprimida (entre 2 y 8bits de codificación) y un canal de vídeo digital (de 320x280*píxeles*, con resolución de *h*=24bits/*píxel* y tasas entre 5 y 30*fps*). Presenta numerosas ventajas: mayor precisión en los movimientos, aumento de las imágenes de 20:1 por medio de visores telescópicos, disminución del sufrimiento de los pacientes, reducción del tiempo de estancia hospitalaria, mayor libertad de movimiento al cirujano, así como la escasa invasión del organismo en las técnicas quirúrgicas. La principal descentaja es la necesidad de una tecnología de red rápida y sin desvanecimientos de conexión para evitar la posibilidad de que la orden transmitida no llegara a tiempo poniendo en peligro la integridad del paciente.
- [107]. El concepto de teledermatología se basa en casos de pacientes con enfermedades de piel que epresentan una dificultad diagnóstica para un médico general, pero que pueden ser resueltos fácilmente por un dermatólogo especialista. El médico general, tras evaluar al paciente decide, si fuese necesario, solicitar una interconsulta dermatológica remota. Para ello, toma imágenes de la piel afectada con una cámara digital y las traspasa, a través de la red de comunicaciones, a un sistema de registros digitales para almacenar imágenes, que incluye el HCE del paciente. El dermatólogo puede acceder instantáneamente a la información y analizar el caso mediante transferencia de información visual (estática o vídeos) y verbal (voz, escrita o base de datos). Las imágenes recibidas han de ser de una resolución adecuada (352x288, 704x576, ó 1408x1152*píxeles*). Combina algunos de los servicios anteriores y se basa en teleconferencia, envío de signos vitales, textos y gráficos, etc. tanto RT como SF.
- **Teleencefalografía**. El electroencefalograma (EEG) representa la actividad eléctrica del cerebro y consiste en la adquisición de múltiples canales (más de 32) de formas de onda cerebrales [108]. El exámen del ECG es muy útil en las modernas aplicaciones de telemedicina dado que los datos adquiridos pueden convertirse fácilmente a formato digital. La duración de una adquisición de EEG rutinaria varía entre 15 y 60min, produciendo ficheros de gran tamaño: un EEG de 30min, 32 canales, registrado a  $f_m$ =200Hz, y resolución de 16bits, ocupa 23MB aproximadamente. Se suele implementar SF, y cada vez se dan más experiencia de teleEEG pre-adquiridos para su posterior transmisión remota a los centros especializados.
- **Teleasistencia, telemonitorización, telediagnóstico**. La asistencia médica remota es un campo en gran expansión en que el aumento de los costes sanitarios es constante, lo que ha llevado a proponer a los expertos en economía sanitaria la amplia adopción de la teleasistencia [109]. En esa línea también se engloba la monitorización de pacientes recién salidos del hospital, que necesitan revisiones y controles durante meses, para reducir la necesidad de ambulancias, las molestias del traslado al hospital y la mejora de la calidad de vida [110]. Los servicios se basan en teleconferencia, envío de datos bien de forma continuada (modo RT) o bien por eventos (modo SF) en función de la actividad del paciente, etc. El tipo de información intercambiada es muy variada dependiendo de la enfermedad específica y utiliza alguno de los formatos enunciados previamente en los otros servicios descritos.
- **Teleradiología**. La radiología digital [111] ofrece gran cantidad de prestaciones como: ahorro en material (placas, líquidos), en radiación a pacientes (tanto en dosis como en cantidad de exploraciones), facilidad de acceso al HCE con sus radiografías e informes radiológicos desde cualquier ordenador del hospital, almacenamiento en formato digital del HCE que casi no ocupa espacio físico, calidad de las radiografías, etc. El servicio suele ser SF y constituirse por: sistemas de captura/conversión en formato digital/compresión, envío de imágenes, y sistemas de recepción/almacenamiento/interpretación de imágenes. El formato utilizado suele ser *Digital Images COMunnications* (DICOM), aunque depende del servicio. Los tipos de ruebas médicas más extendidos son: Radiografía Computerizada (RC, asociada a la digitalización de la radiografía convencional simple o de tórax), mamografía y cartografía (basadas en emisión de rayos X sobre las áreas mamarias), Tomografía Axial Computerizada (TAC, que es una técnica radiológica tradicional que se sustenta en la obtención de imágenes por planos, basada en la emisión de rayos X y un algoritmo computerizado para reconstruir la imagen), Resonancia Nuclear Magnética (RNM, basada en la medicina nuclear, más peligrosa y menos utilizada, aunque más eficiente), ganmagrafía y cartografía (también basada en medicina nuclear pero con técnicas basadas en rayos *gamma*), angiografía digital por sustracción (DIVAS, que es una técnica de visualización de arterias y estructuras vasculares), imagen digitalizada (a partir de la original analógica, mediante escáneres o sistemas de conversión).

Esta descripción se recopila en Tabla I clasificando los principales servicios descritos con sus características técnicas fundamentales. Se han agrupado siguiendo los dos últimos de los criterios planteados: según el tipo de transmisión, se distingue entre servicios RT y SF (clasificación que se mantiene a lo largo de la tesis) y, según el tipo de información intercambiada, se diferencia entre servicios basados en aplicaciones de audio, de datos (multimedia, médicos, de acceso web, administrativos, de gestión), de imágenes fijas, de vídeo, y de señales biomédicas. La tabla se completa con los valores que estos servicios implican, en media, de volumen de información generada (indicado en tamaño medio de las señales o ficheros transmitidos) y de recursos necesarios (indicado en ancho de banda medio o recomendado (\*) para cada servicio).

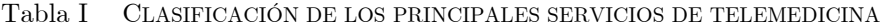

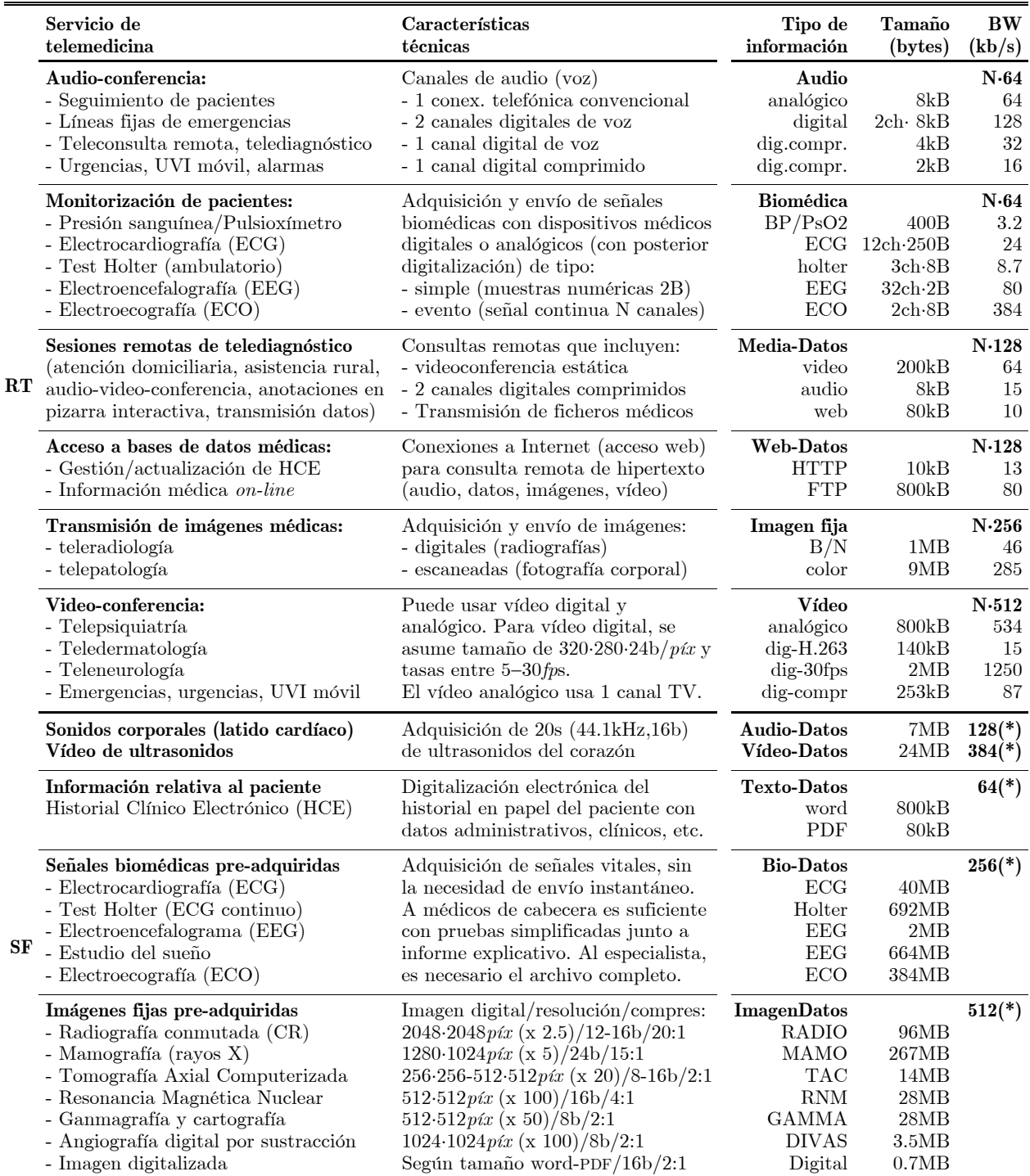

(\*) Ancho de banda recomendado para uso en telemedicina

#### **2.2 Telemedicina: aplicaciones y tecnologías multimedia**

El paso siguiente, a partir de la revisión de servicios presentada, consiste en traducir cada caracterización sanitaria a parámetros telemáticos que permitan diferenciar los flujos de datos y sus clases de información asociadas. Estos flujos van a ser de tipo multimedia y, siguiendo la clasificación del apartado anterior, el tipo de información intercambiada puede ser: audio, datos (texto, tablas, gráficos), señales biomédicas, imágenes fijas, e imágenes en movimiento (vídeo).

Los sistemas multimedia se basan en la familia de recomendaciones H.32x (ver Tabla II) que define las tecnologías y protocolos de comunicación asociados a terminales (sistemas finales) y *gateways* (sistemas pasarela). Los terminales son puntos finales para transmisión digital de señal (por ejemplo, un ordenador ejecutando un *software* de videoconferencia) y soportan funciones de transmisión *full-duplex* en tiempo real con otras entidades multimedia. El *gateway* sirve de interfaz entre un terminal H.32x y una red no compatible, interpretando y traduciendo los mensajes de señalización entre ambas partes. Así, el proceso de transformaciones<sup>2</sup> que sufre la señal original podría resumirse en digitalización, codificación/comprensión y transmisión según un protocolo de transporte, siguiendo un esquema similar al que se representa en Fig 2.2.

|                  | H.320       | H.321      | H.322                                      | H.323 | H.324 | <b>Application</b>                      |               |
|------------------|-------------|------------|--------------------------------------------|-------|-------|-----------------------------------------|---------------|
| Fecha            | 1990        | 1995       | 1995                                       | 1996  | 1996  | <b>Audio Signal</b>                     | Data          |
|                  |             |            |                                            |       |       | G.711<br>G.728                          | T.127         |
| Audio            | G.711       | G.711      | G.711                                      | G.711 |       | Video Signal<br>G.722<br>G.729          |               |
|                  | G.722       | G.722      | G.722                                      | G.722 |       | H.261<br>H.263<br>G.723.1               | T.126         |
|                  | G.728 G.728 |            | G.728                                      | G.728 |       |                                         |               |
|                  |             |            |                                            | G.723 | G.723 | Presentation                            |               |
|                  |             |            |                                            | G.729 |       |                                         |               |
| Vídeo            | H.261       | H.261      | H.261                                      | H.261 | H.261 | <b>Session</b>                          |               |
|                  | H.263       | H.263      | H.263                                      | H.263 | H.263 | Transport                               |               |
| Datos            | T.120       | T.120      | T.120                                      | T.120 | T.120 | <b>RAS</b><br><b>RTP</b><br><b>RTCP</b> | T.124         |
| <b>Multiplex</b> | H.221       | H.221      | H.221                                      |       |       | Supplementary Services                  | [T.125/T.122] |
|                  |             |            |                                            | H.225 |       | H.450.3<br>H.450.2                      |               |
|                  |             |            |                                            |       | H.223 |                                         |               |
| Control          | H.230       |            | H.230                                      |       |       | H.450.1                                 | X.224.0       |
|                  | H.242 H.242 |            | H.242                                      |       |       | H.235                                   |               |
|                  |             |            |                                            |       |       | Control                                 |               |
|                  |             |            |                                            | H.245 | H.245 | H.245<br>H.225                          |               |
| Multipunto       | H.231       | H.231      | H.231                                      |       |       | <b>UDP</b>                              |               |
|                  | H.243       | H.243      | H.243                                      |       |       | <b>TCP</b>                              |               |
|                  |             |            |                                            | H.323 |       | <b>Network</b>                          |               |
| Interfaz de      | I.400       |            | I.400(RDSI) I.400(RDSI) VolP(Eth)          |       | V.34  | Data Link                               |               |
| transmisión      | (RDSI)      |            | AAL(ATM) TCP $(X.25)$ TCP $(X.25)$ $(RTB)$ |       |       |                                         |               |
|                  |             | 1.363(LAN) |                                            |       |       | Physical                                |               |
|                  |             |            |                                            |       |       | $- - - -$                               |               |

Tabla II SISTEMAS MULTIMEDIA. FAMILIA H.32X

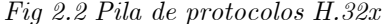

 $\overline{2}$ <sup>2</sup>El proceso de transformaciones de la señal analógica original (de ancho de banda *f0*) comienza con un muestreo a una determinada frecuencia (*fm* ≥ *2f0*), y su posterior codificación con un número adecuado de bits (*b*), generando una señal digital de una determinada tasa de bit  $(r_b)$ . *Ej.: Para audio telefónico de f<sub>0</sub>=3.1kHz (f<sub>m</sub>=8kHz) y b=8bits (codif. PCM), se genera una señal de audio digital a rb=64kb/s*. Para reducir el ancho de banda, la señal digital se somete a un proceso de compresión/codificación, según diferentes *codecs*: G.7xx, MPEGx, AMRx (audio); T.1xx (datos); JPEG, BMP, GIF, PNG (imágenes fijas); H.2xx, MPEG (vídeo); etc. Así, se permite enviar/recibir la señal digital como secuencia continua de paquetes (de tamaño *sp*), agrupados en bloques de datos (de tamaño *s*), a una cadencia o tasa de datos (*rd*) determinada en función del *codec* empleado. *Ej.: Para audio digital a r<sub>b</sub>=64kb/s, con codec G.729 (s<sub>p</sub>=10B, s=80B), se transmiten datos a r<sub>d</sub>=8kb/s. El último paso es el transporte de los* paquetes siguiendo protocolos basados en *Transmission Control Protocol* (TCP, con sus protocolos de señalización y control asociados: RAS, Q.931, H.245, H.235, entre otros) o *User Datagram Protocol* (UDP, con sus protocolos asociados: RAS, RTP, RTCP, entre otros), ambos implementados sobre servicios *Internet Protocol* (IP). Según la versión del protocolo (IPv5, IPv6 ó IP<sub>VPN</sub> son las más comunes) cada bloque de datos puede contener un número configurable de paquetes. Además, cada bloque implica un *overhead* (β) por las cabeceras añadidas que ocupan un número variable de *bytes* (B) según el tipo de transmisión. *Ej.: Para audio G.729, con bloques de s=80B y sobre UDP, se da β=12B<sub>RTP</sub>+8B<sub>UDP</sub>+20B<sub>IP</sub> (otros valores usuales de cabeceras son:* β*=28B, 48B, 120B (para UDP) y* β*=40B, 60B, 132B (para TCP), sobre IP-20B, IPv6-40B, IPVPN -112B, respectivamente.*

#### **2.2.1 Fuentes de información multimedia**

Para caracterizar los tipos de datos multimedia asociados a los servicios de telemedicina, es necesario conocer su naturaleza, su generación, los protocolos de codificación y las técnicas de compresión que emplean, y sus restricciones de costes, retardos, pérdidas, sincronismo, etc. Se describe a continuación y se recopila en Tabla III, las características de las fuentes multimedia:

- **Audio**. Es una onda acústica de presión que, al incidir en un micrófono, éste genera una señal eléctrica en un rango de frecuencias de *f<sub>0</sub>*=20Hz−20kHz (en comunicaciones telefónicas está más limitado por la generación de voz humana entre *f<sub>0</sub>*=200Hz−3.1kHz). Las características de la voz suelen ajustarse a ráfagas de habla (*talk spurts*) con silencios intercalados entre palabras y frases. Estas complejas características rafagueadas se suelen considerar en los mecanismos de transmisión para mejorar las prestaciones y la eficiencia (por ej., con supresión de silencios) [112]. La transmisión de la señal digital de audio (sobre *fm*=8kHz de referencia) puede ser de muy diferentes calidades según los *codecs* utilizados. Entre la amplia variedad de *codecs* de audio, los más significativos empleados en esta tesis se recogen en Tabla III y son:
	- **Familia G.7xx**. Constituyen los *codecs* tradicionales de señal analógica de audio y estacan: G.711 [113] (formato internacional de ley-µ (ley-A en Europa) según modulación por pulsos *Pulse Code Modulation*(PCM) mediante transformación no lineal (logarítmica) para calidad telefónica y compatible con H.320), G.723 [114] (que dobla el factor de compresión de G.711 mediante un algoritmo adaptativo diferencial, *Adaptive Differential PCM*, ADPCM), G.722 [115] (variante de G.723 que incorpora dos subbandas para videoconferencia con sonido estéreo), G.728 [116] (que comprime la señal mediante cuantificación *Low Delay Code Excited Linear Prediction,* LD-CELP), y G.729 [117] (para señales en modo paquete para servicios de voz sobre tecnología IP (*Voice over IP*, VoIP) [118] con bajo retardo).
	- **Familia MPEG**. Frente a la calidad de audio telefónico de la familia G.7xx, los algoritmos *Moving Picture Expert Group* (MPEG) [119] incorporan métodos de más compresión diseñados para señales de audio de calidad mucho más alta. Los más habituales son MPEG-1 (con canales mono y estéreo, y tasas de compresión con técnicas de enmascarado subbanda que eliminan las frecuencias más débiles) y MPEG-2 (con nuevos esquemas de codificación (*Dolby AC-3*), proporcionando cinco canales de audio, multiplexación sobre la misma secuencia, canales con idiomas distintos, y mayor rango de tasas de transmisión).
	- **Estándares propietarios**, para transmitir voz y música sobre Internet, como: RealAudio, MP3, TrueSpeech o InterWave (formato WAV).
	- – **Familia AMR**. Son los codecs usados en redes inalámbricas mediante tasas de transmisión adaptativas (*Adaptive MultiRate*, AMR).
- **Datos**. Son representaciones binarias de caracteres de texto, composición de objetos mediante puntos, líneas, etc. No suelen requerir una gran capacidad de almacenamiento o representación digital (decenas de kB) ni de tasa de transmisión (decenas de kb/s). Para las datos no hay, en general, un patrón uniforme sino que la mayoría de los servicios tienen comportamientos extraordinariamente diferentes (si los accesos a servidores *web* presentan gran cantidad de transferencias de reducido tamaño, las transferencias de ficheros presentan, por el contrario, un número reducido de transferencias largas seguidas de periodos de inactividad) [120]. Por ello, la transmisión de datos suele estar basada en diferentes protocolos según el servicio implementado, como se recoge en Tabla III y se describe a continuación:
	- **HTTP**. Es el modo de transferencia de hipertexto (*HiperText Transfer Protocol,* HTTP) para: accesos remotos a Internet vía web (*World Wide Web*, WWW), consultas a bases de datos vía *Personal Data Assistant* (PDA), vía terminal móvil, etc. Sobre HTTP se realizan servicios web de acceso, gestión y actualización del HCE, intercambio digital de citas y solicitudes de pruebas, etc. que están presentes en multitud de servicios de telemedicina.

#### Capítulo 2. Estado del arte - 25 -

 $\overline{a}$ 

- **FTP**. Es el protocolo para transmisión y recepción de ficheros (*File Transfer Protocol*, FTP). Este tráfico suele sobrecargar mucho los recursos de red cuando el tamaño de la información intercambiada es considerable y requiera reserva de ancho de banda. En telemedicina está presente en el intercambio de HCE y pruebas médicas digitales.
- **TELNET**. Es el protocolo para acceso remoto a equipos médicos.
- **SMTP**. Es el protocolo para envíos de avisos y mensajes simples de texto (*Simple Mail Transfer Protocol*, SMTP).
- **SNMP**. Es el protocolo para la gestión centralizada de los equipos informáticos y la carga de la red (*System Network Management Protocol*, SNMP).

 En paralelo a los protocolos de transmisión, los codificadores para fuentes de texto se recopilan en la **familia T.12x** [121], entre los que destacan<sup>3</sup>: T.120 (que permite compartir datos, envío a tiempo real, interoperabilidad de fabricantes, integridad de datos), T.123 (que presenta al nivel superior un interfaz común e independiente del de transporte), T.122 (que une varias comunicaciones punto a punto para formar un dominio multipunto), T.125 (que especifica los mensajes de protocolo necesarios según T.122) y T.124 (que establece y libera las conexiones y la lista de participantes y funcionalidades según *Control Generic Code Conference,* GCC).

- **Imágenes fijas**. Las imágenes estáticas habitualmente provienen de capturas digitales de una imagen real o de versiones escaneadas de dicha imagen, dando lugar a un conjunto de *píxeles*. Esta matriz de *píxeles* suele ser de 640 x 480 para la mayoría de las pantallas y cada *píxel* puede representarse con 2*<sup>b</sup>* bits (*b*=1 para imágenes en blanco y negro (B/N), y *b*=5, 6, 8 para imágenes en color). Dado que se permiten ver imágenes con una tercera dimensión, se describen en términos de anchura x altura x profundidad (variables dependiendo de la fuente). Las imágenes necesitan resolución de *h*=8bits/*píxel* (B/N) ó *h*=24bits/*píxel* (color). Aunque se usa una amplia variedad de *codecs*, todos ellos suelen asociarse a servicios de tasa constante con tamaños de cientos de kB. Los más significativos, usados en esta tesis, ver Tabla III, son:
	- **Familia JPEG**. Es un algoritmo eficiente de compresión de imágenes fijas (*Joint Photographic Expert Group*, JPEG) [122] con gama de colores de *h*=24bits/*píxel*. Consigue altas y se califica *intraframe* ya que utiliza los mismos bloques sintácticos de compresión de H.261, sin lazo de detección de movimiento (imágenes fijas). Soporta tres formatos de muestreo de información a color: 4:2:0 (crominancia en vertical/horizontal muestreada en proporción 4:1 frente a luminancia, conformando 6 bloques: 4Y1U1V), 4:2:2 (en proporción 2:1 (vertical/horizontal), con 8 bloques: 4Y2U2V), y 4:4:4 (crominancia con misma resolución en vertical y en horizontal, con 12 bloques: 4Y4U4V).
	- **Familia BMP**. Es un formato de codificación de bits (*Bit Map*), creado por Microsoft que usa resolución de *h*=1, 4, 8, 16, 24 ó 32 bits/*píxel* y compresión basada en *Run Length Code* (RLC) para imágenes que presentan un alto grado de bloques del mismo color [123].
	- **Familia GIF***.* Es un algoritmo simplificado para imágenes y esquemas simples (*Graphic Interchange Format*, GIF) [124] de colores planos y bordes muy definidos, con *h*=8bits/*píxel*. Usa compresión *Lempel Ziv* (LZ) basada en un diccionario que contiene valores de secuencias de bit ya encontradas, y la imagen se codifica con *b*=8 (256 colores).
	- **Familia PNG***.* Es un formato muy compatible (*Portable Network Graphics*, PNG) [125], usa técnicas de codificación Huffman y compresión LZ para imágenes de más de 48bits/*píxel*.

<sup>3</sup>Además pueden darse, opcionalmente: T.121 (que constituye la plantilla general de aplicaciones *General Application Template*, GAT), T.126 (protocolo de intercambio de imágenes fijas y anotaciones), T.127 (para transferencia multipunto de ficheros binarios, difusión simultanea de ficheros, transmisión privada de inter-grupos) y T.128 (para control audiovisual en sistemas multimedia multipunto con canales audio/vídeo a tiempo real).

- **Señales biomédicas**. Las señales biomédicas son, generalmente, de naturaleza eléctrica y adquiridas del cuerpo humano para obtener información representativa del funcionamiento de órganos vitales. Algunas de las principales señales biomédicas, citadas anteriormente son el electrocardiograma (ECG), la ecocardiografía (ECO), la señal de presión sanguínea (*Blood Pressure*, BP) o la señal de pulsioximetría (Sp0<sub>2</sub>). A estas se añaden los registros médicos obtenidos digitalmente como imágenes fijas, y algunos de los formatos estándares:
	- DICOM (para intercambio de información estructurada que puede referenciar a imágenes, formas de onda u objetos compuestos, en aplicaciones tradicionales de informes y medidas),
	- SCP-ECG (*Standard Communications Protocol* ECG, para adquisición y envío de ECGs),
	- FEF (*File Exchange Format for vital signs*, para intercambio y almacenamiento de señales y parámetros biomédicos, desarrollado por CEN ENV14271 con sus variantes en Europa (*European Data Format*, EDF), Japón (*Medical Waveform Encoding Rule*, MFER) y EE.UU. (ASTM1467), junto con el estándar genérico HL7.

 Trabajos previos han desarrollado sistemas portátiles que proporcionan telediagnóstico mediante la comunicación ambulancia-especialista [126]. En otros se facilita la interpretación remota desde el hospital del ECG y/o de la señal de presión sanguínea del paciente durante su trasladado en ambulancia para poder evaluar el alcance de un infarto de miocardio [127],[128]. La posible integración de vídeo y audio se ha presentado como una solución completa en [129],[130] y la posible transmisión conjunta con señales biomédicas en tiempo real cada vez es más factible con el avance de las tecnologías y la aparición de las redes UMTS.

- **Imágenes en movimiento (vídeo)**. El vídeo está compuesto de una secuencia temporal de imágenes estáticas (*frames*). La diferencia entre una imagen y la consecutiva es muy pequeña, y se debe al movimiento de los objetos de la secuencia. Esta variabilidad presenta un esquema más o menos cíclico con bloques I (*intra*, información de *frame*) y P (*predictive*, información por predicción hacia delante *forward*, bloques F, o hacia atrás *backward*, bloques B) debido al parecido entre los *píxeles* contiguos (redundancia espacial) y entre las secuencias consecutivas (redundancia temporal). Estas tendencias predictivas se utilizan en los diferentes *codecs* en los que predominan las dependencias autoregresivas, y los modelos de fuentes de tasa variable. Una secuencia de vídeo suele ser de tamaño *s*=300x200*píxeles,* con *h*=8bits/*píxel* (grises) y *h*=16bits/*píxel* (color), que implicarían tasa de  $r<sub>d</sub>=1.8Mb/s$  (con 15*fps*) frente a  $r<sub>d</sub>=120kb/s$ para imagen estática. Para mejorar estos valores se introducen técnicas de compresión, y *codecs* para la transmisión [131]. Los más utilizados, y empleados en esta tesis, son:
	- **H.261** [132]. También conocido como *Video Codec Audiovisual Services*, sus aplicaciones habituales son videotelefonía y videoconferencia. Codifica según detección de movimiento, transformada discreta del coseno DCT, *q*-cuantificación y codificación Huffman (*Variable Length Coding*, VLC). Las imágenes se jerarquizan según: *blocks* (8x8*píxeles*), *macroblocks* (16x16, divididos como 4 *blocks* (luminancia) y 2 *blocks* (crominancia)), y *Group of Blocks*  (GOB) de 3x11 *macroblocks*. Así, cada fotograma (*picture*) contiene un número fijo de GOBs según la norma de codificación y H.261 define dos formatos: CIF (*Common Intermediate Format*, para teleconferencia) y QCIF (*Quarter CIF*, para videoteléfono).
	- **H.263** [133]. Es una mejora de H.261 para vídeo a baja velocidad en redes con protocolos IP o telefonía móvil. Incluye mejoras en los algoritmos (más libertad y precisión al detectar el movimiento de bloques) y añade tres nuevos formatos: SQCIF, 4CIF, y 16CIF.
	- **Familia MPEG** [134]. Es el estándar de codificación de vídeo con varios versiones: MPEG-1 (con fotogramas I, P y B, y coeficientes DCT en continua), MPEG-2 (para imágenes móviles con servicios de banda ancha con adaptaciones sobre MPEG-1 para TV digital, según CCIR-601), MPEG-3 (para TV de alta definición HDTV), y MPEG-4 (multimedia con alto nivel de compresión pero poca calidad de videoconferencia a muy baja velocidad).

| $\bf{ToS}$ | $\emph{codec}$ | algoritmo                  | $r_d$ (kb/s)    | $s_p$ (bits)                         |                                            | $f_m / h$             | MOS               | complex      | servicios/aplicaciones                | refs                    |  |
|------------|----------------|----------------------------|-----------------|--------------------------------------|--------------------------------------------|-----------------------|-------------------|--------------|---------------------------------------|-------------------------|--|
|            | G.711          | PCM-leyA                   | $48 - 64$       | 6-8 $(\beta = 268B_{RTP})$           |                                            | $8kHz$ / -            | 4.30              | $\mathbf{1}$ | Telefonía analogH.320                 | $[113]$                 |  |
|            | G.721          | <b>ADPCM</b>               | $24 - 32$       | 3-4 $(\beta=268B_{\text{RTP}})$      |                                            | $8kHz$ / -            | 4.00              | 10           | Audio conferencia                     |                         |  |
|            | G.722          | <b>ADPCM</b>               | $48 - 64$       | 6-8 $(\beta = 268B_{\text{RTP}})$    |                                            | $7kHz / -$            | N/A               | 08           | Videoconferencia                      |                         |  |
|            | G.726          | <b>ADPCM</b>               | $16 - 40$       | 2-5 ( $\beta$ =268B <sub>RTP</sub> ) |                                            | N/A                   | 4.00              | 12           | Voz digital en red                    | $[115]$                 |  |
|            | G.727          | <b>ADPCM</b>               | $16 - 40$       | 2-5 ( $\beta$ =268B <sub>RTP</sub> ) |                                            | N/A                   | N/A               | $12\,$       | Voz digital en red                    |                         |  |
|            |                | MP-MLQ                     | 5.30            | 160 ( $\beta$ =32B <sub>RTP</sub> )  |                                            | $33kHz$ / -           | 3.63              | 18/25        | Telefonía por Internet                |                         |  |
|            | G723.1         | ACELP                      | 6.40            | 184 ( $\beta = 36B_{RTP}$ )          |                                            | $30kHz$ / -           | 3.90              | 16/25        | $(MA \, Cdelay \, 37.5ms)$            | $[114]$                 |  |
| audio      | G.728          | LD-CELP                    | 16              | 10 ( $\beta = 368_{\text{RTP}}$ )    |                                            | $1.6kHz/$ -           | 4.00              | 33           | VoIP (Voz sobre IP)                   | $[116]$                 |  |
|            | G.729          | <b>CSACELP</b>             | 8               | 80 $(\beta = 368_{\text{RTP}})$      |                                            | $100Hz$ / -           | 4.00              | 22           | VoIP redes Internet                   | $[117]$                 |  |
|            | <b>CELP</b>    | $LPC-10$                   | $2.4 - 4.8$     |                                      | 20 - 24 $(\beta=248_{\textrm{\tiny RTP}})$ |                       | 3.50              | 10           | $(MA \, Cdelay \, 22.5ms)$<br>$[118]$ |                         |  |
|            | GSM06.10       | RPE-LTP                    | 13.2-22.8       | 240 - 320 $(\beta = 48B_{RTP})$      |                                            | $50\text{Hz}$ / -     | 3.80              | 2.5          | $[129]$<br>Telefonía móvil GSM        |                         |  |
|            | <b>AMRxxx</b>  | <b>AMR</b>                 | $4.7 - 12.2$    | 95 - 244 ( $\beta = 8B_{RTP}$ )      |                                            | $50Hz$ / -            | 3.80              | 12.74        | Telefonía móvil                       | $[130]$                 |  |
|            | $MPEG-1$       | DolbyAC3                   | $32 - 448$      | N/A                                  |                                            | N/A                   | 50:1              | $30\,$       | Música digital                        | $[119]$                 |  |
|            | MP3.Wav        |                            | 24 - 128        | N/A                                  |                                            | N/A                   | 200:1             | $10\,$       | Música por Internet                   |                         |  |
|            | <b>HTTP</b>    | <b>HTTP</b>                | $12 - 32$       | 20-40-100-400k                       |                                            | $1/200 - 500$         | $\qquad \qquad -$ | Media        | accesos vía web                       |                         |  |
|            | ${\rm FTP}$    | <b>FTP</b>                 | $100 - 720$     | 1-10-100-1000k                       |                                            | $1/1 - 5 - 10k$       | $\qquad \qquad -$ | Baja         | transmisión ficheros                  |                         |  |
| datos      | TELNET         | <b>TELNET</b>              | $8 - 40$        | 10-20-40-100k                        |                                            | $1/100 - 400$         | -                 | Baja         | acceso remoto                         | $[120]$                 |  |
|            | <b>SMTP</b>    | <b>SMTP</b>                | $4 - 24$        | 50-100-200-400k                      |                                            | $1/10-50k$            |                   | Baja         | envío avisos/mensajes                 | $[121]$                 |  |
|            | <b>SMNP</b>    | <b>SMNP</b>                | $12 - 200$      | 10-20-40-100k                        |                                            | $1/400 - 800$         | $\qquad \qquad =$ | Media        | gestión remota equipo                 |                         |  |
|            |                |                            |                 |                                      |                                            | 4:2:0(4Y1U1V)         | 10:1              | Baja         | Fomato genérico                       |                         |  |
|            | <b>JPEG</b>    | $24b/p\alpha$              | $50 - 200$      | 640 x 480 $pix$                      |                                            | 4:2:2(4Y2U2V)         | 20:1              | Media        | múltiples aplicaciones                | $[122]$                 |  |
|            |                |                            |                 |                                      |                                            | 4:4:4(4Y4U4V)         | 30:1              | Alta         | imágenes fijas                        |                         |  |
| imagen     | <b>BMP</b>     | RLC                        | $40 - 400$      | 640 x 480 $p(x)$                     |                                            | $4-8b/p\alpha$        | 10:1              | Media        | Imágenes windows                      | $[123]$                 |  |
|            | <b>GIF</b>     | $\mathop{\rm LZ}\nolimits$ | $10 - 200$      | 640 x 480 $p(x)$                     |                                            | $8b/p\alpha$          | 30:1              | Baja         | Imágenes simples                      | $[124]$                 |  |
|            | <b>PNG</b>     | HuffmanLZ                  | $10 - 100$      | 640 x 480 $p(x)$                     |                                            | $48b/p\acute{\iota}x$ | 50:1              | Alta         | Imágen alta resolución                | $[125]$                 |  |
|            | ECG            | SCP.ECG                    | 64              | 250B/canal                           |                                            | $8b$ /frame           | 20:1              | Media        | Telecardiología, holter               | $[126]$                 |  |
| biomed     | ECO            | <b>MPEG</b>                | 384             | 512x512 (8b/pix)                     |                                            | 24fps                 | 10:1              | Alta         | Teleecografía                         | $[127]$                 |  |
|            | <b>EEG</b>     | <b>EEG</b>                 | 264             | 32canales x16bits                    |                                            | 200Hz                 | 10:1              | Alta         | Teleencefalografía                    | $[128]$                 |  |
|            | H.120          | H.32x                      | 1.5M            | <b>CIF</b>                           | 352x288                                    | 30/1000               | N/A               | Baja         | En desuso                             | $[131]$                 |  |
|            |                |                            | $k=130$         | $k$ -64                              | ${\rm CIF}$                                | 352x288               | 30/1000           |              |                                       | ${\bf Teleconferencia}$ |  |
|            | H.261          | 348k-2M                    | $110 - 320$     | QCIF                                 | $176 \mathrm{x} 144$                       | 15/1000               | 24:1              | Media        | Videófono Digit H.320                 | $[132]$                 |  |
|            |                | $5-15$ fps                 | $<\,64$         | <b>SQCIF</b>                         | 192x144                                    | 30/1000               |                   |              | Teleconferencia                       |                         |  |
|            | H.263          | $15-25$ fps                | $20 - 200$      | $4{\mathrm{CIF}}$                    | 704x576                                    | 30/1000               | 50:1              | Alta         | Videófono anlgH.324                   | $[133]$                 |  |
|            |                | $25-30$ fps                | $24.8 - 768$    | 16CIF 1048x1152                      |                                            | 30/1000               |                   |              | Telefonía GSM                         |                         |  |
|            | $MPEG-1$       | <b>MPEGx</b>               | 1.5M            | QCIF                                 | 352x240                                    | $0.4-2M$              | 100:1             | Alta         | Vídeo PC, videojuegos                 |                         |  |
| vídeo      | $MPEG-2$       | MPEGx                      | $4-100M$        | QCIF                                 | 704x576                                    | $1.5 - 60M$           | 30:1              | MuyAlta      | TV Digital                            |                         |  |
|            | $MPEG-3$       | <b>MPEGx</b>               | $4-9\mathrm{M}$ | QCIF                                 | 704x576                                    | N/A                   | 100:1             | MuyAlta      | HDTV alta calidad                     | $[134]$                 |  |
|            | $MPEG-4$       | MPEGx                      | $4.8 - 64k$     | QCIF                                 | 176x144                                    | 28.8-500k             | $200{:}1$         | Alta         | Videoconferencia                      |                         |  |
|            | <b>MJPEG</b>   | <b>MJPEG</b>               | $10-20M$        | QCIF                                 | 352x288                                    | N/A                   | $7 - 27:1$        | Baja         | Experimental                          |                         |  |
|            |                |                            |                 | QCIF                                 | 176x144                                    | $1-30/256c$           |                   |              |                                       |                         |  |
|            | ShowMe         | $24b$ / $pix$              | $1.7\mathrm{M}$ | QCIF                                 | 640x480                                    | $1-30/256c$           | N/A               | Alta         | Videoconferencia                      | $[276]$                 |  |
|            | (SunSparse)    |                            |                 | QCIF<br>$384\mathrm{x}288$           |                                            | $1 - 15 - 30$         |                   |              | $(EED < 220-300ms)$                   |                         |  |

Tabla III FUENTES DE INFORMACIÓN MULTIMEDIA: CARACTERÍSTICAS Y PARÁMETROS PRINCIPALES

#### **2.2.2 Tecnologías de comunicación**

El otro aspecto esencial en un servicio de telemedicina son las redes de comunicación y las tecnologías, tanto fijas como inalámbricas, sobre las que se sustenta. Algunas revisiones muy interesantes de las tecnologías usadas en servicios de e-Salud se encuentran en [135],[136]. En esta sección se describen las más representativas y se clasifican en Tabla IV en función de cómo garantizan los principales parámetros de QoS. Dichas tecnologías son:

#### **A. TECNOLOGÍAS DE ACCESO FIJO SOBRE PAR TRENZADO**

- **Línea Telefónica Básica** (*Public Switched Telephone Network*, PSTN). Permite la transmisión de voz y, con bajas prestaciones, de datos a través de una línea telefónica analógica. El bucle de abonado, diseñado para voz, tiene una marcada limitación de transmisión por su frecuencia, que oscila entre los 300 a 3400Hz, la denominada banda estrecha, y la transmisión de datos sólo en este rango de frecuencias mediante módem. El ancho de banda típico de un módem ronda los 30kb/s (máximo 56kb/s) para corta distancia, decayendo a 15kb/s para distancias intercontinentales. Es una tecnología absolutamente extendida, disponible y ubícua pero no permite alta calidad de servicio ni ampliar sus prestaciones a demandas de telemedicina, debido a la citada limitación de ancho de banda Aún así, resulta adecuada para servicios SF con bajos requisitos, como teledermatología o teleradiología, o aplicaciones como telecita [137].
- **Línea de Acceso Digital** (*Digital Subscriber Line*, DSL). Consiste en una nueva modulación de señal, entre 24 a 1104kHz, que permite simultanear la señal de voz y la señal de datos sin interferir y circulando por el mismo par de cobre con distinta velocidad. Son necesarios dos tipos de módem, uno en el domicilio del usuario (*Asymmetric Terminal Unit Remote*, ATU-R) y otro en la central local de la que depende el usuario (*ATU Central*, ATU-C), cada uno de ellos con un filtro o *splitter* que discrimina y separa las señales "convencionales" de voz (banda de baja frecuencia) de las de datos DSL (banda de alta frecuencia). Los ATU-C se agrupan en multiplexores (*DSL Access Multiplexer*, DSLAM) que concentran su tráfico y lo dirigen a las redes de interconexión. Se definen dos caudales de tasa: desde la central hacia el usuario, o enlace descendente (*downstream*) de 256kb/s−1.5Mb/s, y desde el usuario a la central, o enlace ascendente (*upstream*) de 64−256kb/s. Las líneas DSL resultan adecuadas en telemedicina para servicios de monitorización domiciliaria y asistencia rural, entre otros. Para aplicaciones con necesidades de comunicación bidireccional, se usan otras tecnologías DSL simétricas, o de mayor capacidad, que permiten implementar, por ejemplo, teleconferencias RT [138].
- **Línea de Red Digital** (*Integrated Services Digital Network*, ISDN). Proporciona una comunicación digital, punto a punto, como evolución de la red telefónica analógica tradicional, que garantiza la tasa de transmisión contratada, con muy buena calidad y pocas interferencias. Es una tecnología síncrona que posibilita servicios de voz, datos y multimedia con calidad profesional y acceso a todo tipo de redes de información a través de dos tipos de interfaces: básicos y primarios (*Basic and Primary Rate Interfaces*, BRI and PRI) con canales de tipo B (con un caudal mínimo de 64kb/s simétricos tanto usuario–central como local-usuario, y habitualmente agrupados en N canales de N·64kb/s. Para muchas aplicaciones de telemedicina son suficientes 1 ó 2 canales B como, por ejemplo, para telemonitorización domicilaria (1 canal B), teleconsulta o telediagnóstico remoto (2 canales B). Para observación directa del paciente, teledermatología, oftalmología, histopatología y radiología, entre otras, se necesitan, al menos, entre 4 y 6 canales B. En otros caso, como teleradiología o telepatología en tiempo real con microscopio robotizado, se usan 6B (=384kb/s) que permiten imágenes dinámicas sin arrastre en pantalla, con muy buena calidad y definición [139].

#### **B. TECNOLOGÍAS DE ACCESO FIJO SOBRE FIBRA ÓPTICA (CABLE)**

- **Línea fibra-coaxial**. La fibra óptica es la tecnología de red que aporta prestaciones notablemente superiores respecto de las tecnologías de par trenzado. El dispositivo que les permite a las operadoras de cable proporcionar acceso a Internet de banda ancha es el cablemódem usando los cables coaxiales tradicionales para televisión. La mayoría de los dispositivos son externos con dos conexiones: una para entregar la señal de imágen y sonido proporcionada por la compañía de televisión por cable, y otra para la conexión de datos al ordenador. El acceso de banda ancha ofrece la capacidad de estar siempre conectado y mayor velocidad. Su aplicación más real y operativa es formando redes locales (*Local Area Network*, LAN) o intranet corporativas o empresariales: universidades, entidades bancarias, hospitales, etc. Las velocidades dependen del tipo de cable-módem, de la red de cable y la cantidad de tráfico, pero, generalmente, la tasa de usuario es 1.5Mb/s (puede contratarse también 128 y 384kb/s), mucho más rápida que el acceso por conexión telefónica. Un inconveninete es que la red puede depender de más de un operador, no pudiendo garantizar las condiciones de tráfico, aspecto fundamental y prioritario para telemedicina en tiempo real [140].
- **Línea fibra-fibra**. En los últimos años ha evolucionado una nueva tecnología conocida como fibra al hogar (*Fiber To The Home*, FTTH). Los nuevos equipos hacen factible añadir fibra al hogar a un bajo coste (tanto como equiparar el coste de instalar fibra e instalar cobre). Además, una vez hecha la conexión de fibra, los proveedores pueden ofrecer paquetes de comunicación multimedia muy recomendables para servicios de telemedicina, ya que incluyen además del teléfono y el acceso a Internet de banda ancha, televisión por cable digital, video bajo demanda (*Video on Demand*, VoD), servicios de pago por visión (*pay-per-view*), etc [141].

#### **C. TECNOLOGÍAS DE TRANPORTE CABLEADAS**

- **Ethernet**. No proporciona BW garantizado debido a que su caudal depende del estado de congestión de la red: podrían darse cientos de kb/s entre enlaces corporativos y sólo decenas de kb/s en el acceso domiciliario. En media, puede proporcionar usualmente 100Mb/s (Fast Ethernet), 1Gb/s (GigaEth) and 10Gb/s (10GigaEth), generalmente para su uso en telemedicina dentro de redes *intranets* hospitalarias [142],[143].
- **Frame Relay (FR)***.* Es una tecnología de conmutación de paquetes que permite garantizar tasas altas (2Mb/s) mediante el parámetro de caudal contratado *Committed Information Rate* (CIR). Puede ser adecuado en telemedicina para conexiones inter/intra-hospitalarias y transmisión masiva de archivos médicos [143].
- • **Asynchronous Transfer Mode (ATM)**. ATM, como otras modernas redes de conmutación por paquetes (FDDI, DQDB), permite la reserva de ancho de banda y ofrece una calidad de servicio garantizada. ATM esta disponible en varias categorías (34Mb/s−2Gb/s, en media se usan 155Mb/s). Estas características harían de la red idónea para telemedicina, pero debido al alto volumen de inversión, la disponibilidad restringida a aréas geográficamente reducidas dentro de las grandes ciudades, y su elevado coste de implementación real, hacen que no siempre sea posible introducirla en los servicios de telemedicina [144].
- **Internet**. La principal diferencia con el resto de redes mencionadas es que Internet tiene que contar con otras redes, ya que en función de la estructura subyacente, el enlace tendrá características diferentes. Las conexiones de Internet entre instituciones con enlaces de elevado caudal (150Mb/s) pueden llegar a ofrecer una calidad de servicio comparable a ATM, mientras que un usuario domestico vía módem conseguiría decenas de kb/s (inviable en muchos servicios de telemedicina), pero sin garantizar ancho de banda, ni QoS [145],[146].

### **D. TECNOLOGÍAS INALÁMBRICAS**

- **Acceso por satélite**. Se usan satélites para transmitir señales de teléfono, televisión, y datos a través de radioenlaces. La velocidad del acceso por satélite depende del proveedor de servicio, la línea visual al satélite que está en órbita, el clima, etc. Típicamente la tasa de usuario va desde 64kb/s hasta 2Mb/s. Su gran ventaja es que puede llegar a cualquier zona del mundo, aunque no existan otras redes, dando acceso de banda ancha en áreas remotas. Por ello, es una magnífica tecnología para telemedicina (especialmente en zonas rurales), pero bastante costosa por el momento. Sus mayores problemas son el retardo (por ejemplo, en telecirugía con robot) y el coste (tanto del servicio como de la propia antena parabólica) [147].
- **Acceso por radio fija**. Existen diversas tecnologías de acceso por radio frecuencia entre las que desatacan en los últimos años tres: *Local Multipoint Distribution Service* (LMDS), *Wireless Fidelity* (WiFi), y *Worldwide Interoperability for Microwave Access* (WiMax). LMDS opera en las bandas de 3.5−26GHz, permite alcances de varios kilómetros y tasas máximas entre 2−4Mb/s (en la banda de 3.5 GHz) y superiores (en las de 26 GHz), y evoluciona hacia IEEE 802.16/ETSI HiperMAN. WiFi permite tasas nominales de 11Mb/s (estándar IEEE802.11b) y de 54Mb/s (IEEE802.11a/g), su alcance está limitado por la regulación que no permite una Potencia Isotrópica Radiada Equivalente (PIRE) superior a 100mW, presenta bajo coste y riesgo de interferencias (bandas no licenciadas de uso común). WiMax (IEEE 802.16/ETSI HiperMAN) es un futuro estándar que se sitúa en tasas de 70Mb/s hasta 50km de distancia. Es una tecnología emergente, prevista para 2007, que estará disponible en bandas licenciadas y no licenciadas [148],[149].
- **Acceso por radio móvil**. En los últimos años han evolucionado mucho las familias móviles. Presentan una alta flexibilidad de recursos y son útiles en telemedicina para asistencia domiciliaria, teleurgencias, teleemergencias, etc. La primera tecnología, implantada desde 1990, fue *Global System Mobile* (GSM) permite transmisión a tasas de 9.6kb/s y con prestaciones similares a PSTN en entornos móviles. Evoluciones posteriores de GSM permiten tasas superiores: *High Speed Circuit Switched Data* (HSCSD) alcanzando 28.8−43.2kb/s, *General Packet Radio Service* (GPRS) hasta 115-160kb/s, o *Enhanced Data Rates for GSM Evolution* (EDGE) hasta 384−473.6kb/s. Finalmente *Universal Mobile Telecommunications System* (UMTS) incrementa la tasa hasta 384kb/s−2Mb/s, muy útil en telemedicina para situaciones de emergencia que requieran conexiones RT de alta capacidad [150]−[154].

| tecnología      | BW (b/s)                                   | <b>PLR</b> | <b>EED</b>        | disponib         | coste | aplicaciones | entornos de uso         |
|-----------------|--------------------------------------------|------------|-------------------|------------------|-------|--------------|-------------------------|
| <b>PSTN</b>     | $33.6 - 56k$ (down/up)                     | ${<}10\%$  | $\sim 10^{-3}$ ms | $>98\%$          | bajo  | datos/audio  | ubicuo (LAN, WAN)       |
| DSL             | $>1M(down) 2-300k(up)$                     | $< 5\%$    | $\sim 10^{-3}$ ms | $> 80\%$         | bajo  | multimedia   | ubicuo (LAN, WAN)       |
| <b>ISDN</b>     | $128k(BRI) - 1.5-2M(PRI)$                  | $< 1\%$    | $\sim 10^{-6}$ ms | $>75\%$          | alto  | multimedia   | metropolitano, intranet |
| cable           | $>1M(down) 2-300k(up)$                     | $< 3\%$    | $\sim 10^{-7}$ ms | $>70\%$          | bajo  | multimedia   | entornos residenciales  |
| <b>FTTH</b>     | $>20M(down)$ 8M(up)                        | $< 3\%$    | $\sim 10^{-7}$ ms | $>50\%$          | medio | multimedia   | domiciliario, hospital  |
| Ethernet        | $<$ 100M (down/up)                         | $< 3\%$    | $\sim 10^{-7}$ ms | $>95\%$          | bajo  | multimedia   | inter, intra-hospitales |
| FR              | $\langle 2M (down/up) \rangle$             | $< 1\%$    | $\sim 10^{-4}$ ms | $>95\%$          | medio | multimedia   | inter, intra-hospitales |
| ATM             | $<$ 155M (down/up)                         | $< 1\%$    | $\sim 10^{-5}$ ms | $>50\%$          | alto  | multimedia   | inter, intra-hospitales |
| <b>Satelite</b> | $64k - 2M$ (down/up)                       | ${<}10\%$  | $\sim 10^{-1}$ ms | $> 70\%$         | alto  | multimedia   | rurales, emergencias    |
| <b>GSM</b>      | $19.2k - 100k$ ( <i>down</i> / <i>up</i> ) | $< 5\%$    | $\sim 10^{-2}$ ms | $>90\%$          | bajo  | datos/audio  | domiciliario, rural     |
| <b>GPRS</b>     | < 64K (down/up)                            | $< 5\%$    | $\sim 10^{-3}$ ms | $> 80\%$         | medio | datos        | domiciliario, rural     |
| <b>UMTS</b>     | $<$ 384K (down/up)                         | $< 3\%$    | $\sim 10^{-4}$ ms | $> 60\%$         | alto  | multimedia   | urgencias, emergencias  |
| <b>LMDS</b>     | $<$ 100M (down/up)                         | $< 3\%$    | $\sim 10^{-7}$ ms | $> 70\%$         | bajo  | multimedia   | metropolitanos          |
| WiFi            | $\langle 2M (down/up) \rangle$             | $< 1\%$    | $\sim 10^{-4}$ ms | $>40\%$          | medio | multimedia   | rurales, intranets      |
| WiMax           | $<$ 384K (down/up)                         | $< 3\%$    | $\sim 10^{-4}$ ms | $20\%$<br>$\geq$ | alto  | multimedia   | rurales, regionales     |

Tabla IV TECNOLOGÍAS DE RED PARA TELEMEDICINA

#### **2.3 Modelos de servicio centrados en telemedicina**

A continuación, es necesario caracterizar los parámetros de tráfico asociados a cada tipo de aplicación y a los mecanismos de gestión de la red de comunicaciones. Para ello, y a partir de la revisión tecnológica presentada en el apartado anterior, es necesario estudiar y entender correctamente el comportamiento estadístico de las fuentes multimedia y de los protocolos de transmisión. Así, se consigue ajustar la realidad observada en las redes respecto de las fuentes que originaron dicha información. Este proceso se conoce como modelado de tráfico e implica dos aspectos complementarios que se tratan a continuación: los modelos de tráfico de aplicación, con sus parámetros de interés, y los métodos de control implementados en las redes.

#### **2.3.1 Tráfico de aplicación. Modelos y parámetros de interés**

El modelado de tráfico nace en los sistemas de telefonía analógica y en la literatura se han desarrollado múltiples estudios [155],[156]. En este contexto tradicional, los modelos clásicos se basaban en procesos estocásticos sencillos basados en tráfico con dependencia a corto plazo (*Short Range Dependence*, SRD): sistemas sin memoria (o limitada al conjunto de estados pasados del sistema), habitualmente representados en una cadena de Markov [155]. Sin embargo, en los últimos años, numerosos trabajos desarrollan caracterizaciones a nivel microscópico que vienen referenciando que el tráfico de las redes actuales presenta características de dependencia estadística a largo plazo (*Long Range Dependence*, LRD). Esta nueva idea de autosemejanza [156] añadiría al modelo cierta memoria que aumentaría notablemente el número de estados de la cadena (exponencialmente con el número de estados que interese recordar). En los modelos clásicos se supone que el grado de similitud entre las muestras en un instante y los  $\alpha$  siguientes es muy bajo (la autocorrelación decae rápidamente) lo que supone SRD. Sin embargo, en capturas de trazas reales se demuestra que las tasas emitidas tienen mucho que ver con las  $\alpha$ anteriores; es decir, que existe LRD. Así, es básico seleccionar qué aplicaciones corresponden a los nuevos modelos autosemejantes y cuáles a los sistemas sin memoria markovianos clásicas.

Para caracterizar el tráfico, los dos criterios más extendidos son escoger un modelo que: primero, genere un flujo de datos similar a las trazas reales (para lo que es necesario conocer las características telemáticas que se pretenden imitar o adaptar en el modelo); y, segundo, presente parsimonia (pueda definirse mediante un conjunto reducido de parámetros que denoten un significado físico que ayude a comprender la dinámica del sistema generador inicial). Así, se suele describir analíticamente un modelo basándose en sus principales estadísticos:

- La **función de densidad de probabilidad**, que marcará cuál es la distribución probabilística que siguen los eventos que se pretende imitar. Habitualmente, suelen corresponder con hitos físicos que se producen en las redes de comunicaciones como la tasa de llegada de llamadas, la tasa de servicio de peticiones, el tiempo medio de permanencia en el sistema, etc.
- La **función de autocorrelación**, que indica el grado de similitud que una determinada secuencia temporal de la serie de eventos presenta consigo misma a lo largo del tiempo. Es decir, cuánto se parecen las muestras obtenidas en un instante de tiempo  $\tau$  con las generadas posteriormente en  $\tau + \delta \tau$ . Este concepto, por encima de su significado estadístico, va a estar estrechamente relacionado con la dependencia temporal del proceso y con su memoria. Una autocorrelación con valores altos presentará poca dependencia temporal o poca memoria. Al contrario, si la autocorrelación decae de forma lenta, es necesario remontarse a instantes más alejados para obtener información relevante; es decir, la memoria debe ser a más largo plazo.

Así, en el estudio del modelado de tráfico para ofrecer QoS es imprescindible contar con modelos de las fuentes y de las redes que van a componerlo: entender la dinámica del tráfico, y usar ese conocimiento para diseñar las redes. En esa obra, el papel del ingeniero de teletráfico [157] sería de realimentación en el que los criterios de QoS definen el funcionamiento y las medidas obtenidas informan sobre su comportamiento, sin perder el contacto con la realidad. Además, en la mayoría de los trabajos clásicos se tratan modelos conductistas (que imitan las propiedades estadísticas del tráfico sin tener en cuenta la generación del mismo) a diferencia de los estructuralistas (basados en conocer la estructura interna del sistema generador de tráfico). Estos últimos son más exactos [158] ya que, si el objetivo es intentar entender la dinámica del mismo, es ese conocimiento el que debe emplearse para diseñar un modelo de tráfico. Por tanto, estos modelos estructuralistas son los que van a estudiarse entendiendo el comportamiento de las fuentes multimedia, y justificando sus parámetros significativos y específicos en telemedicina. Los parámetros más comunes de un modelo, justificando sus rangos y valores típicos, son:

- **Modelo de fuente**. Como ya se ha discutido y se presentan a continuación, se plantean modelos markovianos ON/OFF (para audio), modelos autoregresivos (para vídeo), y modelos autosimilares (para datos). Se pretenden elegir modelos parsimoniosos de pocos parámetros que faciliten el análisis estadístico. Por ejemplo, el nivel de agregación de fuentes multiplexadas puede modelarse como un proceso asintóticamente autosimilar de segundo orden, o el tiempo entre consultas web como exponencial (de media 10, 40 y 120s. según retardos de 115, 134, y 140s.).
- **Estructura de correlación**. Se consideran tres tipos de procesos según muestren: sólo LRD, sólo SRD, o ambos. Para LRD, su estructura se determina por el parámetro H de Hurst que, conforme aumenta, mayor es el retardo medio y la correlación de las muestras de retardo; se suelen utilizan tres valores empíricos: crítico  $(H=0.9)$ , moderado  $(H=0.7)$ , e intermedio (H=0.5, sólo SRD). Para SRD, su intensidad se determina por el parámetro  $\phi$  que suele tomar cuatro valores: alto ( $\phi = 0.9$ ), moderado ( $\phi = 0.6$ ), bajo ( $\phi = 0.3$ ), y nulo ( $\phi = 0$ , sólo LRD).
- **Tamaño de las tramas**. Suelen tomarse de longitud constante (aunque configurable) dado que es una realidad empírica. Algunos valores representativos son: 1200B (para tramas Ethernet), 1500B (para redes LAN, con *overhead* de: 40B para TCP, 44B para redes GRE, 120B en redes VPN), 512B recomendados por el IETF, etc.
- **Distribución del tiempo entre llegadas**. Está basado en la distribución marginal de los procesos tradicionales gaussianos, con ciertas modificaciones de media y varianza. Además, para ajustar la cola de la distribución, se distingue entre distribuciones uniforme (cola ligera o *light tail*), exponencial (cola moderada), lognormal (cola larga), y pareto (cola pesada o *heavy tail*).
- **Coeficiente de variación (CV)**. Relacionado con el anterior, la variabilidad del tráfico viene marcada por la varianza de los tiempos entre llegadas. En la práctica se define el CV como la relación entre desviación típica y media. Su rango de variación está ligado a cada distribución: CV=1 (exponencial), CV = 1, 0.5, 0.25 (lognormal y pareto), y CV <  $\sqrt{3}$  (uniforme).
- **Factor de ocupación**. La carga media total de tráfico ofrecida por un servicio a la red de comunicaciones engloba el número de nodos, el tiempo medio entre llegadas y el tamaño de las tramas. No obstante, a pesar de la capacidad nominal de una red, su capacidad máxima disponible suele ser sensiblemente menor y depende del retardo. Para realizar comparaciones equitativas de ocupación relativa a los recursos disponibles, se suele emplear el factor de ocupación ρ que establece la relación entre el caudal eficaz de datos y el caudal nominal*.*

Para completar esta revisión, se describen brevemente las principales variables estadísticas empleadas en esta tesis, que se incluyen con más detalle en Anexo I.

- **Media**. Promediado del número total de muestras de la señal analizada. En el estudio de teletráfico, suele usarse para caracterizar el rafagueo, el tiempo entre paquetes, etc.
- **Varianza**. Momento central de segundo orden de la señal analizada. En teletráfico, junto con la media, permite caracterizar la variabilidad de las muestras, las tasas, etc.
- **Momento de orden** *i*. Momento central de orden *i*-ésimo que permite modelar estadísticas de orden superior (convergencia, correlación, tendencia de la señal)
- **Relación pico/media** (*Peak to Mean Ratio*, PMR). Cociente entre el valor máximo y el estimador de la media. Indicador de la existencia de tráfico a ráfagas.
- **Función de densidad** (*Probability Density Function*, PDF). Define la distribución estadística del tráfico. Se obtiene la función de densidad y la de distribución a partir de estimadores basados en el histograma *h(i)* donde *Lh* indica el número de niveles del histograma, e  $I_{r_i,r_i}$  corresponde a la función indicador.
- **Función de distribución** (*Cumulative Density Function,* CDF). Obtenida a partir de la estimación de la PDF, será utilizada para realizar el ajuste y validación del modelo.
- **Ajuste de PDF y/o CDF**. Existen distintos métodos para obtener la distribución estadística de una variable a partir de comparaciones teórica. En esta tesis se utiliza el test de ajuste de Kolmogorov-Smirnov (K-S) [213].
- **Autocorrelación**. Señal de autocovarianza  $(\gamma_x)$  normalizada por la varianza  $(\sigma^2)$ . Se utiliza el estimador  $(\rho)$  suponiendo que la señal es estacionaria en sentido amplio, manteniendo la característica insesgada del estimador a cambio de cierta perdida de fiabilidad con el desplazamiento de la ventana.
- **Subexponencialidad**. Parámetro que define el ritmo de caída de la distribución de tráfico de la señal. Se muestra la ecuación, según estimador de Hill, de  $\alpha$  (parámetro que define el dicho ritmo de caida, con  $\Delta T_{N-i}$  el i-ésimo elemento más alto del total de los N valores de la muestra).
- **Parámetro H (Hurst)**. Estima el ritmo de caída hiperbólica (de pendiente  $\beta$ ) de los coeficientes de autocorrelación. Su valor indica la fractalidad del tráfico medido.
- **Modelos clásicos**. Conjunto de modelos teóricos que caracterizan el tráfico a analizar. Entre las distribuciones principales usadas en esta tesis destacan: exponencial, normal, log-normal, binomial negativa, Rayleigh y Pareto.

$$
\mu_{\Delta t} = \frac{1}{N} \sum_{i=1}^{N} \Delta t_i
$$
 (1)

$$
\sigma_{\Delta t}^{2} = \sum_{i=1}^{N} (\Delta t_{i} - \mu_{\Delta t})^{2}
$$
 (2)

$$
\mu_{\Delta t}^{[i]} = \sum_{n=1}^{N} (\Delta t_n - \mu_{\Delta t})^i
$$
 (3)

$$
PMR = \frac{\Delta t_{\text{max}}}{\mu_{\Delta t}} \tag{4}
$$

$$
\hat{f}_{\Delta t}(\Delta t) = \sum_{i=1}^{L_h} I_{\{r_{i-1}, r_i\}}(\Delta t_i) \cdot \frac{h(i)}{N \cdot (r_i - r_{i-1})}
$$
\n
$$
h(i) = \sum_{n=1}^{N} I_{\{r_{i-1}, r_i\}}(\Delta t_i | n_i) \quad \text{with} \quad i = 1, ..., L_h
$$
\n
$$
and \quad I_{\{r_{i-1}, r_i\}}(\Delta t_i | n_i) = \begin{cases} 1 & \text{if} \quad r_{i-1} \le \Delta t_i | n_i < r_i \\ 0 & \text{otherwise} \end{cases} \tag{5}
$$

$$
\hat{F}_{\Delta t}(\Delta t) = \begin{cases} \sum_{i=1}^{L_n} I_{(r_{i-1},r)}(\Delta t_i) \cdot \frac{1}{N} \sum_{j=1}^{i} h(j) & \text{si } \Delta t_i < \max(\Delta t, [n]) \\ 1 & \text{si } \Delta t_i < \max(\Delta t_i, [n]) \end{cases} \tag{6}
$$

Ajuste K-S (ver Anexo I)

$$
\rho_x[m] = \frac{\gamma_x[m]}{\gamma_x[0]} = \frac{\gamma_x[m]}{\sigma_x^2}
$$
\n
$$
\text{siendo } \gamma_x[r, s] = \text{Cov}\left(x[r], x[s]\right) = \text{(7)}
$$
\n
$$
E\left\{\left[x[r] - E\left(x[r]\right)\right] \cdot \left[x[s] - E\left(x[s]\right)\right]\right\}
$$

$$
\hat{\alpha}\left[k\right] \propto \left[\frac{1}{k} \sum_{i=1}^{k-1} \mathrm{Log}\left(\frac{\Delta T_{[N-i]}}{\Delta T_{[N-k]}}\right)\right]^{-1} \quad (8)
$$

$$
\hat{H} = \frac{1 - \beta}{2} \tag{9}
$$

Modelos clásicos (ver Anexo I)

Finalmente, y siguiendo la clasificación de tipos de información en servicios de telemedicina, se describen los modelos de tráfico que usualmente se asocian a cada fuente de información.

- **Modelos para fuentes de audio**. Los métodos tradicionales para caracterizar el tráfico a ráfgas (*talk spurts*) de las fuentes de voz han sido los modelos de actividad y silencio [159]. Si se establece una división por niveles según la escala temporal en la que se dan eventos y la propia naturaleza de los mismos, existe una clasificación equivalente a los niveles OSI: nivel de celda (N1 en µ*s*, para el flujo de bits), nivel de ráfaga (N2 en *ms*, para la tasa de paquetes y tramas) y nivel de llamada (N3 en *s*, para la tasa de llegadas). Según esta división, los modelos clásicos adecuan bastante bien sus características a N2 y N3, distinguiendo entre periodos de actividad (de duración media  $T_{ON}$ ) seguidos de periodos de silencio (de duración media,  $T_{OFF}$ ), relacionados mediante el factor de actividad  $a=T_{ON}/(T_{ON}+T_{OFF})$ . A nivel de celda N1, sin embargo, existen diferencias sustanciales que ha supuesto los siguientes modelos:
	- **Modelo ON-OFF**. Este modelo ampliamente extendido y aceptado [159], describe una fuente emisora de información a ráfagas con dos estados: ON, en que se generan paquetes de voz, y OFF en que se produce silencio. El tiempo de estancia en cada estado se distribuye exponencialmente con media  $\alpha$  y  $\beta$ , resp., lo que permite expresiones analíticas cerradas y manejables para establecer los parámetros básicos del tráfico de este modelo.
	- **Modelo IPP**. Es una variante del modelo anterior que se conoce como modelo de Poisson interrumpido (*Interrupt Poisson Process*, IPP) [159]. Se caracteriza por ser una particularización donde el estado activo no presenta transmisión continua, sino que corresponde a llegadas distribuidas exponencialmente con media λ.
	- **Modelo MMPP**. Se corresponde a procesos de Poisson modulados por cadenas de Markov (*Markov Modulated Poisson Processes*, MMPP), llamados procesos doblemente estocásticos por usar una cadena de Markov como moduladora (que define la distribución de probabilidad del tráfico), y un proceso de Poisson (que genera el tráfico propiamente dicho) como proceso modulado [160]. Este modelo aprovecha los estudios del anterior ya que un MMPP de *m+1* estados se puede construir a partir de la superposición de *m* procesos IPP independientes e idénticamente distribuidos. Así, MMPP consigue que el modelo de tráfico sea analíticamente abordable y son especialmente adecuados para tráfico de voz y datos.

 En la investigación de los últimos años, el modelo tradicional de audio ON-OFF se ha visto matizado en la literatura [161]. Adas en 1997 presenta sus ecuaciones carcterísticas para redes de banda ancha en [159] (ver también el desarrollo completo en [162]). Casilari particulariza en 2003 el concepto de ON/OFF y le asigna duraciones de media no exponencial sino lognormal en [163]. Las tendencias estadísticas que rigen los parámetros de la distribución también se han discutido en algunas de las últimas publicaciones [164]−[166].

• **Modelos para fuentes de datos**. En las redes de conmutación de paquetes se ha asumido, tradicionalmente, que se daban las condiciones necesarias para suponer que la generación de celdas sigue un proceso de Poisson o de Bernouilli. Sin embargo, no sólo cada aplicación presenta una tasa y una distribución de generación de celdas diferentes, sino que desde 1994 en que Leland *et al*. [156] capturan tramas Ethernet y deducen que no siguen un comportamiento clásico, este fenómeno ha revolucionado los modelos, algoritmos y cálculos de dimensionamiento de las redes de intercomunicación haciéndose imprescindible evaluar la validez de estos nuevos modelos de tráficos autosimilares frente a los modelos clásicos. Estas propiedades de autosemejanza no sólo se dan entre aplicaciones distintas, sino en una misma aplicación al analizar diversos niveles de estudios. Estas diferencias, desde transmisiones esporádicas y cortas hasta largas transferencias de información, hacen que las distribuciones clásicas mencionadas modelen correctamente aquello a lo que se asemejan pero sean necesarios modelos actuales para el resto de características. Los modelos actuales con dependencia a largo plazo completan el estudio de caracterización de tráfico. Hasta ahora se ha presentado una

completa fotografía de los modelos clásicos en los que se daba la característica común de presentar autocorrelación con decaimiento exponencial. Es decir, que la semejanza de la señal consigo misma sólo se da en un margen corto de tiempo dado que la dependencia es a corto plazo. Sin embargo, medidas realizadas sobre trazas de tráfico real han llevado a cuestionar la validez de estos modelos debido a que se ha detectado que la autocorrelación decae a un ritmo menor y, por tanto, la dependencia que presenta es a largo plazo. Este concepto de autosimilitud se descubre a partir del fenómeno de modelado por niveles, según el cual el análisis de tráfico puede realizarse en distintos periodos temporales obteniendo resultados claramente diferentes en función del intervalo elegido y del rafagueo. Esto conduce a unas características estadísticas autosemejantes; es decir, la estadística de autocorrelación se mantiene en diferentes escalas temporales. Asociado a este concepto se encuentra el de estacionariedad en los procesos de tráfico y existen varias clasificaciones:

- **Modelos FGN**. Son exactamente autosimilares basados en movimiento fraccionario browniano (*Fractional Gaussian Noises,* FGN), y son procesos incrementales de éstos [167].
- **Modelos F-ARIMA**. Son asintóticamente autosimilares derivados de la generalización fraccional de los modelos ARIMA (*Fractional ARIMA,* F-ARIMA) y que presentan gran potencia de modelado y flexibilidad para fuentes de datos variables [168].

 Al tratar procesos estocásticos autosimilares se piensa en procesos estacionarios. Sin embargo, la dependencia a largo plazo, en contraposición a la no estacionariedad, son conceptos que merecen estudio detallado [169]. Una de las características típicas de los procesos estacionarios LRD es que presentan tendencias y ciclos aparentes, que desaparecen después de algún tiempo. Así, la media del proceso parece cambiar con el tiempo, aunque la media real sea constante. Por ello, es difícil distinguir cuándo estas tendencias son debidas a una dependencia a largo plazo, y cuándo a una no estacionariedad real. En la literatura, estos modelos para fuentes de datos se han desarrollado ampliamente para aplicaciones web. De forma genérica y tradicional, los parámetros básicos de tiempo entre páginas, duración media de la conexión, etc. se suelen asociar a modelos clásicos (marcados por procesos de Poisson mediante cadenas de Markov). Estudios más recientes a partir de Leland, demuestran características mucho más complejas según dependencia a largo plazo y autosimilitud. Casilari desglosa un modelo por niveles muy detallado en [170] y también ahonda en los parámetros del modelo web en [171] y en [172].

- **Modelos para imágenes estáticas**. En la literatura no se encuentra modelos genéricos para imágenes estáticas ya que suelen considerarse un caso particular del modelado de vídeo sin variabilidad en la transmisión [173]. Así, en general, los modelos asociados a imágenes fijas siguen modelos de tasa constante, según ditribuciones clásicas ON-OFF, ya que se pueden considerar como un fichero de datos de naturaleza específica. Donde se aplican técnicas particulares es en los algoritmos de codificación y compresión de la imagen, buscando recoger las características de los parámetros específicos (resolución, ratio de compresión, tipo de codificación). Algunos de estos codificadores se han descrito anteriormente: JPEG, GIF, BMP, etc. Al igual que en el caso de anterior de fuentes de datos, los estudios más recientes subrayan que algunos de los modelos clásicos dejan de ser representativos en situaciones espécíficas. Lo mismo sucede para modelos de imágenes asociados a fuentes de datos.
- **Modelos para señales biomédicas**. Los formatos específicos asociados a las señales biómedicas están marcados por la propia naturaleza de la señal original que se ajusta a algunos de los formatos ya conocidos: radiografía, mamografía o TAC se asocian a imágenes digitales, la señal ECO, recogida como vídeo de ultrasonidos, se asocia a formatos de vídeo, etc. [174]. Además existen protocolos propietarios ya comentados para otro tipo de señales biomédicas como ECG, SpO2, etc. En general, la transmisión de estas señales se asocia a modelos de tasa constante dado que suponen envío de información registrada en modo contínuo. En algunos casos, los algoritmos de compresión/codificación usados, dotan de variabilidad a la generación de la información siendo, en ese caso, más adecuado asociarlas a modelos de tasa variable.
- **Modelos para fuentes de vídeo**. Como ya se ha resaltado en la introducción, las fuentes de vídeo son de naturaleza variable y presentan mucha redundancia espacial y temporal debida a las técnicas de compresión usadas en el codificador. Además se demuestra experimentalmente que no se ajustan a modelos de actividad y silencio, ya que se caracterizan por flujo continuo de bits. Estas propiedades hacen que se busquen modelos autoregresivos y modelos fluidos para caracterizar el tráfico, que van a ser tan diversos como las aplicaciones que los generan: videoconferencia, videoteléfono, etc. Se presentan algunos de los estudios más representativos:
	- **Modelo fluido**. Basados en la mecánica de fluidos, se caracterizan por suponer el tráfico como un flujo continuo siendo especialmente indicados cuando las unidades de medida (paquetes o celdas) son muy pequeñas comparadas con el tráfico total. Los más extendidos son los modulados por Markov (*Markov Modulated Fluid Models*, MMFM) en los que cada estado  $s_k$  de la cadena determina la tasa del fluido  $\lambda_k$  que le corresponde. Igual que los MMPP son mucho más tratables en simulación que los modelos de cada celda [175].
	- **Modelo TES**. Basados en una estructura parsimoniosa para el ajuste de PDF (*Transform Expand Samples,* TES) [176]. Sin embargo, una programación óptima de sus parámetros exige procedimientos heurísticos y cálculos iterativos que suele hacen inviable su utilización.
	- **Modelo AR**. Estos modelos autoregresivos (*AutoRegressive*, AR) se caracterizan por predecir la siguiente muestra aleatoria de una secuencia a partir de los valores anteriores. Es esta característica la que los convierte en adecuados para cierto tráfico variable ya que su dependencia espacial y temporal introduce este concepto de predictibilidad. Se puede demostrar [177] que la autocorrelación de estos procesos AR es en general exponencial, lo que ratifica la dependencia a corto plazo que presentan todos estos modelos clásicos y que, indudablemente, delimita su campo de aplicación. Son especialmente adecuados en el caso de servicios videoconferencia que generan imágenes que no varían mucho. Así, un AR de orden 1 es suficiente ya que la autocorrelación de estas aplicaciones decae rápidamente. Una variante muy utilizada de este modelo es el AR de umbral (*Threshold AutoRegressive*, TAR). Se presentan extensiones más complejas con un decaimiento mucho más lento.
	- **Modelo ARMA**. Los modelos AR de media móvil (*AutoRegressive Moving Average*, ARMA) [178] presentan una expresión genérica según (10) a partir del modelo AR de orden *p* indicado en (11). Capturan mejor las discontinuidades bruscas debidas a los cambios de escena; pero en la práctica, la estimación de los coeficientes  $\alpha_i$  implica resolver un sistema de ecuaciones no lineales lo que complica enormemente su resolución numérica.

$$
\lambda[n] = \alpha_1 \lambda[n-1] + \alpha_2 \lambda[n-2] + \dots + \alpha_p \lambda[n-p] + \varpi[n] - \beta_1 \varpi[n-1] - \dots - \beta_q \varpi[n-q] \tag{10}
$$
  

$$
\lambda[n] = \alpha_1 \lambda[n-1] + \alpha_2 \lambda[n-2] + \dots + \alpha_p \lambda[n-p] + \varpi[n] \tag{11}
$$

– **Modelo ARIMA**. Se definen los modelos autoregresivos de media móvil integrada (*AutoRegressive Integrated Moving Average*, ARIMA), como una extensión de los ARMA(*p*,*q*) obtenidos cuando se permite que el polinomio de coeficientes α tenga *d* raíces unitarias, mientras que el resto permanecen fuera del circulo unidad [179].

 El modelo teórico para fuente de vídeo se presenta en detalle en [161] y se especifica de manera excelente en la tesis de Casilari [180]. En el capítulo 2 de dicha tesis, hace una revisión muy buena de los codificadores de vídeo (H.26x y MPEG-x) y unos apuntes de codificación de audio y parámetros de interés de QoS. En el resto de la tesis plantea modelos concretos para la naturaleza de la señal, el codificador, etc. En general, se parten de modelos de tasa constante, para pasar a modelos más complejos que sigan la naturaleza variable de la señal de vídeo y la redundancia se traduce en tendencias autoregresivas AR, ARMA, ARIMA, etc.

#### **2.3.2 Red de comunicaciones Protocolos y gestión de** *buffers*

A partir de las disciplinas de asignación de recursos descritas en la introducción, y para comprender el funcionamiento de los equipos de interconexión y cómo implementan sus métodos de control de flujo, control de errores y gestión de *buffers*, resulta imprescindible introducir el comportamiento de los principales protocolos de transporte: TCP [181] (sobre el se han basado tradicionalmente los servicios SF) y UDP [182] (habitualmente usado para servicios RT).

UDP es un protocolo no orientado conexión que permite dar servicio sin necesidad del proceso de establecimiento de la comunicación y sin el uso de retransmisiones. Esto es adecuado para garantizar los requisitos temporales, pero es una cierta desventaja ya que descarta los paquetes erróneos. Como alternativa, se ha propuesto UDP-Lite [183] que detecta errores (sólo en la cabecera de los paquetes y, opcionalmente, en parte de los datos) y permite recibir información errónea sin descartarla. Los resultados de este mecanismo de control de errores sigue en fase de investigación para entornos sanitarios. Por ello, las técnicas clásicas de control y gestión de la comunicación se han centrado en TCP, protocolo de transporte orientado a conexión y que proporciona entrega fiable de paquetes, extremo a extremo, usando control de flujo, control de congestión y retransmisiones. Este mecanismo evita las pérdidas pero aumenta los niveles de retardo (lo que puede resultar desaconsejable en servicios RT), por lo que se investiga en nuevas versiones del protocolo que optimicen su funcionamiento y consigan disminuir dicho retardo. A partir de estas premisas, el análisis de la red de comunicaciones desarrollado en esta tesis se centra en la revisión del protocolo TCP y sus diferentes versiones.

En primer lugar, se revisan los cuatro algoritmos principales en los que se fundamenta el control de flujo y control de errores que implementa TCP [184]. Dichos algoritmos son:

• **Slow Start. Congestion Avoidance**. Las versiones iniciales enviaban segmentos TCP de forma continua atendiendo sólo al tamaño de ventana en el receptor (*window*). Las siguientes mejoras ya implementan mecanismos para consultar o detectar el estado de la red y adecuar, en consecuencia, el flujo. Así surge *Slow Start* (SS) que define la ventana de congestión (*cwnd*) indicador del número de segmentos TCP que se envían. Toma un valor inicial según (12) a partir del tamaño máximo que el emisor pueda enviar *(Sender Maximum Segment Size,*  SMSS). Este valor se incrementa al menos en SMSS por cada segmento confirmado (*ACKnowledge,* ACK) desde el receptor, por lo que el tamaño de *cwnd* se puede aproximar a una progresión según (13). Así, dado que el aumento de *cwnd* depende de los ACK recibidos, SS controla la comunicación respecto al estado de congestión. En general, dicha congestión se detecta cuando no se recibe ACK en el tiempo esperado o cuando se recibe por multiplicado.

$$
cwnd[0] = \min\{2 \text{ SMSS}, 2 \text{ segments} \text{ TCP}\}\
$$
\n
$$
cwnd[t+1] = 2 \cdot cwnd[t] \tag{13}
$$

 Esto hace necesario implementar otro mecanismo, *Congestion Avoidance* (CA), que define un umbral de SS (*ssthresh*), de valor inicial alto (64kB), indicador del tamaño umbral de referencia para *cwnd*. Mientras *cwnd* ≤ *ssthresh* y no se detecte congestión, actúa SS. Si *cwnd*  supera dicho umbral o se detecta congestión, actuará CA incrementando *cwnd* de forma lineal según (14). Además, ante congestión, CA reinicia *cwnd* según (12) y reduce *ssthresh* según (15), con DnACK el tamaño de los datos enviados que no han llegado al receptor. Tras este proceso, vuelve a actuar SS aumentando *ssthresh* mientras el grado de congestión vaya desapareciendo y el valor de *cwnd* sea mayor.

$$
cwnd[t+1] = cwnd[t] + \frac{SMSS^2}{cwnd[t]}
$$
\n(14)

*ssthresh*[0] = 
$$
\text{max} \{2 \text{ SMSS}, \frac{1}{2} \text{ DnACK} \}
$$
 (15)

 En Fig 2.3 se muestra el funcionamiento de SS y CA en una situación de congestión variante, para entornos hospitalarios con transferencias a ráfagas y acceso múltiple de usuarios, donde se aprecia cómo el sistema ajusta un reparto equitativo de los recursos. De forma esquemática, todo este proceso se resume en el siguiente algoritmo genérico:

```
1. Send one segment (at the beginning, or after time-out) 
2. For each received ACK, send two segments. 
3. Every time a new ACK is received: 
    if (cwnd < ssthresh) then 
         cwnd+ = 1; /*multiplicative increase*/ 
   else cwnd+ = 1/cwnd; /*linear increase*/
4. If a timeout occurs (a segment has been dropped) 
   sstthresh = cwnd/2;cwnd = 1;
```
• **Fast Retransmit. Fast Recovery**. Cuando el receptor recibe un segmento desordenado, genera un ACK de vuelta para indicarlo al emisor, que puede interpretar dos casos: que el segmento se ha desechado (y, por tanto, lo retransmitirá), o que ha habido reordenación y el esperado está aún por llegar (por lo que el emisor no debe retransmitir salvo que expire el *time-out*). Así, se entiende que el segmento se ha perdido si recibe más de dos ACK duplicados, en cuyo caso no hay que esperar al *time-out* sino que se puede retransmitir en ese mismo momento. Este mecanismo se conoce como *Fast Retransmit* al que se suele añadir la técnica *Fast Recovery*, para entornos de congestión moderada y a ráfagas, en los que se evita bajar *cwnd* al mínimo y entrar en SS. Según *Fast Recovery*, cuando se reciben tres ACK de un mismo segmento, se detecta que se ha perdido y se reduce *ssthresh* pero no se entra en SS sino que se retransmite el segmento solicitado y se adapta *cwnd* según (16) ya que si se reciben tres ACKs es porque han llegado los tres SMSS siguientes (única ocasión en que el receptor puede avisar de falta de un paquete). Si se siguen recibiendo ACKs del mismo segmento (posibles SMSS todavía por llegar), se incrementa *cwnd* en SMSS por cada ACK. Así se continua hasta recibir el ACK de un segmento nuevo, que será el retransmitido y hará igualar *cwnd* = *ssthresh.* 

$$
cwnd[t+1] = \frac{1}{2} ssthresh[t] + 3 \text{ SMSS} \tag{16}
$$

 En Fig 2.4 se muestra el citado funcionamiento de *Fast Recovery* y se observa cómo tras los 3 ACK el umbral de *ssthresh* cae a la mitad y la ventana actual *cwnd* cae al valor de (16) en lugar de (12), como sería en el caso de no utilizar esta técnica. Así no se entra en SS sino que se continúa en CA lo que mejora ampliamente las características de la transmisión.

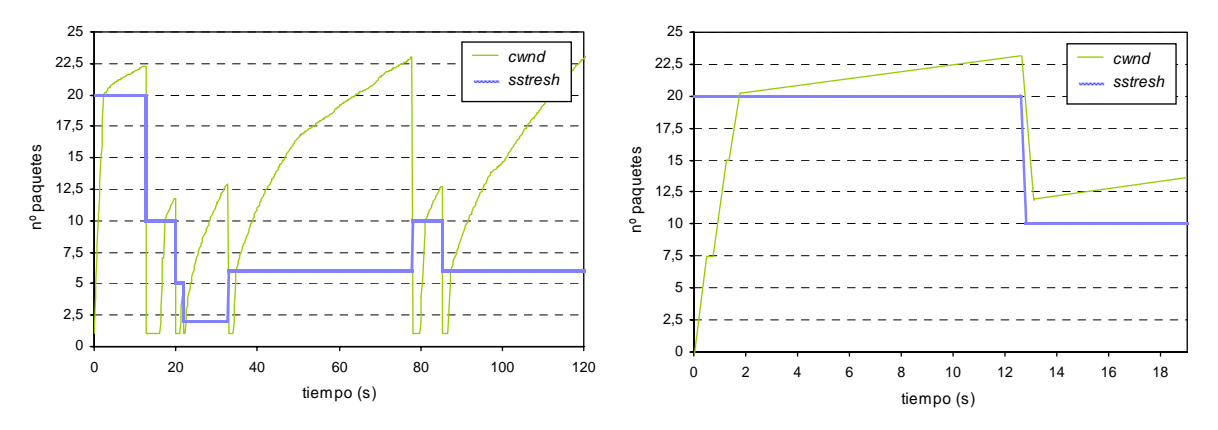

*Fig 2.3 Funcionamiento de SS/CA Fig 2.4 Funcionamiento de Fast Recovery*

Estos cuatro algoritmos conforman las diferentes versiones de TCP que se presentan, a continuación, en una breve revisión teórica:

- **TCP Berkeley**, una las primeras implementaciones, disminuye la complejidad al intervenir los dos extremos de la transmisión pero no ofrece buenas prestaciones en redes heterogéneas o en congestión, ya que tiene en cuenta el tamaño de ventana en receptor, pero no el estado de red.
- **TCP Tahoe** (incluida en NET/1), soluciona el problema detectando el estado de la red añadiendo los algoritmos SS y CA y las variables *cwnd* y *ssthresh*. También incluye *Fast Retransmit* para retransmitir segmentos perdidos lo más rápido posible, sin esperar a que *time-out* expire y se hayan tenido que recibir multitud de ACK indicativos.
- **TCP Reno**, y la posterior NET/2, añaden a Tahoe el algoritmo *Fast Recovery* [185], que evita en lo posible que *cwnd* caiga a 2 y actué SS para redes con congestión moderada y a ráfagas. En la mejora de NET/3 se añade soporte para tráfico *multicast* y extensiones para *long-delay path* [186], que buscan superar el límite máximo de 64k (un *handicap* en redes de alto EED y elevado BW, que prefieren mandar pocos segmentos grandes por la incidencia de RTT [187]).
- **TCP New Reno** intenta solucionar los dos principales problemas de SS y CA [188]: si *ssthresh*  es pequeño, SS actúa poco y el aumento de *cwnd* se realiza en CA, lo que resulta muy lento; si *ssthresh* es muy alto, el aumento de *cwnd* se realiza muy rápido en SS, pero propicia la posible congestión de red. Dado que las sesiones TCP suelen ser cortas, el valor inicial de *ssthresh* y el proceso SS son determinantes. Así, esta versión propone buscar el tamaño inicial óptimo de *ssthresh* según el estado inicial que presente la red [189],[190]. Esto se consigue con el algoritmo *Packet Pair* [191] en que el emisor envía series de dos paquetes conociendo el intervalo temporal entre ambos. Al recibir sendos ACK, según el retardo de cada uno es capaz de conocer el estado de la red, los puntos y alcance de la congestión, etc. Con estos parámetros obtiene el *ssthresh*[0] óptimo y, además, establece la "fase de retransmisión rápida", equivalente a *Fast Retransmit/Recovery* cuando hay más de un segmento de la misma ventana de datos que se han perdido.
- **TCP SACK** implementa todo lo anterior e innova cuestiones en redes muy extensas con tráfico elevado y pérdidas excesivas y continuadas. *Selective ACK* (SACK) [192] funciona cuando el receptor recibe datos contiguos tras la pérdida de un segmento. Entonces envía un ACK duplicado (DUACK) indicando qué segmentos han sido correctamente recibidos. Así, un triple ACK indica un dato perdido y el emisor sabe exactamente qué segmentos han llegado bien y cuáles retransmitir. SACK permite un envío continuo y simultáneo a las retransmisiones siempre que este volumen de datos estimado sea menor que la ventana *cwnd*.
- **TCP Vegas** es una de las últimas propuestas al clásico TCP [193]. Consiste en un diseño experimental en el que el emisor podría detectar por anticipado una situación de congestión, comprobando en cada instante la diferencia entre la tasa de transferencia potencial (que espera enviar) y real (que consigue efectivamente). Con esta anticipación se propone transmitir una cantidad de segmentos que mantenga en régimen permanente un número pequeño de paquetes en los *buffers*, otorgándoles protagonismo en el funcionamiento del protocolo. Esto puede tener dos problemas potenciales: TCP "*per se*" funciona a ráfagas, lo que permite acceso múltiple y reparto de recursos. El intento de Vegas de converger a un flujo continuo podría ser inestable o alejarse de la equidad (*best-effort*). Por otro lado, Vegas podría no ser efectivo en situaciones de congestión permanente. En caso contrario, se proponen métodos como SACK o NewReno. Aún así, Vegas da implícito el problema de poder generar colas persistentes. Las investigaciones actuales con respecto a Vegas buscan permitir mantener anchos de banda estables y equitativos con *buffers* suficientes [194]−[198].

Finalmente, y en paralelo a lo anterior, se estudian las disciplinas adecuadas de gestión de *buffers* para implementar conjuntamente con cada versión de TCP. Es lo que se conoce en la literatura como *Active Queue Management* (AQM), y los algoritmos más representativos son:

- **FIFO DropTail**. Es la técnica más sencilla y drástica a la hora de desechar paquetes: selecciona para cursar en primer lugar los paquetes que entraron primero (*First Input First Output*, FIFO). Consiste en una cola (única) en la que se almacena todo el tráfico entrante para ser tratado. Cuando la cantidad de información llega a tal velocidad que rebosa la cola, simplemente se descartan todos aquellos paquetes nuevos que vayan llegando y que no quepan.
- **RED**. Detecta la congestión de forma anticipada (*Random Early Detection*, RED) [199] a través de la monitorización del tamaño medio de la cola. Cuando el tamaño almacenado en cola supera un cierto un umbral, el *host* notifica la posibilidad de congestión eliminando paquetes o colocando un bit de congestión en la cabecera. Los paquetes eliminados se seleccionan según el total de datos y, así, mantiene un número pequeño y ráfagas limitadas. Presenta la ventaja de informar de la congestión, sin eliminar paquetes, sólo marcándolos.
- **FQ**. Intenta solucionar el problema típico de mantener una única cola para todos los flujos de entrada/salida buscando un reparto igualitario (*Fair Queuing*, FQ). FQ propone mantener una cola distinta para cada flujo de datos e ir atendiendo paquetes de cada uno de ellos siguiendo un algoritmo de turno circular *Round Robin*. Así, se irán retransmitiendo los paquetes de las colas en un orden equitativo, que impida relegación indefinida de algunos.
- **SFQ**. FQ es efectivo y equitativo en teoría, pero extremadamente complejo en la práctica mantener tantas colas como flujos de datos. Como mejora, se propone un número fijo de colas (aproximado al flujo que estadísticamente se atienda simultáneamente: *Stochastic Fair Queuing*, SFQ) [200] que dé servicio al total de flujos potenciales, mediante una función *Hash*  que a cada flujo asocie una cola. El tratamiento de paquetes se hace mediante *Round Robin*, equivalente a FQ. Así, el sistema sigue siendo equitativo (menos que FQ, pero más sencillo de implementar) y la posibilidad de colisión de más de un flujo en una cola es relativamente baja.
- **WFQ**. FQ y SFQ actúan bajo suposición de que el tamaño de paquetes es fijo. Si no lo es, como es habitual, este algoritmo no funciona equitativamente. Para evitarlo, se propone una mejora que no hace reparto por paquetes sino por tamaño (*Weighted Fair Queuing*, WFQ), para transmitir la misma información equitativamente por unidad de tiempo y flujo.
- **DRR**. Es una mejora computacional de WFQ, que tiene una complejidad *O*(*log n*) para cada operación (*n* es el número de flujos). *Deficit Round Robin* (DRR) mejora hasta *O*(1) [201].
- **CBQ**. Las disciplinas anteriores hacen distinción entre distintos flujos de llegada, diferencia entre paquetes y cantidad de información transferida (en octetos). Pero puede ser que distintas aplicaciones con igual tamaño de paquete requieran distinto tratamiento. No parece lógico tratar igual el flujo de datos al enviar un correo electrónico que al operar remotamente vía Internet un tumor cerebral de un paciente. En esto se basa este algoritmo (*Class Based Queuing*, CBQ) [202] que propone clases de flujos o clases de información, priorizando más unos que otros mediante la asignación de más o menos recursos a cada uno. Esta mejora es la única que garantiza requisitos de QoS propios para cada ToS. Así, si el correo electrónico pudiese acaparar el 10% de los recursos y la videoconferencia el 60%, ante la misma cantidad de información de ambos flujos, el *buffer* que implementara CBQ trataría seis veces más paquetes del flujo de videoconferencia que del correo electrónico.

En resumen, la detención anticipada de congestión y el reparto adaptado de recursos según cada ToS, parecen las estrategias a seguir [203]. Con esa idea, esta tesis valora las mejores opciones para los heterogéneos entornos hospitalarios que soportan los servicios de e-Salud.

#### **2.4 Calidad de Servicio. Parámetros tecnológicos**

Como ya se apuntó en la introducción, el concepto de calidad de servicio (QoS) abarca tanto a las aplicaciones como a las tecnologías de red y puede estudiarse desde ambos puntos de vista. Son muchas las publicaciones sobre este aspecto que se encuentran en la literatura. Algunas de las más interesantes se recogen en [204]−[206] y los estándares definidos por ITU para los principales parámetros de QoS se detallan en [207]. Tradicionalmente, el concepto de QoS y los diversos mecanismos para garantizar QoS, se abordan desde el punto de vista de la red de comunicaciones. La división más extendida, propuesta por IETF, diferencia entre dos modelos:

- **Servicios diferenciados**. El modelo de servicios diferenciados (*Differentiated Services,* DiffServ) [208] identifica cada ToS en las cabeceras de las tramas y establecer un nivel de servicio específico acordado con el proveedor del servicio. Se basa en la asignación de prioridades en los *buffers* intermedios, utiliando algunos de los mecanismos descritos en el apartado anterior.
- **Servicios integrados**. Este modelo de servicios integrados (*Integrated Services,* IntServ) [209],[210] está caracterizado por la reserva de recursos, previa a la transmisión en la fase de establecimiento del enlace necesaria en aplicaciones RT. Se basa en el protocolo de señalización *Resource Reservation Protocol* (RSVP), que reserva un determinado porcentaje de recursos disponibles en los *buffers* intermedos para los flujos de tráfico provinientes de usuarios específicos, garantizando QoS. Habitualmente diferencia tres servicios: *best-effort* (para aplicaciones genéricas), *guaranteed* (para aplicaciones que requieren un retardo fijo), y *controlled-load* (para aplicaciones que requieran servicios *best-effort* de calidad con muy bajo nivel de pérdidas). Ante las ventajas que aporta, implica excesivo procesado y altos requerimientos en los *buffers* intermedios que suponen invertir en el despliegue de red.

En este último apartado se aborda, primero, el análisis de los principales descriptores del tráfico de aplicaciones que permiten cuantificar QoS y diferenciar cada tipo de servicio, y se plantea, en segundo lugar, los parámetros de red y sus requisitos específicos en telemedicina.

#### **2.4.1 QoS desde el punto de vista de la aplicación**

En primer lugar, es necesario definir los principales descriptores del tráfico de las aplicaciones. Se presenta brevemente una enumeración de los más significativos y se completa el estudio en Anexo I, donde se describen más en profundidad los siguientes parámetros [211]:

• **PDR**. Se denomina tasa de pico (*Peak Data Rate*, PDR) a la velocidad máxima instantánea de generación de datos (de tamaño *si*) desde la fuente emisora: la inversa del mínimo del tiempo entre paquetes consecutivos (∆*ti*), medida en bits por segundo (b/s), como muestra (17). En ocasiones también se especifica la tasa mínima a la que la fuente emisora introduce datos en la red de comunicaciones (*Minimun Data Rate*, MDR).

$$
PDR_i = \frac{s_i}{\Delta t_i} (b/s)
$$
 (17)

• **SDR**. Se denomina tasa media (*Substained Data Rate*, SDR) al límite superior de la velocidad de transmisión de datos medida en un intervalo de tiempo prolongado (T). Es la inversa del límite superior del tiempo entre paquetes (*ti+n* − *ti* ) dentro del intervalo T (respecto de la tasa de transmisión genérica del canal), medida en bits por segundo (b/s), como muestra (18).

$$
SDR_i^n = \frac{\sum_{i} s_i^n}{t_{i+n} - t_i} (b/s)
$$
 (18)

• **MBS**. Dada una fuente que emite datos a rágafas (de tamaño *bs* y tiempo entre ráfagas *bt*), se denomina tamaño máximo de ráfaga (*Maximum Burst Size*, MBS) al máximo número de bloques de datos (paquetes, celdas o tramas, según la tecnología de red) que se pueden transmitir a tasa PDR desde una fuente emisora, respetando el valor máximo de SDR permitido (o establecido por el enlace). Este identificador, como se muestra en (19), viene marcado por un factor de tolerancia a ráfagas (*Burst Tolerance*, BT) que refleja la capacidad que tiene la fuente emisora de asumir ráfagas consecutivas de datos.

$$
MBS = \left[1 + \frac{BT}{T_s - T}\right] \quad \text{suponiendo} \quad \frac{\overline{PDR}}{\overline{SDR}} = 1/T, \quad \text{y} \quad \text{siendo} \quad BT = (MBS - 1) \cdot \left(\frac{1}{\overline{SDR}} - \frac{1}{\overline{PDR}}\right) \tag{19}
$$

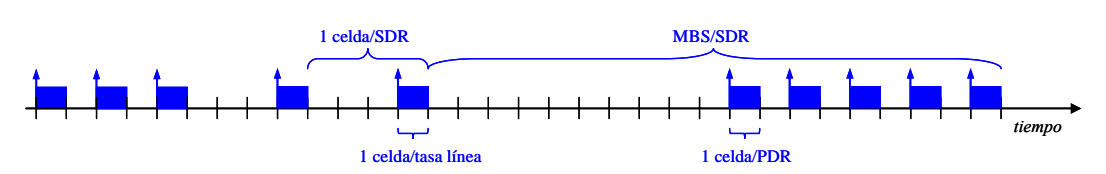

*Fig 2.5 Principales parámetros de QoS desde el punto de vista de la aplicación* 

Estos descriptores se esquematizan en Fig 2.5 indicando sus relaciones con las clases de servicios (ver Fig 2.6) a los que se suelen asociar y que se presentan a continuación. A partir de los indicadores anteriores se definen varias clases de servicios, para dar soporte a las diferentes aplicaciones, cada uno identificado por una serie de requerimientos distintos [212]. En las recomendaciones de ITU destacan cinco tipos de servicio habituales (ver Tabla V y Fig 2.7), que se agrupan en dos categorías como se describe a continuación:

#### **A. SERVICIOS A TIEMPO REAL**

- **CBR**. Es un servicio de tasa constante (*Constant Bit Rate*, CBR) diseñado para soportar aplicaciones en tiempo real. Proporciona una conexión con ancho de banda dedicado, con baja probabilidad de pérdidas y bajo retardo. El tiempo entre celdas es constante y está caracterizado por su tasa de pico PDR (que coincide con SDR) durante toda la conexión). Se utiliza para conexiones que requieren un ancho de banda constante, con retardos de paquete controlados (*Packet Transfer Delay*, PTD y *Packet Delay Variation*, PDV) y bajas pérdidas PLR. Por todo ello, es adecuado para fuentes de audio y vídeo a tasa constante.
- **VBR**−**rt**. Es un servicio de tasa variable (*Variable Bit Rate*, VBR, *real-time*) diseñado para hacer más eficiente el soporte de aplicaciones de vídeo o similares con tráfico a ráfagas. Se utiliza para aplicaciones que requieren unos retardos acotados (PTD, PDV) con un ancho de banda que varía a lo largo de la conexión. El tráfico está caracterizado por SDR, PDR y MBS.

#### **B. SERVICIOS A NO TIEMPO REAL**

- **VBR**−**nrt**. Es un servicio de tasa variable VBR (*Variable Bit Rate*, VBR, *non real-time*) diseñado para aplicaciones de vídeo o de tráfico a ráfagas, a tasa variable, pero que definen conexiones insensibles al retardo. El tráfico está caracterizado por sus tasas SDR y PDR y el tamaño de ráfaga MBS.
- **ABR**. Es un servicio diseñado para que los nodos terminales participen activamente en la gestión del tráfico y sólo transmitan información cuando hay capacidad disponible (*Available Bit Rate*, ABR). La red informa de cuál es su estado y capacidad disponible, de tal modo que los nodos terminales transmiten de acuerdo a esta información intentando evitar pérdidas de celdas. Se garantiza un bajo valor para las pérdidas de celdas a costa de no proporcionar ninguna garantía respecto a la variación de retardo. Los descriptores son MDR y PDR.

• **UBR**. Está diseñado para que las aplicaciones compartan el ancho de banda no usado (*Unspecified Bit Rate*, UBR) por el resto de tipos de servicio, sin ningún tipo de *feedback*  desde la red. Asi, la aplicación accede a todo el ancho de banda que la red pueda proporcionar pero sin ninguna garantía acerca de la tasa de pérdida de celdas. Es un servicio tipo "*besteffort*", que presenta una velocidad binaria no especificada. Se utiliza en aplicaciones que no requieren garantía de servicio, son tolerantes a pérdidas e insensibles a retardos. Conceptualmente, se puede asemejar a la idea de datagrama. No exige QoS. La tasa de servicio depende de la disponibilidad de la red (correo electrónico o envío de ficheros).

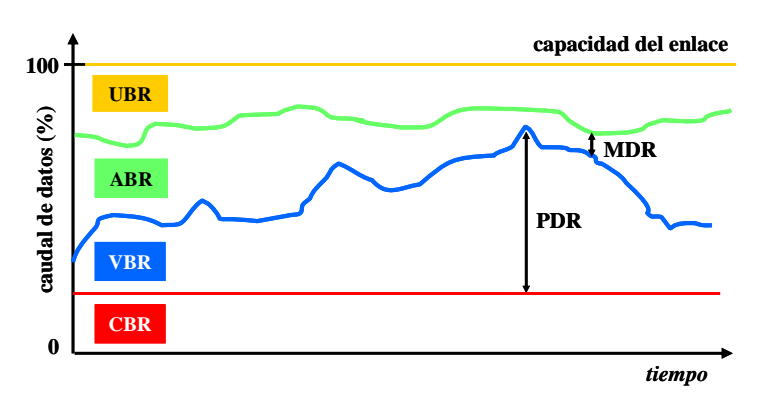

*Fig 2.6 Clases de servicios y descriptores de QoS asociados* 

| Tabla V      |     |       | CLASES DE SERVICIO Y ATRIBUTOS DE QOS |   |      |                      |               |                               |            |               |
|--------------|-----|-------|---------------------------------------|---|------|----------------------|---------------|-------------------------------|------------|---------------|
| Atributo QoS | CBR | VBRrt | VBR-nrt ABR                           |   | UBR. |                      |               |                               |            |               |
| PDR.         | ☑   | ☑     | ☑                                     | ☑ | ☑    | servicio garantizado |               | <b>Calidad de Servicio</b>    |            | "best effort" |
| SDR. MBS     |     | ☑     | ☑                                     |   |      | <b>CBR</b>           | <b>VBR-rt</b> | <b>VBR-nrt</b>                | <b>ABR</b> |               |
| $_{\rm MCR}$ |     |       |                                       | ☑ |      |                      |               |                               |            | mínima        |
| PDV          | ☑   | ☑     |                                       |   |      | máxima               |               | Complejidad de implementación |            |               |
| Máximo EED   | ☑   | ☑     |                                       |   |      | <b>ABR</b>           | <b>VBR-rt</b> | <b>VBR-nrt</b>                | <b>CBR</b> |               |

Tabla V CLASES DE SERVICIO Y ATRIBUTOS DE QOS

 $PLR$  , and  $\boxtimes$  , and  $\boxtimes$  , and  $\boxtimes$ 

*Fig 2.7 Comparativa de clases de servicios*

Finalmente y aunque son muchas las consideraciones de QoS que pueden hacerse a nivel de aplicación, con el objetivo de plantear un análisis específico centrado en e-Salud, se presenta en Tabla VI una recopilación de ToS multimedia incluidos en servicios de telemedicina con sus principales atributos de QoS, descriptores de tráfico y clases de servicio asociadas [214] que se completará con los requisitos desde el punto de vista de la red en el siguiente apartado.

Tabla VI ATRIBUTOS DE QOS Y CLASES DE SERVICIOS PARA APLICACIONES MULTIMEDIA

| ToS multimedia                | Servicio de telemedicina            | Atributos de QoS  | Clase de servicio      |
|-------------------------------|-------------------------------------|-------------------|------------------------|
| Audio telefonía               | Telecita, teleconsulta,             | PLR, EED          | $CBR / VBR-rt$         |
| Audio Streaming               | Telecita, teleconsulta,             | PLR, PDV, EED     | $CBR / VBR-rt$         |
| Videoconferencia              | Telemonitorización, teleemergencias | PLR, PDV, EED     | $CBR / VBR-rt$         |
| TV digital conmutada          | Teleasistencia, telemonit. crónicos | PLR, EED, MBS     | VBR-rt / $CBR$         |
| Video RT interactivo          | Telecirugía, teleemergencias        | PLR, EED, MBS     | VBR-rt /CBR            |
| AoD (Audio bajo Demanda)      | Teleeducación médica                | PLR, EED, MBS     | VBR-rt / CBR / VBR-nrt |
| VoD (Video bajo Demanda)      | Teleeducación médica                | PLR, EED, MBS     | VBR-rt / CBR / VBR-nrt |
| $VoIP$ (Voz sobre IP)         | Telecita, teleconsulta,             | ctrl errores, EED | $ABR / VBR-nrt$        |
| Internet $\&$ web $\&$ e-mail | Gestión HCE, acceso bases datos     | ninguno           | ABR / UBR / VBR-nrt    |

#### **2.4.2 QoS desde el punto de vista de la red de comunicación**

Finalmente, para poder afrontar completamente este estudio, es necesario definir los parámetros tecnológicos de QoS en una determinada conexión entre emisor y receptor que serán característicos para cada tipo de aplicación y en función del tipo de red y aplicaciones concretas implementadas en servicios de telemedicina [215]−[218]. Los parámetros que en la literatura miden QoS, como se indicó en la introducción, son: retardo extremo a extremo (EED) y su variación instantánea (*jitter*), tasa de pérdidas (PLR), y ancho de banda máximo (BW) o disponible (ABW); aunque en estudios de rendimiento del sistema se suele añadir el factor de ocupación (ρ). Se presentan a continuación sus características fundamentales indicando los requisitos de QoS recomendados por ITU en cada caso (ver también Tabla VI).

- **Retardo extremo a extremo (EED)**. Se define como el retraso temporal que sufren los datos de la comunicación por los diversos efectos intermedios acumulados: acceso al medio, transmisión, propagación, procesado, *buffering* [219],[220]. La exigencia o no de un retardo mínimo, clasifica los servicios en inelásticos (similares a RT, en los que la recepción de datos debe ser practicamente instantánea a su emisión), elásticos (similares a SF, en los que no se requiere EED), y semi-elásticos (que contemplan un cierto y acotado retardo). Siguiendo esta clasificación, este parámetro es decisivo en servicios inelásticos, en los que se exigen estrictos umbrales según las aplicaciones específicas. Algunos umbrales recomendados por ITU son:
	- **EED < 50ms**, para servicios de audio y telefonía (para evitar ecos y diafonías).
	- **EED < 100ms**, para aplicaciones interactivas que impliquen la participación de personas (para garantizar la sensación de realidad en el manejo del sistema).
	- **EED < 150ms**, para vídeo interactivo, conferencia multimedia de audio y vídeo, etc. La señal de vídeo suele generar entre 25 y 30*fps*. Esto deja un tiempo máximo de compresióndescompresión de 33 a 40ms (30:1 a 25:1) para evitar solapamientos, y un retardo máximo de 70 a 84ms para la transmisión en la red (asumiendo una topología habitual de tres saltos LAN-WAN-LAN, con un retardo máximo de 10 a 15ms por salto).
	- **EED < 400ms**, en general, para todo tipo de aplicaciones RT. Un retardo mayor implica una degradación muy alta del servicio que no garantiza su correcto funcionamiento.

 Además, en muchas ocasiones, se hace necesario completar el estudio de retardo con otros parámetros temporales como el tiempo entre paquetes consecutivos en emisor y en receptor, y el tamaño de ráfagas de paquetes MBS, que pueden resultar de mucha utilidad en aplicaciones de tiempo real para poder distinguir entre aplicaciones inelásticas y elásticas.

- **Tasa de pérdidas (PLR)**. La tasa de pérdidas se refiere al número de paquetes de información perdidos relativos al total de información transmitida. Las redes tradicionales proporcionan comunicación fiable entre emisor y receptor, pero el control de errores y de reenvío de paquetes que aseguran esta fiabilidad, para servicios RT, puede incrementar el retardo debido a retransmisiones, lo que puede degradar los niveles de QoS [221]. Por ello, la combinación retardo-pérdidas es crucial en el estudio de QoS. La tasa de pérdidas en transmisiones RT es muy variable, y algunos umbrales recomendados son:
	- **PLR < 3%**, para transmisión de imágenes médicas y señales biomédicas.
	- **PLR < 10%**, para ratios de compresión de 10:1 a 20:1 para TACs, detección de radiografías torácicas, o radiografías dermatológicas.
	- **PLR < 15%**, para audio y vídeo interactivo, conferencia multimedia de audio y vídeo, etc.
	- **PLR < 20%**, en general, para todo tipo de aplicaciones RT, garantizando una mínima QoS.

 Este parámetro es básico en servicios de e-Salud, ya que un claro decremento en la precisión del diagnóstico al interpretar los datos clínicos puede ser decisivo en la salud del paciente.

- **Ancho de banda máximo y disponible (BW y ABW)**. La capacidad nominal de una conexión de red (C) se define como la velocidad nominal a la que se transmite cada bit de información (técnicamente, la inversa del tiempo de bit). Así, la capacidad efectiva (Ce)se define como la capacidad real para la transmisión de datos; es decir, el número medio de bits de datos que se transmiten por unidad de tiempo (el caudal o volumen de datos real que se transmiten en un determinado tiempo de observación). Se suele denotar Ce*máx* y corresponde al ancho de banda máximo, en general, ancho de banda (*BandWidth*, BW). Este ancho de banda máximo (BW) se refiere a los recursos de capacidad utilizables en un momento dado por las distintas aplicaciones que comparten un enlace. A partir de estos indicadores, se definen los cuellos de botella (*bottleneck*) como aquellos que acotan el BW disponible (*Available BW,* ABW) y que van a marcar, inevitablemente, los mínimos de capacidad para cada conexión. El ancho de banda, tanto máximo como disponible, depende completamente de la aplicación concreta, de la tecnología de red sobre la que se soporta y de los valores monitorizados de PLR y EED. Con esta cuantificación conjunta se puede obtener una valoración global de QoS [222],[223]. En esa línea, algunos de los valores recomendados son:
	- **BW > 15kb/s**, para aplicaciones interactivas de audio.
	- **BW > 60kb/s**, para aplicaciones interactivas de vídeo.
	- **BW > 100kb/s**, para aplicaciones interactivas de audio y vídeo.
	- **BW > 200kb/s**, para aplicaciones interactivas de telemedicina de alta calidad.

 Además, en muchas ocasiones, el análisis de ancho de banda se completa con el estudio del rendimiento y del factor de ocupación, como se describe a continuación.

• **Factor de ocupación (**ρ**)**. Para realizar comparaciones equitativas de ocupación relativa a los recursos disponibles se suele emplear el factor de ocupación  $\rho$ , que resulta un buen indicador de la eficiencia del enlace y rendimiento del sistema [224] como se constata en los siguientes capítulos de esta tesis. Si se define el caudal eficaz (Ce) como el número medio de bits de datos transmitidos por unidad de tiempo, y el caudal nominal (C) como la capacidad del enlace, el factor de ocupación  $\rho$  establece la relación entre ambos caudales según la expresión  $\rho = C_e/C$ . En un sistema estable sin pérdidas, Ce será igual a la carga media total ofrecida (que nunca será, por tanto, mayor que el valor máximo de dicho caudal eficaz). Es decir,  $\rho$  estará acotado por un valor máximo <sup>ρ</sup>*max* = Ce*máx*/C, que limita la carga ofrecida. Además, se suele distinguir entre bits de información y bits de control, por lo que el factor de ocupación suele normalizarse al máximo, según  $\rho * = \frac{\rho}{\rho_{max}} = \frac{C_e}{C_{e_{max}}} < 1$ . A menudo, para medir cuantitativamente la capacidad del enlace y sus caudales asociados, los valores nominales se referencian a *k* múltiplos de la tasa de transmisión genérica *r*, asociada a las diversas tecnologías de red. Así, se definen las constantes  $k$ ,  $ke$  y  $ke_{m\acute{e}r}$  correspondientes, respectivamente, a  $C = r \cdot k$ ,  $C_e = r \cdot k$ ,  $C_{e_{max}} = r \cdot k_{e_{max}}$ .

# **Capítulo 3 Escenarios y herramientas de evaluación**

Materiales y métodos

- **3.1 Escenarios de evaluación. Casos de uso** 
	- 3.1.1 Escenario hospitalario. Telediagnóstico
	- 3.1.2 Escenario rural. Centro de atención primaria
	- 3.1.3 Escenario domiciliario. Telemonitorización
	- 3.1.4 Escenario móvil. Urgencias y emergencias

#### **3.2 Entornos de medidas**

- 3.2.1 Entorno experimental
- 3.2.2 Entorno de simulación
- **3.3 Evaluación técnica. Herramienta diseñada** 
	- 3.3.1 Módulo externo
	- 3.3.2 Módulo experimental
	- 3.3.3 Módulo de simulación
	- 3.3.4 Módulo de QoS

En este tercer capítulo se presentan los materiales y métodos empleados en esta tesis, y se propone una metodología de evaluación técnica específica.

En primer lugar, se describen los escenarios de evaluación más representativos en los que se desarrollan servicios de telemedicina: hospitalario, rural, domiciliario y móvil. En cada uno de estos entornos se han definido los casos de uso más significativos para la evaluación del servicio global y se han contemplado las características propias de cada uno de los elementos del sistema, planteadas en el capítulo anterior: tipos de servicio (ToS) de telemedicina, modelos de tráfico asociados, tecnologías de red apropiadas, requisitos específicos de QoS, etc.

En segundo lugar, se describen los entornos de medidas experimentales y de simulación utilizados en este estudio y descritos con más detalle en Anexo II.

Por último, esta metodología basada en definición de escenarios y entornos de medidas, se ha traducido en el diseño y posterior creación de una herramienta automatizada. Es un *software* ideado y construido expresamente para esta tesis que implementa de forma útil, gráfica e interactiva, el proceso completo de evaluación: observar los servicios reales y caracterizarlos; simularlos en múltiples condiciones para poder modelar sus parámetros, y aplicar estas mejoras en el diseño de nuevos servicios para poder optimizarlos. Un triple objetivo: caracterizar, modelar y optimizar un servicio de telemedicina.

# **Capítulo 3**

## **Escenarios y herramientas de evaluación**

Una vez planteado el estado actual de las investigaciones en servicios de telemedicina, las características multimedia que definen los tipos de servicios y tecnologías de comunicaciones asociadas, sus correspondientes modelos de tráfico y de red, y los requisitos específicos de QoS, se presentan en este capítulo los materiales y métodos llevados a cabo en el desarrollo de esta tesis y utilizados para la obtención de los resultados que se discutirán más adelante.

En el capítulo anterior se ha descrito cómo las nuevas tecnologías han permitido que los servicios de telemedicina hayan experimentado un importante avance y desarrollo en estos últimos años, y se han especificado los parámetros tecnológicos de las aplicaciones y las redes de comunicaciones que lo han llevado a cabo. Además, en todo este proceso hay un aspecto indispensable a tener en cuenta: su correcta evaluación incluyendo aspectos de eficiencia, aceptabilidad y usabilidad para que puedan incorporarse a los sistemas de salud en los diferentes escenarios asistenciales. Como se ha comentado, un servicio de telemedicina suele consistir, de forma genérica, en una aplicación que transmite información sobre una red de comunicaciones. La validación del servicio puede optimizarse desde diferentes perspectivas: mejorando las características de las redes de acceso y de interconexión y/o ajustando el diseño de las aplicaciones extremo a extremo [225]−[227]. Habitualmente se ha pensado que una estimación precisa del rendimiento de las redes resulta crítica para el éxito de los servicios multimedia. El grupo IETF está estudiando actualmente nuevos modelos y arquitecturas que soporten servicios diferenciados para mejorar la evaluación de los requisitos de QoS en las aplicaciones [228]. No obstante, como se ha planteado, cada vez está más extendida la idea de intentar adaptar estas aplicaciones a las características de la red [229],[230] gestionando sus principales indicadores de calidad: pérdidas [231], retardo [232], ancho de banda [233], etc. Esta disciplina telemática se conoce como tomografía de red y ha sido ampliamente desarrollada en entornos multimedia sobre redes *best-effort*, como Internet. Sin embargo, en la literatura destacan numerosos estudios [234]−[240] en los que se concluye que un análisis específico en entornos heterogéneos de telemedicina, como los que se propone en esta tesis, permitiría mejorar la calidad de los nuevos servicios de e-Salud y optimizar sus pautas de diseño e implementación.

Por todo ello, es imprescindible un proceso de evaluación técnica que obtenga datos de cada uno de los puntos de interés del servicio, ver Fig 3.1, de manera que permita realizar las mejoras oportunas a partir de los resultados obtenidos. Estas mejoras consisten en hacer a la aplicación capaz de adaptar el tráfico generado en función de las condiciones variantes de la red consiguiendo, así, un mejor aprovechamiento de los recursos. Este hecho está siendo la clave de diseño en servicios de telemedicina con el objetivo de permitir adaptar las tasas de compresión, de transmisión de información, etc. a redes heterogéneas, parcialmente desconocidas o que dan lugar a comportamientos erróneos, consiguiendo hacer una utilización eficiente de tales recursos.

Para llevar a cabo este proceso y extraer el máximo beneficio de estos nuevos servicios, resulta imprescindible definir una metodología precisa de evaluación técnica para caracterizar los requisitos planteados en la transmisión de la información y en la gestión de los recursos de red, que permita optimizar el grado de QoS [241]. En la definición de dicha metodología, los estudios publicados en la literatura se han centrado tradicionalmente en dos aspectos a evaluar: la naturaleza de la información biomédica a transmitir, y el comportamiento de las redes que la transportan. Esta misma distinción se ha seguido en el planteamiento de esta tesis. Por un lado, la información asociada a las aplicaciones médicas requiere un conocimiento detallado para caracterizarla, y la variabilidad de las prestaciones y la heterogeneidad de las interconexiones requieren medir y modelar las redes de comunicación para garantizar que aplicaciones distintas con diferentes requisitos de QoS sean modeladas según diferentes ToS [242].

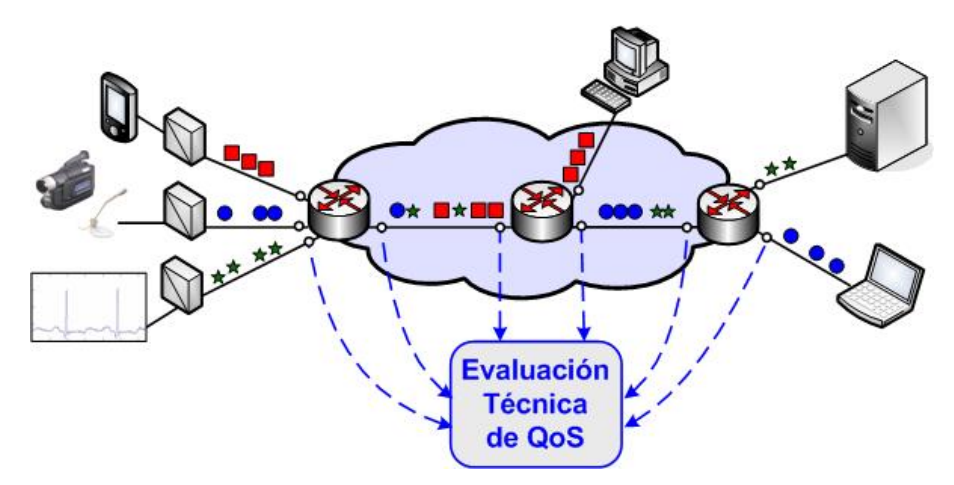

*Fig 3.1 Evaluación técnica de QoS. Escenario genérico y puntos de observación* 

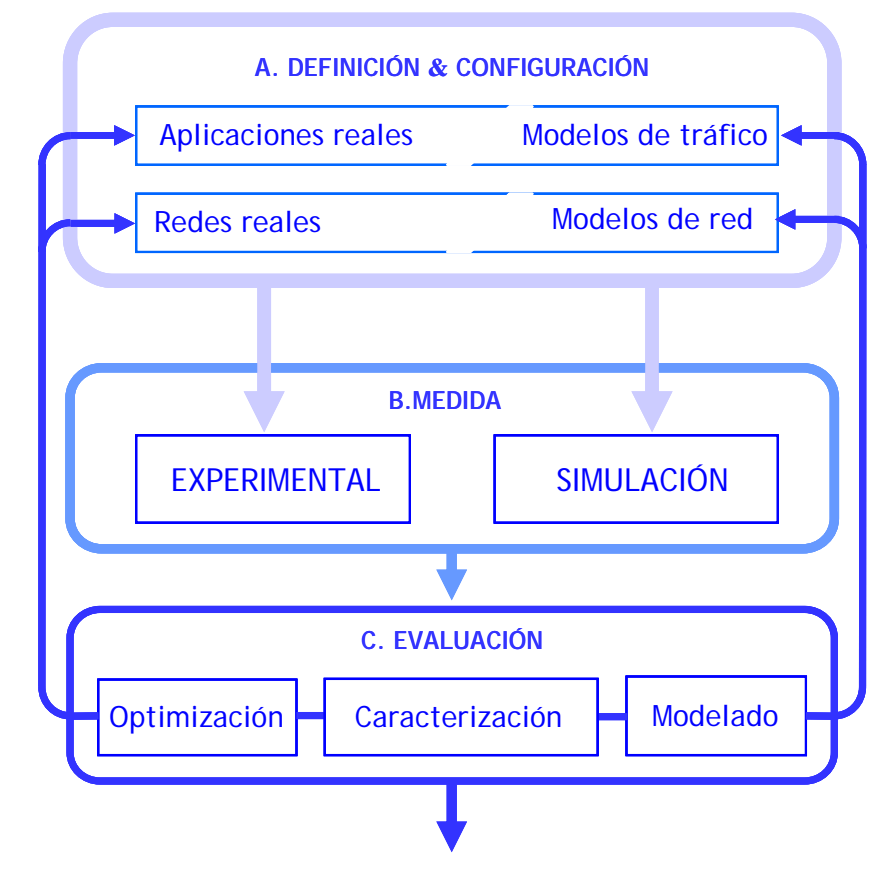

*Fig 3.2 Metodología de evaluación propuesta. Diagrama de flujo* 

Siguiendo estas premisas se ha propuesto para esta tesis una metodología de evaluación técnica [243] que, como muestra Fig 3.2, se divide en tres fases principales:

**• Definición & Configuración**. La primera fase implica la descripción del servicio sanitario con sus características tecnológicas (considerando redes y aplicaciones) que lo convierten en un servicio de telemedicina. Esta descripción se traduce en parámetros técnicos que sirven para configurar un modelo teórico inicial. Así, a partir de estos parámetros, se pueden evaluar las características específicas del tráfico de las aplicaciones y de los escenarios de red.

El tráfico generado por las aplicaciones puede provenir de diversas fuentes:

- **Aplicaciones reales**. Aplicaciones previamente implementadas con parámetros propios que pueden configurarse: tipos de codificadores, tasas de compresión, etc.
- **Modelos de tráfico**. Un flujo de tráfico equivalente al generado por la aplicación real, obtenido de un modelo teórico simulado o de trazas de datos capturadas previamente.

Además, el tráfico seleccionado puede ser evaluado sobre diversos escenarios de red:

- **Redes reales**. Implementadas mediante dispositivos de interconexión con tecnologías de red y parámetros específicos que pueden configurarse: algoritmos de gestión de *buffers*, métodos de control de flujo, disciplinas de asignación de prioridades, etc.
- **Modelos de red**. Una topología de red equivalente a la red real, diseñada mediante simulación, y que mantenga sus parámetros teóricos (modelos de error, ocupación de *buffers*) y sus especificaciones técnicas (tamaño de *buffer*, capacidad del enlace).
- **Medida**. A partir de la definición y configuración inicial (bien de las aplicaciones reales, bien de los modelos de tráfico), el paso siguiente es medir el tráfico de entrada-salida en los puntos de interés del escenario de evaluación (bien en los dispositivos reales, bien en las topologías simuladas). Así, esta fase de medida se puede llevar a cabo en dos tipos de entornos:
	- **Experimental**. Mediante la captura de los paquetes de datos que circulan por el escenario implementado en un laboratorio de comunicaciones, para poder caracterizar cada punto de análisis intermedio del servicio a evaluar.
	- **Simulación**. Mediante la marca de captura de los eventos temporales que se suceden en el escenario simulado, creado mediante el correspondiente *software* de simulación, para poder obtener múltiples resultados contemplando todas las variables seleccionadas.
- **Evaluación**. Los resultados obtenidos de las medidas experimentales o de simulación son analizados en esta última fase. La evaluación consiste en el cálculo de los principales parámetros de QoS, desde tres puntos de vista complementarios:
	- **Caracterización**. Las pruebas experimentales, las múltiples simulaciones y/o la comparación entre los resultados experimentales y simulados, permite una descripción del servicio que aporte conocimiento sobre sus características específicas y sus modos de funcionamiento.
	- **Modelado**. Los análisis de simulación producen resultados analíticos que permiten mejorar los modelos iniciales del tráfico y las redes ajustando los parámetros teóricos, y proponer modelos más completos que ayuden a la evaluación global del servicio.
	- **Optimización**. El estudio del servicio bajo condiciones variables permite ajustar progresivamente la configuración de las aplicaciones y de las redes, para adaptar el diseño a los continuos cambios y mejoras, y optimizarlo, así, de una manera dinámica.

En los apartados siguientes se profundiza en cada una de estas fases planteadas. El primero especifica los escenarios de evaluación y sus parámetros concretos. A partir de ellos, en el segundo, se describe cómo se ha medido tanto de forma experimental a través de un montaje de laboratorio como de forma simulada, permitiendo proponer mejoras en el modelo final. Todo este proceso desemboca en el último apartado que describe la herramienta de evaluación, que implementa cada etapa mencionada en esta metodología y facilita la evaluación de aplicaciones basadas en servicios de red, permitiendo caracterizar, modelar y optimizar el servicio.

#### **3.1 Escenarios de evaluación. Casos de uso**

A partir de la metodología de evaluación técnica propuesta, el primer paso consiste en definir los escenarios de evaluación y los casos de uso que van a abordarse en los estudios de esta tesis. Estos escenarios no pretenden cubrir el abanico completo de servicios de e-Salud. Sin embargo, resultan representativos de la casuística que puede darse en la rutina clínica y se justifica su análisis desde el contexto en que el estudio es significativo de la práctica médica y sus aportaciones puedan hacerse extensivas al resto de situaciones en telemedicina.

Para la correcta definición y homogeneidad del estudio, se ha establecido una notación específica que define cada ToS incluido en los análisis. Esta notación va a mantenerse el resto de la tesis y se desglosa en Tabla VII. Se incluye la descripción básica de cada tipo de servicio indicando las aplicaciones de telemedicina con las que suele asociarse, los *codecs* de transmisión que suele implementar, y los modelos de servicio que lo suelen caracterizar en la literatura. Todos estos parámetros de interés están recogidos y definidos previamente (ver Nomenclatura). Además, su rango de variación y particularidades específicas, necesarias para comprender los resultados obtenidos en el capítulo siguiente, se encuentran en Tabla XIII (ver Sección 4.1).

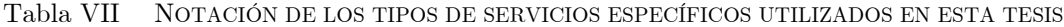

| <b>ToS</b>    |                                                                                                    | Descripción                                                                                                    |  |  |  |  |  |  |
|---------------|----------------------------------------------------------------------------------------------------|----------------------------------------------------------------------------------------------------|--|--|--|--|--|--|
|               | Para aplicaciones de audio y videoconferencia en tiempo real, que incluye:                                                                                                    |                                                                                                    |  |  |  |  |  |  |
| RT.Media      | Para fuentes de audio, con <i>codecs</i> de las familias G.7xx ( <b>Audio1</b> ), y AMR ( <b>Audio2</b> ), y<br>- RT.Audio<br>asociadas a modelos CBR y ON-OFF parametrizados por la duración de la llamada, el<br>tamaño de ráfaga y de paquete, y la tasa de ráfaga y de paquete. |                                                                                                    |  |  |  |  |  |  |
|               | - RT.Video                                                                                                    | Para fuentes de imágenes en movimiento, con codecs de las familias H.26x (Video1), y<br>MPEG (Video2), y asociadas a modelos VBR parametrizados por el tamaño de secuencia,<br>de ráfaga y de trama, y el tiempo entre tramas.                                                                                                    |  |  |  |  |  |  |
|               |                                                                                                    | Para gestión del HCE, accesos web y consultas a bases de datos (BBDD) médicas, que incluye:                                                                                                    |  |  |  |  |  |  |
| <b>RT.HCE</b> | $- RT. Web1$                                                                                                    | Para fuentes de datos de altos requisitos temporales, con protocolos XML y HTTP<br>(TCP), y asociadas a modelos múltiples parametrizados por la tasa y el tamaño de datos<br>a tres niveles: de sesión, de página, y de paquete.                                                                                                    |  |  |  |  |  |  |
|               | $- RT.Web2$                                                                                                    | Para fuentes de datos de bajos requisitos temporales, con protocolo HTTP (TCP), y<br>asociados a modelos CBR parametrizados por el tamaño de datos y de paquete.                                                                                                    |  |  |  |  |  |  |
| RT.Image      |                                                                                                    | Para transmisión de imágenes fijas en tiempo real, con <i>codecs</i> de las familias JPEG y GIF (Img1),<br>BMP y PNG (Img2), y asociadas a modelos CBR y VBR (según los métodos de compresión)<br>parametrizados por el tamaño de imagen, de ráfaga y de trama, y el tiempo entre ráfagas y tramas.                                                 |  |  |  |  |  |  |
|               | Para transmisión de señales biomédicas en tiempo real, que incluye:                                                                                                    |                                                                                                    |  |  |  |  |  |  |
| RT.Bio        | $- RT.Bio1$                                                                                                    | Para fuentes de señales biomédicas de elevado tamaño (ECG y ECO), con <i>codecs</i> SCP-<br>ECG y MPEG, y asociadas a modelos CBR y VBR (según los métodos de compresión)                                                                                                    |  |  |  |  |  |  |
|               | $- RT.Bio2$                                                                                                    | parametrizados por el tamaño de ráfaga y datos, y la tasa de ráfaga y datos.<br>Para fuentes de señales biomédicas de pequeño tamaño (BP y SpO <sub>2</sub> ), con estándares de<br>transmisión, y asociadas a modelos CBR parametrizados por el tamaño datos.                                                                                      |  |  |  |  |  |  |
|               | Para envío de información administrativa, archivos y pruebas médicas de paciente, que incluye:                                                                                                    |                                                                                                    |  |  |  |  |  |  |
| SF.Data       | $-$ SF.Info                                                                                                    | Para fuentes de datos que permiten acceso remoto a información, envío de mensajes entre<br>personal sanitario y gestión centralizada de equipos <sup>4</sup> , con protocolos HTTP y TELNET<br>(TCP), y asociadas a modelos múltiples parametrizados por la tasa y el tamaño de datos<br>a dos niveles: de sesión y de paquete.                     |  |  |  |  |  |  |
|               | $-$ SF.Test                                                                                                    | Para fuentes de datos médicos y pruebas de paciente pre-adquiridas (ficheros de audio,<br>vídeo, imágenes o señales biomédicas) de tamaño original (Test1) o simplificado (Test2),<br>con protocolo FTP(TCP), y asociadas a modelos CBR y ON-OFF parametrizados por el<br>tamaño de datos, de ráfaga y de paquete, y la tasa de datos y de paquete. |  |  |  |  |  |  |

<sup>4</sup> Aunque las diferencias entre estas aplicaciones es notable, se han reunido en este modelo dado que presentan unas características de carga de tráfico similares y se pueden considerar un grupo común a efectos del análisis presentado en este estudio.

 $\overline{a}$
#### **3.1.1 Escenario hospitalario. Telediagnóstico**

Los nuevos servicios de telemedicina en entornos hospitalarios suelen estar basados en tecnologías multimedia, frecuentemente soportadas sobre protocolos TCP/IP, y diseñados para incluir múltiples aplicaciones clínicas sobre diferentes topologías de red. Estos entornos heterogéneos requieren diferentes requisitos de QoS y, por tanto, se hace necesario una estimación precisa del funcionamiento de la red para el éxito de dichos servicios de telemedicina. TCP se define como un protocolo de transporte que proporciona entrega de paquetes fiable extremo a extremo usando IP, que da servicios de conmutación sobre redes heterogéneas. Inicialmente estuvo pensado para proporcionar servicios fiables de datos sobre redes cableadas convencionales y con un rango limitado de tasas de transmisión y retardos de propagación. Así, uno de los puntos fuertes de TCP reside en su mecanismo de control de congestión basado en algoritmos de detección de paquetes perdidos y ventana deslizante: es decir, los extremos de la red incrementan gradualmente el tamaño de las ventanas de transmisión hasta que se produce congestión y, por tanto, pérdidas (ver Sección 2.3.2). Actualmente, las nuevas tecnologías soportadas sobre redes con retardos altos, elevada ocupación y restrictivos requisitos de QoS para el tráfico multimedia interactivo, hacen que el ámbito de aplicación de TCP comience a necesitar ser evaluado y adaptado a estos nuevos entornos hospitalarios. Así, para estas situaciones tan variables, se han propuesto múltiples versiones de TCP (ver Sección 2.3.2) buscando adecuarse a la casuística observada en las redes actuales. Algunos estudios adaptan los parámetros de los algoritmos a sus valores óptimos según el ancho de banda disponible en cada momento, otros proponen minimizar los retardos con mejoras en los mecanismos de control, etc. Sin embargo, cada estudio debe ser particular para el tipo de escenario que se evalúa, según se den pérdidas continuadas, a ráfagas, aleatorias o retardos elevados, pequeños, variables en el tiempo, etc. Esto es fundamental en entornos de telemedicina que combinan servicios TCP/IP con aplicaciones interactivas basadas en UDP, que suele generar gran cantidad de tráfico a ráfagas y que tiende a ser prioritario y congestiona los *buffers*.

Esta situación conjunta TCP/UDP es la que estudia en este primer escenario hospitalario, evaluando los algoritmos más óptimos y adecuando la configuración de los parámetros de generación (tamaño, tasa, mecanismos de control, valores iniciales) y de los *buffers* intermedios (disciplina de servicio, asignación de prioridades) a los recursos disponibles según los requisitos de QoS. Sus características genéricas se asocian a la comunicación entre médicos de distintas plantas y/o especialidades que intercambian datos dentro del hospital (conexiones intrahospitalarias para servicios sanitarios de trabajo corporativo, acceso remoto al historial clínico), o entre médicos de la misma especialidad pertenecientes a hospitales distintos que comparten aplicaciones (conexiones inter-hospitalarias para servicios de teleconferencia). Las conexiones intra-hospitalarias se basan en redes LAN de tipo GigaEth y no suelen suponer limitaciones de BW u otros parámetros de QoS. Por ello, el escenario se centra en comunicaciones interhospitalarias, basadas en redes de conmutación de banda ancha (FR, ATM), que comparten los recursos entre muchas aplicaciones de distintos tipos.

Este planteamiento de análisis, con sus casos de uso, se resume en Tabla VIII y el montaje de evaluación sigue el modelo presentado en Fig 3.3. Se incluye, para cada caso de uso, los ToS y *codecs* empleados y los modelos de tráfico asociados con sus correspondientes parámetros técnicos. Los valores específicos empleados se detallan en el siguiente capítulo (ver Tabla XIII).

| Servicios asociados    | Telediagnóstico, trabajo corporativo, acceso remoto al HCE del paciente, entre otros.                                                                                                    |
|------------------------|----------------------------------------------------------------------------------------------------|
| Puntos críticos        | Intercambio de gran volumen de datos sobre tecnologías conmutadas (FR, ATM).                                                                                                    |
| Objetivo de evaluación | Obtener los parámetros óptimos para las situaciones de tráfico cruzado TCP/UDP.                                                                                                    |
| Variables de estudio   | Versión de TCP a implementar en la fuente de información.                                                                                                    |
|                        | Disciplina AQM de servicio a implementar en los <i>buffers</i> intermedios de la red.                                                                                                    |
|                        | Tamaño Q de <i>buffer</i> en función de los parámetros TCP y UDP del servicio.                                                                                                    |
|                        | Tamaño de paquete TCP (SMSS) en función de los recursos disponibles.                                                                                                    |
|                        | Tamaño de paquete UDP $(s)$ en función de los recursos disponibles.                                                                                                    |
| Casos de uso           | Transmisión de datos SF (SF.Data), que incluye pruebas médicas (SF.Test) e<br>A.I<br>información relativa al paciente (SF.Info). Interesa estudiar cuáles son las mejores<br>combinaciones de los parámetros TCP (versiones del protocolo, disciplinas AQM,<br>ocupación del enlace) en función de los diferentes valores de BW, SMSS y Q.<br><b>A.II</b> Se suele añadir, al caso anterior, el envío de datos y accesos web para<br>completar/actualizar el HCE (RT.HCE). Interesa añadir al estudio anterior otro<br>tipo de tráficos, basados en TCP pero con requisitos temporales, que completen el  |
|                        | análisis y permitan hacer una evaluación conjunta de BW, RTT y C.<br><b>A.III</b> El caso anterior más teleconferencia RT con especialista para apoyo al diagnóstico<br>(RT.Media), que incluye servicios de audio (RT.Audio) y vídeo (RT.Video).<br>Interesa estudiar qué rendimiento máximo se puede obtener y en qué rango de<br>variación se garantiza QoS, estableciendo umbrales adecuados de funcionamiento.<br><b>A.IV</b> En ocasiones, se añade la posibilidad de adquisición/envío de una prueba médica<br>específica para completar el diagnóstico (RT.Bio), incluyéndose o no en A.III según |
|                        | las situaciones específicas. En caso de incluir A.III, interesa analizar si influye                                                                                                    |

Tabla VIII ESCENARIO HOSPITALARIO. FICHA TÉCNICA

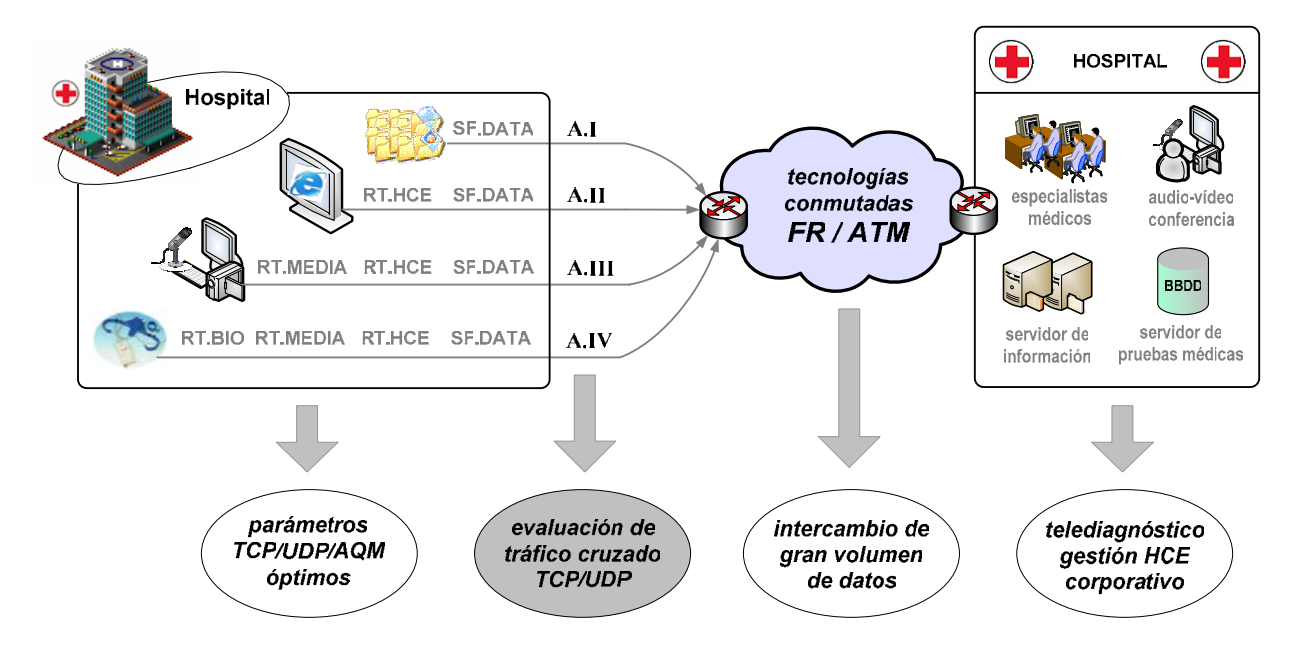

significativamente y completar, así, las tendencias obtenidas para servicios UDP.

*Fig 3.3 Escenario hospitalario. Montaje de evaluación* 

#### **3.1.2 Escenario rural. Centro de Atención Primaria**

Los escenarios rurales son uno de los entornos más representativos en los que el uso de las nuevas tecnologías permiten mejorar el servicio sanitario. Estos escenarios, que se caracterizan por sus grandes distancias hasta el hospital de referencia, son perfectamente susceptibles de incluirse en un sistema de telemedicina acercando, así, el hospital al paciente. En este contexto, las redes de información sanitaria surgen con la motivación final de permitir la interconexión entre centros de atención primaria, especializada y domiciliaria y proporcionar acceso centralizado a la información y una mayor calidad de vida a los usuarios del sistema sanitario.

El sistema sanitario, en general, sigue una estructura jerárquica por niveles de atención, como se ha comentado, y dispersa geográficamente en función del volumen de población existente. La Comunidad Autónoma de Aragón es un buen ejemplo de dispersión de población en un área geográfica relativamente extensa (aproximadamente Aragón constituye el 10% de la superficie española mientras que la cantidad de población está por debajo del 3% del total) sobre la que las aplicaciones de los sistemas de telemedicina rural pueden resultar altamente rentables. Cada vez es mayor el número de pacientes adscritos a distintos centros de atención primaria que podrían mejorar y agilizar sus tratamientos y diagnósticos si se pudiera optimizar la transferencia de información entre los hospitales sin necesidad de desplazamientos y la consecuente generación de aglomeraciones en los centros principales. Los sistemas de información en el entorno rural permiten tener equipos centrales especializados y hacer beneficiarios de forma masiva a los usuarios, con independencia de su ubicación geográfica.

Siguiendo estas premisas, las características genéricas de este entorno rural se asocian a la interconexión entre un médico no especialista (en el centro de atención primaria o centro de salud) y su correspondiente hospital de referencia para intercambiar datos y pruebas médicas de un paciente. El centro de salud puede situarse en un entorno remoto (asociado a tecnologías PSTN y DSL) o en un entorno metropolitano (asociado a tecnologías DSL y RDSI). La diferencia reside en el tipo de servicios a implementar y la clase de usuarios finales a los que va dirigido.

Así, se analiza el rendimiento que puede obtenerse en diferentes servicios soportados sobre accesos fijos remotos, como combinación de un número variable de usuarios multiplexados. Además, estos usuarios van a implementar distintos tipos de aplicaciones, agrupadas en los dos tipos de servicios principales ya comentados: SF y RT, sobre los que será interesante evaluar su rendimiento conjunto.

Este planteamiento de análisis, con sus casos de uso, se resume en Tabla IX y el montaje de evaluación sigue el modelo presentado en Fig 3.4. Se incluye, para cada caso de uso, los ToS y *codecs* empleados y los modelos de tráfico asociados con sus correspondientes parámetros técnicos. Los valores específicos empleados se detallan en el siguiente capítulo (ver Tabla XIII).

| Servicios asociados    | Teleasistencia, teleconsulta con intervención del especialista (desde el Centro de Salud).                                                                                                    |
|------------------------|----------------------------------------------------------------------------------------------------|
| Puntos críticos        | Recursos limitados para el número de usuarios simultáneos que requiere el servicio.                                                                                                    |
|                        |                                                                                                    |
| Objetivo de evaluación | Obtener áreas de trabajo en función del número de usuarios y de los requisitos mínimos                                                                                                    |
|                        | de QoS recomendados para cada tipo de servicio.                                                                                                    |
| Variables de estudio   | Parámetros de servicios SF (tamaño de datos, tamaño de ráfaga, tiempo entre paquetes).                                                                                                    |
|                        | Parámetros de servicios RT (tamaño de datos, tamaño de ráfaga, tiempo entre paquetes).                                                                                                    |
|                        | Grado de multiplexación de usuarios según los parámetros de servicios SF y RT.                                                                                                    |
|                        | Factor de ocupación según el número de usuarios y los recursos disponibles.                                                                                                    |
|                        | Influencia de la simetría/asimetría del enlace.                                                                                                    |
| Casos de uso           | Lo más frecuente es transmisión SF de pruebas médicas, como ECG, ECO, IMG<br>B.I<br>(SF.Data). En este caso interesa estudiar el rendimiento: en función del factor de<br>ocupación de los recursos de la red, y evaluar el número de usuarios que pueden<br>llegar a multiplexarse garantizando QoS para cada uno de ellos.                                                                                                    |
|                        | B.II<br>Se suele añadir envío de datos y consultas WWW para actualizar datos del HCE<br>(RT.HCE). Interesa comparar el rendimiento y el número de usuarios simultáneos<br>respecto al caso B.I, dado que ambos se basan en TCP. Pero más interesante<br>resulta incluir este análisis los siguientes casos, basados en servicios RT.                                                                                                    |
|                        | <b>B.III</b> El caso anterior más teleconferencia RT con especialista para apoyo al diagnóstico<br>(RT.Media), que incluye servicios de Audio (RT.Audio) y vídeo (RT.Video). De<br>igual modo interesa estudiar/comparar rendimiento y conexiones simultáneas. Al<br>introducir RT. Media, se añade el análisis del reparto de recursos, para evaluar si<br>cambia el número de servicios simultáneos, si se siguen soportando los requisitos de<br>QoS asociados a los servicios multimedia, y si se degradan las prestaciones globales. |
|                        | <b>B.IV</b> En algunas ocasiones, se puede añadir la posibilidad de adquisición/envío de una<br>prueba médica específica para completar el diagnóstico (RT.Bio). Puede incluirse o<br>no en B.III, en cuyo caso, interesa comparar la influencia de los parámetros y                                                                                                    |

Tabla IX ESCENARIO RURAL. FICHA TÉCNICA

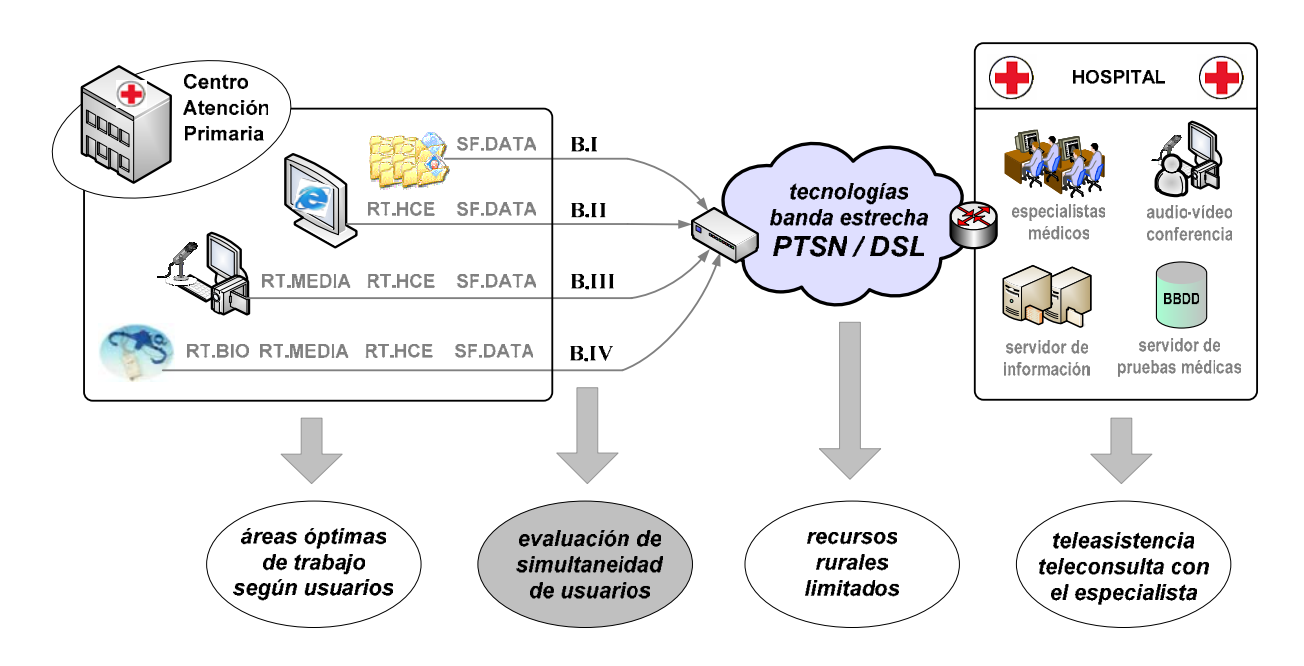

obtener las áreas de trabajo más adecuadas.

*Fig 3.4 Escenario rural. Montaje de evaluación* 

#### **3.1.3 Escenario domiciliario. Telemonitorización**

Los entornos domiciliarios han sido escenario de estudio y de implementación de múltiples experiencias piloto de telemonitorización en los últimos años. La telemonitorización de pacientes es una de las prácticas más habituales en telemedicina, que permite incrementar la calidad de la atención prestada y aumentar la eficiencia de los servicios, ya que libera camas que serían necesarias para un seguimiento *in-situ* y las destina a usos más críticos. Además, los pacientes telemonitorizados pueden continuar viviendo en sus propios domicilios con las ventajas que conlleva: comodidad, contexto favorable, ausencia de desplazamientos, disminución de costes sanitarios, etc. Todo ello se sustenta en la adquisición mediante dispositivos específicos y envío remoto desde el domicilio de los signos vitales (ECG, presión sanguínea, pulso cardíaco) para su posible consulta del especialista o profesional sanitario. Este proceso puede realizarse de dos modos: asíncrono, para seguimiento de ancianos o pacientes crónicos (donde los registros suelen ser una vez al día para detectar eventos) y síncrono, para pacientes de riesgo (monitorización continua). Además, esta diversidad de dispositivos y tipos de servicios se traduce en una amplia heterogeneidad que exige solucionar diferentes problemas: entre ellos, los de comunicación entre todos estos dispostivos y con el sistema de información sanitaria para posibilitar reemplazos, actualizaciones: lo que se conoce como interoperabilidad o "plug-and-play" (ver Fig 3.5).

En todos los casos, el acceso de usuario suele tener habitualmente pocas prestaciones (se asocia a tecnologías PSTN y DSL) y estará marcado por la no especialización tecnológica del paciente o del asistente sanitario. Una clave a estudiar será el grado de simultaneidad entre servicios. También podría influir la *red personal* (BAN, PAN) en las codificaciones específicas: tamaños de paquetes, cabeceras, etc. Otra clave es que, con los mismos recursos que en casos anteriores, puede implicar mayor restricción de QoS para mantener los requisitos particulares que proporcionen un servicio de calidad al usuario/paciente.

Este planteamiento de análisis, con sus casos de uso, se resume en Tabla X y el montaje de evaluación sigue el modelo presentado en Fig 3.6. Se incluye, para cada caso de uso, los ToS y *codecs* empleados y los modelos de tráfico asociados con sus correspondientes parámetros técnicos. Los valores específicos empleados se detallan en el siguiente capítulo (ver Tabla XIII).

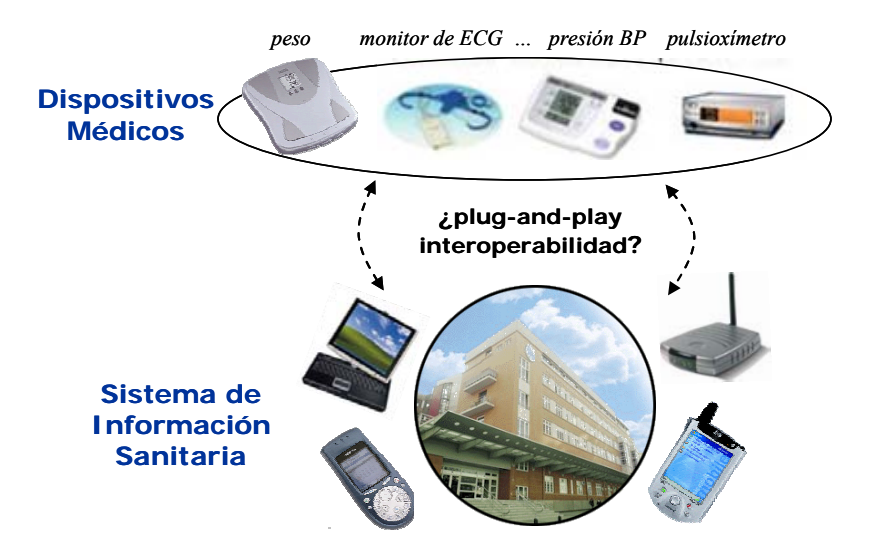

*Fig 3.5 Interoperabilidad de dispositivos médicos de telemonitorización* 

| Servicios asociados    | Telemonitorización, teleconsulta, etc. desde el domicilio del paciente.                                                                                                    |
|------------------------|----------------------------------------------------------------------------------------------------|
| Puntos críticos        | Optimización específica de QoS centrada en el usuario/paciente que haga viable y útil el                                                                                                    |
|                        | servicio (no sólo técnicamente) en un entorno de recursos limitados (PSTN, DSL).                                                                                                    |
| Objetivo de evaluación | Obtener las combinaciones óptimas para la simultaneidad entre servicios SF y RT que<br>cumplan los requisitos mínimos de QoS según los límites de rendimiento para cada ToS.                                                                                                    |
| Variables de estudio   | Evolución del número de usuarios y conexiones simultáneas según la capacidad del enlace.                                                                                                    |
|                        | Ratio PLR/EED para cada ToS según los umbrales específicos de QoS.                                                                                                    |
|                        | Áreas de trabajo según el número el de servicios simultáneos y los umbrales de QoS.                                                                                                    |
|                        | Arboles de decisión y número de servicios simultáneos según los recursos disponibles.                                                                                                    |
| Casos de uso           | Lo más frecuente es transmisión RT de signos vitales (ECG, BP, $Sp02$ ) para<br>C.I<br>monitorizar al paciente (RT.Bio). Suele implementarse como una red PAN en que<br>se concentran múltiples sensores. Interesa estudiar QoS ofrecida al simultanear<br>dispositivos que garantice al médico una correcta interpretación de las señales.<br>C.II<br>Se suele añadir una videoconferencia RT con el especialista para apoyo en el<br>diagnóstico o en el proceso de adquisición de datos (RT.Media). Interesa comparar |
|                        | las prestaciones y los umbrales de QoS.                                                                                                    |
|                        | <b>C.III</b> Si se basa en el paciente, suele incluirse consultas web y acceso a información<br>pública (RT.HCE). Interesa comparar prestaciones y umbrales de QoS para evaluar<br>si se soportan los requisitos mínimos para telemedicina $y/o$ se degradan las<br>prestaciones según algún factor específico, intentando identificar cuál es el más<br>significativo.                                                                                                    |
|                        | C.IV Si es UVI itinerante "casa por casa", se almacenan las pruebas diarias y se envían<br>SF a posteriori (SF.Data). En principio, si no es simultánea, precisa un estudio<br>aparte (sólo servicio SF. Data). Para obtener el número de conexiones permitidas en<br>conjunto con RT.HCE interesa estudiar el factor de conexiones simultáneas.                                                                                                    |

Tabla X ESCENARIO DOMICILIARIO. FICHA TÉCNICA

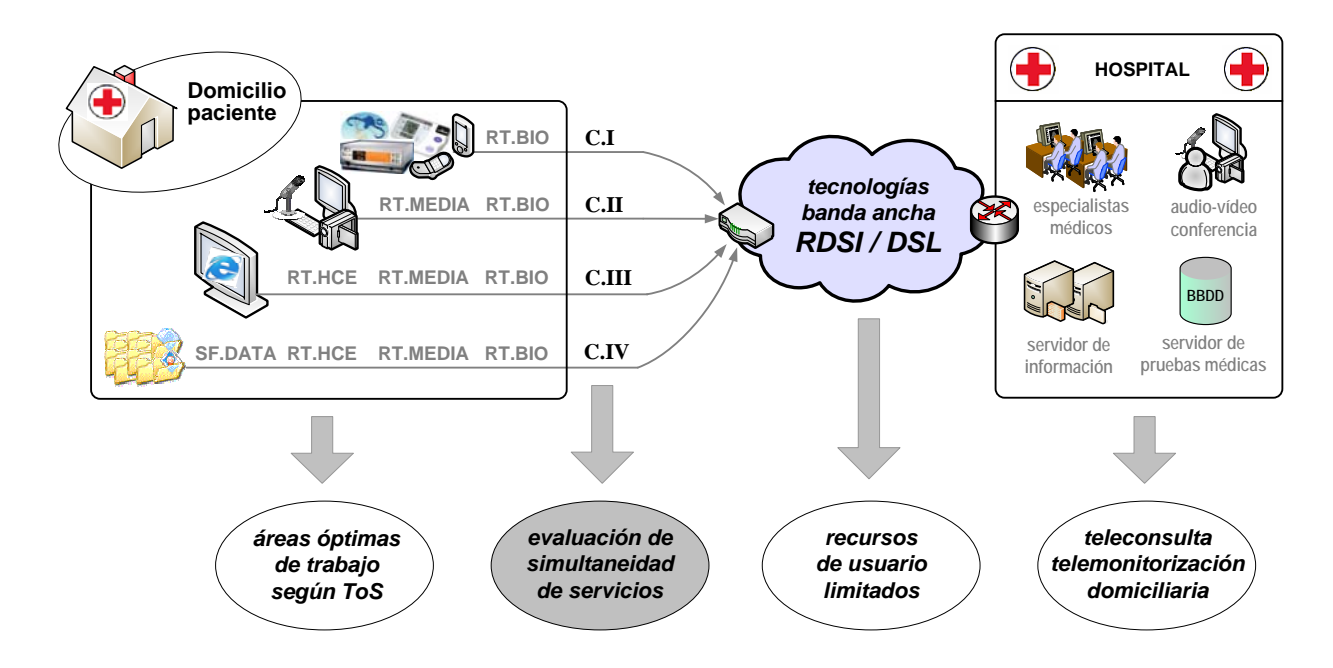

*Fig 3.6 Escenario domiciliario. Montaje de evaluación* 

#### **3.1.4 Escenario móvil. Urgencias y emergencias**

Los sistemas de telemedicina sobre escenarios de urgencias y emergencias están teniendo un notable impacto en las investigaciones e implementaciones de experiencias pilotos en los ñultimos años. Estos sistemas se basan en la interconexión entre un médico no especialista (desde una ambulancia o UVI móvil y usando tecnologías GPRS o UMTS) y su correspondiente hospital de referencia para intervenir con todos los medios a su alcance para salvar la vida del paciente en el trayecto "lugar del accidente-hospital más próximo". Sus características genéricas se asocian, tanto en servicios de telemedicina como en aplicaciones multimedia, a un canal con alta variabilidad, con los recursos de red limitados y, probablemente, con prestaciones que no se mantienen uniformes.

En paralelo a esta tesis, se ubica un proyecto de implementación de un sistema de teleemergencias en el que han participado los miembros del grupo de investigación [283]. Este entorno de emergencias médicas se centra en una UVI móvil equipada de forma adecuada que puede conectarse a una red hospitalaria a través de la red móvil. En los hospitales, uno o varios médicos participan en una sesión multipunto con la ambulancia dentro de un entorno multicolaborativo, recibiendo información acerca del paciente y de su estado. De esta forma pueden emitir un diagnóstico en el menor tiempo posible. La aplicación diseñada en la UVI móvil incluye varios módulos (señales biomédicas, videoconferencia, imagen de alta resolución, pizarra y chat interactivos, web de acceso al historial clínico, reconocimiento de voz), asociados a servicios RT y SF y a los ToS planteados en los casos de uso (ver Fig 3.7).

Así, el planteamiento de análisis de este último escenario (muy interesante dado que es el único en el que todos los servicios que se incluyen son de tipo RT), con sus casos de uso, se resume en Tabla XI y el montaje de evaluación sigue el modelo presentado en Fig 3.8. Se incluye, para cada caso de estudio, los ToS y *codecs* empleados y los modelos de tráfico asociados con sus correspondientes parámetros técnicos. Los valores específicos empleados se detallan en el siguiente capítulo (ver Tabla XIII).

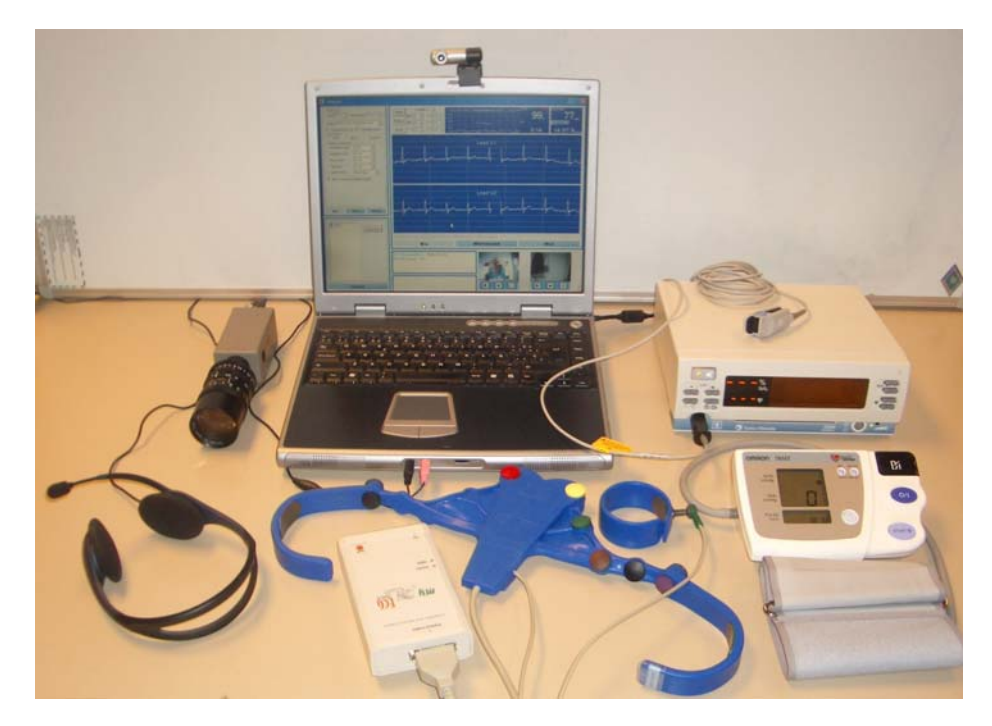

*Fig 3.7 Entorno de emergencias médicas* 

| Servicios asociados    | Teleemergencias, teleurgencias, ambulancias.                                                                                                    |
|------------------------|----------------------------------------------------------------------------------------------------|
| Puntos críticos        | Limitaciones de BW e implicaciones de variabilidad del entorno móvil (heterogeneidad,                                                                                                    |
|                        | desvanecimientos) y cómo influyen en garantizar QoS.                                                                                                    |
| Objetivo de evaluación | Obtener la evolución de QoS y un método de decisión que permita ajustar los ToS que                                                                                                    |
|                        | cumplen los requisitos mínimos de QoS, según la evolución de los recursos disponibles.                                                                                                    |
| Variables de estudio   | Evolución de los parámetros específicos de cada ToS para servicios RT.                                                                                                    |
|                        | Evolución conjunta de los servicios agregados en el sistema global.                                                                                                    |
|                        | Ratio grado QoS/degradación de prestaciones para cada ToS.                                                                                                    |
|                        | Diagrama de estados de la evolución de ToS según recursos disponibles y grado de QoS.                                                                                                    |
| Casos de uso           | Lo más frecuente es transmisión RT de señales vitales (ECG, PsO <sub>2</sub> , BP) para<br>D.I<br>monitorizar al paciente (RT.Bio). Interesa estudiar QoS en transmisión RT, para<br>evaluar cuánto BW se consume, si existen cambios significativos de rendimiento<br>según las condiciones variables del canal, si se cumplen los requisitos de EED/PLR,<br>y, todo ello, en qué áreas de trabajo y con qué prestaciones específicas de QoS.                                                                      |
|                        | Se suele añadir al caso anterior una videoconferencia RT con el especialista para<br>D.II<br>apoyo en el diagnóstico (RT.Media). La clave es analizar los límites del tráfico<br>conjunto: al incluir RT.Media, cómo modifica los valores QoS y, en caso de no<br>disponer de recursos suficientes, plantear un algoritmo de decisión que elija los<br>parámetros de audio/vídeo óptimos en cada caso (incluso decida sobre la supresión<br>de alguno de los dos o incluso enviar imágenes estáticas – caso D.III). |
|                        | <b>D.III</b> Se puede añadir la transmisión RT de imágenes de alta resolución sobre TCP<br>(RT.Image). También se puede suprimir el servicio RT.Media o sustituir RT.Media<br>por sólo RT.Audio o RT.Video, en caso de que no haya recursos suficientes.<br>Interesa comparar QoS, analizar en qué casos se dan conjuntamente, en cuáles se<br>sustituyen y dónde están los limites/umbrales críticos.                                                                                                    |
|                        | <b>D.IV</b> La anterior más la posibilidad de acceso web para consulta y actualización del HCE<br>(RT.HCE). Interesa estudiar hasta qué punto se puede explotar el enlace con la<br>suma de distintas aplicaciones y, en general, dónde están los límites de QoS.                                                                                                    |

Tabla XI ESCENARIO MÓVIL. FICHA TÉCNICA

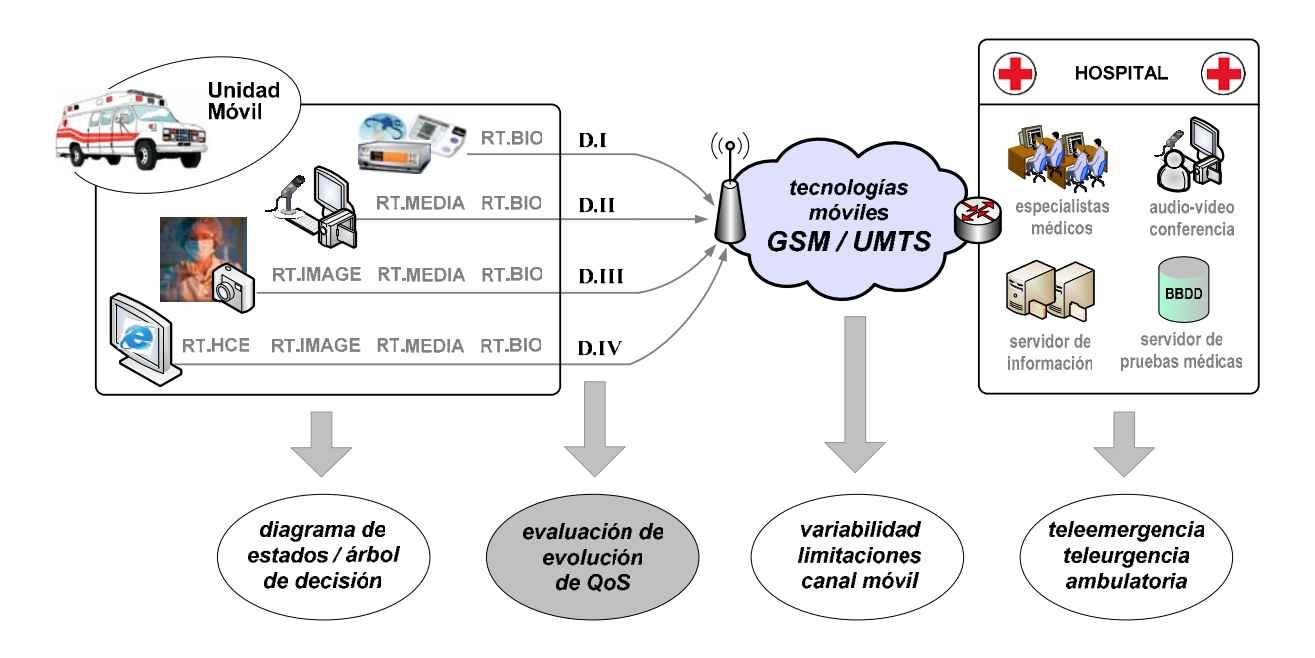

*Fig 3.8 Escenario móvil. Montaje de evaluación* 

#### **3.2 Entornos de medidas**

#### **3.2.1 Medidas experimentales**

La evaluación experimental se ha llevado a cabo en el entorno del laboratorio de investigación del área de Ingeniería Telemática de la Universidad de Zaragoza [244]. Este laboratorio cuenta con multitud de dispositivos de interconexión que permiten implementar muy diversas tecnologías de red así como diferentes topologías que cubren ampliamente los escenarios de evaluación planteados en este estudio. Se presenta en Fig 3.9 un montaje genérico de los empleados en esta tesis para realizar las medidas experimentales, que incluye diversos elementos:

- **Equipos generadores de tráfico**, correspondientes al emisor (PC1, situado en la localización remota del usuario/paciente) y al receptor (PC2, situado en el hospital de referencia). Las características que se incluyen en cada uno de ellos son:
	- Periféricos multimedia para el intercambio información multimedia real: audio (micrófono y altavoces), vídeo (cámara digital y monitor), imágenes fijas (cámara fotográfica de alta resolución) y señales biomédicas (equipos de adquisición de ECG, ECO, BP, Sp0<sub>2</sub>).
	- Tarjetas de red fija y móvil para la interconexión y transmisión de datos.
	- Aplicaciones *software* de telemonitorización y transmisión de señales RT y SF [245],[246].
	- Aplicaciones *software* de simulación de modelos de tráfico y redes de comunicación.
- **Red de acceso**, construida mediante equipos de interconexión de red (*switches*, *routers*), que implementan diversas tecnologías de acceso (Ethernet, PSTN, RDSI, FR, UMTS) correspondientes a los accesos en los extremos de la comunicación.
- **Red de comunicaciones**, construida mediante equipos de interconexión de red (*switches*, *routers, gateways*), que implementan diversas tecnologías de red (Ethernet, RDSI, FR, ATM, UMTS) correspondientes a la red troncal de comunicaciones.
- **Equipo medidor**, para monitorizar y capturar el tráfico (originado por fuentes reales de información multimedia o generado por simulación) presente en la red (PC3), que incluye dos tarjetas de red (entrada/salida) con su correspondiente *software*.
- **Equipo de evaluación**, que implementa la herramienta de evaluación técnica diseñada en esta tesis (PC4), para procesar y analizar los datos obtenidos y generar resultados.

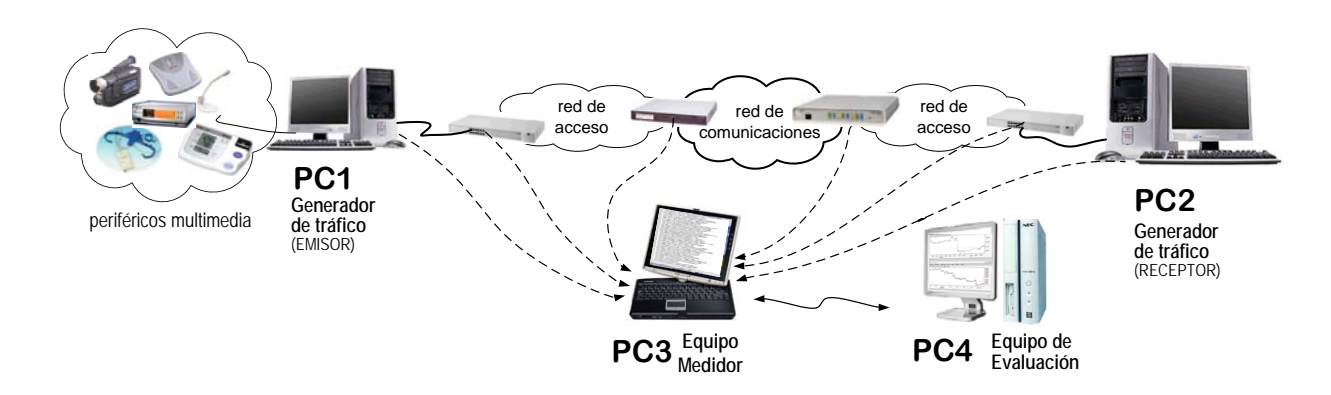

*Fig 3.9 Medidas experimentales en el laboratorio. Esquema genérico* 

A partir de esta configuración genérica, se enumeran brevemente las principales herramientas que constituyen el motor de medidas experimentales y sus características concretas (incluyendo una descripción más detallada en Anexo II).

- **TCPDUMP**. Para el proceso de medida experimental, una vez definido el escenario de red, se ha seguido la recomendación RFC2330 [248] de *IP Performance Metric* (IPPM) y utilizando el software *tcpdump* [247]. Este es un *software* de captura y filtrado, que utiliza la librería *libpcap* para la captura de paquetes, basado en el sistema *Berkeley Packet Filter* (BPF). Este sistema BPF asigna una marca temporal (*timestamp*) a cada paquete, siguiendo desde el *kernel* una asignación *As-Soon-As-Possible* (ASAP). Cada prueba experimental realizada se configura con diversos parámetros, pero como imprescindibles destacan las direcciones IP y los puertos de los equipos generador y receptor de cada conexión, y del equipo de medida en una tercera máquina. Estos parámetros son, fundamentalmente, los que utiliza *tcpdump* para detectar los paquetes de datos propios de la prueba seleccionada y capturarlos junto con los instantes temporales en que se han capturado. De esta manera, y con una precisión de  $10^{-6}$ s, se obtiene una cronología temporal detallada de la ruta que ha seguido cada pacquete y, por tanto, de los retardos que ha sufrido, pérdidas, la ocupación del enlace de comunicaciones, etc.
- **NTP**. El tráfico obtenido en dos puntos distintos del sistema a medir puede ser capturado desde una máquina con dos interfaces de red o en dos máquinas distintas utilizando el *software Network Time Protocol* (NTP) [249] para sincronizar cada proceso. Este protocolo de comunicaciones NTP permite sincronizar el reloj de un equipo que esté conectado a la red con un servidor central de tiempo, de alta precisión. Como resultado, se generan dos ficheros de eventos (en los extremos de envío y recepción, respectivamente) que están sincronizados y que permiten asegurar el correcto funcionamiento del sistema de captura, evitando errores de tiempo y retardos provocados por el sistema de medida.
- **RSH y SSH**. La configuración de los distintos equipos y dispositivos se puede realizar *in-situ* en el laboratorio de investigación, pero también es muy útil añadir la posibilidad de controlar de forma remota cada uno de los pasos del proceso de medida. Esto permite centralizar dichas medidas y automatizar el proceso mediante algoritmos *software*. Para la ejecución de forma remota de ciertos comandos del proceso de medida, como los programas generadores de tráfico, el programa de captura *tcpdump* o el programa de análisis, existen diversos protocolos y *softwares* de ejecución como *Remote SHell* (RSH) y *Secure SHell* (SSH). Los comandos RSH lanzan un *shell* en la máquina remota y permiten al usuario ejecutar comandos, garantizando los métodos de autenticación, y asegurándose que el usuario conste como dado de alta en ambas máquinas (local y remota). SSH es un servicio de arquitectura cliente-servidor que ofrece la autenticación mediante usuario y contraseña, así como la autenticación mediante clave pública. Los datos están cifrados en la conexión con lo que se evita que las contraseñas o la información intercambiada pueda ser interceptada por otros usuarios.

Finalmente, el proceso de medida experimental concluye con la obtención de dos ficheros (entrada/salida) de marcas temporales de paquetes que deben ser acondicionados y filtrados para su posterior tratamiento, procesado y análisis. En esta segunda fase de filtrado, se consideran direcciones IP, puertos, tipo de tráfico, etc. Como resultado del proceso, cada par de ficheros es analizado obteniendo de esta forma información acerca de los paquetes capturados: identificador, instante de envío, instante de recepción, tamaño del paquete, retardo, etc. Estos datos se almacenan en un fichero de resultados con un formato apropiado que pueda ser reconocido, en las siguientes fases de evaluación, por los equipos analizadores.

#### **3.2.2 Medidas de simulación**

En esta tesis la herramienta elegida para llevar a cabo la simulación de redes ha sido *Network Simulator* (NS-2) [250],[251]. Una de sus principales ventajas frente a otras herramientas de simulación [252] es su carácter *freeware* y existen antecedentes contrastados en el área de investigación basada en este entorno [253]−[256]. En este caso ha sido utilizada sobre una plataforma *Linux* (*Red Hat Linux relesase* 8.0) aunque existen versiones tanto para sistemas operativos *Windows* como *Unix*. NS-2 es un simulador orientado a objetos, diseñados en C++, y con OTCL *interpreter* como *front-end*. No es necesario el conocimiento del lenguaje C++ para realizar simulaciones de redes, puesto que estas se definen en el lenguaje OTCL. Sin embargo, sí es necesario, como en el caso de esta tesis, para crear nuevos modelos de tráfico, disciplinas de colas, modelos de pérdidas, etc. prestando especial atención a los trabajos publicados [257]−[264]. Todos estos aspectos están recogidos más detalladamente en Anexo II y se presenta en este apartado las consideraciones más fundamentales que se han tenido en cuenta en esta tesis.

En primer lugar, hay que destacar que NS-2 proporciona dos posibilidades de uso. Se pueden ir introduciendo una a una las instrucciones desde el *shell* (lo que cual resulta obviamente poco práctico) o, mucho más elegante y automático, se puede generar un *script* en cualquier editor de textos, con extensión .tcl, que contendrá todas las instrucciones a ejecutar. Dicho *script*, a través del cual se define la simulación a ejecutar, ha de seguir una determinada estructura para su correcto funcionamiento, ya que es imprescindible mantener un orden concreto en la definición de los elementos. Este orden sigue una estructura dividida en cuatro bloques:

- 1. Inicialización, que permitirá definir las variables a utilizar, los parámetros de entrada y salida, y los ficheros de salida de datos localizados en sus correspondientes directorios.
- 2. Definición de la red de comunicaciones, que se define mediante una serie de nodos y enlaces entre nodos (objetos estáticos de la simulación) y los agentes implementados en aquellos (objetos dinámicos que dirigen la simulación). Además la red tiene otra característica: el encaminamiento (o *routing*, aunque éste no ha sido objeto de estudio en este proyecto).
- 3. Definición de modelos de tráfico, caracterizados por sus parámetros específicos, que van a permitir simular la existencia de tráfico para así poder analizar el comportamiento de la red. Variando el valor de estos parámetros se analizarán los cambios producidos en la red evaluando así sus consecuencias.
- 4. Recogida de datos, ya que para conocer los resultados de la simulación existen mecanismos automáticos que permiten recoger estadísticas en ficheros de trazas o mecanismos manuales mediante los cuales se elige una variable a monitorizar para su posterior procesamiento.

Antes de plantearse el diseño del escenario que se va a simular es necesario conocer la realidad que implementa, es decir el escenario físico que existe y cómo se va a trasladar al simulador desde dos puntos de vista complementarios: el de la red de comunicación y el del tráfico de aplicación. En cuanto a la red de comunicación, es necesario implementar en la simulación las distintas características específicas: de la tecnología de acceso y de interconexión que conforman el escenario, de cada uno de los enlaces que incorporan estas tecnologías, y de los parámetros de los equipos de red que definen dichos enlaces. En cuanto al tráfico de aplicación, el simulador permite diseñar todos los niveles de la pila de protocolos. Dadas las características de los servicios incluidos en esta tesis, se ha prestado especial atención al modelado de los cuatro niveles superiores: aplicación, presentación, sesión y transporte. Los detalles concretos de cada uno de los modelos diseñados se recogen en Anexo II, y una topología genérica de un escenario diseñado sobre NS-2, se muestra en Fig 3.10.

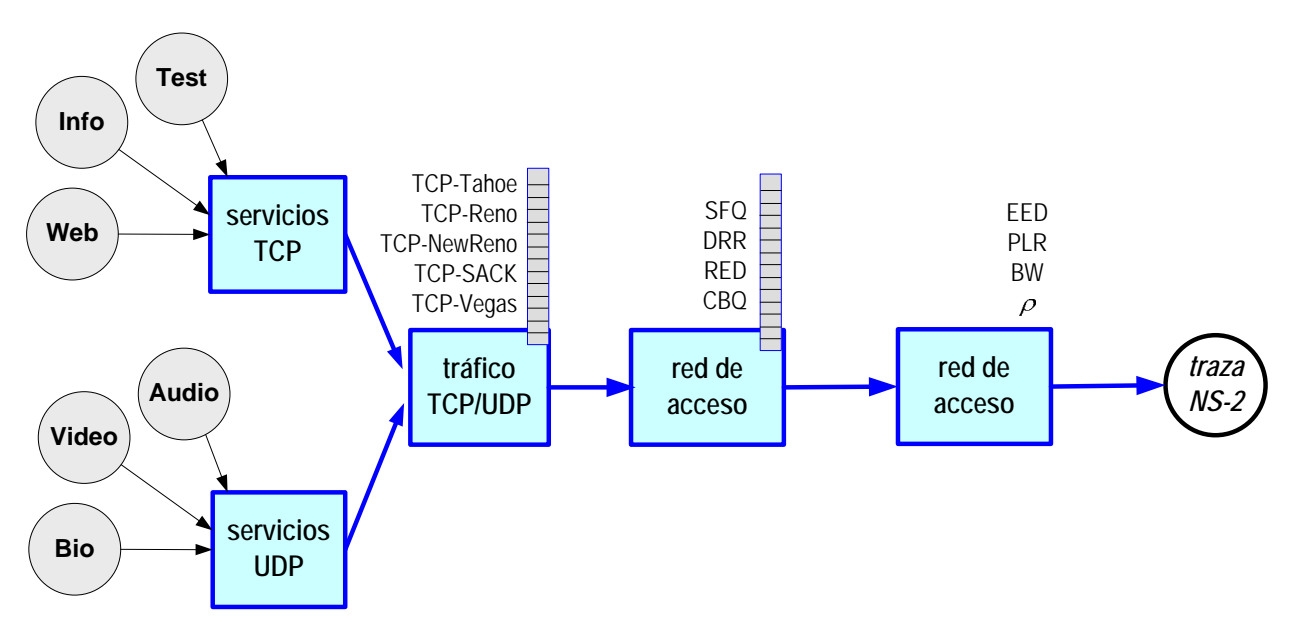

*Fig 3.10 Medidas de simulación sobre NS-2. Escenario genérico* 

Según todas estas consideraciones, para esta tesis se han empleado algunos de los modelos ofrecidos por el propio simulador NS-2, se han modificado algunos otros para particularizarlos a los escenarios concretos de evaluación, y se han diseñado algunos modelos específicos que no constaban en las librerías de NS-2. Los modelos empleados se dividen en dos grupos generales:

- **Red de comunicación**. El simulador NS-2 incluye múltiples modelos de enlaces, tecnologías de red y equipos de interconexión que han sido, en su mayoría, suficientes para las evaluaciones planteadas en esta tesis, dado que las aportaciones se han centrado en el modelo de aplicación. Aún así, se han añadido consideraciones específicas de control de flujo y errores y disciplinas AQM de servicio de *buffer*, como se detallaba en Sección 2.3.2: DropTail (simples colas FIFO, *First In First Out*), RED (*Random Early Detection*), FQ (*Fair Queueing*), SFQ (*Stochastich Fair Queueing*), DRR (*Deficit Round Robin*), CBQ (*Class-based Queueing*).
- **Tráfico de aplicación**. En NS-2 el tráfico de aplicación se define por niveles y, como ya se ha comentado, en esta tesis la evaluación se ha centrado en los cuatro superiores. A nivel de transporte, por debajo de RTP para aplicaciones multimedia, se han implementado servicios sobre UDP y TCP distinguiendo, en este último caso, las principales versiones descritas en Sección 2.3.2 y detalladas en Anexo II: Tahoe, Reno, NewReno, SACK y Vegas. Los niveles de sesión y aplicación se sirven de estos agentes de transporte para mantener la comunicación extremo a extremo. Así, en NS-2 se distingue entre aplicaciones simuladas (FTP, Telnet, Web) y aplicaciones generadoras de tráfico (CBR, VBR, Pareto, exponencial, on-off). Las principales aplicaciones implementadas en NS-2 (ver detalle en Anexo II) han sido:
	- Trace, para generar tráfico obtenido a partir de un fichero de trazas.
	- Media, para generar tráfico multimedia asociado a aplicaciones de audio y vídeo, definiendo sus principales parámetros: tamaño de paquete, tasa de transmisión, tamaño de ráfaga, etc.
	- Exponencial, para implementar fuentes generadoras de tráfico según una distribución exponencial de tipo ON/OFF basada en modelos de Markov.
	- Pareto, para fuentes similares a las anteriores, modificando las duraciones de los periodos ON/OFF según distribuciones estadísticas de Pareto.
	- CBR/VBR, para fuentes de tráfico con tasa de generación de datos constante/variable, respectivamente, y con diversos parámetros configurables.

#### **3.3 Evaluación técnica. Herramienta diseñada**

Como ya se ha comentado, se ha diseñado una herramienta específica para implementar la metodología de evaluación técnica descrita. Está divida en cuatro módulos principales, que se presentan a continuación, y que se describen más detalladamente en Anexo III.

#### **3.3.1 Módulo externo**

El primero de los módulos permite convertir ficheros externos, o procedentes de otros programas de captura de datos, al formato homogéneo de resultados (.res) que incorpora la herramienta. Esta decisión se justifica dado que, tanto para el proceso de medidas experimentales como para el de medidas simuladas, la herramienta se basa en sendos programas concretos: *tcpdump* y NS-2, respectivamente. Estos programas, aunque ampliamente extendidos y reconocidos entre la comunidad científica, no son lo únicos empleados para evaluar el tráfico y las redes en un sistema de comunicación. Así, para otros tipos de *software* (*nettimer*, *treno*, *pathload*, OpNet, ComNet, Cloud), la herramienta permite integrar funciones de conversión que adapten los ficheros de resultados de dichos *softwares* al formato .res. Se muestra en Fig 3.11 el interfaz de usuario de dichas funciones y se describe cada paso a seguir para su utilización:

- **1. Select file(s) to convert**. Se seleccionan, pulsando *Browse…* , los ficheros de entrada sobre los que se aplica la conversión a formato .res. Puede haber funciones que requieran más de un fichero de entrada (indicado en su descripción y así permitido en su funcionamiento).
- **2. Introduce arguments**. En caso de que la función de conversión requiera argumentos adicionales, éstos deben especificarse en esta casilla, con el formato correspodiente a su respectivo programa de origen.
- **3. Type .RES output file name**. Se indica el nombre del fichero de salida que tendrá el formato .res uniformizado para la herramienta. Este campo es obligatorio y hará que los ficheros de salida se llamen como los respectivos de entrada con extensión .res.
- **4. Select Convertion Tool**. Se selecciona la función de conversión de la lista de disponibles. Una vez se han introducido todos los campos necesarios, la opción *Convert to .RES* realizará la llamada a la función de conversión con los parámetros correspondientes.

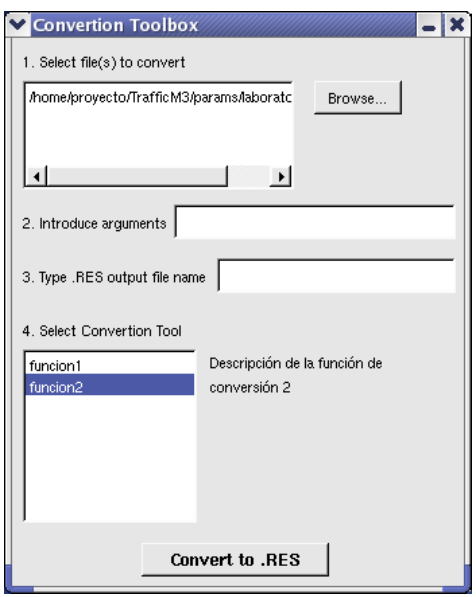

*Fig 3.11 Módulo externo* 

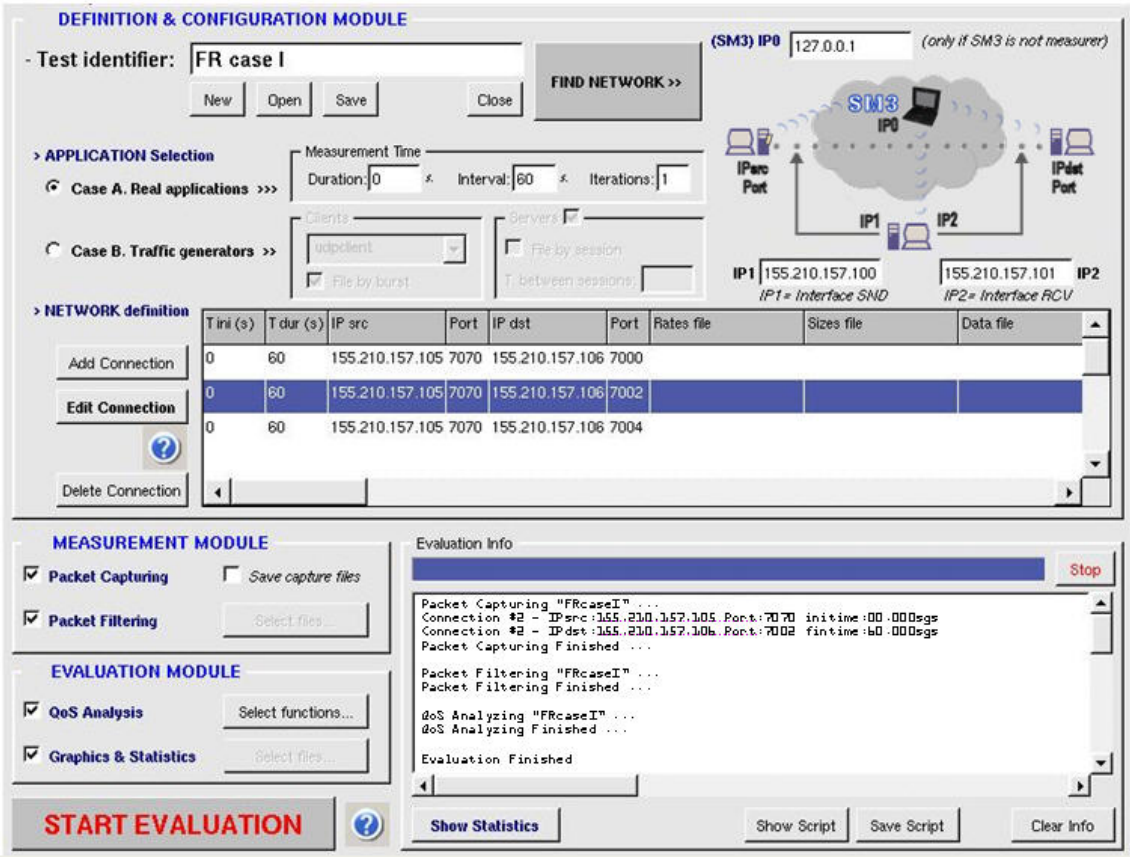

*Fig 3.12 Módulo experimental* 

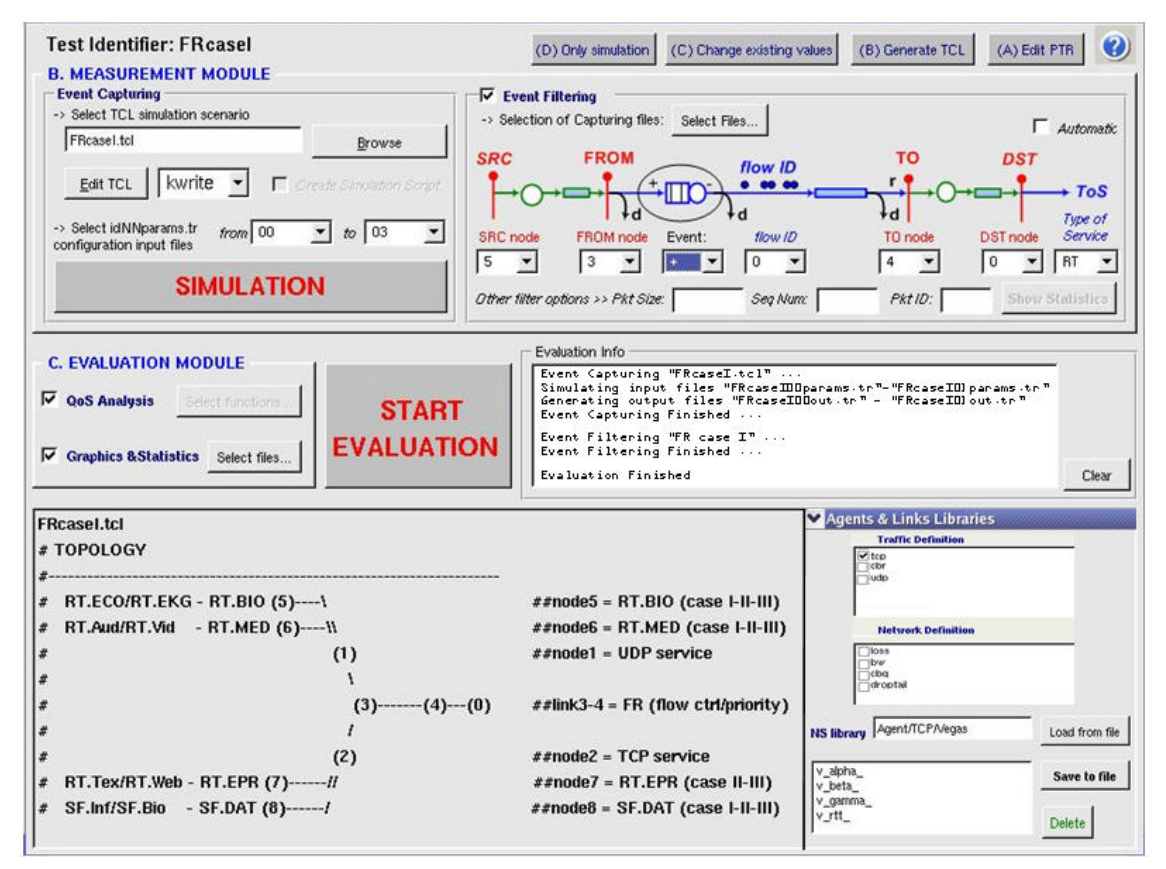

*Fig 3.13 Módulo de simulación* 

#### **3.3.2 Módulo experimental**

Este módulo realiza la captura y filtrado de tráfico real en una red de comunicaciones, para su posterior análisis y procesado. Dispone de un menú sencillo en el que se permite el acceso a funciones básicas y otras de configuración, dividas en dos submódulos (ver Fig 3.12):

**A. DEFINITION & CONFIGURATION MODULE**. Define el modelo del servicio real que se pretende evaluar mediante dos fases diferenciadas en la definición y configuración del escenario:

**1. Application Selection**. Permite seleccionar el tipo de aplicación generadora de tráfico:

- **Case A. Real applications**. En este caso el tráfico es generado por un servicio real del cual se extraerían sus características para su posterior ajuste. Cuando se elige esta opción se habilita el cuadro *Measurement Time* donde se establecen los tiempos de captura (*Duration*, *Interval*, *Iterations*) que en este caso no dependerá del tiempo que dure la simulación de los generadores. Una vez establecido el origen del tráfico a medir se procede a definir el fichero de configuración del escenario, descrito en el siguiente apartado.
- **Case B. Traffic generators**. En este caso, el tráfico es generado por unos programas que permiten definir las características de dicho tráfico. Cuando se selecciona este modo se habilitan los controles asociados a los generadores de tráfico. La opción *Clients* permite seleccionar el programa que se utilizará para generar el tráfico en todas las conexiones que se definan. Se permitirá seleccionar los generadores de un determinado tipo de tráfico (UDP o TCP), según la opción que se encuentre elegida en la opción *Packet Filtering*. Estos programas reciben como entrada un fichero de parámetros donde se definen las características de las conexiones por las que se enviarán los paquetes. Estos ficheros se generan de forma automática obteniendo la información de las conexiones definidas en el fichero de configuración del escenario que se explica en detalle más adelante. Los generadores se ejecutan de forma remota en las máquinas cuyas direcciones IP también se especifican en el fichero de configuración. Existen cuatro programas asociados a los generadores, detallados en Anexo III: *udpclient*, *udpclient2*, *tcpclient*, *tcpclient2*. La opción *Server* determina las opciones del programa servidor según el tipo de tráfico envíe el generador seleccionado. Existen dos programas asociados a los servidores, detallados en Anexo III: *udpserver* y *tcpserver.*

**2. Network Definition**. Este bloque permite establecer los datos generales del escenario. Los básicos son: *Test identifier* (nombre genérico de la prueba, como raíz de los ficheros que se generen en las diferentes etapas del proceso de medida), *IP1*−*Interface SND* e *IP2*−*Interface RCV* (indican las direcciones IP de los equipos donde se realizará la captura del tráfico.), e *IP0* (indica la dirección IP del equipo donde se realizarán las tareas de filtrado y análisis del tráfico capturado). A ellos se añaden las características específicas de las conexiones del escenario de medida, estableciendo la topología de la red y las características del tráfico a transmitir. El aspecto y contenido del formulario de conexiones dependerá del modo de funcionamiento**:** 

- **Case A**. Si el tráfico es generado por una aplicación real, es capturado indicando la dirección IP y el puerto por el que se emite (*IP/Port src*) y se recibe (*IP/Port dst*) el tráfico, además de diversas opciones de filtrado (ver detalles en Anexo III).
- **Case B**. Si se usan generadores de tráfico, las opciones de filtrado son diferentes ya que hay que indicar el instante de comienzo de la simulación, su duración, la dirección IP y puerto del cliente que genera tráfico (*IP/Port src*) y del servidor que trata peticiones de cliente (*IP/Port dst*), la tasa de generación (*rates*), el tamaño de paquetes que utiliza el generador (*sizes*), etc.

#### **B. MEASUREMENT MODULE**. Coordina el proceso de medida en dos fases (ver Fig 3.12):

**1. Packet Capturing**. Indica si se va a capturar tráfico. Si se selecciona esta opción, cuando se lance el proceso de medida se ejecutará el comando *tcpdump* en la máquina o máquinas medidoras cuyas direcciones IP se han especificado en los campos *IP1* e *IP2*, respectivamente. Este comando se ejecutará durante el tiempo que se haya especificado en el campo *Duration* de la opción *Measurement Time* (case B) o durante el tiempo que estén generando tráfico los programas generadores (case A). La captura se guarda en ficheros que tendrán como nombre el mismo que se haya indicado en el campo *Test Identifier* con la extensión .snd, en caso del tráfico emitido y .rcv, para el tráfico recibido. Estos ficheros se almacenan en el directorio remoto de la máquina medidora que se haya especificado en la opción de *Environment Options*. Si se desmarca esta opción, también se desmarcarán las opciones A y B del bloque *Application Selection*, ya que si no se va a capturar no es necesario definir la proveniencia del tráfico. Se puede indicar si se desea o no conservar los ficheros de captura marcando la casilla *Save capture files*. De esta forma, se copiarán los ficheros con la información del tráfico capturado, desde la máquina o máquinas medidoras, a la máquina donde se ejecute la evaluación**.** 

**2. Packet Filtering**. Esta opción indica si se realizará el filtrado y análisis del tráfico capturado. Estas tareas se realizan en la máquina cuya dirección IP se especifica en el campo *IP Analyzer*. Se utiliza el protocolo *tcpdump* y las opciones del filtro que se emplee dependerán de cada caso:

- **Case A. Real applications**. Se utilizarán los filtros que se hayan especificado para cada conexión (como se detalla en Anexo III, ver *opciones de filtrado*).
- **Case B. Traffic generators**. En este caso se realizará el filtrado de cada conexión atendiendo al tipo de tráfico (UDP o TCP) y a la dirección IP y puerto del cliente que genera los paquetes.

Una vez filtrado el tráfico se generan dos ficheros por cada conexión, uno para el tráfico enviado y otro para el tráfico recibido. El formato de nombre de estos ficheros será *TestIdentifier-SourceIP-SourcePort*, con extensión .snd y .rcv, respectivamente y se crearán en el directorio remoto de la máquina analizadora que se haya especificado en la opción *Environment Options*. Una vez creados estos ficheros se realiza el proceso de análisis para cada par de ficheros filtrados de envío y recepción. Este análisis consiste en cotejar los paquetes enviados con los recibidos para obtener valores de retardo, diferencia entre paquetes, etc. De este proceso se obtiene un fichero de resultados y uno de estadística por cada conexión con el mismo formato de nombre y con extensión .res y .stat, respectivamente.

Una vez seleccionadas las opciones del proceso de medidas a realizar y definido el escenario de medidas (si procede), se podrá lanzar el proceso de medida pulsando *Start Evaluation*, instante en que se iniciará el proceso de medida, ejecutándose secuencialmente cada una de las fases que se haya seleccionado. El seguimiento de este proceso puede verse en la ventana de estado *Evaluation Info*. En esta fase de la aplicación aparece una barra de progreso que sirve de indicador del desarrollo del proceso de medida. Con el botón *Stop* se detiene proceso de medida, si se realiza esta acción no se garantiza que se obtengan resultados válidos. En la ventana de estado irá apareciendo, en forma de *script* de *shell*, cada uno de los comandos, tanto locales como remotos, que se ejecuten durante el proceso, de esta forma se podrá llevar un seguimiento detallado del mismo. Al finalizar el proceso, este *script* puede guardarse en un fichero que se generará automáticamente mediante la opción *Save Script*.

#### **3.3.3 Módulo de simulación**

Este módulo de simulación fundamentalmente ayuda al ingeniero/usuario de la herramienta de evaluación a definir de forma sencilla el escenario de simulación sobre NS-2. Para ello, como muestra Fig 3.13, se ha implementado un formulario que está pensado para ayudar al usuario, de una forma gráfica, a definir los distintos agentes y sus correspondientes propiedades en la simulación de una topología de red. Partiendo de una topología dada que debe ser definida (donde se configurarán las aplicaciones y agentes generadores de tráfico implementados en los nodos, así como ciertos parámetros que describen los enlaces entre los mismos) será tarea del usuario decidir los niveles a implementar en dichos nodos. Es decir, dicho formulario permitirá elegir cualquier nodo perteneciente a la topología, y asignarle uno o varios agentes que actuarán sobre él y generarán tráfico hacia un destino que el usuario deberá elegir. Este procedimiento genérico se desglosa a continuación describiendo cada una de las partes del proceso:

**A. DEFINITION & CONFIGURATION MODULE**. Define las características básicas de la topología de red y los modelos de tráfico empleados mediante los siguientes pasos (ver Fig 3.13):

- **(A) Edit PTR**. El primer paso es editar un fichero patrón (.ptr), para una posible modificación del modelo inicial de escenario, topología y parámetros básicos. La visualización de estos ficheros .ptr se puede realizar con cualquiera de los editores (*vi*, *gedit*, *kedit*) que incluye la herramienta, y que se dan entre los más comunes de las actuales distribuciones de *Linux*.
- **(B) Generate TCL**. El segundo paso está destinado a crear, a partir de los patrones básicos (ficheros .ptr) definidos previamente, un fichero comprensible por la herramienta de simulación NS-2 (lenguaje .tcl), donde se traduzca la topología deseada. Se muestra en la zona inferior izquierda de Fig 3.13 un ejemplo de topología con diversos nodos y agentes. El usuario debe elegir los agentes concretos a incluir en la topología y las propiedades de cada uno de ellos. Estas propiedades se toman de unos ficheros específicos (.prop) que se definen previamente al crear el modelo de simulación, o que vienen recogidos en las librería de NS-2 si se seleccionan modelos por defecto del *software*. Si en algún caso se especifica sólo un subconjunto de estas propiedades, existe la opción de guardar una nueva librería de propiedades desde el menú *Save to file*. Todo este proceso de definición de agentes, enlaces y sus propiedades, se puede iterar tantas veces como escenarios de evaluación y casos de uso se deseen generar. Por último, además de los ficheros .tcl, se genera también un fichero de datos (.data) que almacena las variables de agentes y propiedades, y sobre el que se modifican los valores de dichas variables, como se especifica en el siguiente paso *Change existing values*.
- **(C) Change existing values**. Este tercer paso, a partir del fichero de configuración de variables (.data) explicado anteriormente, está destinada a modificarlo definiendo los valores concretos de las variables seleccionadas en el escenario. Así, se permiten conformar tantos ficheros diferentes (.params) como combinaciones diferentes de valores se establezcan según los casos de uso de cada escenario. En la zona inferior derecha de Fig 3.13 (*Agents* & *Links Libraries*), se muestran diversas opciones de agentes y enlaces de una prueba (con algunas de las librerías utilizadas) y los detalles de modificación de variables se incluyen en Anexo III.
- **(D) Only simulation**. Finalmente, este último paso permite realizar un número variable de simulaciones y filtrados posteriores a partir de un fichero .tcl ya existente (que contenga las variables y modelos previamente definidos). El número de simulaciones corresponde al número de ficheros .params seleccionados (ver zona superior izquierda de Fig 3.13). A partir de dichas simulaciones, desarrolladas sobre NS-2, se obtiene una traza de eventos (ficheros .tr) que constituye el fichero de entrada al siguiente módulo de medida para el filtrado y/o procesado.

#### **B. MEASUREMENT MODULE**. Coordina el proceso de simulación en dos fases (ver Fig 3.13):

**1. Event Capturing**. El proceso de captura de eventos consiste, básicamente, en lanzar el proceso de simulación sobre NS-2. Para ello hay que seleccionar previamente un fichero de evaluación .tcl que contiene el escenario genérico de dicha simulación (*Select TCL simulation scenario*). En principio, en dicho fichero .tcl se ha de especificar los tipos de eventos que se desea capturar: paquetes transmitidos en un determinado enlace, ocupación de un determinado *buffer* intermedio, etc. Por defecto, se considera que se capturan todos los eventos que se sucedan en la simulación, dejando a la fase posterior de filtrado la capacidad de seleccionar el rango de interés. A continuación, hay que seleccionar el número de simulaciones diferentes con sus correspondientes variables específicas, definidas en los ficheros de parámetros (.params), como se muestra en la zona superior izquierda de Fig 3.13. Esta selección permite concatenar simulaciones de forma automática y obtener múltiples ficheros de eventos, disponibles para ser acondicionados y filtrados en el siguiente módulo.

**2. Event Filtering**. Esta opción es la que permite seleccionar los eventos de tráfico relevantes para su posterior evaluación atendiendo a diversos criterios de interés. Este módulo, equivalente al planteado en el caso de la herramienta experimental en el que se permitía seleccionar las direcciones IP y los puertos de origen y destino, etc., presenta las siguientes opciones indicadas en la zona superior derecha de Fig 3.13:

- **SRC/FROM/TO/DST node**. Selecciona los nodos que intervienen en la simulación como fuente generadora (*source*, SRC) y destino (*destination*, DST) de tráfico, y cada uno de los nodos intermedios inicial (FROM) y final (TO) por los que circulan los eventos.
- **Event**. Selecciona las situaciones específicas en las que se ha capturado el evento de simulación. Esta opción puede tomar los valores: + (indica entrada de paquete en cola), - (indica salida de paquete de cola), *d* (indica la pérdida de paquete), y *r* (indica la recepción de paquete en nodo).
- **Flow ID**. Selecciona los identificadores de flujo establecidos para cada una de las conexiones simultáneas que pueden establecerse, y que permite diferenciarlas.
- **Type of Service**. Selecciona el ToS original que genera tráfico con el objetivo de discriminar cada una de las aplicaciones y poder aislar sus características de cara a la futura evaluación.
- **Other filter options**. Además de las opciones anteriores, existen diversas opciones adicionales para seleccionar un tamaño específico de paquete (*pkt size*), un número de secuencia de paquete (*seq num*), de identificador de paquete (*pkt ID*), de marcas temporales, etc.

Finalizado este proceso de captura y filtrado de eventos, se obtiene un fichero de resultados (.res) y otro de estadísticas (.stat), análogos a los generados por el módulo experimental, de las mismas características y almacenados en el mismo directorio. Y permitirán ser seleccionados por el siguiente módulo para su procesado y análisis de QoS. Esta metodología uniforme permite comparar resultados experimentales y simulados, y plantear un análisis integrado de ambos tipos de tendencias.

Se describe, a continuación, el último de los módulos que integra la herramienta y que permite desarrollar la evaluación global del servicio.

#### **3.3.4 Módulo de QoS**

Este último módulo de QoS recibe como entrada un fichero de trazas, obtenido a partir de las medidas o simulaciones previas, y genera un modelo completo del tráfico y de la red, por medio de la herramienta que implementa diversas técnicas de análisis de QoS. Dichas funciones proporcionan tiempos intermedios (propagación, transmisión, colas, conmutación, acceso), cálculo de tasas de tráfico (PDR, SDR) y rafagueo (MBS, BT), y medidas de parámetros de QoS desde el punto de vista de la red de comunicación como el retardo extremo a extremo (EDD), el nivel de pérdidas (PLR), el ancho de banda (BW), entre otros. Además del cálculo de estos parámetros de QoS, este módulo incluye una herramienta que permite representar las gráficas y las estadísticas en un formato que facilite la evaluación (ver Fig 3.14). De esta forma, la interpretación y comparación de estos resultados (no sólo entre diferentes pruebas de un mismo escenario, sino de la misma prueba en diferentes escenarios) permite caracterizar el comportamiento del servicio para evaluar el sistema. Todas estas utilidades conforman el paquete (*toolbox*) programado en lenguaje C, que se divide en los tres bloques siguientes.

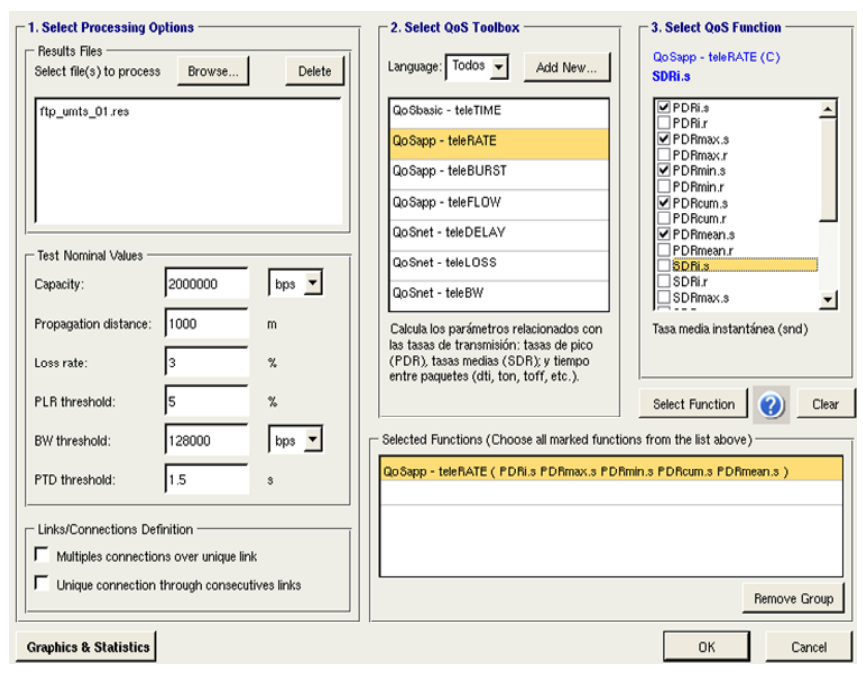

*Fig 3.14 Módulo de QoS* 

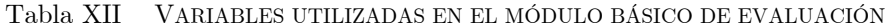

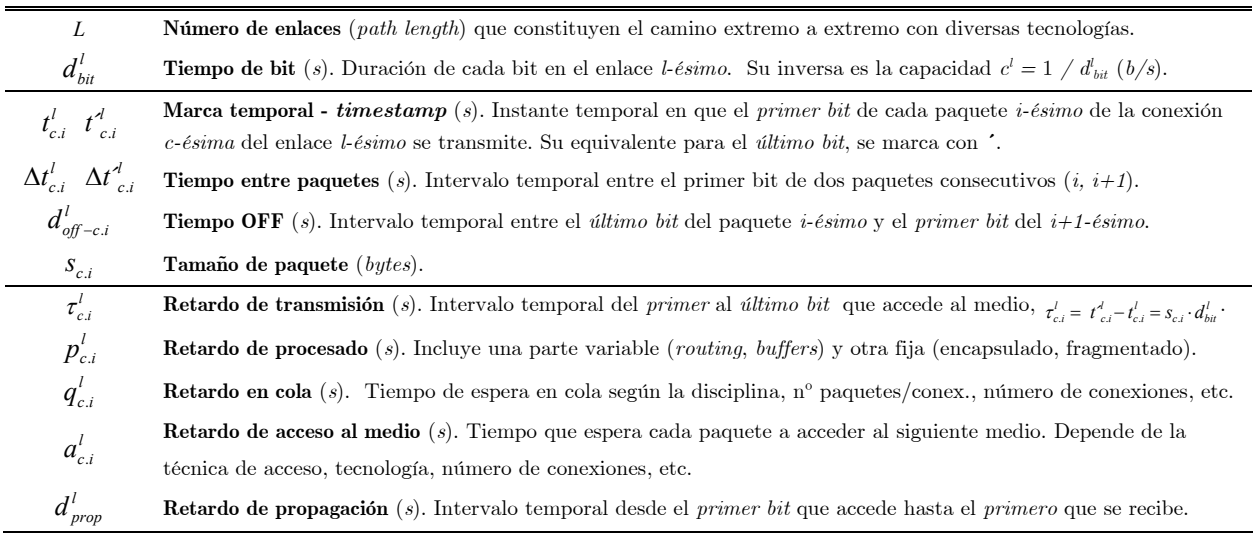

- **Bloque básico**. Este bloque implementa un análisis previo que describe los aspectos básicos del servicio. Incluye el cálculo de las tasas de pico (PDR en (17)) y tasas medias (SDR en (18)) para un intervalo de muestras *n* elegido, y la estimación de latencia, tiempo de transmisión, y retardos significativos incluidos en Tabla XII (ver Fig 3.15): retardo de transmisión  $(\tau_{c,i}^l)$ , procesado  $(p^l_{c,i})$ , espera en cola  $(q^l_{c,i})$ , acceso al medio  $(a^l_{c,i})$ , propagación  $(d^l_{prop})$ , etc.
- **Bloque de aplicación y red de acceso**. Este bloque contiene métodos de análisis y ajuste probabilístico para caracterizar y modelar el comportamiento del tráfico observado [265]. Permite una validación estadística para una o varias conexiones simultáneas, pudiendo realizar medidas individuales o conjuntas. Estudia el rafagueo de las fuentes, sus variaciones de tasa sobre el escenario propuesto, y también la distribución del tráfico a la entrada y salida de los *buffers* intermedios, el número de unidades en el sistema y el nivel de ocupación. Se divide en:
	- **Módulo de ráfagas**. A partir de los parámetros de entrada, estima la tolerancia a ráfagas y el tamaño máximo de ráfaga (BT y MBS en (19)). Además, para la caracterización, evolución y comportamiento de las fuentes de tráfico, aisladas y/o multiplexadas, calcula todas las variables de interés, distinguiendo dos fases:
		- Caracterización de primer orden, calculando valores estadísticos como media  $(\mu$  en (1)), varianza  $(\sigma^2$  en (2)), relación pico/media (PMR en (4)), funciones de densidad (PDF en (5)), de distribución (CDF en (6)), etc.
		- Caracterización de orden superior, implementando herramientas de análisis y cuantificación del rango de dependencia temporal de las muestras capturadas como la autocorrelación ( $\rho$ [m] en (7)), el grado de subexponencialidad ( $\alpha$ [k] en (8)), o el parámetro de Hurst para tendencias autosemejantes (H en (9)).
	- **Módulo de flujo**. Este módulo aporta valor añadido al análisis estadístico realizado en el modelo anterior de ráfagas. Calcula una serie de parámetros relacionados con el dimensionado de los *buffers* intermedios: tamaño total, ocupación instantánea, ocupación media, *throughput* en función de la capacidad nominal del canal, factor de ocupación, etc. Este último factor de ocupación es muy significativo porque mide la relación entre el caudal real de datos y la carga media total ofrecida (que engloba el número de nodos, el tiempo medio entre llegadas y el tamaño de las tramas, conjuntamente), que coincidiría con el caudal eficaz (*Ce*) en un sistema sin pérdidas. Este valor siempre será, por tanto, menor que el máximo, *Cemáx*, y por ello se suele evaluar normalizado al máximo. Este segundo módulo aporta un análisis cuantitativo que complementa al anterior, más cualitativo. La conjunción de ambos persigue una caracterización completa del tráfico que se adapte a los recursos y adecuar QoS global según los requisitos para los servicios de telemedicina.

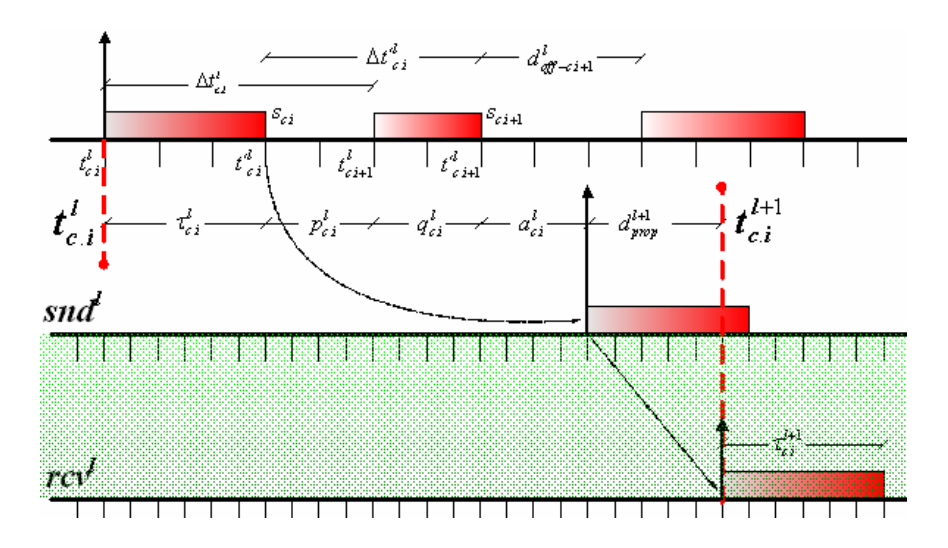

*Fig 3.15 Evaluación del flujo de tráfico. Diagrama de tiempos* 

- **Bloque de red de comunicaciones**. La percepción de la calidad de la transmisión suele ser valorada según tres parámetros: EED, PLR y BW. Este bloque calcula dichos parámetros y los referencia a los umbrales de QoS asumibles en telemedicina. Está dividido en tres módulos:
	- **Módulo de retardo**. Este módulo estima diferentes retardos en función de las condiciones en las que se han producido las medidas o las simulaciones. Así, puede representar el retardo a la entrada y salida de los *buffers* intermedios, en cada enlace de transmisión, en los extremos de la red, etc. A nivel teórico implementa los siguientes parámetros de QoS:
		- EED, que representa el retardo extremo a extremo que cada paquete experimenta y permite ser comparado con determinados retardos umbrales seleccionados.
		- Max-EED, que representa el  $(1-\alpha)$  cuantil de PDF del EED, donde se pierden las celdas que exceden el máximo. La red hace el ajuste de  $\alpha$ , pero se escoge sin superar PLR.
		- *Delay Variation* (DV o *jitter*). Es la varianza del retardo; es decir, la diferencia entre retardos experimentados por paquetes consecutivos. Para aplicaciones interactivas es necesario garantizar una probabilidad tal que  $\mathcal{P}[$ *jitter* > 20ms] < 10%.
	- **Módulo de pérdidas**. Este bloque cuantifica el nivel de pérdidas del sistema y caracteriza su comportamiento. Implementa el cálculo de PLR como tasa de paquetes perdidos y muestra su evolución temporal y asociada a cada paquete transmitido. El funcionamiento por defecto está implementado para aplicaciones basadas en UDP (mayoritarias en los servicios RT analizados en telemedicina), pero su uso se extiende a medidas sobre TCP para control de flujo y errores (aunque, en estos casos, sirve de indicador de congestión, observando la influencia de PLR y las retransmisiones en la red). A nivel teórico, igual que en el caso anterior, se permite incluir umbrales específicos de QoS para PLR. Además, este bloque también calcula la relación entre los niveles de PLR y EED (ratio PLR/EED), que permite valorar los servicios desde una perspectiva global. Esto ayuda a evaluar las prestaciones globales de QoS ofrecidas por el sistema, no sólo en cuanto a pérdidas o retardo sino a la combinación de ambos parámetros de interés.
	- **Módulo de ancho de banda**. Este bloque completa la caracterización de QoS ya que es uno de los descriptores básicos de cualquier sistema de comunicación. Calcula parámetros determinantes para identificar los enlaces más restrictivos como aquellos que presentan menores recursos y, por tanto, limitan la capacidad global de la transmisión. Este ancho de banda máximo (BW) se refiere a los recursos de capacidad utilizables en un momento dado por las distintas aplicaciones que comparten un enlace. A partir de estos indicadores, detecta los cuellos de botella (*bottleneck*) como aquellos que acotan el BW disponible (ABW) y que van a marcar, inevitablemente, los mínimos de capacidad para cada conexión. También evalúa el reparto de BW entre cada una de las aplicaciones para identificar los tráficos de no interés (*noise-traffic*) y el tráfico cruzado (*cross-traffic*). Finalmente, este bloque implementa técnicas de cálculo instantáneo, acumulado y promediado para observar su evolución. Además, se incluye un algoritmo de estimación adaptativo, BE en (20), utilizando como factor de ponderación el retardo medido (EED si es extremo a extremo y, en general, indicado como τ) según una ventana temporal  $(\Delta t_k)$ . Con esta medida se obtiene una cuantificación muy interesante dependiente del retardo que contribuye, al igual que el ratio PLR/EED, a una valoración global de QoS.

$$
BE_i = \alpha_k \cdot BE_{i-1} + \frac{1}{2} (1 - \alpha_k) (BW_i + BW_{i-1})
$$

$$
\begin{pmatrix} \cos \alpha_k = \frac{2\tau - \Delta t_k}{2\tau + \Delta t_k} \end{pmatrix}
$$
(20)

# **Capítulo 4 Análisis y evaluación de QoS**

Resultados y discusión

- **4.1 Análisis de tráfico cruzado en entornos hospitalarios** 
	- 4.1.1 Estudio de rendimiento en servicios TCP
	- 4.1.2 Estudio de rendimiento en servicios UDP
- **4.2 Análisis de prestaciones técnicas en entornos rurales** 
	- 4.2.1 Estudio de parámetros característicos en servicios SF y RT
	- 4.2.2 Estudio de áreas de trabajo según el número de usuarios
- **4.3 Análisis de prestaciones de usuario en entornos domiciliarios** 
	- 4.3.1 Estudio de áreas de trabajo según los servicios simultáneos
	- 4.3.2 Estudio de simultaneidad de conexiones de usuario
- **4.4 Análisis de prestaciones variables en entornos móviles** 
	- 4.4.1 Estudio acumulativo de evolución de QoS
	- 4.4.2 Estudio de control de QoS mediante diagramas de estados

En este cuarto capítulo se recogen los escenarios de evaluación presentados en el capítulo anterior (con su notación, descripción y características técnicas) y se analiza cada uno de los casos de uso planteados (con sus parámetros y variables específicas), utilizando la herramienta de evaluación técnica descrita.

En el primer escenario hospitalario, evaluando un servicio de telediagnóstico, se analiza el tráfico conjunto de los distintos servicios. En segundo lugar se estudia el escenario rural, evaluando un servicio de teleasistencia desde centros de atención primaria, en el que se analizan sus prestaciones según el grado de multiplexación de usuarios. En el tercero de los escenarios propuestos, el domiciliario, y evaluando un servicio genérico de telemonitorización, se analiza el rendimiento del servicio en función de las simultaneidad de ToS y con la especificidad propia del contexto del paciente y su interoperabilidad con el sistema. En último lugar se plantea el escenario móvil, como el más restrictivo de todos, para evaluar un servicio de teleemergencias que permita proponer un método de decisión de QoS ajustado a a la variabilidad de los recursos disponibles.

## **Capítulo 4**

### **Análisis y evaluación de QoS**

A partir de la metodología de evaluación técnica propuesta y sobre los escenarios de evaluación y casos de uso planteados, se presentan en este capítulo los resultados obtenidos del análisis y evaluación de QoS en servicios de telemedicina. Se muestra en Fig 4.1 el proceso en detalle que se ha seguido en la obtención de resultados basado en dicha metodología de evaluación. En este proceso se han distinguido dos fases secuencialmente ordenadas:

- **Fase A.** En esta primera fase, como se muestra en Fig 4.1(a) en trazo discontínuo, se parte de un montaje de laboratorio (como se ha descrito en Sección 3.2.1) con el objetivo de obtener medidas experimentales a partir de aplicaciones reales (instaladas en los equipos de generación de tráfico) que transmiten datos sobre tecnologías de red reales (configuradas en el laboratorio). A partir de estas medidas experimentales se obtienen trazas de tráfico y valores característicos de las variables de interés que permiten caracterizar el servicio y modelarlo; ya que estos resultados, junto a otros teóricos descritos en la literatura, se utilizan como parámetros de entrada para las simulaciones realizadas en la siguiente fase.
- **Fase B.** En esta segunda fase, como se muestra en Fig 4.1(b) en trazo discontínuo, se parte de las trazas experimentales y de la bibliografía consultada para completar los modelos de tráfico y red implementados en el entorno de simulación descrito en Sección 3.2.2. Como consecuencia de la simulación (en gran cantidad de pruebas con múltiples situaciones y variables) se pueden obtener los valores óptimos de los parámetros significativos para cada servicio evaluado. Estos resultados, que realimentando las aplicaciones y redes reales permiten optimizar el diseño del servicio, son los que se presentan en este capítulo y se han publicado recientemente [279]−[282].

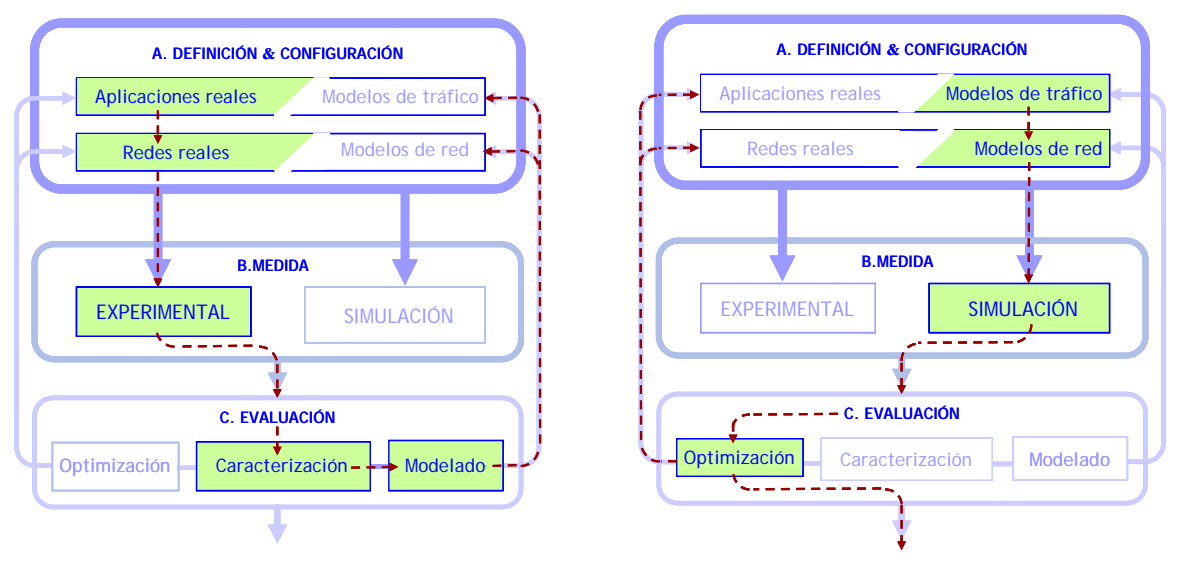

 *(a) Fase A. Caracterización y modelado (b) Fase B. Optimización y obtención de resultados Fig 4.1 Proceso de evaluación seguido en esta tesis* 

Siguiendo esta metodología planteada en dos fases, se han obtenido los resultados de esta tesis. Los más significativos se presentan en este capítulo clasificados en cuatro secciones, atendiendo a cada uno de los escenarios de evaluación propuestos (y diferenciando, dentro de cada sección, los distintos casos de uso planteados):

- En primer lugar se estudia el escenario hospitalario. En este escenario se ha considerado la conjunción de servicios basados en TCP (diseñados para soportar aplicaciones clínicas con gran volumen de transferencia de datos) con aplicaciones interactivas basadas en UDP. Esta situación permite analizar el tráfico cruzado asociado a la combinación TCP/UDP. Así, los dos primeros casos de uso (casos A.I y A.II) analizan el rendimiento de servicios TCP evaluando sus parámetros característicos: *cwnd* y *ssthresh*, tamaño de segmento SMSS, disciplinas AQM de servicio de *buffer*, y versiones de TCP empleadas. Para los servicios UDP (asociados a los casos A.III y A.IV) también se evalúan sus parámetros característicos: tamaño de paquete, de ráfaga, y tasa de transmisión (según el tamaño de *buffer* intermedio) que garantizan los umbrales exigidos de retardo y pérdidas en función del ancho de banda disponible. Como aportación final se aplica a un servicio de telediagnóstico en el que se analiza el reparto de recursos para caracterizar, modelar y optimizar el sistema ajustando su QoS.
- A continuación, se plantean dos escenarios más restrictivos: el rural y el domiciliario. Ambos implementan servicios con más requisitos de QoS y basados en conexiones RT y SF. En el primero de ellos, escenario rural, se analizan las prestaciones globales según el grado de multiplexación de usuarios y en función de los parámetros concretos de cada servicio SF (caso B.I) y RT (casos B.II, B.III y B.IV). Como aportación final se aplica a un servicio de teleasistencia, desde centros de atención primaria rurales, y se proponen áreas de funcionamiento óptimo así como diversos árboles de ajuste de QoS para cada servicio según los usuarios simultáneos y recursos disponibles en cada momento.
- En tercer lugar, se plantea el escenario domiciliario que comparte características tecnológicas muy similares a las del escenario anterior. Este escenario también analiza las prestaciones globales, pero añadiendo un grado de especificidad propio del contexto del paciente y la interoperabilidad de los dispositivos del sistema. En el estudio se distingue entre entorno fijo, que incluye servicios RT (casos C.I, C.II y C.III) y entorno itinerante, basado en transmisiones SF (caso C.IV). Como aportación final se aplica a un servicio de telemonitorización, en el que se analizan las posibles situaciones de simultaneidad de servicios, proponiendo combinaciones óptimas que garanticen QoS cumpliendo los umbrales específicos de retardo y pérdidas.
- Por último se plantea el escenario móvil, el más restrictivo de todos, con más limitaciones de BW y alta variabilidad en el canal. En este entorno se plantea una única conexión no uniforme sobre la que se analizan cuatro casos acumulativos en los que se estudia la evolución de QoS y del reparto de recursos según se ofrezcan servicios RT simultáneos de monitorización de señales biomédicas (caso D.I), videoconferencia (caso D.II), transmisión de imágenes de alta resolución (caso D.III) y gestión del HCE (caso D.IV). Como aportación final se aplica a un servicio de UVI móvil para teleemergencias y se plantea un algoritmo de decisión que permita ajustar los parámetros de generación de tráfico a la variabilidad de los recursos.

Finalmente, cabe resaltar que se recoge en Tabla XIII el detalle de los ToS empleados, los *codecs* (con sus parámetros configurables) y modelos asociados (también con sus parámetros característicos) y los requisitos de QoS específicos para servicios de telemedicina. En esta tabla y en el resto del capítulo se ha seguido la notación indicada en Nomenclatura. Además, se incluyen las referencias bibliográficas (*refs*) consultadas tanto para configurar los montajes experimentales llevados a cabo en el laboratorio como para particularizar los valores y variables implementadas en los modelos de simulación de tráfico y de red.

### $\operatorname{Capitulo}$ 4. Análisis y evaluación de $\operatorname{QoS}$

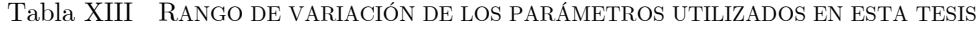

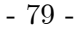

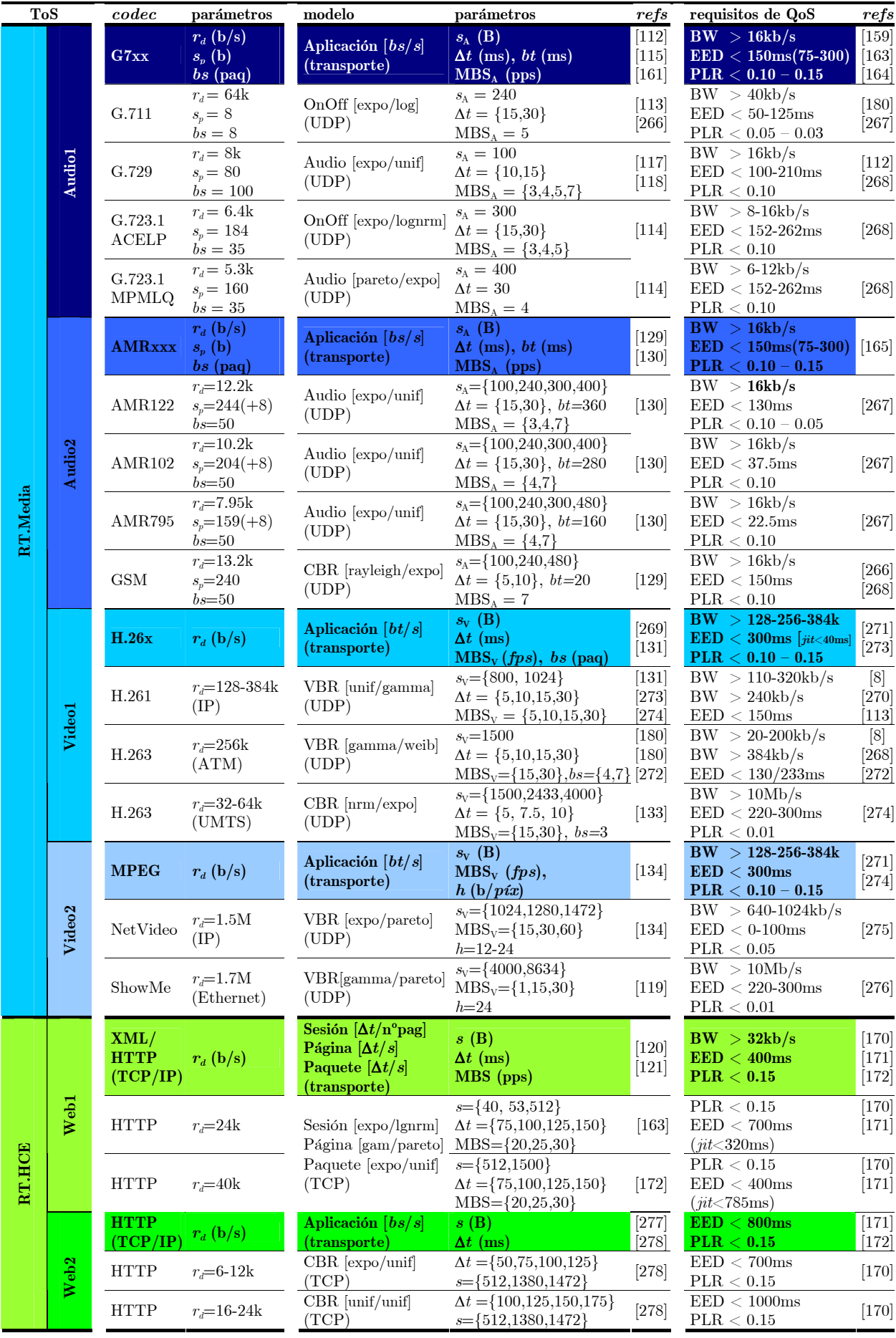

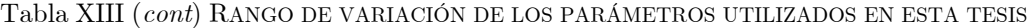

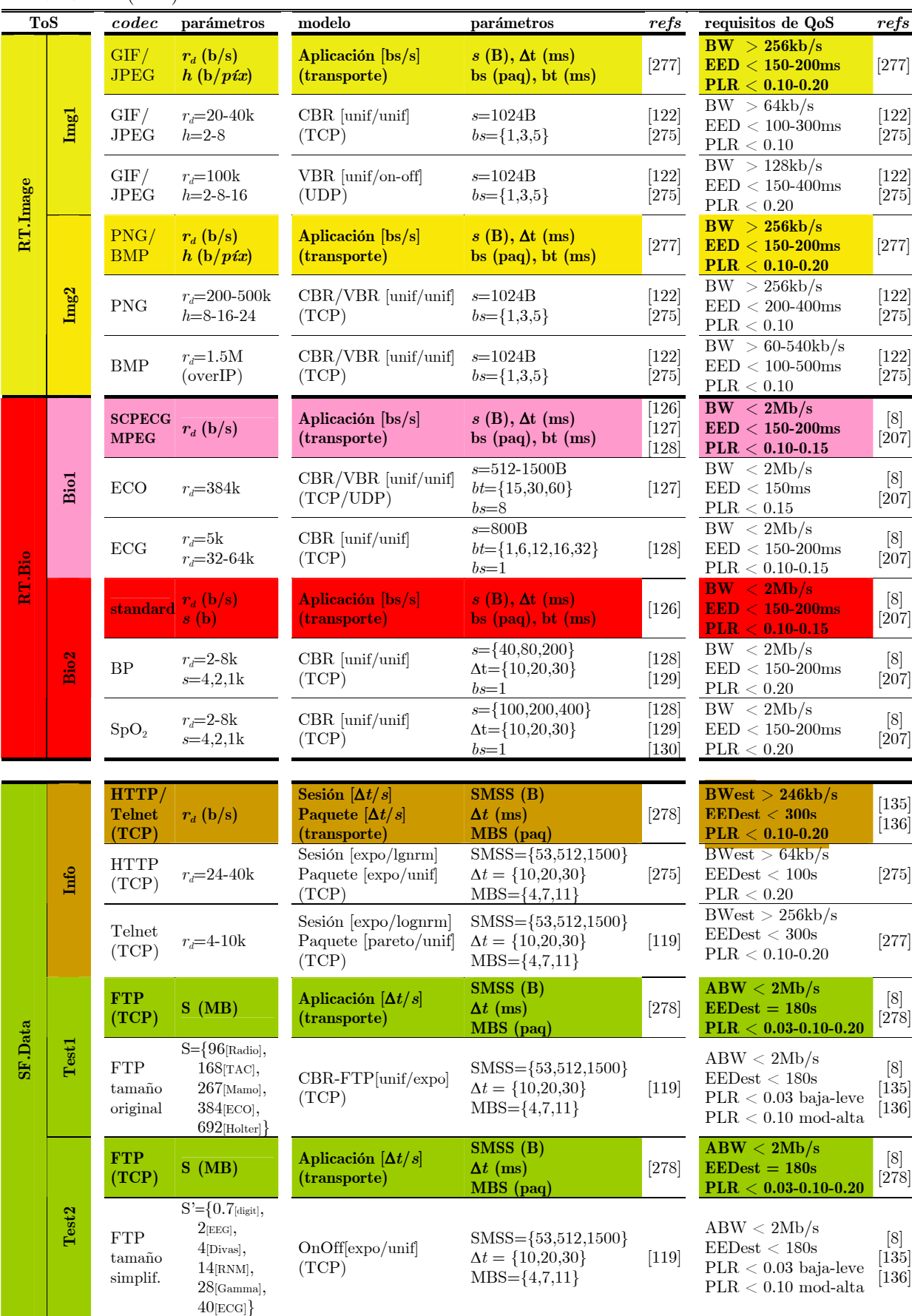

#### **4.1 Análisis de tráfico cruzado en entornos hospitalarios**

Los servicios de telemedicina implantados en entornos hospitalarios han estado frecuentemente basados en tecnologías TCP/IP y diseñados para soportar múltiples aplicaciones clínicas sobre diferentes topologías de red. El control de congestión de TCP se basa en algoritmos de ventana deslizante y detección de paquetes perdidos para declarar congestión. La evolución de las tecnologías ha implicado múltiples versiones del protocolo TCP buscando adecuarse a la casuística observada en las redes. Sin embargo, se requiere un estudio particular para el tipo de escenario que se evalúa según se den pérdidas continuadas, a ráfagas, etc. o retardos constantes, variables, etc. Además, los nuevos diseños combinan servicios TCP con aplicaciones interactivas basadas en UDP (que generan tráfico a ráfagas que tiende a ser prioritario y congestiona los *buffers*). Así, el primer punto de este capítulo se centra en el análisis de esta situación combinada de servicios UDP y TCP, denominado tráfico cruzado.

A partir de las características principales de este escenario detalladas en Sección 3.1.1, se propone en Fig 4.2 un cronograma temporal de evaluación en el que se incluyen todos los casos de uso planteados con sus respectivos ToS y que recoge la casuística más significativa. Así en los casos A.I y A.II, se estudia primero el rendimiento de servicios TCP evaluando la influencia de: (a) sus parámetros característicos *cwnd* y *ssthresh*, (b) la disciplina de *buffer* y la versión de TCP empleadas, (c) el tamaño de segmento SMSS. En segundo lugar, con los casos A.III y A.IV, se estudia el rendimiento de servicios UDP (combinados con TCP) analizando sus parámetros característicos (tamaño de datos, de paquete, de ráfaga, y tasa de transmisión), según el tamaño de *buffer*, que garantizan QoS en los niveles de retardo y pérdidas. Por último y con los resultados de las fases anteriores, se evalúa un servicio de telediagnóstico en el que se analiza el reparto de recursos para caracterizar, modelar y optimizar el sistema completo.

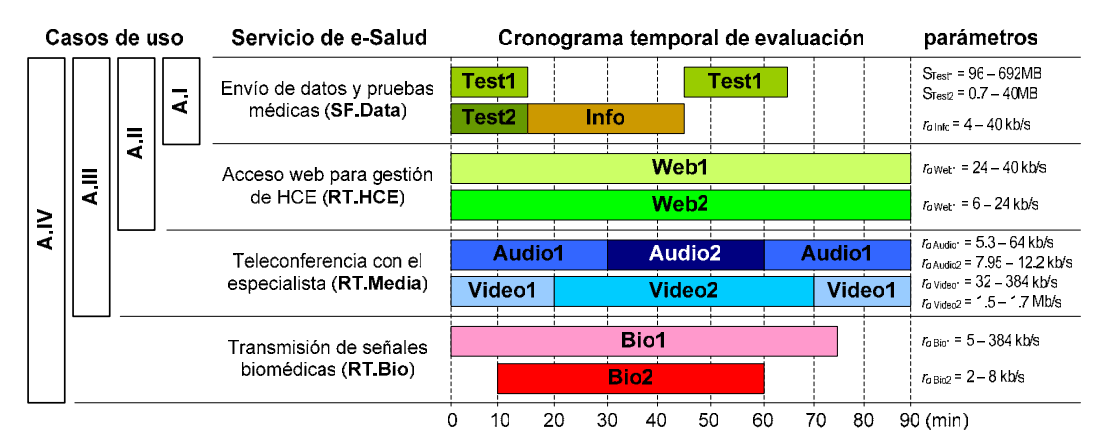

*Fig 4.2 Casos de uso y cronograma de evaluación para el escenario hospitalario* 

Un esquema genérico de la evaluación propuesta de tráfico cruzado TCP/UDP, incluyendo los parámetros de interés y los puntos específicos donde intervienen, se presenta en Fig 4.3.

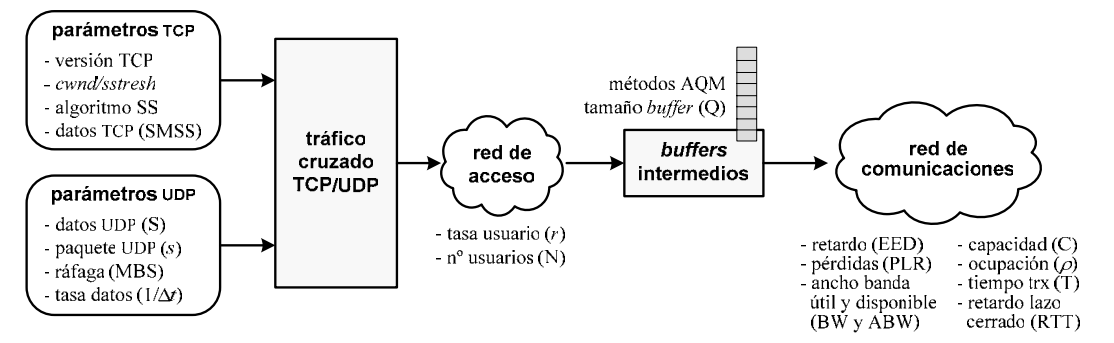

*Fig 4.3 Esquema de evaluación para el escenario hospitalario* 

#### **4.1.1 Estudio de rendimiento en servicios TCP**

Este primer apartado corresponde a los casos A.I y A.II con enlace de capacidad C≤2Mb/s, dos niveles de pérdidas: baja-leve (PLR<0.03) o moderada-alta (PLR<0.10), y varios tamaños de *buffer* Q={10, 16, 30, 32 (kB)}. De las evaluaciones desarrolladas, se presentan los resultados finales asociados al caso A.II que engloba todos los servicios basados en TCP.

#### **A. Influencia de los parámetros característicos de TCP (***cwnd* **y** *ssthresh***)**

Se analiza cómo se ajustan los parámetros característicos de TCP (*cwnd* y *ssthresh*, definidos en [184],[185] y descritos en la Sección 2.3.2) según los valores seleccionados de SMSS y Q. De las pruebas realizadas, se presentan varios resultados significativos del servicio Test1, obtenidos en los primeros 60s de transmisión y clasificados según la combinación de mejores/peores casos.

- • **SMSS=100B**, *ssthresh***=32kB**. Para Q=32kB, ver Fig 4.4(a), se da un crecimiento constante del valor de *cwnd*, si bien la ocupación se mantiene en un valor medio por debajo del máximo (BW=1480kb/s). Con Q=16kB se activa en más ocasiones el algoritmo SS actualizando el valor del *ssthresh* a la mitad del valor de *cwnd*, iterativamente. Esto hace que aún disminuya más la ocupación del enlace (BW=1100kb/s). En ambos caos, esto se debe a que para tamaños bajos de SMSS frente al umbral *ssthresh*, al tratar de generar un crecimiento lineal de *cwnd*, el tamaño de la venta se ajusta a *ssthresh* y nunca se envían más de 32kB por ráfaga, desaprovechando parte del enlace. Aunque no se muestran en las gráficas, en ambos casos los valores de retardo RTT son despreciables (RTT=31ms) y el tiempo medio de transmisión es notable (T=513s, por ej., para envío de ECGs de S=40MB).
- **SMSS=100B**, *ssthresh***=64kB**. Al aumentar el tamaño del umbral se mantienen las tendencias observadas anteriormente: *cwnd* crece linealmente hasta las primeras pérdidas debido a la congestión por saturación del *buffer*, aunque esta situación sólo se observa para Q=16kB, ver Fig 4.4(b). El continuo almacenamiento de paquetes en el *buffer* incrementa el retardo (RTT=152ms) y disminuye notablemente la ocupación media, debido a dichas pérdidas, lo que también afecta al tiempo medio de transmisión (T=366s, para el ejemplo anterior).
- **SMSS=1kB**, *ssthresh***=32kB**. En este caso, el incremento en el tamaño del paquete, permite alcanzar prácticamente el óptimo de ocupación media (BW=1975kb/s), ver Fig 4.4(c). Al usar completamente la capacidad, se reducen notablemente los tiempos medios de transmisión (T=50s) y también disminuye el retardo (RTT=53ms) en todos los casos. Sin embargo, aumenta la variabilidad en la ocupación debido a las continuas activaciones de SS en ambos casos (Q=16kB y Q=32kB), debido a las limitaciones del *buffer*.
- **SMSS=1kB**, *ssthresh***=64kB**. En este caso y compararándolo con el caso anterior, se observa en Fig 4.4(d) que aumentar el umbral de SS rebaja el alto número de reactivaciones, pero también afecta a la ocupación media del enlace que disminuye ligeramente, aunque presenta una menor variabilidad. Estas diferencias se aprecian en que los retardos obtenidos aumentan (RTT=104ms) debido a que el mayor valor del *ssthresh*, hace aumentar *cwnd* con mayor rapidez, por lo que se enviarán más paquetes que se almacenarán y esperarán en el *buffer*.

En definitiva, estos resultados son representativos del rango de valores de los parámetros *cwnd* y *ssthresh*. Elegir un valor umbral medio (*ssthresh*=32kB) implica mayor ocupación, pero también provoca que se active con más frecuencia el algoritmo SS (en función de los valores seleccionados de SMSS y Q) lo que genera más oscilaciones en los niveles de ocupación. Elegir un valor más alto (*ssthresh*=64kB) evita tantas activaciones de SS pero rebaja el nivel medio de ocupación del enlace, aunque los niveles son más uniformes. Por todo ello, la elección óptima depende directamente de SMSS, Q y del rendimiento requerido para el escenario elegido. Quedaría, como va a plantearse a continuación, evaluar si el rendimiento de TCP, varía significativamente según la versión del protocolo y de la disciplina de servicio del *buffer*.

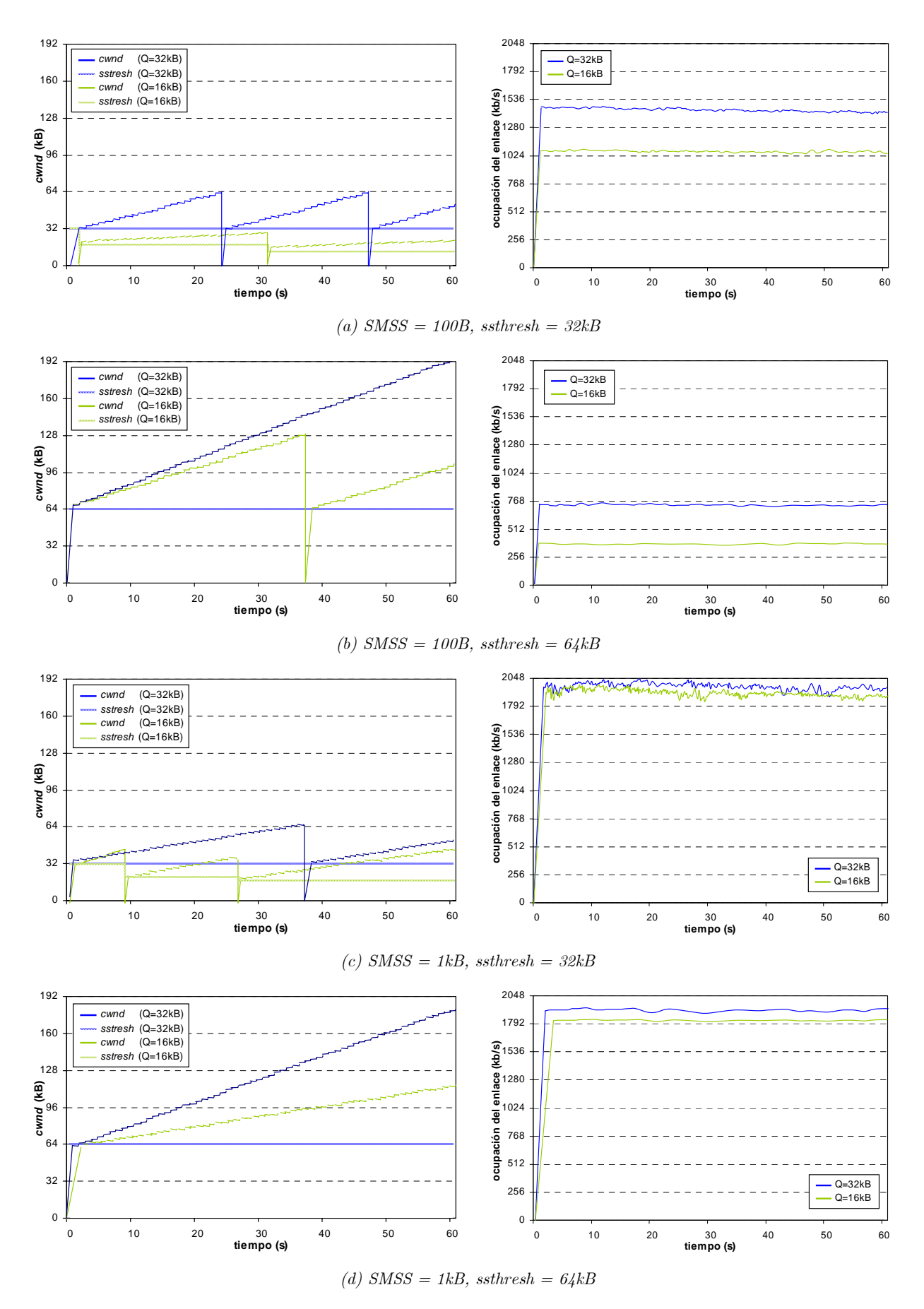

*Fig 4.4 cwnd y sstresh [izda] y ocupación del enlace [dcha] (caso A.II)* 

 $\overline{a}$ 

#### **B. Influencia de la disciplina AQM de servicio de** *buffer* **y la versión de TCP**

En segundo lugar, se analiza cómo aprovecha los recursos disponibles cada versión de TCP según las disciplinas AQM de servicio de *buffer*<sup>5</sup> . Este análisis no depende de un factor único, por lo que se han contemplado diversas variables de interés: factor de ocupación  $(\rho)$ , reparto del ancho de banda (BW), retardo en lazo cerrado (RTT), parámetros característicos TCP (*cwnd* y *ssthresh*), y capacidad de enlace (C). Se muestran a continuación los resultados obtenidos.

• **Evaluación de factor de ocupación**. Primero, en cuanto a la disciplina de servicio empleada, se compara SFQ, DRR, RED y CBQ en Fig 4.5. SFQ diferencia dos *buffers* (para servicios SF y RT) y asocia un flujo de tráfico a cada uno de ellos, lo que implica un reparto probabilístico demasiado equitativo y que los niveles de ocupación no superen el 90%, ver Fig 4.5(a). DRR pesa más proporcionalmente los distintos tráficos y elimina los saltos bruscos de  $\rho$  en las situaciones de congestión (*zonas A* y *C*), ver Fig 4.5(b), a cambio de disminuir la ocupación media. RED, en Fig 4.5(c), se adapta al SMSS y mejora a los anteriores, sobre todo en ausencia de tráfico Test1 (*zonas B* y *D*), pero falla en la asignación proporcional de capacidad según la simultaneidad de flujos (*zonas A* y *C*). Por último en Fig 4.5(d), CBQ da los niveles más altos de ocupación, sobre todo para SACK y Vegas. En estos dos casos se ajusta mejor a la heterogeneidad repartiendo los recursos por ToS. Para el resto de versiones de TCP, sobre todo para Reno y Tahoe, existe alta variabilidad en la ocupación de *buffer* que resulta desaconsejable. Enlazando estos argumentos con el análisis de la versión de TCP, SACK y Vegas ofrecen en todos los casos los mejores resultados ya que intentan mantener un flujo continuo, sobre todo con CBQ. En este escenario propuesto parece mejor Vegas ya que tiende a detectar anticipadamente la congestión y permite sólo un número reducido de paquetes en cola, haciendo que el *buffer* se ocupe casi continuamente. Aún así, se seleccionan ambos tipos de TCP (con CBQ como disciplina de servicio de *buffer*) para los estudios posteriores.

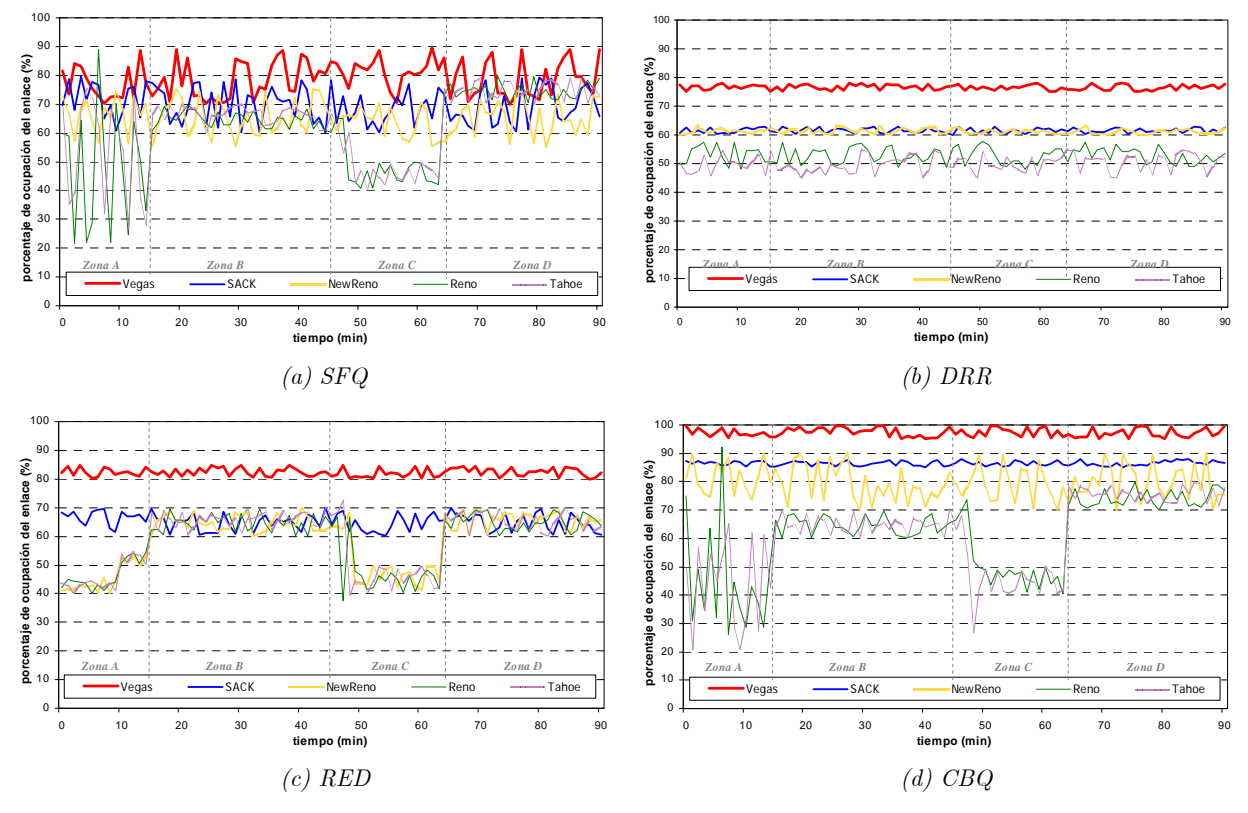

*Fig 4.5 Ocupación del enlace según AQM y la versión de TCP (caso A.II)* 

<sup>5</sup>Siguiendo la revisión presentada en el Capítulo 2 (ver Sección 2.3.2), se han incluido en este estudio las principales versiones de TCP: Tahoe, Reno, NewReno, SACK y Vegas, así como las disciplinas de servicio más extendidas: SFQ, DRR, RED y CBQ.

• **Evaluación de reparto de ancho de banda**. En segundo lugar y eligiendo TCP-Vegas y SACK (ambos con CBQ) se evalúa el reparto de recursos disponibles para cada ToS presente en el escenario, ver Fig 4.6. Se aprecia cómo el reparto se complementa entre servicios Test1, Test2 y Web1<sup>6</sup> (*zona A*). Sin embargo, dicho reparto varía según la versión de TCP. Para Vegas, el servicio Test1 consigue más recursos por anticipado y restringe el BW dedicado al servicio Web1. Esto se debe a que es tráfico a ráfagas y el protocolo está diseñado para mantener un flujo de datos constante. Al contrario, al utilizar SACK, este rafagueo se adecúa con más precisión a incrementos bruscos en los recursos disponibles. También destaca el comportamiento para el servicio Test1 en ausencia del servicio Test2 (*zona C*) en que SACK presenta una pendiente ligeramente mayor, mientras que Vegas crece más lentamente por su tendencia a tener un número reducido de paquetes en los nodos intermedios. En cualquier caso, esta tendencia no es realmente significativa e, incluso en situaciones de mayor congestión  $(PLR<0.10)$  en las que el uso de Vegas podría ser cuestionable, las curvas de Fig 4.6(b) y (d) son muy similares. La comparativa entre estas curvas y las de menor congestión  $(PLR<0.03)$ , presentadas en Fig 4.6(a) y (c), muestra que el aumento del nivel de PLR tiende a igualar el funcionamiento de Vegas y SACK y también hace disminuir notablemente (en un 30%) los valores de BW ocupado en el enlace. En cuanto a la influencia de Q, se puede observar que valores altos  $(Q=30)$  provocan mayor variablidad en el BW que valores bajos  $(Q=10)$  en los que se aprecia un tráfico más continuo, sobre todo con Vegas. Esto estaría relacionado con el análisis previo del factor de ocupación y la comparativa entre ambas versiones de TCP. Por todo ello, se podría concluir que Vegas (con CBQ) ofrece mejor comportamiento y enfatiza la diferencia entre ToS, priorizando los que dan mayores restricciones para cumplir los requisitos de QoS. Aún así, habría que garantizar su buen funcionamiento para congestión permanente o poca capacidad de *buffer*, por lo que se mantienen ambos métodos en los siguientes estudios.

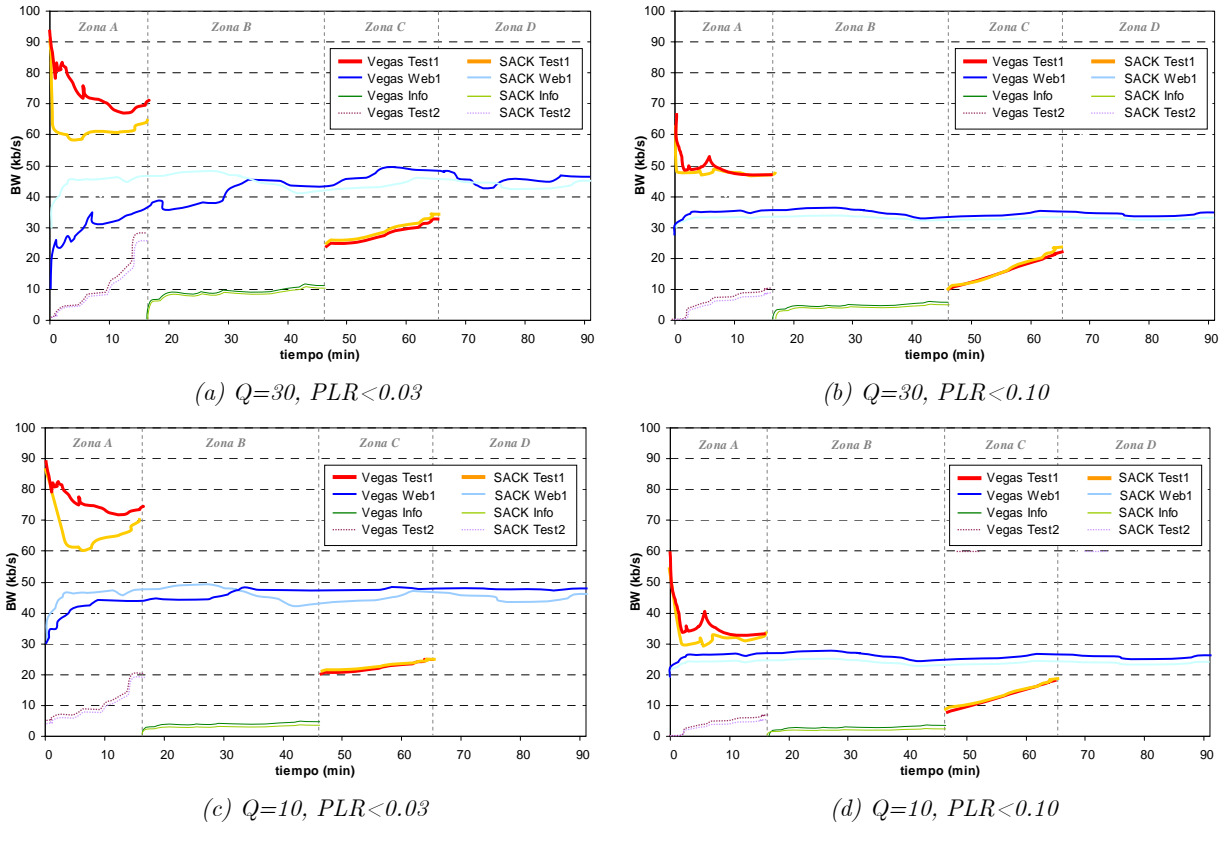

*Fig 4.6 Reparto de BW para SACK y Vegas según Q y PLR (caso A.II)* 

<sup>6</sup> No se presentan los valores obtenidos para Web2 ya que apenas consumían recursos y sus tendencias no resultaron significativas.

• **Evaluación de retardo en lazo cerrado**. En tercer lugar y manteniendo SACK y Vegas, y las condiciones de Q y PLR, se muestran los resultados de  $\operatorname{RTT}^7$  para el servicio Test1 dado que es el más restrictivo y las tendencias en el resto de los casos resultaron equivalentes. En todos los casos se constata que para Vegas los valores absolutos estimados para RTT son menores y finalizan antes que para SACK. En situaciones de baja congestión (PLR<0.03) los valores de RTT difieren notablemente entre ambos métodos, como muestran Fig 4.7(a) y (b). Esta situación se iguala (como sucedía en el análisis anterior) cuando incrementa el nivel de congestión (PLR<0.10), ver Fig 4.7(c) y (d). Para los casos de tamaños grandes de *buffer*,  $Q=30$  en Fig 4.7(b) y (d), respecto a los pequeños,  $Q=10$  en Fig 4.7(a) y (c), ambos métodos disminuyen notablemente los valores de RTT (en un factor 5:1) y de tiempo medio de transmisión (en un factor 3:1, proporcional al factor de decremento de Q), aunque Vegas sigue respondiendo mejor a las exigencias temporales, manteniendo siempre pocos paquetes en cola.

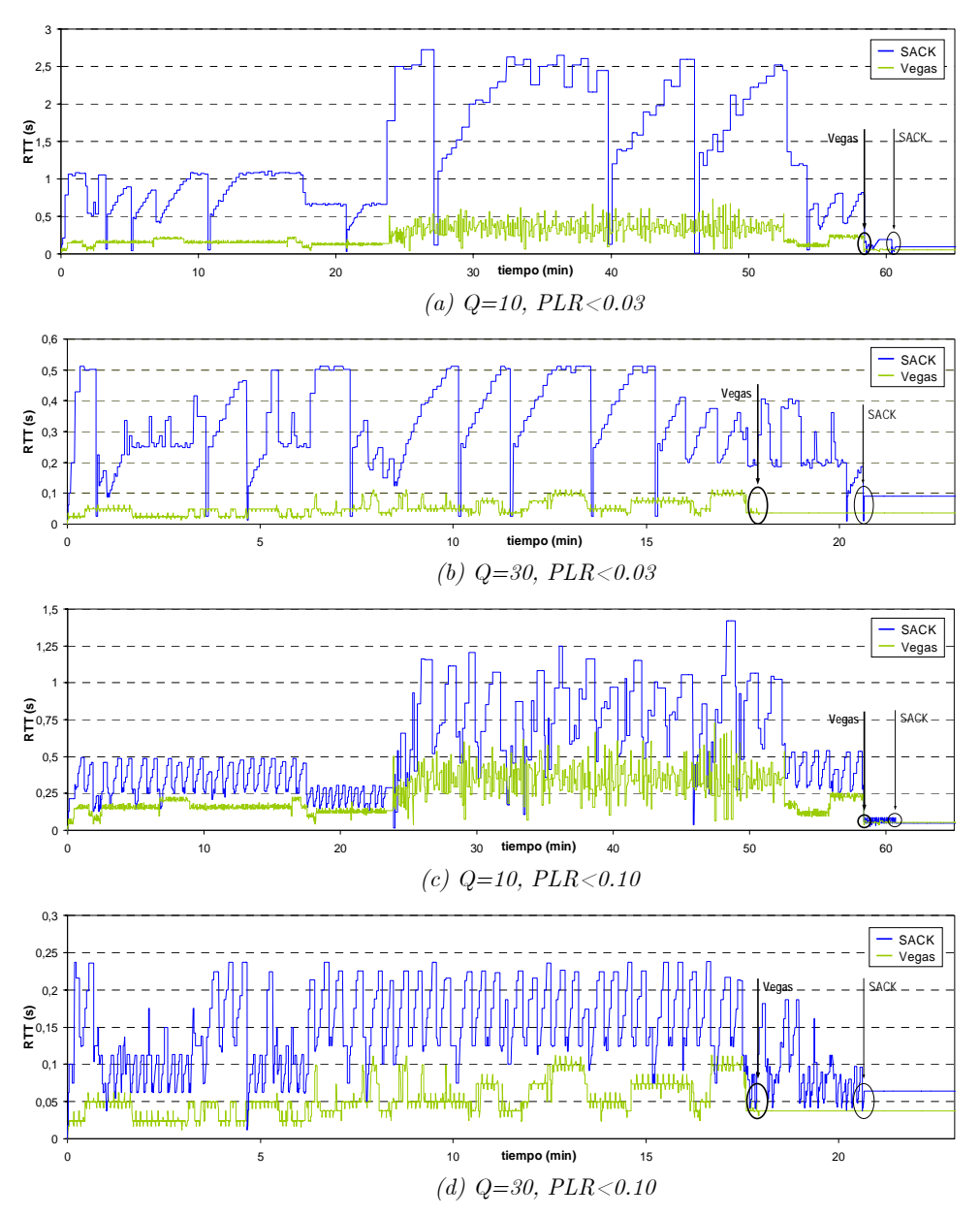

*Fig 4.7 RTT para SACK y Vegas según Q y PLR (caso A.II)* 

 $\overline{a}$ 

<sup>7</sup> RTT corresponde a la estimación (en s.) del retardo en lazo cerrado. En Fig 4.7 se indica, en el eje temporal (en min.), el tiempo total de transmisión (incluyendo retransmisiones) que supone, en media, la generación de tráfico correspondiente al servicio Test1.

• **Evaluación de** *cwnd* **y** *ssthresh*. En cuarto lugar, y de nuevo eligiendo varios resultados representativos para el servicio Test1, se muestra en Fig 4.8 un ejemplo de transmisión de TAC de valor medio S=168MB, para los dos casos extremos: (a)  $Q=30$ ,  $PLR<0.03$  y (b)  $Q=10$ , PLR<0.10. En la comparativa entre ambos se observa que el tiempo medio de transmisión disminuye notablemente (en un factor 3:1, de nuevo proporcional al factor de decremento de Q). En el primer caso, el menos restrictivo, se aprecia en Fig 4.8(a) que finaliza antes usando Vegas, ya que no se producen tantos descartes de paquetes como en el caso de usar SACK, pues *cwnd* es muy inferior que el límite propuesto de Q=30. SACK sí descarta paquetes ya que permite que *cwnd*>30 en varias ocasiones, lo que requiere modificar *ssthresh* con más frecuencia. El caso complementario, de mayor congestión y menor capacidad de *buffer*, mantiene las tendencias anteriores. Como muestra Fig 4.8(b), *cwnd* sobrepasa con frecuencia el tamaño del *buffer* usando SACK, lo que produce contínuos descartes y, por consiguiente, activaciones del protocolo y caídas del valor de *sstresh*. Esta situación genera retransmisiones que sobrecargan el enlace innecesariamente. Así Vegas, que podría pensarse peor en situaciones de pérdidas elevadas, en la comparativa se adapta mejor a los umbrales por su tendencia a reducir el número de paquetes (menos de la mitad que en el caso de SACK).

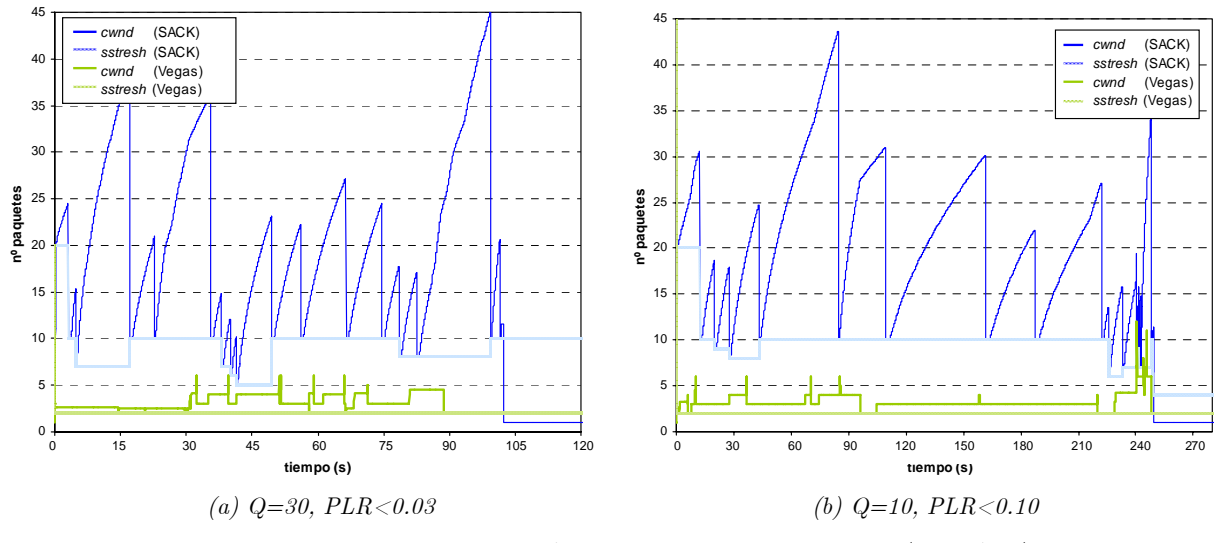

*Fig 4.8 cwnd y sstresh para SACK y Vegas según Q y PLR (caso A.II)* 

• **Evaluación de capacidad de enlace**. En último lugar, se pretende evaluar el comportamiento de los parámetros TCP, no sólo en función de los distintos niveles de congestión, sino también según las variaciones en la capacidad de enlace. Se ha considerado una capacidad variable (C=*k*·64kb/s, por debajo del máximo C≤2Mb/s) y se mantienen las condiciones anteriores*.* Se continua con el mismo ejemplo de transmisión de TAC de valor medio S=168MB en dos situaciones representativas, C=256kb/s (*k*=4) y C=512kb/s (*k*=8), ambas para el caso más favorable ( $Q=30$ , PLR $< 0.03$ ). En la primera situación, ver Fig 4.9(a), se aprecia cómo el tiempo de transmisión total se reduce notablemente al aumentar la capacidad (T=14.51min usando SACK y T=10.87min usando Vegas, respecto a T=42min para C=64kb/s). En la evaluación también se observó que los valores de *cwnd* siguen siendo muy pequeños y que la estimación de RTT es óptima para todos los tipos de tráficos asociados a cada servicio. Se completa el estudio con la segunda situación planteada, ver Fig 4.9(b), para cuantificar las mejoras que se obtiene con el incremento de la capacidad disponible. Así, se sigue apreciando un comportamiento similar al anterior: retardos significativamente menores (T=7.86min usando SACK y T=5.95min usando Vegas) que cumplen las recomendaciones de QoS. De todo ello, se constata que Vegas es capaz de mantener un número muy bajo de paquetes en *buffer* y aún así, seguir aprovechando los recursos disponibles, gracias a su anticipación a la congestión complementada por la disciplina CBQ de clasificación y priorización de ToS.

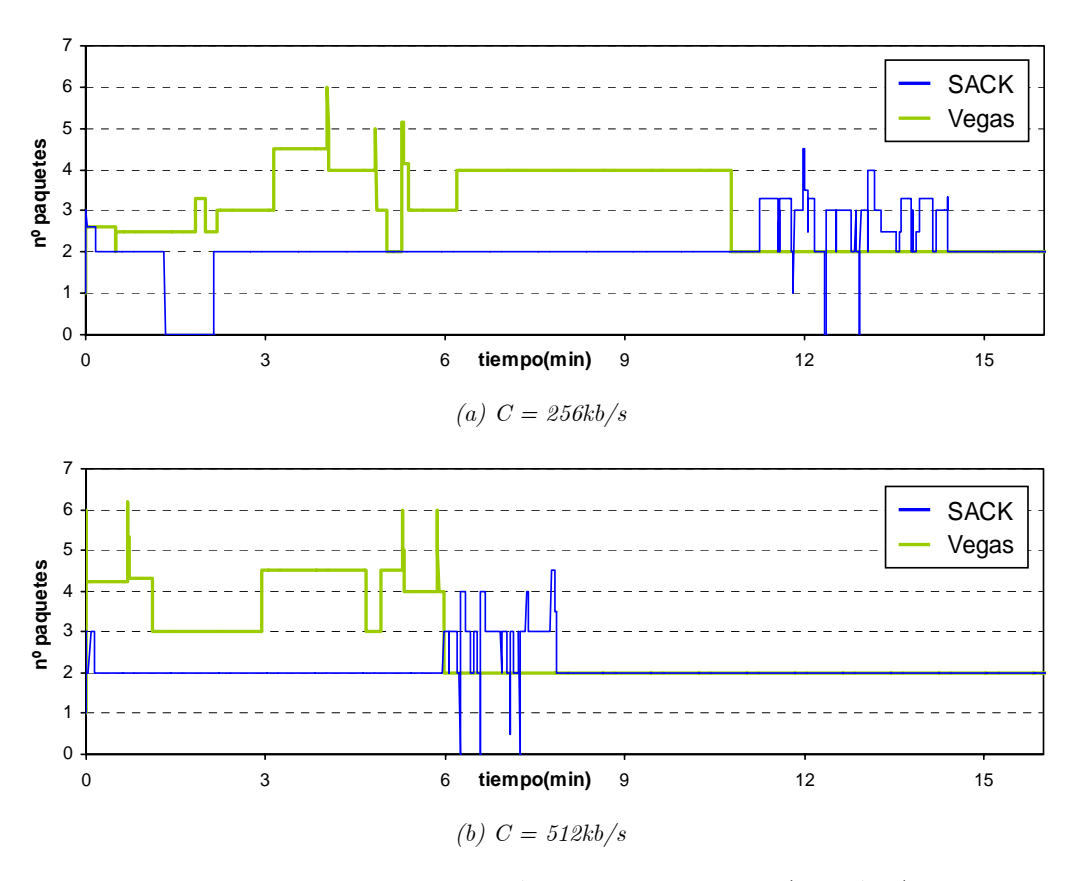

*Fig 4.9 cwnd y sstresh para SACK y Vegas según C (caso A.II)* 

Finalmente, como conclusiones globales de este análisis de parámetros TCP, se resume que los mejores resultados se han obtenido con el protocolo TCP-Vegas en conjunción con disciplina de servicio CBQ en términos de tiempo de transmisión y de ocupación de los *buffers* intermedios, de enorme utilidad para tráficos simultáneos compartiendo los recursos como es el caso de los escenarios planteados. Para los casos de variaciones bruscas en los flujos de tráfico, se ha visto un mejor aprovechamiento de los recursos por parte del protocolo SACK que, a su vez, son contrarrestadas por Vegas si se da congestión o si disminuye el tamaño disponible en los *buffers*. En cualquier caso, dado que Vegas se encuentra en fase de estudio y no está tan extendido como el resto de versiones, en futuros trabajos sería interesante estudiar su implementación práctica y seguir evaluando SACK, ampliamente aceptado y utilizado en redes de propósito general como Internet. Respecto a CBQ, disciplina AQM de servicio de *buffer* que aporta muchas ventajas en este tipo de entornos, además de incluir asignación de clases permite priorizar entre ToS y regular ancho de banda, siendo en este terreno donde surgen las mayores dificultades. Como CBQ utiliza un algoritmo basado en la estimación del intervalo de tiempo entre dos peticiones consecutivas para el envío de datos, para la mayoría de las situaciones planteadas en este estudio se ha comprobado que este algoritmo cumple perfectamente con las necesidades de estos entornos.
#### **C. Influencia del tamaño de segmento SMSS**

Una vez analizadas las versiones de TCP, queda estudiar el servicio a nivel de aplicación. Siguiendo los motivos presentados y en el escenario de estudio planteado, los servicios basados en FTP para envío de pruebas médicas son los más significativos para establecer restricciones de los recursos disponibles en los casos A.I y A.II. Así, para Test1 con tráfico continuo y alto, se ha evaluado la influencia del tamaño de segmento TCP (SMSS), según el nivel de pérdidas (PLR) y el tamaño original del fichero a transmitir (S), en tres variables de interés: el tiempo medio de transmisión (T), el retardo extremo a extremo (EED) y el ancho de banda disponible (ABW).

Para la tasa de pérdidas se siguen, de nuevo, las recomendaciones ITU: congestión baja-leve  $(PLR<0.03)$  ó moderada-alta  $(PLR<0.10)$ . Respecto al tamaño de datos, el estudio incluye los valores representativos (descritos en la Sección 2.1.2) de los archivos médicos para tamaños originales (S, sin compresión, para médicos especialistas) y simplificados (S', con compresión junto a un informe diagnóstico complementario, para médicos generalistas), variando desde los menores (prueba digitalizada, S'=0.7MB, o EEG simple, S'=2MB) hasta los mayores (ecografía, S=384MB, o estudio Holter, S=692MB). Respecto a la variación de SMSS y dada la gran implantación de redes TCP/IP, la mayoría de los sistemas fijan valores conocidos y frecuentes [170], ver Tabla XIV. No obstante, en las evaluaciones desarrolladas se añadió más especificidad usando un rango más amplio, algunos de cuyos valores se incluyen en los resultados presentados. Por último, los valores de *cwnd* y *ssthresh* se establecen, por defecto, al máximo recomendado en [185], para que la versión utilizada de TCP lo adapte según los valores de SMSS y Q.

|       | $\%$ conex SMSS $(B)$ | Aplicaciones TCP/IP en las que suelen emplearse                                                     |
|-------|-----------------------|----------------------------------------------------------------------------------------------------|
| 76.23 | 1460                  | Ethernet, 1500B de trama máxima genérica, menos el <i>overhead</i> de 40B de cabecera TCP/IP.       |
| 19.11 | 1456                  | Generic Routing Encapsulation (GRE), para encaminar paquetes entre redes privadas, con un           |
|       |                       | <i>overhead</i> adicional de 4B respecto al anterior. A nivel de red, equivale a paquetes de 1500B. |
| 1.16  | 1380                  | Virtual Private Networks (VPN), se añade overhead de transmisión sobre IP para intercambiar         |
|       |                       | paquetes entre distintas VPN y también como enlace entre hosts que usan IPv6 a través de            |
|       |                       | redes que emplean IPv4, mediante ISATAP. A nivel de red, equivale a paquetes de 1500B.              |
| 3.50  | $512 \text{ v} +$     | Recomendado por <i>Institute of Electronics and Telecommunication Engineers</i> (IETE), pero        |
|       |                       | apenas se detecta en la literatura. Se implementa en versiones UNIX para envíos IP no locales.      |

Tabla XIV VALORES HABITUALES DE SMSS EN CONEXIONES TCP/IP

- **Evaluación de tiempo medio de transmisión**. Los valores empleados de SMSS y S guardan una relación marcada por el control de flujo implementado y descrita en la introducción de esta tesis a partir del análisis de los algoritmos SS/CA (presentado en Sección 2.1.2). Se analizan ahora sus variaciones en este escenario concreto y según la variación de PLR. De entre las pruebas realizadas, se presentan los resultados más representativos.
	- **PLR<0.10**. En todos los casos, se puede apreciar en Fig 4.10(a) una tendencia bastante uniforme con la evolución del valor de SMSS obteniéndose tiempos menores con SMSS altos para ficheros de tamaño pequeño. Para ficheros mayores, la influencia de SMSS no se muestra muy relevante dado que los algoritmos SS/CA tienden a igualar todos los casos.
	- **PLR<0.03**. Al disminuir el nivel de pérdidas, como muestra Fig 4.10(b), se asemejan los tiempos medios ya que mejoran notablemente en todos los casos debido a la reducción del número de retransmisiones. Ello se debe al efecto de SS que se reactiva menos veces (2 ó 3 veces menos para la misma cantidad de información) y compensa la ocupación continua del enlace, sobre todo para S altos, lo que implica mejores tiempos, sobre todo con SMSS altos. Para completar el estudio, se evalúa la evolución del tiempo de transmisión según PLR.
- **PLR variable.** Se ha evaluado el tiempo medio de transmisión para distintos niveles de PLR. Se muestra en Fig 4.11 los resultados obtenidos para un tamaño genérico (S=384MB, correspondiente a un estudio de ecografía básica), representando mediante histogramas el porcentaje de retransmisiones (indicado en el eje derecho). Se aprecia que el tiempo medio de transmisión aumenta considerablemente cuanto menor es SMSS (hasta dos veces más) y de forma no lineal con PLR. Con bajos niveles de pérdidas  $(PLR<0.05)$  permanece casi constante con SMSS pero, conforme aumenta PLR y para SMSS bajos, los tiempos medios crecen hasta tres veces más. Estas tendencias se completan con el porcentaje de retransmisiones ya que su efecto no es lineal con el nivel de PLR y resulta más significativo para valores altos de SMSS. Ello puede deberse a que, para un *buffer* de tamaño dado, el número de paquetes almacenables depende del tamaño de los mismos; si bien el algoritmo SS funciona según el número de ACKs recibidos, por lo que se saturaría antes gestionando paquetes grandes. Por otro lado, con paquetes grandes, en este escenario se ocupa mejor el enlace y el tiempo de transmisión disminuye aún a costa de aumentar las pérdidas. Esto implica un compromiso retardo/pérdidas según SMSS, que se retomará más adelante.
- **Evaluación de retardo extremo a extremo**. Una vez evaluado el tiempo medio de transmisión, se analiza la evolución de EED, ya que ambas variables presentan ciertas dependencias. Para el citado tamaño S=384MB, en Fig 4.12 se muestra un EED prácticamente estable para cualquier SMSS en el caso sin pérdidas. En el resto de casos se aprecia que EED es mucho menor para SMSS de menor tamaño, ya que se producen más reactivaciones de SS que permiten ir vaciando el *buffer* y, así, los nuevos paquetes tienen que esperar menos tiempo respecto del caso en que el *buffer* estuviera lleno de manera continuada. Por tanto, aparece de nuevo el compromiso al escoger SMSS de menor tamaño ya que, si bien su retardo disminuye en presencia de pérdidas, el tiempo medio de transmisión aumenta. Igualmente, los retardos son mayores cuanto mayor es PLR, y van aumentado linealmente conforme aumenta SMSS. Esto refuerza la complementariedad entre ambas variables: retardo y tiempo de transmisión.
- **Evaluación del ancho de banda disponible**. Un enlace sin pérdidas estaría practicamente ocupado, independientemente de SMSS, si la tasa y cantidad de información fueran suficientemente elevadas como para saturar el enlace (en caso contrario sólo harán uso del BW necesario, liberando el resto, aunque la versión de TCP hará que se adapte aprovechándolo al máximo). Con pérdidas no ocurre lo mismo ya que, para valores bajos de SMSS, disminuye la capacidad utilizada llegando a ocuparse una cuarta parte en el caso extremo (SMSS=53B y PLR=0.20) y permitiendo un ABW=1.4Mb/s, como muestra Fig 4.13. Esto se debe a que el algoritmo SS provoca que la influencia de PLR sea más determinante que el valor de SMSS, permitiendo mayor capacidad disponible (en media, cientos de kb/s) para simultanear otros ToS. Para valores elevados de SMSS, el enlace queda prácticamente saturado y deja poco margen para el resto de aplicaciones en ausencia de técnicas específicas de reserva de recursos.

Como conclusiones globales, se comprueba un compromiso claro entre EED y PLR en función de los valores de SMSS. Para valores bajos, la influencia de PLR y el algoritmo SS hacen que el tiempo medio de transmisión aumente respecto a SMSS altos; sin embargo, para SMSS altos el valor de EED es mayor, y también lo es el nivel de pérdidas. La evaluación de BW desequilibra este compromiso hacia los valores más bajos de SMSS ya que, para valores altos, el nivel de ocupación del enlace es muy alto. Esto permite seleccionar un rango de interés para valores intermedios de SMSS (512B≤SMSS≤1500B) en el que el control de flujo de TCP y las disciplinas AQM de servicio de *buffer* establecen un reparto de recursos que permite un ABW de cientos de kb/s, en ausencia de técnicas específicas de reserva de recursos. Esto permitiría simultanear el resto de ToS, imponiendo los valores obtenidos en TCP como "condiciones de contorno". Este planteamiento se evalúa a continuación estudiando, para servicios basados en UDP, los valores óptimos de sus parámetros característicos (tasas, tamaños, ráfagas) que garanticen QoS.

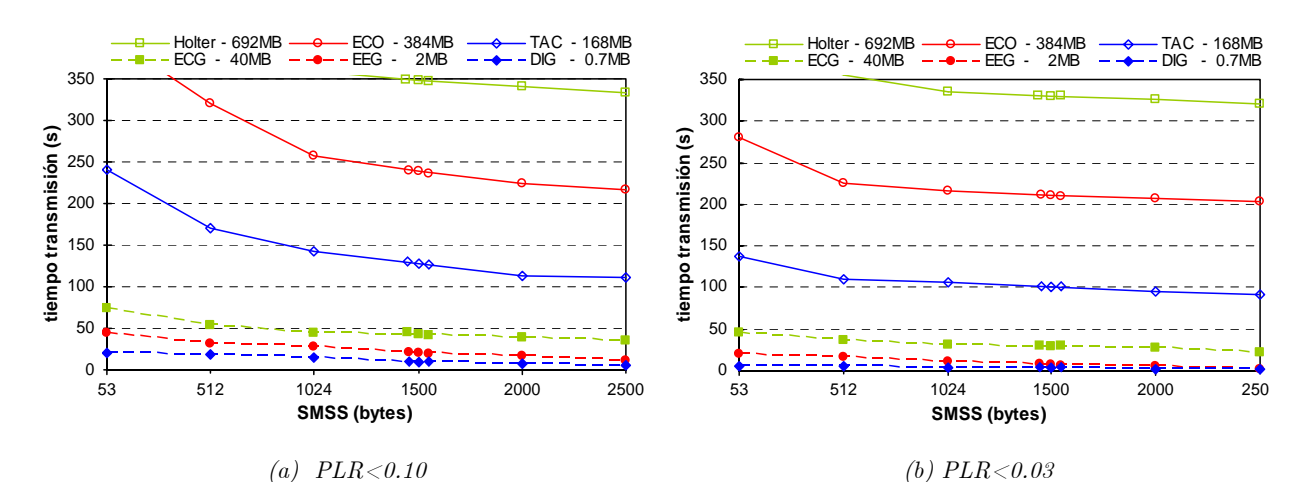

*Fig 4.10 Tiempo de transmisión según SMSS con PLR uniforme (caso A.II)* 

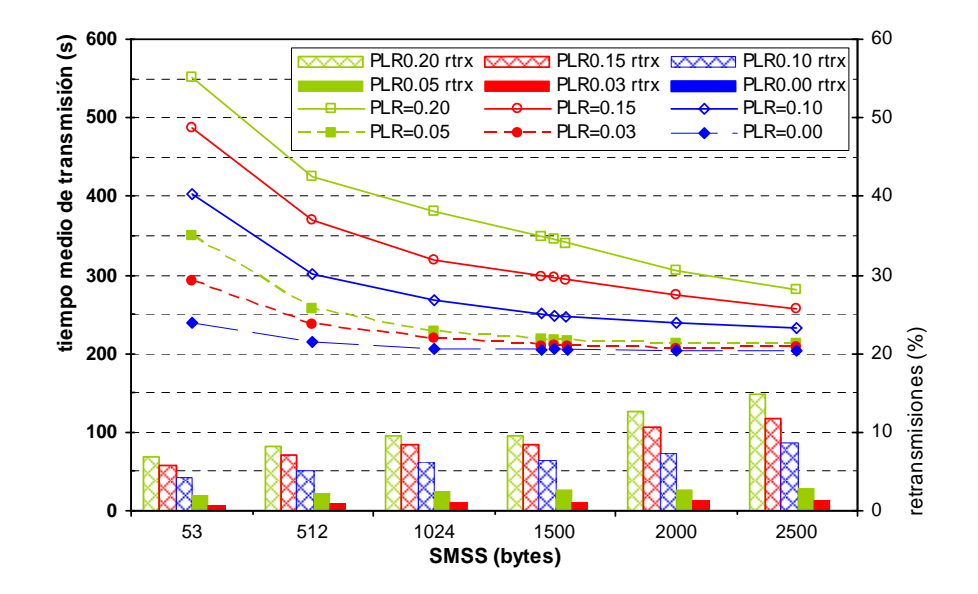

*Fig 4.11 Tiempo de transmisión según SMSS con PLR variable (caso A.II)* 

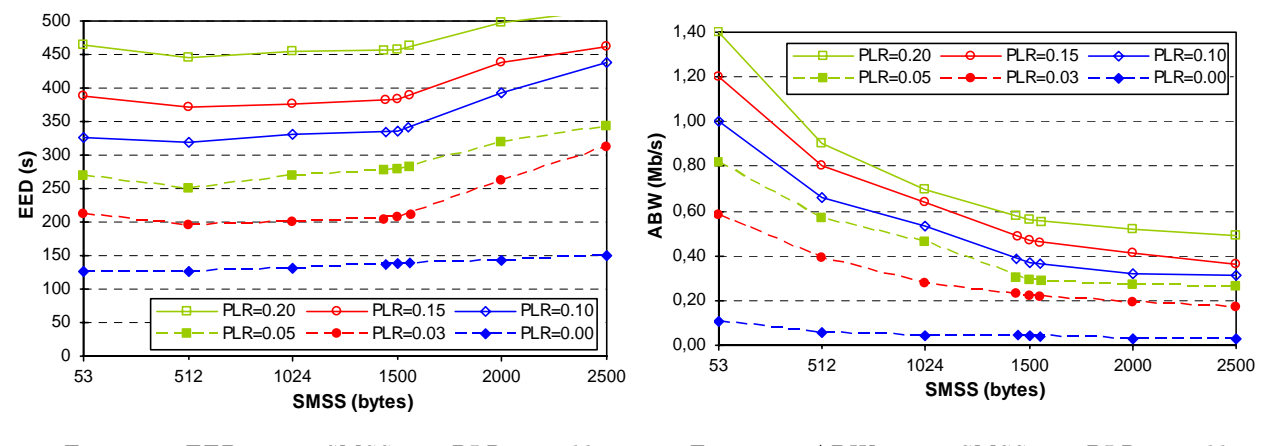

*Fig 4.12 EED según SMSS con PLR variable (caso A.II)* 

*Fig 4.13 ABW según SMSS con PLR variable (caso A.II)* 

 $\overline{a}$ 

#### **4.1.2 Estudio de rendimiento en servicios UDP**

Se plantea ahora el estudio de servicios UDP tomando como premisas las consideraciones anteriores: TCP-Vegas, CBQ, y SMSS intermedios. Se seleccionan los principales parámetros de QoS asociados a UDP (ver Sección 2.4.1): tamaño de datos (S), de paquete (*s*), de ráfaga (MBS), y tasa de transmisión (1/∆*t*). De las múltiples evaluaciones desarrolladas se presentan los resultados finales asociados al caso A.IV que incluye el tráfico cruzado TCP/UDP, y permite analizar el compromiso entre EED y PLR, para diferentes valores de tamaño de *buffer* (Q).

#### **A. Análisis genérico de retardo y tasa de pérdidas**

En la evaluación se han seleccionado los siguientes rangos de variación para los parámetros específicos de UDP: *si* ={240, 480, 512, 1380, 1472 (B)}, S*<sup>j</sup>* 8 ={4k, 2k, 1k, 500, 250 (B)}, y un número variable de usuarios (N) con tasa de conexión  $r_k = \{64, 32 \text{ (kb/s)}\}\.$  En esta primera parte del estudio se consideró  $r_1=64kb/s$  y tamaño medio de *buffer*  $Q=5$  en dos situaciones representativas: N=2 y N=4, como muestra Fig 4.14 (donde se indica el valor medio para los ratios S<sub>j</sub> y, con barras de desviación, la variación del máximo, S<sub>1</sub>, al mínimo, S<sub>5</sub>). En primer lugar, la influencia del retardo no resultó crítica, como muestra Fig 4.14(a), ya que todos los valores obtenidos se encuentran por debajo del umbral máximo de 150−200ms recomendado por ITU para garantizar QoS en aplicaciones RT. Posteriores evaluaciones para valores superiores de Q mostraron que la evolución de EED era creciente con Q y sí se sobrepasaba el umbral, como se tratará en los siguientes apartados de esta sección. En segundo lugar, la influencia de PLR sí resultó más significativa ya que, como se indica en Fig 4.14(b), PLR aumenta al disminuir el tamaño de paquete y lo hace de forma mucho más crítica para valores pequeños  $(s_1=240B, s_2=480B, s_3=512B)$ . Además, en estos tres casos las variaciones según los ratios S*j /*∆*tj /*MBS*<sup>j</sup>* son muy altas. Estos primeros análisis muestran que, en condiciones de BW suficiente, no es tan crítico el estudio de retardo y sí lo es, en cambio, el de pérdidas. Además, se ven claramente tendencias diferenciadas según los valores de *si* que pueden dividirse en dos conjuntos: altos  $s_{\text{H}i}$ ={1472, 1380 (B)} y bajos  $s_{\text{L}i}$ ={512<sup>9</sup>, 240 (B)}. Así, la evaluación siguiente se orienta hacia posibles mejoras que consigan mantener el nivel de pérdidas por debajo del umbral recomendado (PLR $< 0.15$ ), sin superar el retardo máximo.

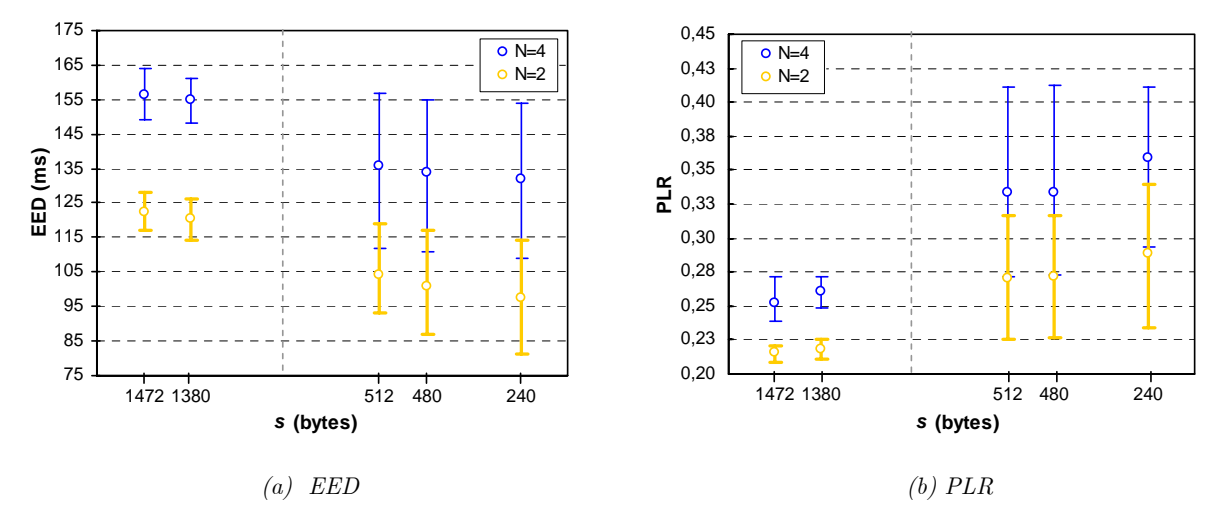

*Fig 4.14 EED y PLR para ratios S/*∆*t/MBS según s (caso A.IV)* 

<sup>8</sup>En esta parte del estudio, se han considerado tamaños de ráfaga (MBS) y tasas de usuario (indicadas por ∆*t*) proporcionales a la capacidad del enlace (C) según los siguientes ratios de transmisión UDP (indicados en el texto por su correspondiente tamaño de datos UDP, S*j*): S*j/*∆*tj/*MBS*j*={4kB/500ms/16, 2kB/250ms/8, 1kB/125ms/4, 500B/72.5ms/2, 250B/31.25ms/1}.

<sup>9</sup>El caso *s*2=480B no presenta diferencias apreciables con *s*3=512B. Se elige éste último como tecnológicamente más representativo.

#### **B. Análisis específico de retardo y tasa de pérdidas**

Como se ha comentado en el punto anterior, se busca ampliar ahora el análisis introduciendo los valores óptimos del tamaño de *buffer* (Q) que permitan cumplir los requisitos de EED/PLR.

- **Evaluación de pérdidas según tamaño de** *buffer*. A partir de los resultados previos, el estudio se divide en dos grupos<sup>10</sup>: S<sub>*i*</sub> = {4k, 2k (B)} para  $s_{\text{H}i}$ , y S<sub>*i*</sub> = {2k, 1k, 500 (B)} para  $s_{\text{L}i}$ . Se ha elegido un rango de variación de tamaño *buffer* 15≥Q≥5, que permita evaluar las distintas situaciones en las que se cumplen los requisitos de QoS. Dichas situaciones son:
	- **Para**  $s_{\text{H}i}$  **altos, solamente se supera el valor máximo permitido de PLR con**  $Q \le 6$  **(para**  $N=2$ , con  $Q<8$  (para  $N=4$  y  $S_2=2kB$ ), y con  $Q<10$  (para  $N=4$  y  $S_1=4kB$ ). Salvando estos peores casos y, sin asignación de prioridades, podrían establecerse dos umbrales mínimos genéricos para el tamaño de *buffer* : Q=10 (para N=4) y Q=6 (para N=2).
	- **Para**  $s_{i,i}$  bajos, los resultados son peores ya que en multitud de casos se supera el umbral máximo de pérdidas permitido. Rescatando los casos favorables, análogo al caso anterior, se pueden generalizar dos umbrales de *buffer* : Q=10 (para N=1) y Q=15 (para N=2 y N=4).

 Estas consideraciones se muestran en Tabla XV, destacando (con fondo sombreado) los valores de Q que superan el umbral recomendado de PLR. En estos casos, se estudia en el punto siguiente la influencia de asignar prioridades y/o realizar reserva de BW.

|              | $S_1 = 4kB$              | $S_2=2kB$               |              | $S_2 = 2kB$            | $S_3=1kB$                | $S_4 = 500B$                  |  |  |
|--------------|--------------------------|-------------------------|--------------|------------------------|--------------------------|-------------------------------|--|--|
| $s_{\rm H1}$ | $N=2$<br>$N=4$<br>$N=1$  | $N=4$<br>$N=2$<br>$N=1$ | $s_{\rm L2}$ | $N=1 N=2 N=4$          | $N=2$ $N=4$<br>$N=1$     | $N=1 N=2 N=4$                 |  |  |
| $Q=15$       | 0.028<br>0.096<br>0.014  | 0.027<br>0.037<br>0.009 | $Q = 15$     | $0.08$ 0.14<br>0.15    | 12<br>0.14<br>0.05<br>0. | $0.02$ 0.08 0.13              |  |  |
| $Q = 14$     | 0.031<br>0.099<br>0.019  | 0.029<br>0.039<br>0.011 | $Q = 14$     | 0.17<br>0.15<br>0.10   | 0.13<br>0.06<br>0.15     | $0.03$ $0.09$ $0.13$          |  |  |
| $Q = 13$     | 0.038<br>0.026<br>0.104  | 0.031<br>0.041<br>0.011 | $Q = 13$     | 0.12<br>$0.16$ $0.19$  | 0.15<br>0.07<br>0.16     | $0.03$ $0.11$<br>0.14         |  |  |
| $Q=12$       | 0.032<br>0.043<br>0.116  | 0.034<br>0.012<br>0.044 | $Q = 12$     | $0.14$ $0.19$ $0.22$   | 0.09<br>0.16<br>0.18     | $0.04$ 0.12 0.16              |  |  |
| $Q = 11$     | 0.124<br>0.044<br>-0.047 | 0.038<br>0.017<br>0.047 | $Q = 11$     | $0.21\ 0.24$<br>0.14   | 0.11<br>0.19<br>0.21     | $0.05$ $0.14$ $0.18$          |  |  |
| $Q=10$       | 0.134<br>0.048<br>0.051  | $0.023$ 0.046<br>0.049  | $Q = 10$     | $0.23 \, 0.25$<br>0.15 | 0.13<br>0.21<br>0.22     | $0.05$ 0.16 0.19              |  |  |
| $Q=9$        | 0.072<br>0.157<br>0.055  | 0.049<br>0.025<br>0.053 | $Q=9$        | 0.16<br>$0.23 \; 0.27$ | 0.14<br>0.21<br>0.24     | $0.06$ $0.17$ $0.21$          |  |  |
| $Q=8$        | 0.197<br>0.092<br>0.059  | 0.052<br>0.027<br>0.056 | $Q=8$        | $0.24$ $0.29$<br>0.17  | 0.15<br>0.22<br>0.25     | $0.09$ $0.17$ $0.22$          |  |  |
| $Q=7$        | $0.066$ $0.108$<br>0.214 | 0.057<br>0.221<br>0.031 | $Q=7$        | 0.21<br>$0.26$ 0.31    | 0.18<br>0.22<br>0.26     | 0.12<br>$0.18 \, 0.24$        |  |  |
| $Q=6$        | 0.241<br>0.073<br>0.144  | 0.064<br>0.243<br>0.039 | $Q=6$        | $0.28 \ 0.35$<br>0.23  | 0.21<br>0.24<br>0.29     | 0.21<br>$\sqrt{0.26}$<br>0.15 |  |  |
| $Q=5$        | 0.222<br>0.274<br>0.081  | 0.223<br>0.263<br>0.042 | $Q=5$        | 0.37<br>0.30<br>0.26   | 0.26<br>0.24<br>0.32     | $0.18$ 0.24 0.28              |  |  |

Tabla XV EVOLUCIÓN DE PLR SEGÚN Q (CASO A.IV)

- **Evaluación de pérdidas según asignación de prioridades**. A continuación, se evalúa la mejora que se produce en el nivel de PLR (caso inicial (p-bw): sin prioridades ni reserva de BW) al plantear dos situaciones: (P-bw) que asigna prioridades pero no reserva BW, y (p-BW) sin prioridades pero con reserva de BW. Se mantienen las condiciones anteriores con N={1, 2, 4}.
	- **Para**  $s_{\text{H}i}$  **altos**, se aprecia una reducción de PLR muy similar tanto al aplicar prioridades como al reservar BW. Esto puede ser debido a que el algoritmo CBQ empleado considera ambas situaciones y mejora el rendimiento en los dos casos de manera similar. En Fig 4.15(a) se presenta el peor caso (para  $S_1=4kB$  y  $s_{H1}=1472B$ ), ya que el resto no sobrepasó el valor de Q=8 (el comportamiento empeora conforme S*j* aumenta: el resultado más cercano se dio para  $S_2=2kB$ , que permitía utilizar *buffers* de  $Q=5$ ). Así, la asignación de prioridades modifica el umbral mínimo de *buffer* según Q≥8 (para N=4) y Q≥5 (para N=2).
	- **Para**  $s_{i,i}$  bajos, se aprecian tendencias similares. De nuevo en Fig 4.15(b) se presenta el peor caso (para  $S_2=2kB$  y  $s_{L2}=240B$ ). Esta vez existían diferencias para otras combinaciones de ratios S*j/*∆*tj/*MBS*j*, pero todas ellas siguen unas tendencias similares. Así, la asignación de prioridades modifica, de nuevo, el umbral mínimo de *buffer* según Q≥12 (para N=4 y N=2).

 $10\,$ <sup>10</sup>Para que los resultados experimentales y simulados sean válidos se exije que S*i* > *si* , para que UDP pueda segmentar los datos de aplicación al encapsularlos en el nivel de transporte. Si S*i* < *si* , UDP introduce un *overhead* que no es objeto de este estudio.

- 94 - Capítulo 4. Análisis y evaluación de QoS

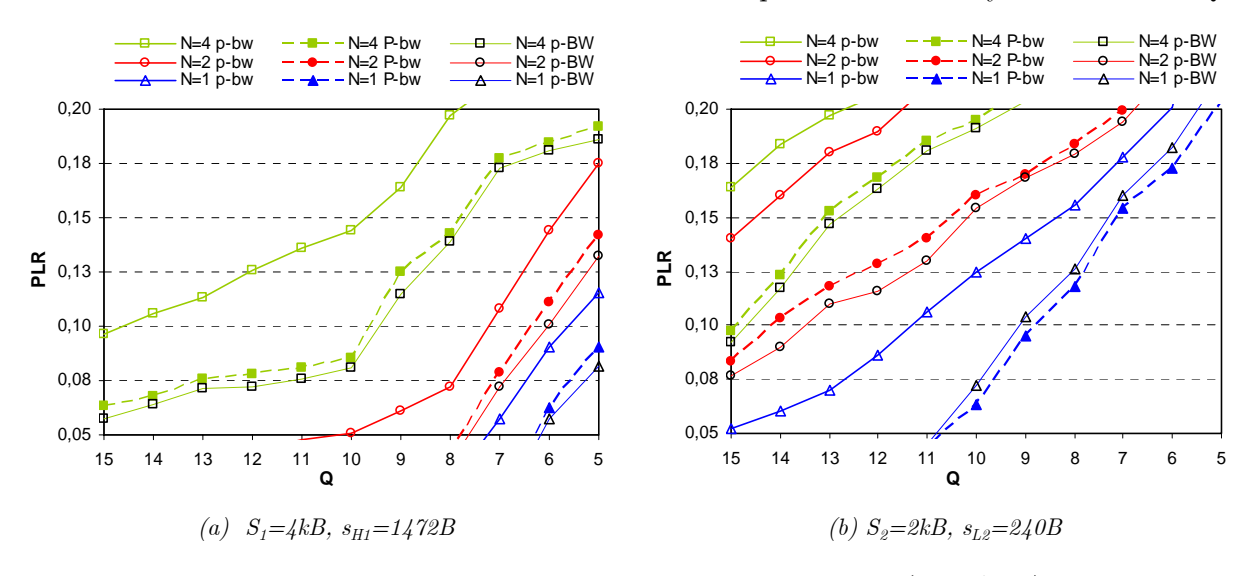

*Fig 4.15 PLR según Q con prioridades y reserva de BW (caso A.IV)* 

- **Evaluación de retardo según capacidad del enlace**. Complementando la evaluación anterior y manteniendo las prioridades del apartado anterior, se estudia la variación de EED según la capacidad del enlace (C), y para los umbrales previos: para  $s_{Hi}$ , Q≥8 (N=4) y Q≥5 (N=2); y para  $s_{Li}$ , Q≥12 (N=4, N=2). Se han estudiado casos de simultaneidad para N=2 y N=4, obteniendo tendencias similares. Se presentan en Fig  $4.16(a)$  los peores casos para N=4 y  $S_1=4kB$ , que es la situación más exigente, ya que el retardo disminuye cuando disminuye S o N, en la línea de lo que se venía observando. Esto permite establecer áreas de funcionamiento ajustando EDD al umbral recomendado, según la capacidad disponible. Los resultados son:
	- **Para**  $s_{\text{H}i}$  altos, con C $\lt$ 256kb/s, sería necesario un *buffer* de Q $\lt$ 8 para garantizar QoS; sin embargo, de la evaluación anterior se obtuvo un umbral para PLR de  $Q\geq 8(N=4)$ . Esto implicaría un mínimo de C≥256kb/s. Con valores iguales o superiores, se cumple el compromiso EED/PLR pudiendo llegar a los siguientes ratios: 205ms/0.14 (Q=10,  $C=256kb/s$ , 200ms/0.07 (Q=12, C=384kb/s), y 190ms/0.06 (Q=15, C=512kb/s). Aunque no se presenta gráfica, los valores equivalentes para N=2 (con Q≥5), concluyeron con C≥192kb/s y ratios: 195ms/0.11 (Q=7, C=192kb/s), 185ms/0.07 (Q=8, C=256kb/s), etc.
	- **Para**  $s_{\text{L}i}$  **bajos,** y de nuevo con los umbrales previos (Q≥12), establece C≥256kb/s. De nuevo, se cumple QoS para los ratios: 200ms/0.04 (Q=12, C=256kb/s), 180ms/0.01 (Q=15, C=384kb/s), etc. Y, de nuevo, el caso equivalente para N=2 (con Q≥12) concluyó con C≥192kb/s y ratios de 192ms/0.09 (Q=8, C=192kb/s), 187ms/0.05 (Q=10, C=256kb/s).

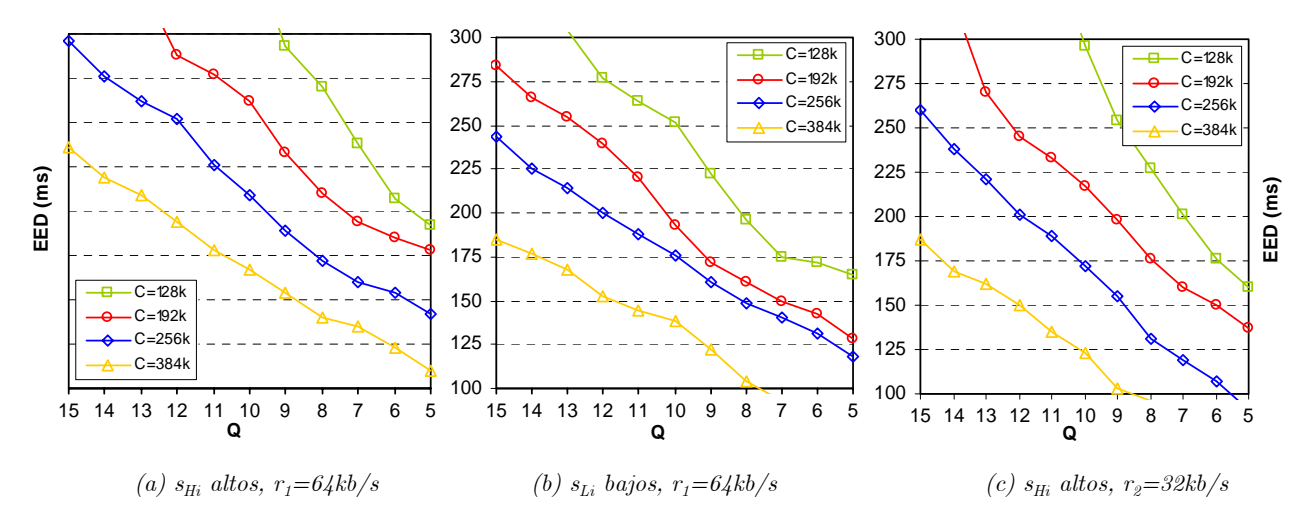

 $Fig 4.16$   $EED$  para  $s_i$  y  $r_k$  variables según  $Q$  (caso  $A.IV$ )

Se plantea una extensión del estudio con tasa de usuario  $r<sub>2</sub>=32kb/s$ . Para comparar los resultados se mantiene S*j* (modificando por tanto, los ratios S*j/*∆*tj/*MBS*j*={4kB/1s/16, 2kB/500ms/8, 1kB/250ms/4, 500B/125ms/2, 250B/72.5ms/1}, y equiparando los casos en que coincidian los valores de  $\Delta t$  (por ej., *r*<sub>1</sub>=64kb/s con S<sub>1</sub>={4kB/500ms/16} frente a *r*<sub>2</sub>=32kb/s  $S_2 = \{2kB/500ms/8\}$ . Siguiendo con el ejemplo anterior, se presenta en Fig 4.16(c) el caso más crítico para  $S_1=4kB$  y  $s_{\text{H1}}=1472B$  (en el resto de análisis los resultados obtenidos fueron análogas con tendencias similares). Resulta interesante la situación comparativa de N=8 con  $r_2=32kb/s$ , ver Fig 4.16(b), frente a N=4 con  $r_1=64kb/s$ , ver Fig 4.16(c), ya que se aprecia menor EED en el primer caso, aun con la misma cantidad de información a transmitir. Se observa también que, en las curvas correspondientes a MBS menores, ver Fig 4.16(c), se cumplen los niveles umbrales de EED con valores mayores de *buffer* : por ejemplo, Q≤9 (antes Q≤7) para C=192kb/s que antes no entraba dentro de las opciones asumibles, ó Q≤15 (antes Q≤12) para C=384kb/s. Esto da una primera idea de que parece más interesante utilizar MBS bajos. Sobre esta circunstancia se seguirá profundizando en los análisis del siguiente escenario.

Finalmente, como conclusiones globales de esta evaluación, se pueden establecen diversas combinaciones de funcionamiento ajustando los parámetros de interés según los recursos disponibles. En Fig 4.17 se esquematiza un ejemplo de configuración del tamaño de *buffer* según los valores seleccionados de paquetes de datos UDP, siguiendo los resultados obtenidos:

- **Para**  $s_{Li}$  **bajos**, y considerando C=256kb/s (tanto para N=4 ó N=2), se establecería Q=15 (paso {1a}) para cumplir el umbral de PLR. Si la capacidad disminuye a C=192kb/s, habría que reconfigurar a Q=12 (paso {2a}) para poder cumplir el umbral de EED.
- **Para**  $s_{Hi}$  **altos**, y considerando C=256kb/s, para N=4 se establecería Q=10 (paso {1b}) y para N=2, Q=8 (paso {2b}) para cumplir PLR. Si C=192kb/s, habría que reconfigurar el *buffer*: para  $N=4$ , a  $Q=6$  (paso  $\{1c\}$ ), y para  $N=2$ , a  $Q=5$  (paso  $\{2c\}$ ), para cumplir EED.

Además, en ambos casos, se observa que los umbrales de retardo y pérdidas, para una misma capacidad de enlace dada, se cumplen mejor con tamaños de ráfagas bajos. Estos resultados establecen diversas combinaciones posibles al seleccionar los valores óptimos de los parámetros de generación de tráfico (tamaño de ráfaga, tamaño de paquete, tasa media de datos, principalmente) según los recursos disponibles de la red. Para caracterizar mejor esta casuística, en el siguiente apartado se plantea un estudio global genérico, particularizado para un servicio de telediagnóstico, en el que se busca caracterizar y modelar estos tres parámetros mencionados con el objetivo de optimizar el servicio y garantizar sus requerimientos de QoS.

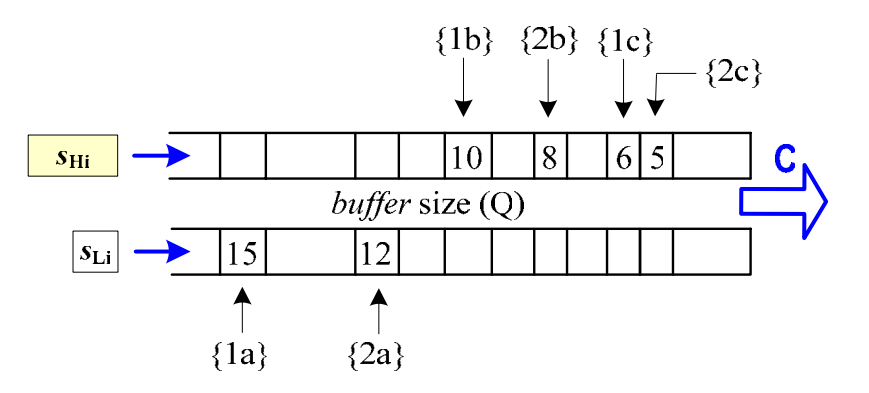

*Fig 4.17 Valores umbrales para el tamaño óptimo de buffer (caso A.IV)* 

#### **C. Evaluación integrada de un servicio de telediagnóstico**

Por último, se conjugan los resultados anteriores en la evaluación integrada de un servicio de telediagnóstico en entornos hospitalarios. Se estudian las comunicaciones diarias entre un centro de atención primaria y su hospital de referencia, evaluadas en 24 intervalos de 60 minutos, equivalentes a un día completo de funcionamiento. Para llevar a cabo esta evaluación, se han considerado los ToS y casos de uso planteados en el escenario, y se recogen los resultados obtenidos en los apartados previos para, a partir de ellos, realizar un doble proceso. Primero, caracterizar y modelar los parámetros de interés de las aplicaciones que generan tráfico a través de la red de comunicaciones. Y en segundo lugar, a partir de esta caracterización y modelado, se propone la optimización del servicio que se ajuste a los recursos disponibles, garantizando QoS.

• **Caracterización y modelado**. La primera fase de caracterización y modelado ha contemplado los parámetros relevantes en el análisis de tráfico cruzado TCP/UDP. Así, a lo largo de esta sección se ha evaluado la influencia de los parámetros característicos de TCP: *cwnd*, *ssthresh*, disciplina AQM de servicio de *buffer*, versión de TCP empleada y tamaño de segmento SMSS. Y de la evaluación de estos parámetros se han obtenido resultados para establecer determinadas condiciones de contorno que permitan estudiar los parámetros específicos UDP y su análisis combinado con servicios TCP. Es en este punto en el que se centra esta primera fase. Para ello, se han seleccionado los principales parámetros UDP: tamaño de ráfaga (MBS), tamaño de paquete (*s*) y tasa de datos (representada según (17) por su valor medio, SDR, como relación entre el tamaño de paquete *s* y el tiempo entre paquetes ∆*t*).

 En primer lugar, se presenta en Fig 4.18 la evaluación de MBS para los dos servicios UDP contemplados en los casos de uso: RT.Bio y RT.Media. Para el primero de ellos, RT.Bio, se aprecia en Fig 4.18(a) que el tamaño de ráfaga es constante (MBS=1, en el eje derecho), con tamaños de muestras también prácticamente constantes (*s*=930B, en el eje izquierdo), aunque con ciertas oscilaciones. Esto permitiría caracterizar el parámetro MBS en servicios RT.Bio según un modelo uniforme. Para el servicio RT.Media se compara, en Fig 4.18(b), la CDF del tamaño de ráfaga respecto a los modelos clásicos, indicados en la leyenda de la figura como: LOG (log-normal), NRM (normal), EXP (exponencial), RAY (Rayleigh), y UNF (uniforme). Además, se distingue entre servicios RT.Audio y RT.Video que muestran, respectivamente, comportamientos uniforme y exponencial (éste último se confirma numéricamente mediante el test K-S, frente a una posible distribución Rayleigh o log-normal).

 En segundo lugar, se muestra en Fig 4.19 la evolución del tamaño de paquete para tres situaciones de rendimiento: máximo (M), mínimo (m) y medio (a). Se constata la tendencia constante para RT.Audio y RT.Bio y una alta variabilidad para RT.Video.

 Por último, la evaluación de la tasa media de datos SDR, presentada en Fig 4.20 (con los tendencias anteriores de *s* presentadas en Fig 4.19 sombreadas en el fondo), muestra cómo el tráfico cruzado es prácticamente constante en todos los casos, aunque la alta variabilidad de RT.Video podría llevar a situaciones de cierta congestión en los recursos. Esta circunstancia se evalua en el apartado siguiente para garantizar QoS del servicio global, evaluando la evolución del reparto de los recursos a lo largo de varios enlaces de red concatenados, y en función de la capacidad disponible en cada uno de los casos.

- **Optimización**. La caracterización y modelado inicial se completa con la optimización del servicio para evaluar si se ajusta (o no) a los umbrales específicos de QoS según los recursos disponibles. Este estudio se ha planteado para diferentes valores de capacidad de enlace  $C=\{64, 128, 192, 256 \text{ (kb/s)}\}$  sin considerar usuarios multiplexados  $(N=1)$  y analizando diversas situaciones obtenidas a partir del caso A.IV, pero seleccionando algunos de los servicios incluidos, para poder compararlos de forma aislada. Estas situaciones son tres:
	- **I**, asociada al caso A.IV, pero sin incluir servicios RT.HCE ni SF.Data, para considerar transmisión RT de ECGs con soporte de audio y vídeo-conferencia,
	- **II**, asociada al caso A.IV, pero sin incluir servicios SF.Data; es decir, añadiendo a la situación anterior la gestión del historial clínico (servicio RT.HCE), y
	- **III**, asociada a caso A.IV completo sin exclusión de ningún servicio.

 Con estas premisas el estudio de reparto de los recursos disponibles, ver Fig 4.21(a) (indicando el ratio PDR/MBS mediante barras de desviación típica), muestra BW ocupado por cada caso estudiado. En las situaciones I y II, todos los servicios se ajustan al umbral de QoS permitido para los distintos valores de capacidad. En la situación III, sin embargo, el envío masivo de datos (servicio SF.Data) hace que se sobrepase el BW disponible (salvo para C=256kb/s).

 A partir de estos resultados y tomando C=128kb/s, se muestra en Fig 4.21(b) un ejemplo de la evolución de BW para cuatro enlaces de red consecutivos. Dado que la capacidad de cada uno de los enlaces se reparte entre los distintos ToS presentes, la evaluación indica en qué situaciones concretas el servicio no se ajustaría a los umbrales requeridos de QoS. En el caso del ejemplo presentado, se observa como se supera el umbral en los dos últimos enlaces.

Como conclusiones globales de este primer escenario de estudio, los resultados muestran cómo pueden elegirse las situaciones de simultaneidad más adecuadas para optimizar las características del servicio a los recursos disponibles evitando, así, las situaciones de congestión para poder mejorar las prestaciones globales de QoS. Para ello, resulta muy interesante elegir los parámetros óptimos de cada uno de los tipos de servicio que intervienen, pero también adecuar estas características a las situaciones cambiantes de la red en cada caso de uso.

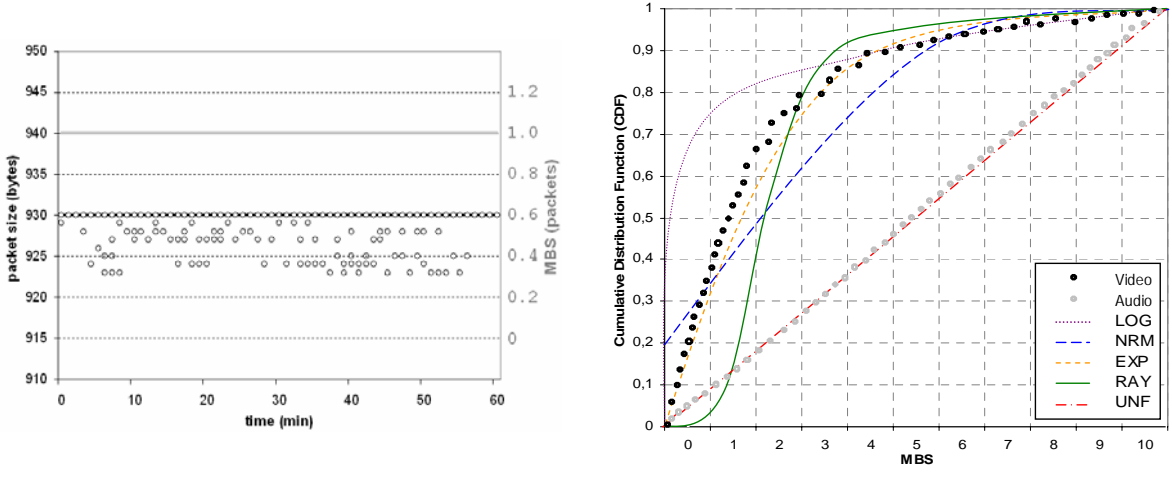

 *(a) Servicio RT.Bio (b) Servicio RT.Media* 

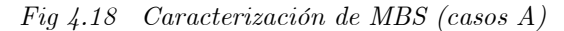

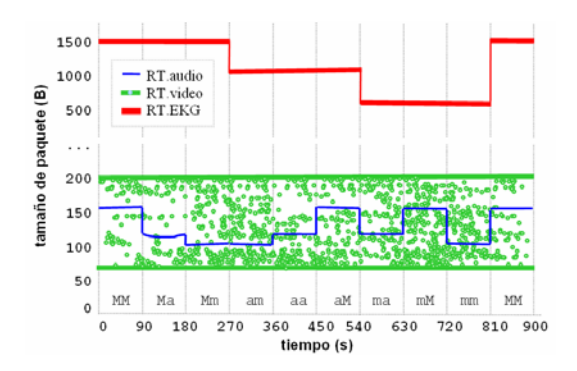

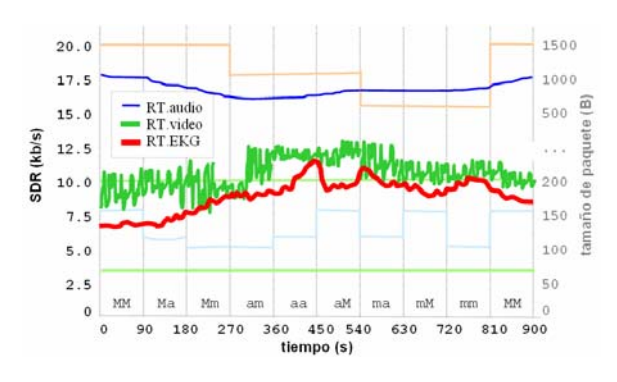

*Fig 4.19 Caracterización de s (casos A) Fig 4.20 Caracterización de SDR (casos A)* 

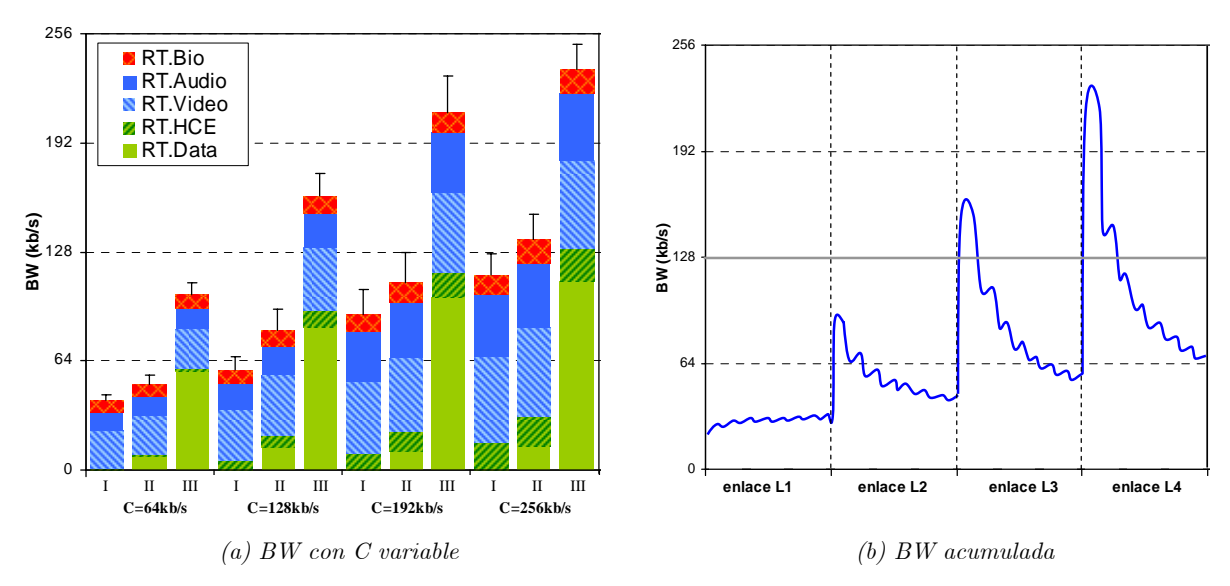

*Fig 4.21 Rendimiento del servicio según los recursos disponibles (casos A)* 

# **4.2 Análisis de prestaciones técnicas en entornos rurales**

La segunda de las secciones que se abordan en este capítulo es el análisis del rendimiento que puede obtenerse en diferentes servicios soportados sobre accesos fijos remotos, como combinación de múltiples usuarios simultáneos. De los escenarios planteados, el entorno rural permite recoger diversos casos de interés asociados a la comunicación entre los médicos de centros rurales y los especialistas del hospital. Estas comunicaciones suelen basarse en tecnologías de red PSTN y DSL, presentadas en Sección 2.2.2, sobre las que se ha supuesto que, para estos entornos rurales, no disponen de accesos de banda ancha de forma generalizada. Así, cada conexión de usuario se considera con una tasa de transmisión máxima *upstream* hacia el hospital *r* ≤ 64kb/s en el punto de acceso. Dichas conexiones se multiplexan en el concentrador remoto del hospital que proporciona una capacidad global mayor (genéricamente C=*k*·64kb/s, con *k*≥1). Además, cada una de estas conexiones suele incluir distintos ToS agrupados en dos categorías principales: RT y SF, según sus requisitos específicos de QoS, que van a ser objeto de estudio en esta sección.

A partir de las principales características de este escenario, descritas en Sección 3.1.2, se proponen una serie de combinaciones de evaluación (ver Fig 4.22) que recogen la casuística más significativa de ToS y permiten evaluar los casos de uso planteados. En este apartado, este planteamiento de diversas combinaciones con sus parámetros específicos para cada ToS, resulta más representativo que una evolución temporal, como se consideraba en el apartado anterior.

Así, primero se analizan dichos parámetros específicos para servicios SF (caso B.I) y RT (casos B.II, B.III y B.IV). En segundo lugar, se estudian las áreas de trabajo óptimas según el número de usuarios. Y por último con los resultados de las fases anteriores, se evalúa un servicio de teleasistencia en el que se caracterizan y modelan estos parámetros principales y se optimiza el servicio proponiendo diversos diagramas de estado que permitan seleccionar sus valores más adecuados para garantizar QoS en función de las situaciones variantes del sistema.

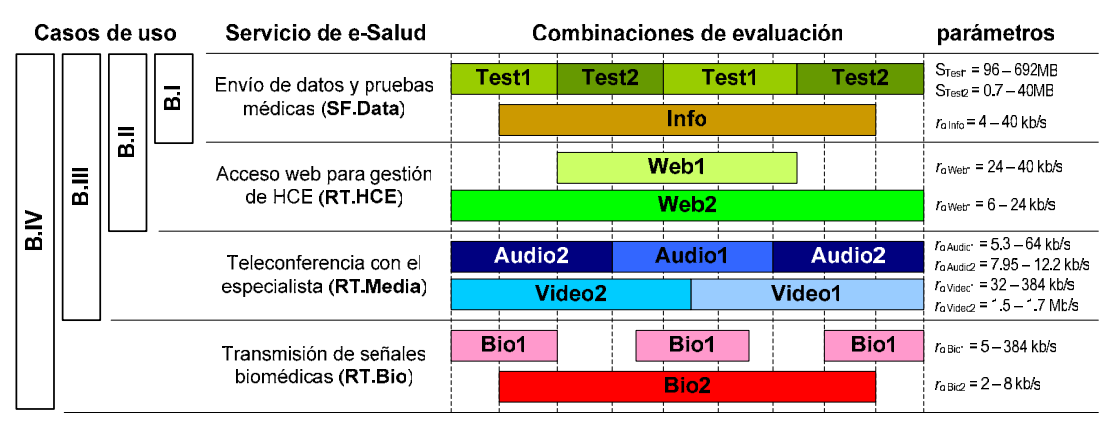

*Fig 4.22 Entorno hospitalario. Casos de uso y parámetros específicos* 

Un esquema genérico de la evaluación propuesta de simultaneidad de usuarios, incluyendo los parámetros de interés y los puntos específicos donde intervienen, se presenta en Fig 4.23.

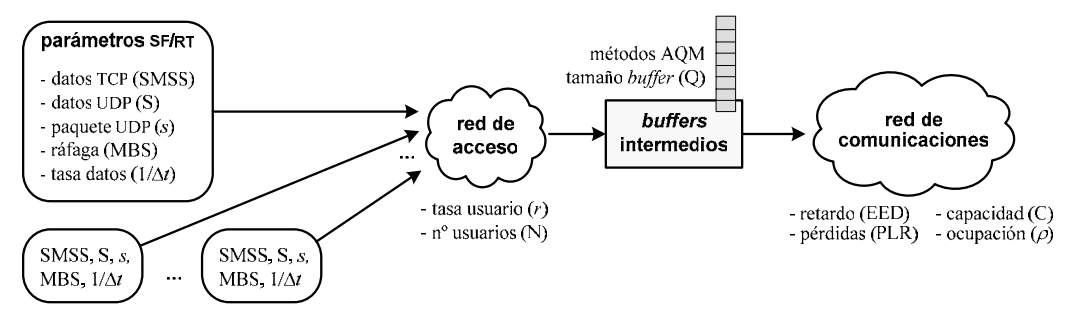

*Fig 4.23 Esquema genérico de evaluación para el escenario rural* 

 $\overline{a}$ 

#### **4.2.1 Estudio de parámetros característicos en servicios SF y RT**

Este estudio parte de algunas premisas genéricas para los protocolos de transporte sobre los que se basan los servicios SF y RT, establecidas como conclusiones en la sección anterior: TCP-Vegas con CBQ, y congestión baja-leve (PLR $< 0.03$ ) o moderada-alta (PLR $< 0.10$ ). A partir de ellas, añade nuevas consideraciones específicas para evaluar los parámetros significativos de los servicios planteados RT (sobre UDP y TCP) y SF (sobre TCP): tamaño de datos TCP (SMSS), de datos UDP (S), de paquete UDP (*s*), de ráfaga (MBS), y tasa de datos (1/∆*t*).

#### **A. Análisis de parámetros óptimos en servicios SF**

Para analizar aisladamente los servicios SF se eligió el caso B.I que sólo incluye servicios SF.Data (sobre TCP). Así, se valoran las influencias de SMSS y MBS tanto en el factor de ocupación normalizado,  $\rho^*$  en (21), como en EED para cada nivel de PLR y retransmisiones.

$$
\rho^* = \frac{\rho}{\rho_{\text{max}}} = \frac{c_{\ell\prime}}{c_{\epsilon_{\text{max}}/C}} = \frac{C_e}{C_{\epsilon_{\text{max}}}} = \frac{k_e \cdot 64 \text{kb/s}}{k_{\epsilon_{\text{max}}} \cdot 64 \text{kb/s}} = \frac{k_e}{k_{\epsilon_{\text{max}}}} \quad \text{siendo} \begin{cases} k_e < 1\\ k_{\epsilon_{\text{max}}} < 1 \end{cases} \tag{21}
$$

En primer lugar, se ha evaluado el factor  $\rho^*$  seleccionando los siguientes rangos de variación: MBS*<sup>i</sup>* ={4, 7, 11 (paq.)}, ∆*tj*={10, 20, 30 (ms)}, y SMSS*k*={53, 512, 1024, 1500, 2000, 2500 (B)}, y sin añadir todavía simultaneidad de usuarios (N=1, *r* ≤ 64kb/s). Se muestran los resultados obtenidos para cada dupla (MBS*i* , ∆t*<sup>j</sup>* ), indicada en la leyenda como MBS*i* t*j*  <sup>11</sup>. En Fig 4.24 se aprecia un mejor comportamiento (mayor ocupación) conforme disminuye MBS y ∆*t* (en todos los casos los mejores resultados se dan para  $\Delta t_1$ =10ms). Indica que, a mayores tasas, hay un mejor aprovechamiento del caudal, lo que mejora el rendimiento. Esta conclusión parece lógica en el acceso individual ya que el usuario final sólo se ve afectado por su propia conexión. La interpretación de la influencia de SMSS es menos evidente ya que se obtienen rendimientos similares y altos para  ${\rm SMS}_{2}$ ,  ${\rm SMS}_{3}$  y  ${\rm SMS}_{4}$  siendo mejores, en todos los casos, los resultados con  $\text{SMSS}_4=1500B^{12}$ . Esta circunstancia hace no descartar ninguno de dichos SMSS en las evaluaciones posteriores. Se observa, por último, que el efecto de PLR no es significativo en el factor normalizado (lo es más en el caso de ocupación relativa,  $\rho_N$ , como se verá más adelante).

En segundo lugar, se completa la evaluación con el análisis del retardo observado. En este caso, influye más el valor elegido de MBS y no tanto el de ∆*t*. En Fig 4.25 se aprecia de nuevo que los valores de ráfagas menores dan los mejores resultados (menor retardo), lo que permite descartar MBS<sub>3</sub>. También se aprecia que, para retardos razonables, asumibles en servicios SF (EED<180s), los mejores resultados los aportan los tamaños de paquetes bajos SMSS≤1500B. En este caso, se aprecian diferencias más significadas según el valor de SMSS por lo que resulta de interés mantener los dos casos extremos  $\text{SMSS}_2=512\text{B}$  y  $\text{SMSS}_4=1500\text{B}$  (que también son los tecnológicamente más representativos) y seleccionar MBS<sub>1</sub>=4 y MBS<sub>2</sub>=7, y  $\Delta t_1$ =10ms.

Finalmente, como primeras conclusiones, se resume en Fig 4.26 los valores de EED para cada combinación MBS*i* t*j* y cada nivel de pérdidas planteado representando, en forma de histograma e indicado en el eje derecho, su correspondiente porcentaje de retransmisiones. En todos los casos, se comprueba que este porcentaje es bajo y asumible (<2%) y que, si se considera el umbral EED<180s, los mejores resultados se dan para valores de SMSS en torno a 1500B. Todo ello concluye a elegir estos valores como parámetros por defecto para una única conexión  $N=1$ , e introducirlos en el siguiente análisis de multiplexación. Además, asumiendo N=1, se corrobora que es adecuada la caracterización de MBS y ∆*t* como parámetros constantes: quedaría evaluar si este modelo se mantiene con N usuarios multiplexados y/o al añadir servicios RT.

<sup>&</sup>lt;sup>11</sup>No se muestra en las gráficas el valor de ∆*t*<sub>3</sub>=30ms, ya que daba rendimientos excesivamente bajos y poco representativos.

<sup>&</sup>lt;sup>12</sup> Por sencillez se agrupan los paquetes de SMSS=1380B, 1456B y 1460B (con sus correspondientes cabeceras) en SMSS<sub>4</sub>=1500B.

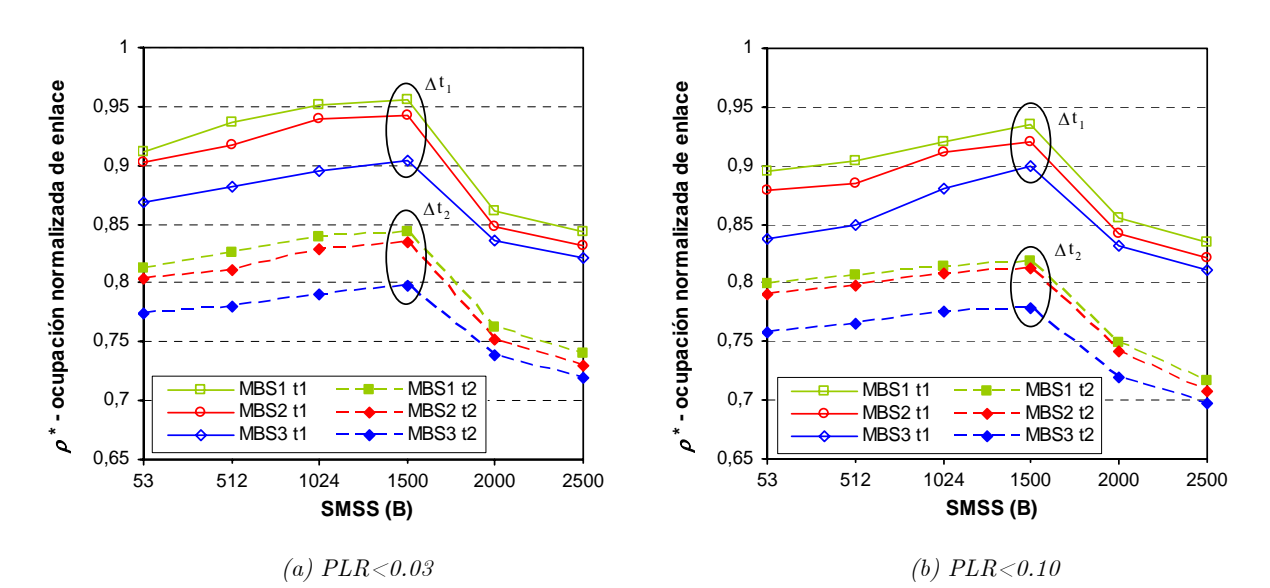

*Fig 4.24 Ocupación normalizada (*ρ∗*) para MBS y* ∆*t según SMSS (caso B.I)* 

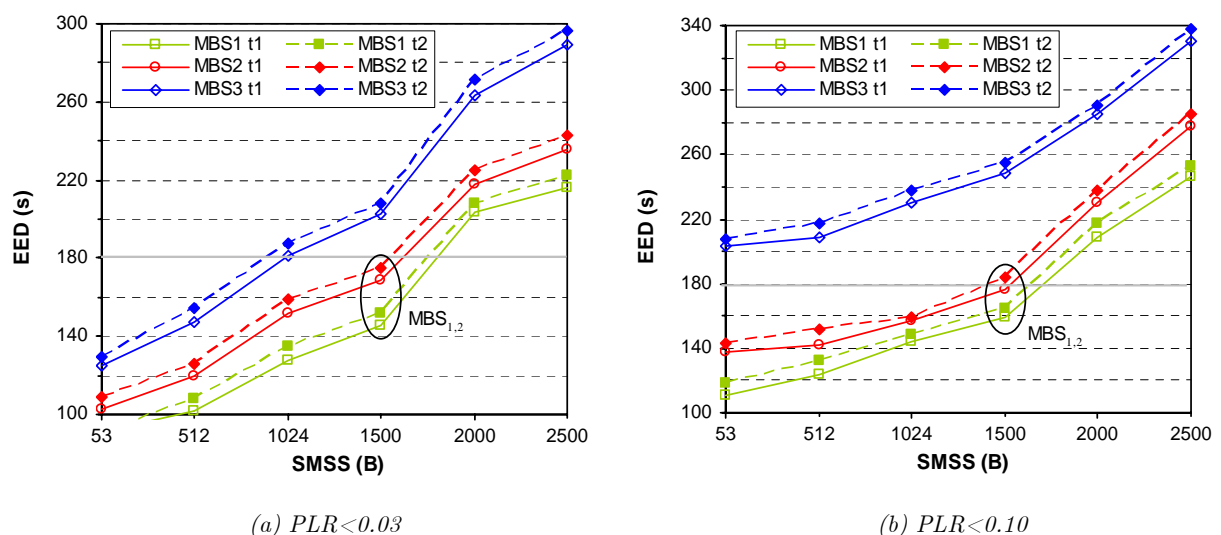

*Fig 4.25 EED para MBS y* ∆*t según SMSS (caso B.I)* 

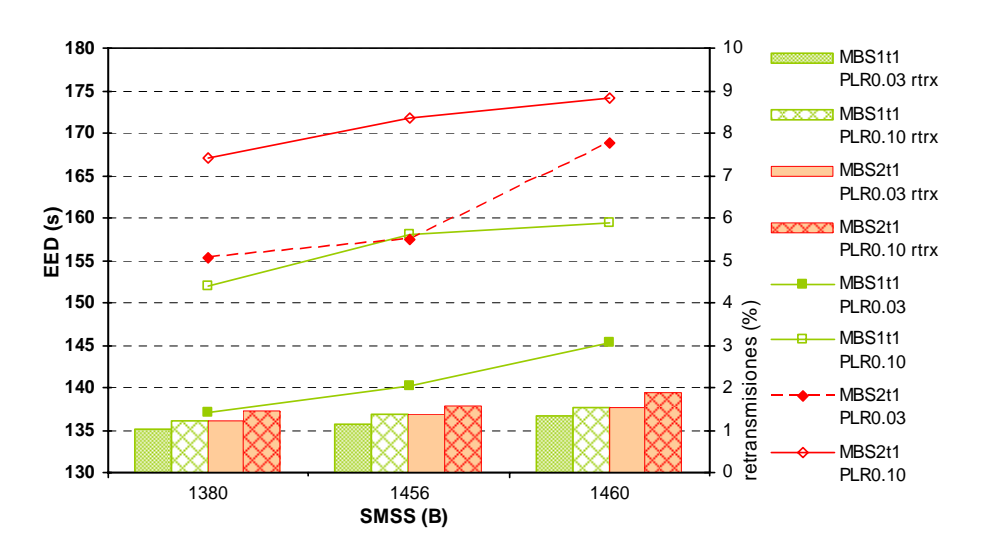

*Fig 4.26 EED para MBS y* ∆*t óptimos según SMSS (caso B.I)* 

#### **B. Análisis de parámetros óptimos en servicios RT**

Siguiendo el escenario rural y las primeras conclusiones para servicios SF, se incorporan al estudio los servicios RT para valorar su influencia en las prestaciones globales. Primero se añade el caso B.II que sólo incluye servicios RT.HCE (sobre TCP) y, a continuación, los casos B.III y B.IV que suman servicios RT.Media y RT.Bio (ambos sobre UDP). Se consideran los valores seleccionados de SF: SMSS<sub>2</sub>=512B y SMSS<sub>4</sub>=1500B, MBS<sub>1</sub>=4 y MBS<sub>2</sub>=7, y  $\Delta t$ <sub>1</sub>=10ms. Y con estas premisas se evalúan los parámetros RT: tamaño de paquete (*s*), tasa de transmisión  $(1/\Delta t)$ y tamaño de ráfaga (MBS) para encajar en los valores permitidos de retardo y pérdidas.

En primer lugar y considerando el caso B.II, se analizan los valores óptimos del servicio que se ajusten a los umbrales recomendados de retardo para RT.HCE (EED<400ms) y según las dos situaciones cruzadas de congestión. Se ha evaluado para una única conexión (N=1,  $r \leq 64kb/s$ ), seleccionando los siguientes rangos de variación: MBS*i*={20, 25, 30 (pps)}, *sj*={512, 1500 (B)} y ∆*tk*={50, 75, 100, 125, 150, 175 (ms)}. Se muestran en Fig 4.27 los resultados obtenidos para cada dupla (MBS*i* , *sj* ), indicada en la leyenda como MBS*i* s*j* . Como puede observarse, sólo se cumplen los umbrales requeridos de retardo para  $MBS_1=20$ pps y  $MBS_2=25$ pps, siendo éste segundo el que, ajustándose a los umbrales permitidos de EED, aprovecha mejor los recursos disponibles. Además, en todos los casos se obtienen mejores resultados (menor retardo) para paquetes de tamaño  $s_2$ =1500B. Con mayor nivel de pérdidas, ver Fig 4.27(b), sólo se garantizan los niveles de QoS para valores del tiempo entre paquetes mayores a  $\Delta t_3$ , siendo  $\Delta t_4=125$ ms el valor límite de funcionamiento que optimiza las prestaciones. Con todo ello, de este primera evaluación podrían elegirse  $s_2=1500B$ , MBS<sub>2</sub>=25 y  $\Delta t_4=125$ ms.

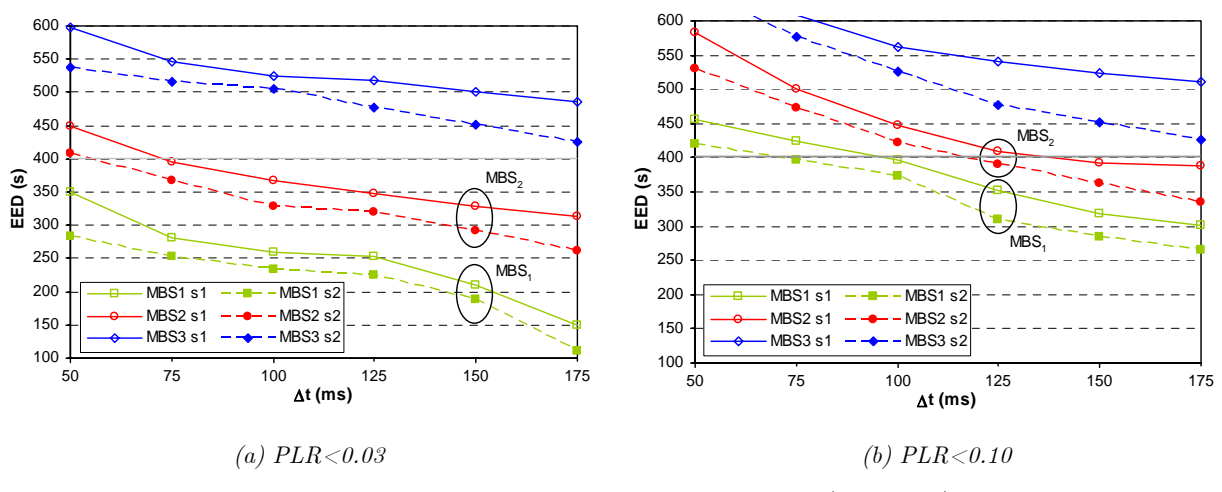

*Fig 4.27 EED para MBS y s según PLR y* ∆*t (caso B.II)* 

En segundo lugar y considerando el caso B.IV, que añade servicios tanto RT.Media como RT.Bio, resulta interesante evaluar el tamaño del *buffer* (Q) que garantiza los requisitos de PLR y EED. De las pruebas realizadas, se hace especial hincapié en los resultados asociados al servicio RT.Media (distinguiendo entre RT.Audio y RT.Video) que establece las mayores restricciones. Así, se evaluó el escenario con  $MBS_{A} = \{4, 7 \text{ (pps)}\}\$  y  $s_{A} = \{100, 240, 300, 400 \text{ (B)}\}\$ para RT.Audio,  $MBS_{Vi} = \{5, 10, 15, 30 (fps) \}$  y  $s_{Bi} = \{1024, 1280, 1500, 4000 (B) \}$  para RT.Video; y tiempo entre paquetes uniforme de Δ*t*<sub>3</sub>=15ms, en ambos casos<sup>13</sup>. Los resultados obtenidos para cada dupla (MBS*i* , *sj*) se indican en la leyenda como MBS*i*s*j*.

<sup>13</sup> <sup>13</sup>No se muestra la influencia del tiempo entre paquetes ya que, si bien se incluyó inicialmente en el análisis con un rango de variación ∆*ti*={5, 10, 15, 20, 30 (ms)}, en los resultados obtenidos se constató un mejor compromiso EED/PLR para ∆*t*3=15ms.

Capítulo 4. Análisis y evaluación de QoS - 103 -

Para analizar los límites de rendimiento, se incluyeron los casos para N=1, 2, y 3 conexiones a *r* ≤ 64kb/s, pero sólo esta última situación (N=3) resultó crítica en QoS. Así se muestra, para este caso, la evolución de Q respecto a los umbrales de EED (en Fig 4.28(a) para RT.Audio y en Fig 4.29(a) para RT.Video) y respecto a los niveles permitidos de PLR (en Fig 4.28(b) para RT.Audio y en Fig 4.29(b) para RT.Video). Se observa en ambos casos que, conforme aumenta el tamaño de *buffer*, aumenta linealmente el EED monitorizado y disminuye bruscamente la tasa PLR. Este compromiso EED/PLR lleva a elegir aquellos parámetros que garanticen QoS. Para RT.Audio, con  $MBS_{A1}=4$  y Q $\geq$ 8, se garantiza para todos los tamaños  $s_{Ai}$ ; y con  $MBS_{A2}=7$ , sólo es válido usar  $Q=12$  (para  $s_{A1}$  y  $s_{A2}$ ) ó  $Q=10$  (para  $s_{A3}$ ) ya que, para  $s_{A4}$ , ninguna combinación garantiza QoS. Para RT.Video, se garantiza QoS con  $MBS_{v2}=10$  (o inferiores) y 12≥Q≥9 para todos los tamaños  $s_{V_i}$ ; y con MBS<sub>V3</sub>=15, sólo es valido usar  $Q=10$  (para  $s_{V1}$  y  $s_{V2}$ ) ya que, para *s*V3 y *s*V4, ninguna combinación garantiza QoS. Estos resultados reflejan la estrecha relación entre ambos parámetros y condicionan el valor óptimo del número de usuarios simultáneos según las situaciones de funcionamiento, como se aborda en el siguiente apartado de esta sección.

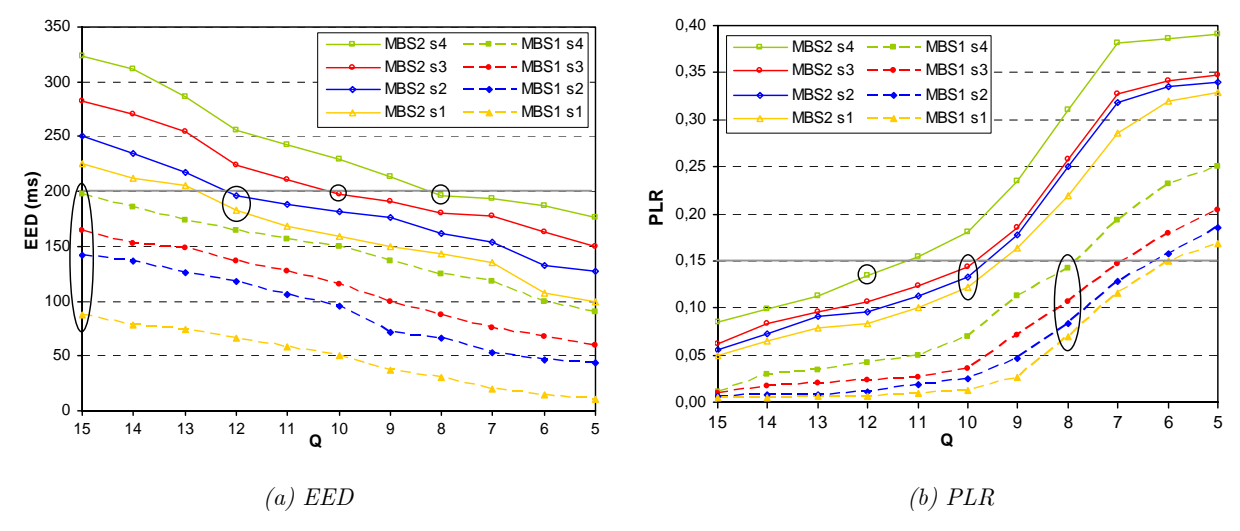

*Fig 4.28 EED y PLR de RT.Audio para MBS y s según Q (caso B.IV)* 

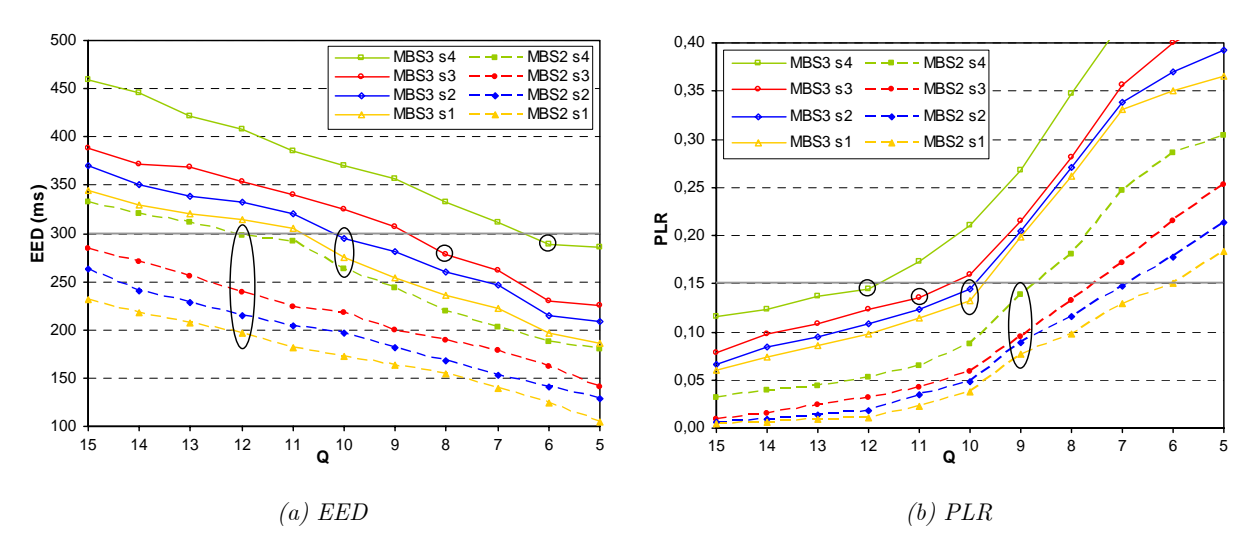

*Fig 4.29 EED y PLR de RT.Video para MBS y s según Q (caso B.IV)* 

#### **4.2.2 Estudio de áreas de trabajo según el número de usuarios**

A partir de las conclusiones obtenidas en el apartado anterior, se valora el rendimiento global de cada servicio en función del grado de multiplexación de usuarios. Así, se han considerado los valores previamente seleccionados para los servicios SF y RT, con distintas capacidades del enlace C=*k*·64kb/s (*k*≥1 y C≤2Mb/s) y para la situación más restrictiva con PLR<0.10. En este caso, no se representa el factor  $\rho^*$  sino el valor de ocupación relativo al número de usuarios ( $\rho_{\rm N}$ indicado en (22)), dado que interesa plantear la evolución en función del número de usuarios (N) simultáneos. Con estas premisas, se presentan los resultados obtenidos para cada caso de uso.

$$
\rho_{\rm N} = \mathbf{N} \cdot \rho = \mathbf{N} \frac{C_e}{C} = \mathbf{N} \frac{k_e}{k} \quad \text{siendo} \begin{cases} C_e = k_e \cdot 64 \, \text{kb/s} & (k_e \le 1) \\ C = k \cdot 64 \, \text{kb/s} & (k > 1) \end{cases} \tag{22}
$$

### **A. Caso B.I**

En Fig 4.30 se muestra el valor medio de  $\rho_N$  y su rango de variación en función de la capacidad de enlace monitorizada (entre el valor más alto considerado, C=2Mb/s, y el más bajo, C=64kb/s). Se aprecia que  $\rho_N$  siempre disminuye de forma no lineal con N y, en todos los casos, se obtiene un mejor comportamiento (mayor ocupación) para  ${\rm SMSS}_{4}=1500{\rm B}$ , como ya sucedía en el apartado anterior; por otro lado, la evaluación de retardo aportaba mejores resultados con  ${\rm SMS}_{2}=512B$  que, a su vez, es un valor menos frecuente en la literatura. En cualquier caso, y de cara a una posible decisión de implantación real, no sería adecuado descartar ninguno ya que las diferencias de ocupación entre ambos son pequeñas:  $\rho_{N}(SMSS_{4}) - \rho_{N}(SMSS_{2}) < 0.1$ , incluso menores; si bien por su proliferación en servicios SF (TCP/IP) y sencillez gráfica, a partir del siguiente apartado sólo se muestran los resultados obtenidos con SMSS4. Otra tendencia interesante es la comparativa entre usar tamaño de ráfaga  $MBS_1=4$ , ver Fig 4.30(a), ó  $MBS_2=7$ , ver Fig 4.30(b). Para valores bajos del número de usuarios ( $N<14$ ) se da un mejor comportamiento con  $MBS_1=4$ mientras que, para valores altos  $(N>14)$  ocurre lo contrario: las mejores prestaciones las ofrece MBS<sub>2</sub>=7. Esto haría interesante poder variar el valor de MBS en función del número de usuarios multiplexados en cada momento y establecer, así, una combinación óptima de MBS según N.

Este planteamiento se ha recogido en Fig 4.31 que muestra, para valores bajos de capacidad (C≤448kb/s, k≤6), el factor  $\rho_N$  con la combinación propuesta de MBS según N, resaltando el punto de inflexión entre MBS<sub>1</sub> y MBS<sub>2</sub>. Además, sería interesante monitorizar el valor de N para enviar mensajes de *feed-back* (desde la red al dispositivo de acceso de usuario) que gestionaran dinámicamente el valor seleccionado de MBS. Además, estas tendencias obtenidas en Fig 4.31 permiten establecer diferentes áreas de trabajo recomendadas según la capacidad del enlace.

Así, se muestra en Fig 4.33(a), presentada más adelante para permitir la comparativa entre los casos B, la evolución en detalle de los posibles valores de N que cumplen los diferentes umbrales de  $\rho_N$  fijando unos márgenes razonables de funcionamiento (en este caso,  $\rho_N$ >0.70).

Para finalizar este primer caso B.I, se plantea que las pérdidas se distribuyan de forma no uniforme y se pueda alterar el factor de ocupación<sup>14</sup>. Con los valores anteriores en Fig  $4.32$  se observa que, independientemente del valor elegido de MBS, las tendencias con PLR variable (representada con puntos), respecto de PLR uniforme (representada con líneas), presentan un peor rendimiento para los valores más altos de N. Sin embargo, para el resto de valores de N, se aprecia un comportamiento muy similar en ambos casos. Estos resultados son útiles ya que la suposición de uniformidad en PLR disminuye notablemente la complejidad de la evaluación, y se constata que no se reduce la validez para  $N<15$ . Para  $N>15$ , aunque el rendimiento disminuye, lo hace en un factor constante que no afecta claramente a la elección del valor óptimo de MBS.

<sup>14</sup>En las evaluaciones anteriores, se considera PLR distribuido uniformemente entre cada una de las N conexiones multiplexadas.

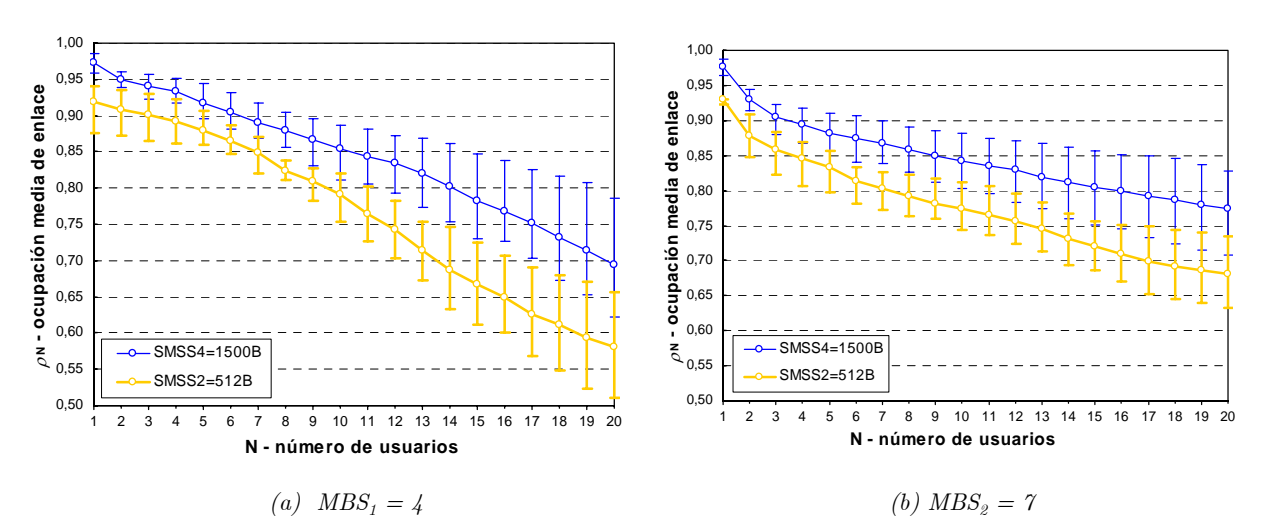

*Fig 4.30 Ocupación media (ρ<sub>N</sub>) para MBS según N (caso B.I)* 

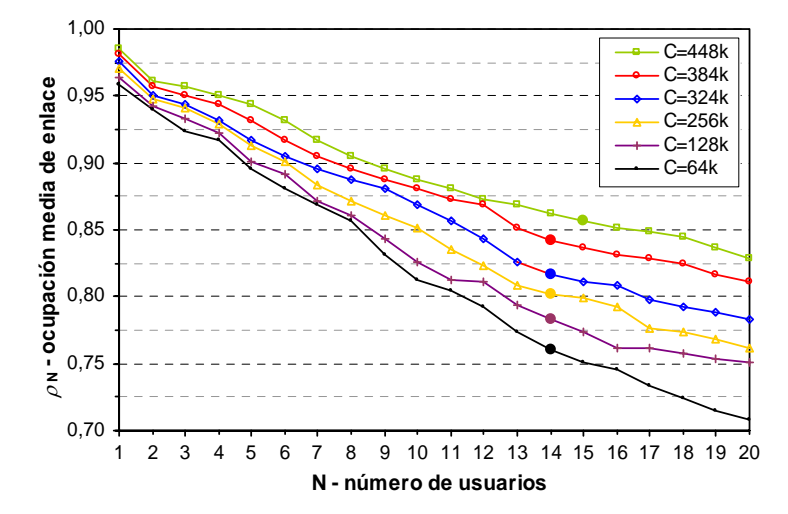

*Fig 4.31 Ocupación media*  $(\rho_N)$  *con MBS óptimo (caso B.I)* 

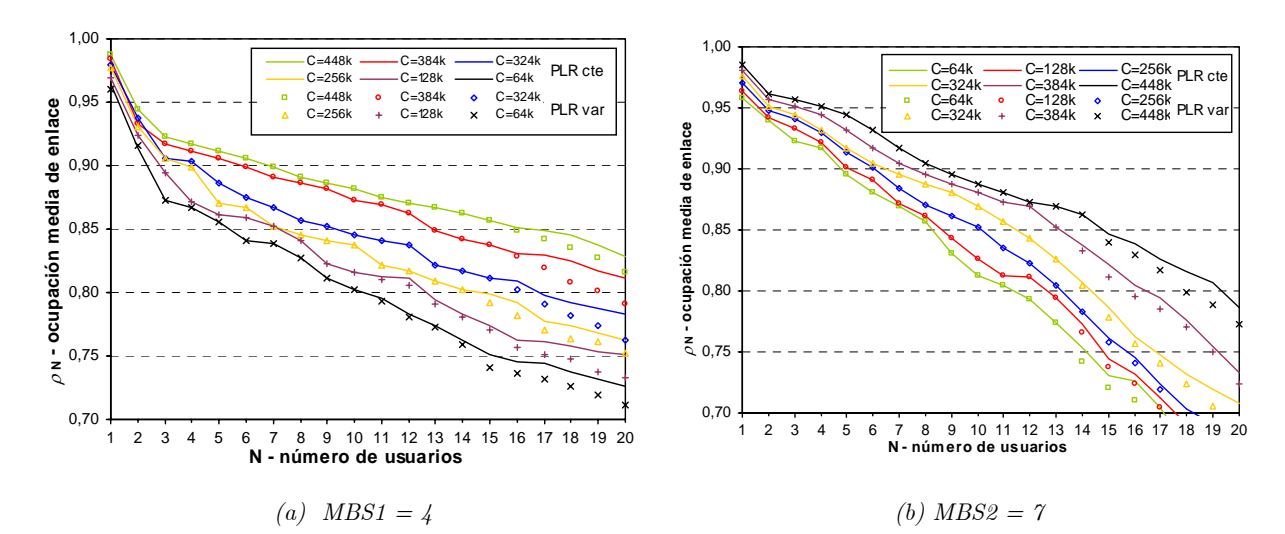

*Fig 4.32 Ocupación media* ( $ρ_N$ ) para PLR y MBS según N (caso B.I)

#### **B. Caso B.II**

Siguiendo la línea anterior, resulta interesante comparar qué efecto se da al añadir el caso B.II en el que, para cada conexión individual de usuario, se simultanean servicios SF.Test y RT.HCE (ambos sobre TCP). Se muestra en Fig 4.33(b) cómo evoluciona el valor de N para márgenes razonables de funcionamiento marcados por el factor  $\rho_N$ , identificando así las diversas áreas de trabajo. Se han seleccionado las mejores combinaciones que para MBS se obtuvieron de los análisis previos, siguiendo el planteamiento comentado anteriormente para el caso B.I y representado en Fig 4.31. Se comprueba que, para unas mismas condiciones de ocupación y capacidad disponible, disminuye el número de usuarios N asumible, pero no de forma lineal (los resultados cuantitativos obtenidos en todos los casos se muestran en Tabla XVI). Así, el efecto de añadir servicios RT.HCE es apreciable en situaciones de baja capacidad, pero apenas apreciable si se aumentan los recursos disponibles. Estos resultados pueden ser significativos de situaciones en las que se dé la combinación propuesta en el caso B.II como complementariedad de servicios SF y RT (por ejemplo, una consulta *on-line* de HCE que requiera el envío de sus pruebas médicas asociadas). Sin embargo y atendiendo a un posible servicio real, resulta más probable que se combine los servicios RT entre sí, que con los servicios SF (que sería más realista utilizarlos aisladamente; por ejemplo, para transmisión continua de archivos médicos durante las horas no laborables de la noche). Esta combinación RT es la que va a estudiar en el apartado siguiente. Por último, resulta de interés comentar que también se contempló en el estudio la posible asimetría del enlace con tasas máximas de *r* = 2Mb/s en el enlace descendente (*downstream*). En esas situaciones, se constató que disminuye el factor de ocupación para un mismo N; o lo que es equivalente: estableciendo un mismo valor de  $\rho_N$ , pueden multiplexarse un mayor número de conexiones de usuario, lo que aumenta el rendimiento del servicio.

#### **C. Casos B.III y B.IV**

Por último, al añadir los casos B.III y B.IV, se analiza cómo influye la simultaneidad entre servicios RT en el factor de ocupación relativo al número de usuarios  $(\rho_{\rm N})$ . Así, y asumiendo que una parte de los recursos se destina a los servicios SF, se ha evaluado cómo evolucionan las áreas de trabajo para situaciones combinadas de servicios RT.HCE y RT.Media, en Fig 4.33(c), y de servicios RT.HCE, RT.Media y RT.Bio, en Fig 4.33(d). De nuevo se han tomado las mejores combinaciones que para MBS se obtuvieron de los análisis previos.

En ambas gráficas se observa que se mantienen las tendencias observadas de descenso del número de usuarios N asumible para un determinado valor umbral de ocupación. Conforme aumenta la capacidad disponible, se constata la no linealidad aunque los valores nominales ahora son más bajos; es decir, en valores absolutos y en términos generales, se podrían simultanear servicios RT para menos usuarios.

Todos estos resultados arrojan una distribución de áreas de trabajo que pueden resultar muy significativas y útiles a la hora de diseñar el servicio y planificar sus rangos óptimos de rendimiento. Por ejemplo, dada C=256kb/s y exigiendo un umbral de rendimiento  $\rho_{\rm N} > 0.80$ , se podrían simultanear N=14 usuarios que implementan servicios SF. Este valor disminuye a N=8 si se añade la posibilidad de establecer servicios RT.HCE. La situación cambia a N=6 si la simultaneidad se da ahora entre servicios RT.HCE y RT.Media, dado que estos últimos son más exigentes en cuanto a los recursos que consumen de la red para cumplir el mismo rendimiento. Finalmente, si también se añaden servicios RT.Bio, disminuye de nuevo el valor hasta N=4. Todas estas situaciones se comparan cuantitativamente en Tabla XVI que recoge la evolución de N según los umbrales de ocupación  $\rho_N$  razonables y para valores representativos de capacidad C.

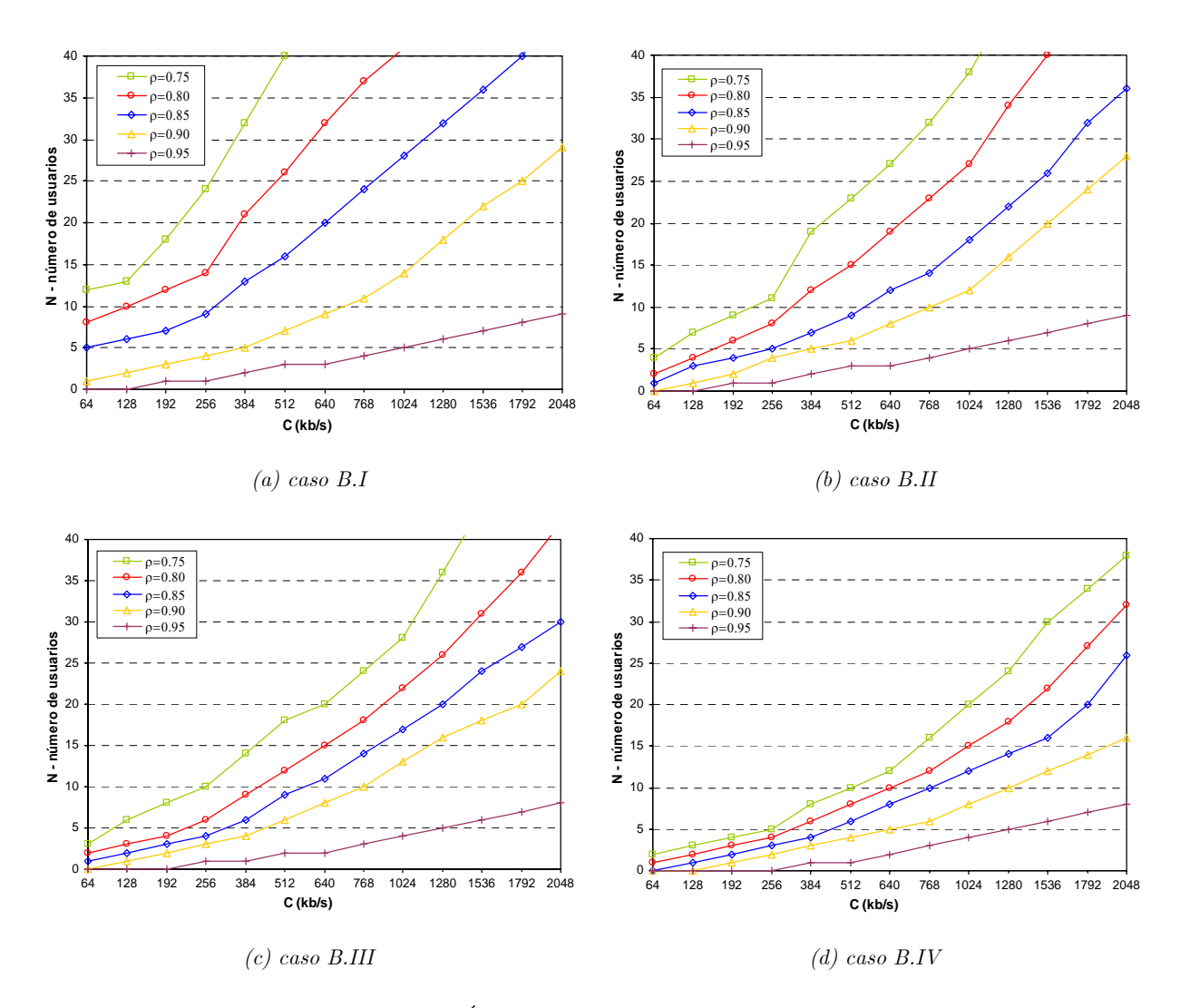

*Fig 4.33 Áreas de trabajo según N (casos B)* 

|             |                  | $\rho_{\textrm{\tiny{N}}}$ $\!=$ $\!0.95$ |                |                |                | $\rho_{\rm N}$ =0.90 |                |                | $\rho_{\textrm{N}}\text{=}0.85$ |    |    |                |                |    | $\rho_{\textrm{\tiny{N}}}$ =0.80 |    |                |     | $\rho_{\rm N}$ =0.75 |    |                |
|-------------|------------------|-------------------------------------------|----------------|----------------|----------------|----------------------|----------------|----------------|---------------------------------|----|----|----------------|----------------|----|----------------------------------|----|----------------|-----|----------------------|----|----------------|
| C(b/s)      | $\boldsymbol{k}$ |                                           | Н              | Ш              | IV             | 1                    | Н              | Ш              | IV                              |    | Н  | ш              | IV             | 1  | П                                | ш  | IV             | I   | Н                    | Ш  | IV             |
| 64k         |                  | $\Omega$                                  | $\theta$       | $\Omega$       | $\overline{0}$ |                      | 0              | $\Omega$       | $\Omega$                        | 5  |    |                | $\Omega$       | 8  | $\overline{2}$                   | 2  |                | 12  | 4                    | 3  | $\overline{2}$ |
| 128k        | $\boldsymbol{2}$ | $\Omega$                                  | $\theta$       | $\Omega$       | $\overline{0}$ | $\overline{2}$       |                |                | $\theta$                        | 6  | 3  | $\overline{2}$ |                | 10 | 4                                | 3  | $\overline{2}$ | 13  |                      | 6  | 3              |
| 192k        | 3                |                                           |                | $\Omega$       | $\overline{0}$ | 3                    | $\overline{2}$ | $\overline{2}$ |                                 | 7  | 4  | 3              | $\overline{2}$ | 12 | 6                                | 4  | 3              | 18  | 9                    | 8  | 4              |
| 256k        | $\overline{4}$   |                                           |                |                | $\theta$       | 4                    | 4              | 3              | $\overline{2}$                  | 9  | 5  | 4              | 3              | 14 | 8                                | 6  | 4              | 24  | 11                   | 10 | 5              |
| 384k        | 6                | $\overline{2}$                            | $\overline{2}$ |                |                | 5                    | 5              | 4              | 3                               | 13 |    | 6              | 4              | 21 | 12                               | 9  | 6              | 32  | 19                   | 14 | 8              |
| 512k        | 8                | 3                                         | 3              | $\overline{2}$ |                | 7                    | 6              | 6              | 4                               | 16 | 9  | 9              | 6              | 26 | 15                               | 12 | 8              | 40  | 23                   | 18 | 10             |
| 640k        | 10               | 3                                         | 3              | $\overline{2}$ | $\overline{2}$ | 9                    | 8              | 8              | 5                               | 20 | 12 | 11             | 8              | 32 | 19                               | 15 | 10             | 52  | 27                   | 20 | 12             |
| <b>768k</b> | 12               | 4                                         | 4              | 3              | 3              | 11                   | 10             | 10             | 6                               | 24 | 14 | 14             | 10             | 37 | 23                               | 18 | 12             | 64  | 32                   | 24 | 16             |
| 1024k       | 16               | 5                                         | 5              | 4              | 4              | 14                   | 12             | 13             | 8                               | 28 | 18 | 17             | 12             | 41 | 27                               | 22 | 15             | 76  | 38                   | 28 | 20             |
| 1280k       | 20               | 6                                         | 6              | 5              | 5              | 18                   | 16             | 16             | 10                              | 32 | 22 | 20             | 14             | 49 | 34                               | 26 | 18             | 86  | 46                   | 36 | 24             |
| 1408k       | 24               |                                           | 7              | 6              | 6              | 22                   | 20             | 18             | 12                              | 36 | 26 | 24             | 16             | 56 | 40                               | 31 | 22             | 92  | 53                   | 44 | 30             |
| 1664k       | 28               | 8                                         | 8              |                | 7              | 25                   | 24             | 20             | 14                              | 40 | 32 | 27             | 20             | 68 | 48                               | 36 | 27             | 124 | 64                   | 50 | 34             |
| 2048k       | 32               | 9                                         | 9              | 8              | 8              | 29                   | 28             | 24             | 16                              | 47 | 36 | 30             | 26             | 77 | 58                               | 42 | 32             | 148 | 72                   | 60 | 38             |

Tabla XVI EVOLUCIÓN DE N SEGÚN  $\rho_N$  (CASOS B)

#### **D. Evaluación integrada de un servicio de teleasistencia**

Finalmente en este último apartado, se conjugan todos los resultados anteriores en la evaluación técnica de un servicio de teleasistencia considerando un máximo de 20 centros rurales (considerados cada uno de ellos como accesos individuales de usuario, N=20) que se comunican con su hospital de referencia sobre tecnologías DSL. El servicio incluye los ToS y *codecs* planteados en el escenario de evaluación y recoge los resultados obtenidos en los apartados previos para, en primer lugar, caracterizar y modelar los principales parámetros de interés: ∆*t* y MBS en servicios SF, y *s*, MBS y SDR en servicios RT. A partir de esta caracterización y modelado, se propone la optimización del servicio mediante la selección dinámica de dichos parámetros que se ajusten umbrales específicos de QoS según los recursos disponibles.

• **Caracterización y modelado**. La caracterización de los parámetros óptimos para los distintos ToS que intervienen en el escenario rural se ha ido resolviendo a lo largo de las secciones de este apartado. A partir de aquí, se busca el modelo conjunto para los servicios SF y RT.

 En cuanto a los primeros, los resultados obtenidos del análisis previo de servicios SF hacen pensar que el comportamiento de los parámetros MBS y ∆*t* no sigue necesariamente los modelos clásicos, independientemente de N. En teoría, este servicio SF.Data está modelado como un servicio CBR caracterizado por un tamaño de ráfaga exponencial (ON-OFF) y por un tiempo entre paquetes uniforme de media exponencial. Sin embargo, como muestra el test K-S (indicando los valores de desviación media y máxima respecto de la distribución teórica), aunque para ∆*t* la media exponencial de la distribución se mantiene con la variación de N, ver Fig 4.34(a), no ocurre lo mismo con MBS que, para valores altos de N, sí responde a una distribución exponencial pero, para N<15, se ajusta más a una distribución log-normal, como constata el test K-S en Fig 4.34(b). Estos resultados se complementan con las tendencias observadas en el apartado anterior en que se daban condiciones óptimas de MBS distintas según el valor de N. Es interesante apuntar este hecho para especificar un modelo más preciso, en función del número de usuarios, como se planteará en el siguiente apartado.

 Al igual que en el caso anterior, interesa precisar el comportamiento de los parámetros propios de los servicios RT (*s*, MBS y ∆*t*) según el grado de multiplexación, para obtener un modelo conjunto. Individualmente, RT.Media sigue un modelo CBR uniforme (RT.Audio) y VBR exponencial (RT.Video), RT.Bio sigue un modelo CBR uniforme de tasa constante, y RT.HCE sigue un modelo múltiple en tres niveles (sesión, página y paquete). En teoría, la agregación de estos servicios RT responde a un modelo complejo caracterizado por tamaño *s* de valor estadístico marcado por una distribución de Pareto, MBS exponencial de media constante, y ∆*t* de media exponencial. El test K-S constata la distribución de Pareto para el tamaño *s*, ver Fig 4.35(a), pero no ocurre lo mismo con MBS y ∆*t* que, para valores altos de N, vuelven a ajustarse a distribuciones exponenciales pero, para  $N<12$ , responden más a una distribución geométrica que a una exponencial, como muestra el test K-S en Fig  $4.35(b)$  y Fig  $4.35(c)$ . Este resultado, de nuevo, se complementa con las tendencias observadas en el factor de ocupación en que se daban condiciones distintas de MBS y ∆*t* según el valor de N.

 Como resumen, podría destacarse que los servicios SF podrían modelarse como servicios CBR (caracterizados por ∆*t* uniforme de media exponencial y MBS exponencial, para valores altos de N, y log-normal para valores bajos). Mientras que la agregación de servicios RT seguiría un modelo múltiple caracterizado por tamaño *s* según distribución de Pareto, MBS exponencial de media constante, y ∆*t* uniforme de media exponencial (estas dos últimas tendencias son válidas para N altos pero, para N<12, responden mejor a una distribución geométrica). Para completar estas tendencias obtenidas, queda estudiar la optimización de los valores específicos de estos parámetros, en función de las condiciones particulares del escenario de evaluación, como se plantea a continuación en el siguiente apartado.

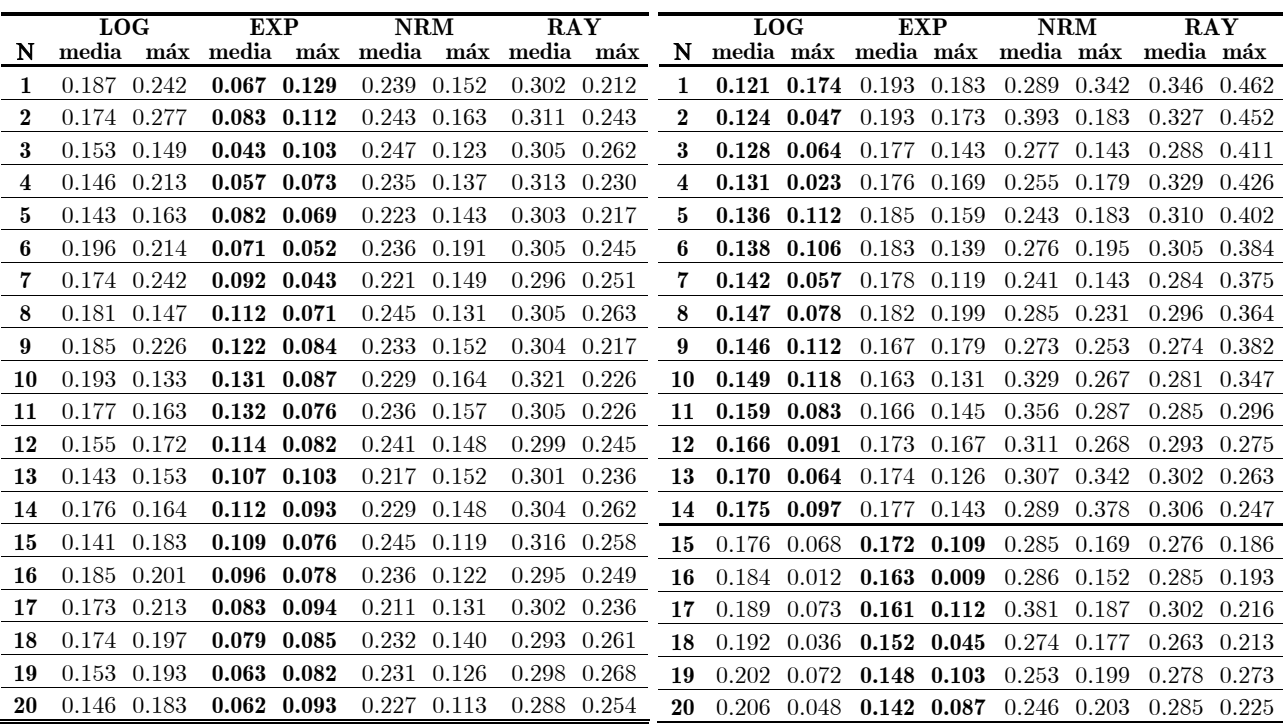

 $(a) \Delta t$  *(b) MBS* 

*Fig 4.34 Test K-S aplicado a* ∆*t y MBS en servicios SF (casos B)* 

| -N | PAR.<br>media máx media máx    | <b>LOG</b>          | <b>EXP</b><br>media máx | N   | <b>LOG</b>                  | <b>GEO</b><br>media máx media máx | <b>EXP</b><br>media máx | N                | <b>LOG</b>                  | <b>GEO</b><br>media máx media máx | <b>EXP</b><br>media máx |  |  |
|----|--------------------------------|---------------------|-------------------------|-----|-----------------------------|-----------------------------------|-------------------------|------------------|-----------------------------|-----------------------------------|-------------------------|--|--|
|    | 4 $0.14$ $0.11$ $0.21$ $0.19$  |                     | $0.19$ $0.16$           | 4   |                             | $0.24$ $0.14$ $0.03$ $0.09$       | $0.18$ $0.20$           | 4                | $0.23$ 0.16 0.04 0.08       |                                   | $0.20 \quad 0.20$       |  |  |
| -6 |                                | 0.12 0.08 0.24 0.17 | $0.22 \quad 0.15$       | -6  |                             | $0.25$ $0.18$ $0.07$ $0.06$       | $0.19$ $0.17$           | -6               | 0.21                        | $0.18$ 0.07 0.08                  | 0.18 0.17               |  |  |
| 8  | $0.18$ 0.09                    | $0.25$ 0.16         | $0.24$ 0.14             | 8   | $0.28$ $0.15$ $0.05$ $0.07$ |                                   | $0.17$ 0.16             | 8                | $0.24$ $0.15$ $0.06$ $0.07$ |                                   | $0.16$ $0.15$           |  |  |
|    | $10$ 0.13 0.10 0.23 0.18       |                     | $0.21 \quad 0.22$       | 10  | $0.26$ $0.18$ $0.11$ $0.09$ |                                   | $0.16$ $0.14$           | 10               | $0.22$ $0.17$ $0.08$ $0.11$ |                                   | 0.17 0.17               |  |  |
|    | 12 0.16 0.09                   | $0.27$ 0.18         | $0.24$ $0.20$           | 12  | $0.24$ 0.19 0.13 0.11       |                                   | $0.15$ $0.11$           | 12               | $0.23$ $0.17$ $0.10$ $0.13$ |                                   | $0.17 \quad 0.16$       |  |  |
|    | 13 $0.11$ $0.04$ $0.25$ $0.16$ |                     | $0.23 \quad 0.19$       | 13  | $0.27$ 0.21 0.16 0.18       |                                   | $0.14$ $0.08$           | 13.              | $0.26$ $0.15$ $0.12$ $0.14$ |                                   | 0.16 0.18               |  |  |
|    | 14 0.20 0.07                   | 0.28<br>0.17        | $0.25 \quad 0.20$       | 14  | $0.28$ 0.19 0.18 0.22       |                                   | $0.14$ $0.07$           | 14               | $0.27$ 0.16 0.15 0.21       |                                   | $0.13$ $0.11$           |  |  |
|    | 15 $0.13$ $0.05$ $0.27$ $0.21$ |                     | $0.24$ 0.18             | 15. | $0.26$ 0.17 0.19 0.18       |                                   | $0.13 \quad 0.09$       |                  | 15 0.27 0.18 0.16 0.20      |                                   | $0.13 \quad 0.09$       |  |  |
|    | 16 $0.15$ 0.06 0.26 0.19       |                     | $0.23 \quad 0.17$       | 16  |                             | $0.25$ $0.18$ $0.18$ $0.20$       | $0.14 \quad 0.10$       | 16               | $0.28$ 0.19                 | 0.18 0.19                         | $0.14 \quad 0.08$       |  |  |
|    | 18 0.12 0.07                   | $0.24$ 0.19         | $0.23 \quad 0.18$       | 18  | $0.27$ $0.22$ $0.20$ $0.21$ |                                   | $0.13 \quad 0.12$       | 18               | 0.31 0.20                   | $0.20 \quad 0.18$                 | $0.15$ $0.10$           |  |  |
|    | 20 0.15 0.09                   | $0.22\ 0.18$        | $0.24$ 0.17             | 20  | $0.24$ $0.21$ $0.22$ $0.19$ |                                   | $0.15$ $0.11$           | 20               | $0.34$ $0.22$ $0.24$ $0.19$ |                                   | $0.16$ $0.11$           |  |  |
|    |                                | $(a)$ s             |                         |     |                             | $(b)$ MBS                         |                         | $(c)$ $\Delta t$ |                             |                                   |                         |  |  |

*Fig 4.35 Test K-S aplicado a s, MBS y* ∆*t en servicios RT (casos B)* 

• **Optimización**. La caracterización inicial se completa con la optimización de los parámetros del servicio que se ajusten a los umbrales específicos de QoS. Esta búsqueda del óptimo está marcada por la variación de las situaciones que pueden darse en el escenario. Para ello, se han elaborado árboles de decisión en los que, para unos recursos disponibles determinados, se interroga acerca de las condiciones en las que se observa que se da la comunicación: número de usuarios simultáneos (N) y tamaño de *buffer* (Q); y por otro lado, se establecen las mejores combinaciones de los parámetros característicos del servicio que garantizan QoS. Este tipo de árboles de decisión pueden generalizarse para diferentes valores de capacidad e incluirse en el diseño de las aplicaciones específicas dentro del servicio de teleasistencia. Con esta idea, se presentan en Fig 4.36 varios ejemplos significativos, seleccionando C=64kb/s, en los que se muestran los árboles de decisión de QoS para los distintos casos de uso planteados.

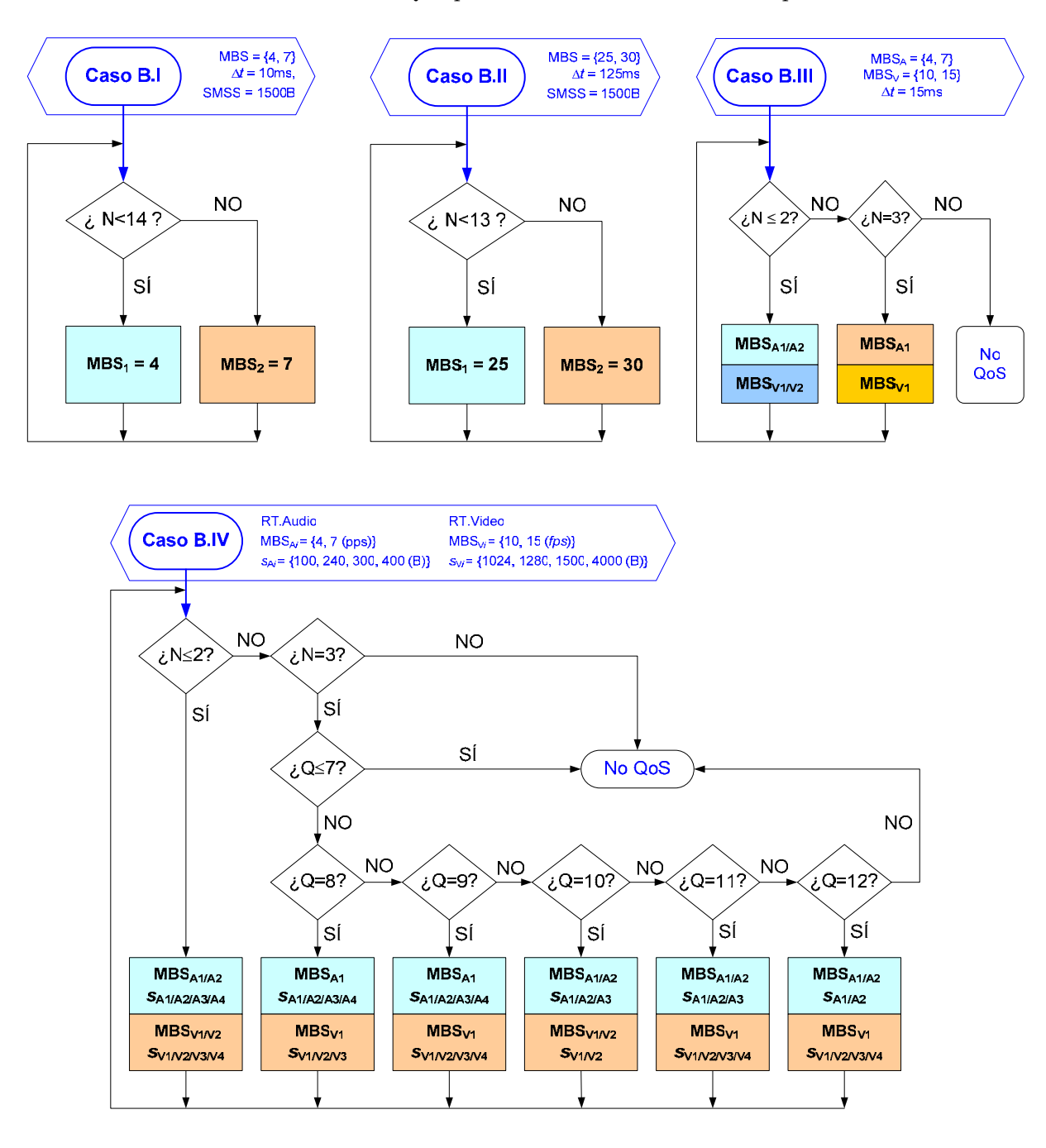

*Fig 4.36 Árboles de decisión de QoS (casos B)* 

# **4.3 Análisis de prestaciones de usuario en entornos domiciliarios**

Una vez abordada la simultaneidad de usuarios en entornos rurales, la evaluación en entornos domiciliarios recoge los resultados obtenidos previamente y avanza en una mayor especificidad de los requisitos de QoS dado que, al estar enfocado al usuario final, ahora se plantean mayores restricciones en los umbrales de ocupación permitidos. Tecnológicamente, se fundamenta en las mismas premisas que el escenario anterior: accesos PSTN y DSL de banda estrecha con conexiones individuales de tasa máxima de transmisión *upstream* hacia el hospital de *r*≤64kb/s en el punto de acceso. Cada conexión de usuario de nuevo se multiplexa en el concentrador remoto del hospital que proporciona una capacidad genérica de C=*k*·64kb/s (con *k*>1).

Tras analizar en la sección anterior la multiplexación de un número variable (N) de usuarios, el interés del estudio se centra ahora en la simultaneidad de un número variable (n) de servicios (generados por múltiples sensores y equipos de adquisición) sobre una misma conexión individual de usuario a través de un elemento concentrador (*gateway*). Así, este análisis de simultaneidad completa el estudio obteniendo cuántos servicios son viables, para cada uno de los usuarios multiplexados, garantizando los requisitos específicos de QoS para cada usuario.

A partir de las características principales de este escenario detalladas en Sección 3.1.3, y de diversas consideraciones sobre el contexto domiciliario obtenidas en [281]−[282], se proponen una serie de combinaciones representativas de la actividad diaria del paciente (ver Fig 4.37) y que permiten evaluar los ToS planteados. Así y desglosando los resultados para cada caso de uso, primero se estudian las áreas de trabajo óptimas según el número de servicios simultáneos y, en segundo lugar, se evalúa un servicio de telemonitorización planteando varios árboles de decisión que permiten seleccionar los valores de los parámetros que se ajustan a QoS.

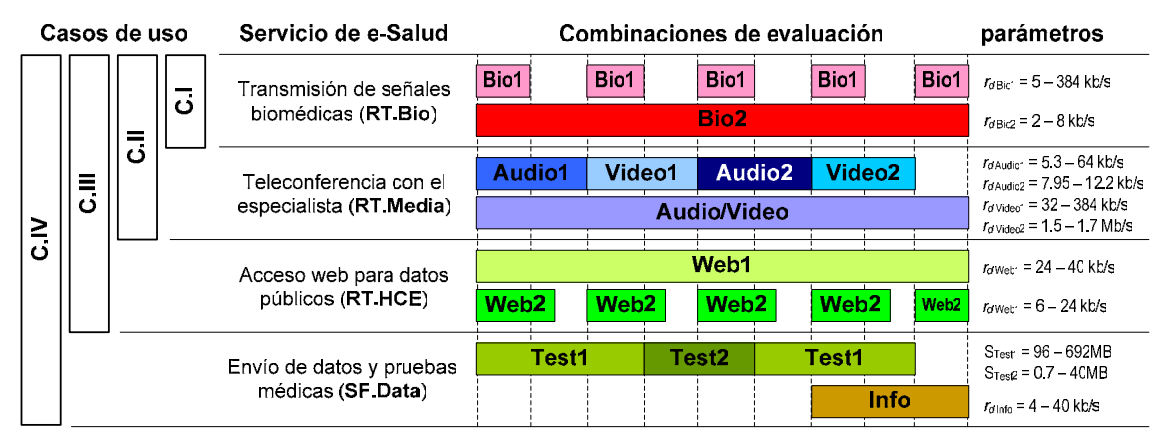

*Fig 4.37 Entorno domiciliario. Casos de uso y parámetros específicos* 

Un esquema genérico de la evaluación propuesta de simultaneidad de servicios, incluyendo los parámetros de interés y los puntos específicos donde intervienen, se presenta en Fig 4.38.

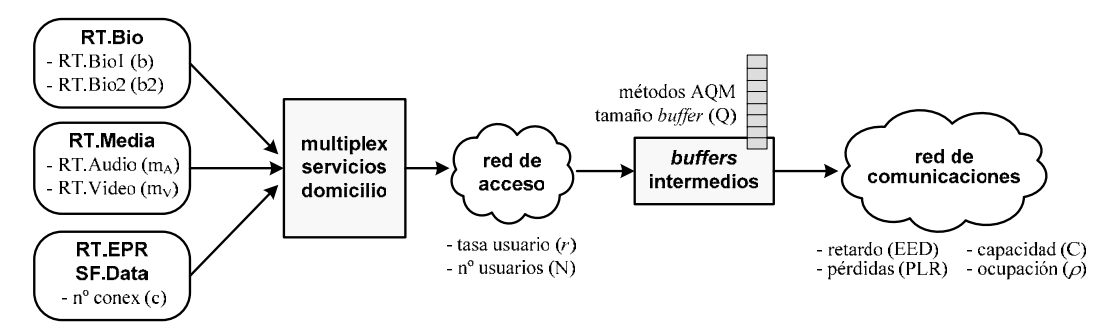

*Fig 4.38 Esquema genérico de evaluación para el escenario domiciliario*

#### **4.3.1 Estudio de áreas de trabajo según los servicios simultáneos**

Como ya se ha comentado, esta parte del estudio mantiene las premisas establecidas para los entornos rurales, pero avanza en la particularización de los requisitos de QoS recomendados en servicios domiciliarios. Algunos de los resultados anteriores siguen siendo válidos para los parámetros óptimos de los servicios SF y RT, dado que las condiciones técnicas de ambos escenarios son equivalentes. A partir de ellos, se presentan gráficamente los resultados obtenidos para cada situación significativa mediante una serie de figuras que indican el compromiso entre pérdidas y retardo (ratio PLR/EED), y su ajuste dentro de los umbrales específicos de QoS. Estos umbrales se han concluido de los análisis previos y de la literatura consultada (detallada en Capítulo 2 y especificada en Tabla XIII), y se han clasificado según la siguiente notación:

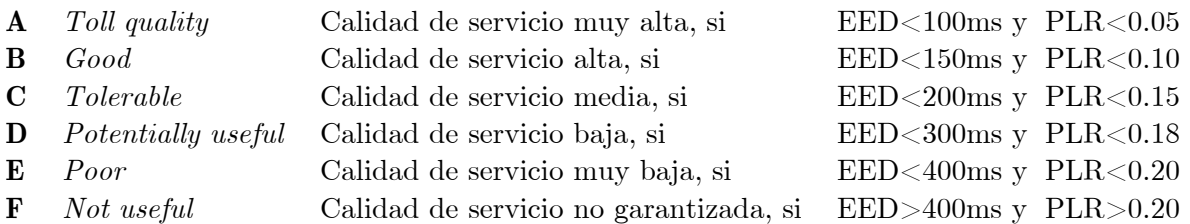

De entre los casos de uso planteados, los dos primeros corresponden a servicios síncronos en los que el paciente es monitorizado de forma continua y se transmiten eventos de su evolución. En estos casos, interesa evaluar cuál es el número máximo de ToS que pueden simultanearse en una misma conexión para obtener sus límites de rendimiento. Los dos últimos corresponden a servicios asíncronos y se tratan posteriormente para evaluar la simultaneidad de servicios y estudiar el número máximo de conexiones según los recursos disponibles y el número de usuarios.

#### **A. Caso C.I**

El primer caso, soportado por servicios RT.Bio, corresponde a la adquisición por parte del paciente de sus signos vitales (ECG,  $BP$ ,  $PS0<sub>2</sub>$ ), mediante los dispositivos médicos instalados en su domicilio, y la transmisión en tiempo real al hospital de referencia. En la evaluación se ha considerado que cada usuario individual puede establecer un número variable de servicios, diferenciando entre RT.Bio1 y RT.Bio2, según sea alto o bajo el nivel de recursos que consumen. Así, el efecto de multiplexación de estos servicios en la conexión de cada usuario, unido al efecto de multiplexación de usuarios en la red de acceso, implica un número agregado de 'b' servicios RT.Bio1 y 'b2' servicios RT.Bio2 en función de la capacidad disponible en el enlace.

Así, se muestra en Fig 4.39 los ratios PLR/EED para las situaciones cercanas a los umbrales de QoS según los valores de 'b' (indicado en la leyenda) y de 'b2' (indicado en los puntos de las gráficas). Por ejemplo, para b= $1^{15}$  se plantean situaciones significativas para b2={0, 1, 2 y 3}<sup>16</sup>. Se observa que, tanto para situaciones con baja capacidad, ver Fig 4.39(a), como con mayores recursos, ver Fig 4.39(b), el efecto predominante lo marca el número de servicios RT.Bio1 simultáneos para un número razonable de sensores biomédicos (b2<4) que demuestran no consumir excesivos recursos. En el resto de evaluaciones los resultados fueron similares por lo que se podría concluir que el número de servicios simultáneos es proporcional a la capacidad. Es decir, para cada 64kb/s de capacidad disponible y cumpliendo los requisitos de QoS, podrían simultanearse entre 1 y 2 servicios RT.Bio1, independientemente de RT.Bio2, considerando unos valores proporcionales de su tasa media de transmisión (en este caso, en torno a  $r_d$ =64kb/s).

<sup>15</sup>  $15$  Se representa en Fig 4.39 un ejemplo significativo de envío de ECG con tasa media de transmisión  $r_d$ =64kb/s.

<sup>16</sup> Las distintas combinaciones contemplan que no se simultaneen servicios RT.Bio2 (b2=0), o que se simultanee el envío del peso (b2=1), del pulso cardíaco y la presión sanguínea (b2=2) o de los tres conjuntamente (b2=3).

#### **B. Caso C.II**

El segundo caso añade servicios RT.Media para establecer una conferencia con el hospital para el seguimiento de la enfermedad. De los parámetros planteados, se ha comprobado que el más determinante en el rendimiento es el tamaño de ráfaga. Así, se evalúa para los rangos de variación previamente seleccionados:  $MBS_{Ai} = \{4, 7\}$  y  $MBS_{Vi} = \{10, 15\}$ , considerando varias situaciones conjuntas indicadas en las gráficas PLR/EED como A*i*V*j*={11, 12, 21, 22}.

Primero se muestra el ratio PLR/EED para las situaciones críticas de QoS según el número de servicios simultáneos RT.Media (m). En Fig 4.40(a) se muestra que, con baja capacidad, m≤4 para C=64kb/s, m≤7 para C=128kb/s, ó m≤16 para C=256kb/s. En Fig 4.40(b), si aumentan los recursos disponibles para las mismas condiciones de QoS, se mantiene el número relativo de servicios simultáneos: m≤34 para C=512kb/s, m≤68 para C=1024kb/s, ó m≤135 para C=2Mb/s. Es decir, para cada 64kb/s de capacidad disponible y cumpliendo los requisitos de QoS, podrían simultanearse, en media, entre 2 y 4 servicios. Además, en paralelo se constata que los valores óptimos se dan para valores pequeños del tamaño de ráfaga:  $MBS_{Al} = 4$  y  $MBS_{V1} = 10$ .

En segundo lugar, resulta muy interesante evaluar las restricciones de QoS al combinar ambos tipos de servicios. Para ello se considera el número agregado de servicios incluyendo RT.Bio y RT.Media (n). Para evaluar las tendencias, se define el factor de agregación (*n*=n*/k*) como el índice de simultaneidad para n servicios RT agregados relativo a la capacidad (según *k*). Así, este factor representa las tendencias comparativas por cada *k* múltiplos de C=64kb/s. Se muestra en Fig 4.41 los ratios PLR/EED para las situaciones más restrictivas de QoS. Como cada combinación incluye un número variable de servicios, en Fig 4.41 se indica *n* como la dupla  ${n_{\text{RT.Media}}} n_{\text{RT.Bio}}$ . Así, por ejemplo, *n*=1 corresponde a [{10},{01}], *n*=2 a [{11},{20},{02}], etc. En términos generales y considerando C=*k*·64kb/s, todos los casos permiten *k* múltiplos de 1 servicio RT (RT.Media o RT.Bio) y ninguno permite *k* múltiplos de 4 servicios RT; es decir, el número máximo de servicios simultáneos cada 64kb/s varía entre 1 y 3. En situaciones de mayor capacidad, ver Fig 4.41(b), siempre se garantiza QoS con *n*=2, siendo necesario seleccionar los parámetros óptimos para *n*=3. Si disminuyen los recursos disponibles, se observa en Fig 4.41(a) que no siempre se garantizan las cotas anteriores: con *n*=2, sólo se cumplen los requisitos de QoS según los parámetros elegidos, mientras que sólo se acepta *n*=3 con C=256kb/s.

Por último, resulta de interés cuantificar estas tendencias Para ello, además del factor de agregación *n*, se incluye el factor de simultaneidad (*m*=m*/k*) como el número de servicios RT.Media<sup>17</sup> simultáneos (m) relativos a la capacidad disponible (indicada por *k*). La evolución de ambos factores se muestra en Tabla XVII. Es significativo comprobar que el aumento de capacidad implica un ligero aumento proporcional de servicios simultáneos aunque, en general, los valores medios se mantienen prácticamente uniformes. Estos resultados obtenidos se podrían emplear para determinar *a priori* el número de servicios que pueden simultanearse según los recursos disponibles y emplear este conocimiento en el diseño del servicio de telemonitorización.

|              |                  | $\mathbf m$ |     |       | $\bm{m}$ |       |  |     | n              |           | $\pmb{n}$ |       |  |  |
|--------------|------------------|-------------|-----|-------|----------|-------|--|-----|----------------|-----------|-----------|-------|--|--|
| C(b/s)       | $\boldsymbol{k}$ | máx         | ópt | mín   | medio    | máx   |  | máx | ópt            | mín       | medio     | máx   |  |  |
| 64k          |                  | 4           | 3   | 2.158 | 2.915    | 3.754 |  | 3   | $\overline{2}$ | 1.436     | 2.393     | 2.874 |  |  |
| 128k         | $\boldsymbol{2}$ |             | 6   | 2.194 | 2.965    | 3.801 |  | 5   | 4              | $1.461\,$ | 2.417     | 2.912 |  |  |
| <b>256k</b>  | 4                | 16          | 15  | 2.223 | 3.011    | 3.845 |  | 12  | 10             | $1.503\,$ | 2.464     | 2.967 |  |  |
| 512k         | 8                | 34          | 32  | 2.267 | 3.072    | 3.896 |  | 24  | 22             | 1.578     | 2.538     | 3.065 |  |  |
| 1024k        | 16               | 68          | 65  | 2.305 | 3.126    | 3.942 |  | 50  | 48             | 1.623     | 2.579     | 3.117 |  |  |
| <b>2048k</b> | 32               | 135         | 132 | 2.354 | 3.185    | 4.050 |  | 100 | 96             | 1.694     | 2.641     | 3.182 |  |  |

Tabla XVII EVOLUCIÓN DE *n* Y *m* SEGÚN C

 $17$ <sup>17</sup>Este parámetro resulta más significativo para RT.Media (dado que en entorno domiciliario sus requisitos de QoS son exigentes) que para RT.Bio (cuyas tendencias ya están reflejadas aisladamente en el caso C.I y en el factor de agregación en el caso C.II).

 $\overline{a}$ 

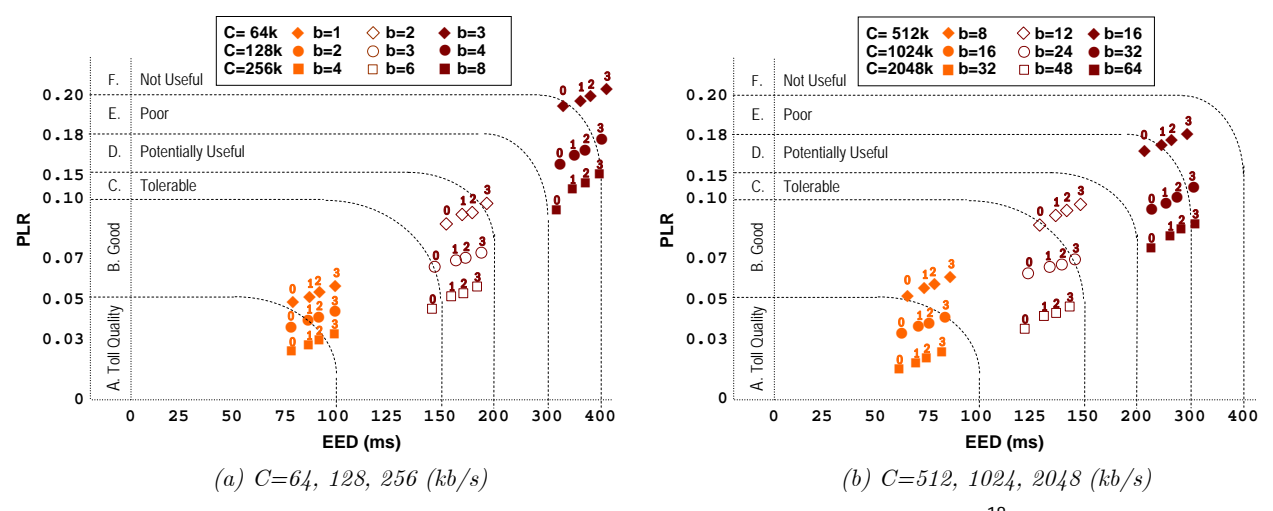

*Fig 4.39 Ratio PLR/EED para servicios RT.Bio (caso C.I)* <sup>18</sup>

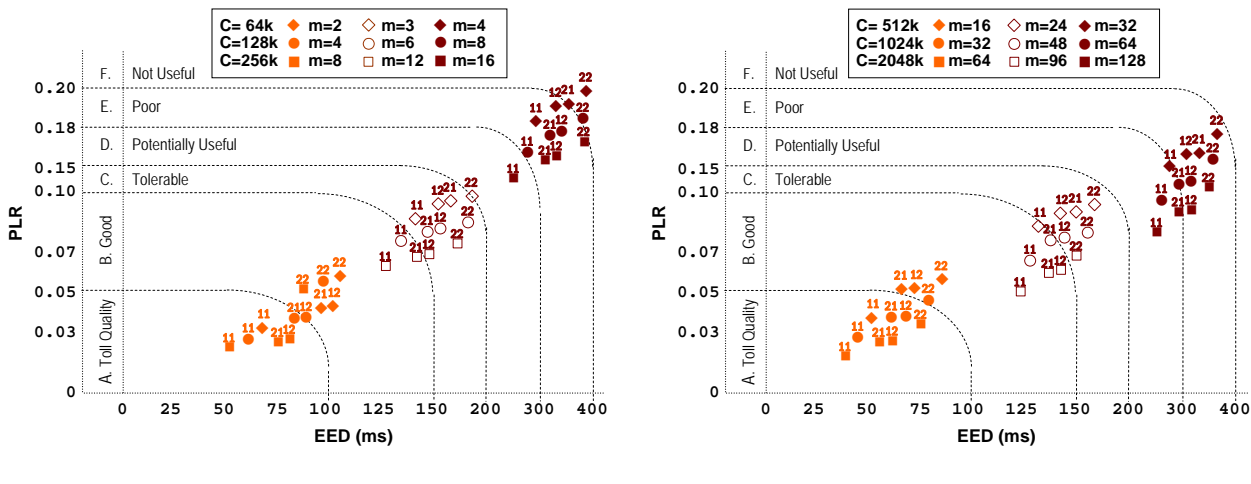

 *(a) C=64, 128, 256 (kb/s) (b) C=512, 1024, 2048 (kb/s)* 

*Fig 4.40 Ratio PLR/EED para servicios RT.Media (caso C.II)* <sup>19</sup>

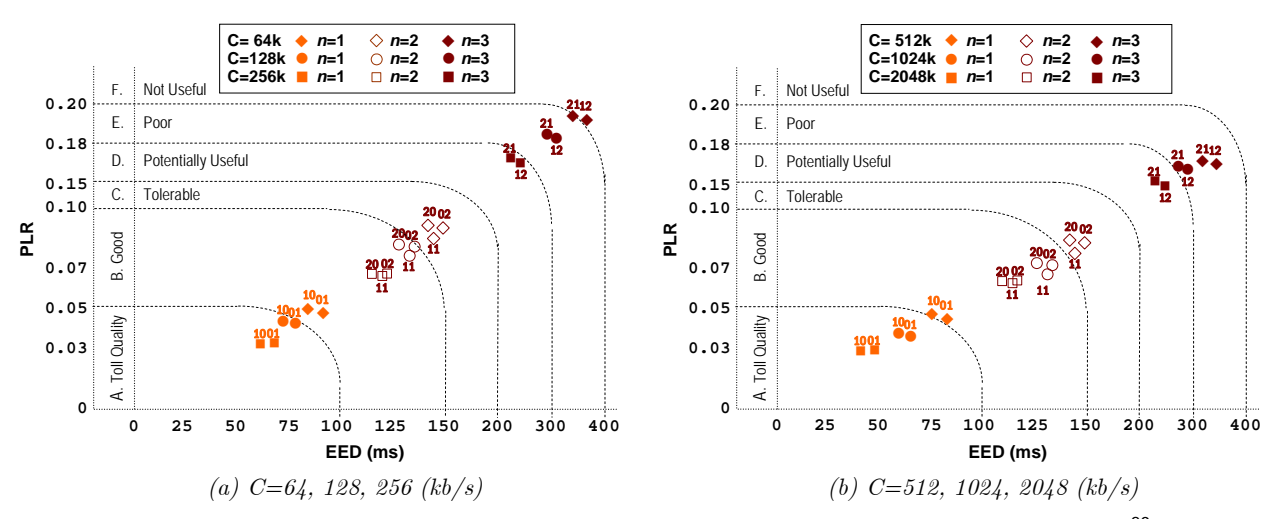

*Fig 4.41 Ratio PLR/EED para servicios agregados RT.Media y RT.Bio (caso C.II)* <sup>20</sup>

<sup>&</sup>lt;sup>18</sup> Para cada valor de b (servicios RT.Bio1), se indican las situaciones significativas para b2={0, 1, 2 y 3} (servicios RT.Bio2).

<sup>&</sup>lt;sup>19</sup> Para cada valor de m (servicios RT.Media), se indican las combinaciones de  $MBS_{Ai}$  y  $MBS_{Vj}$  como  $AiVj = \{11, 12, 21, 22\}$ .

<sup>&</sup>lt;sup>20</sup> Para cada valor de *n*, se indican las combinaciones  $\{n_{RT.Media} n_{RT.Bio}\} = [{10}, {01}$  para *n*=1],  $[{11}, {20}, {02}$  para *n*=2], etc.

#### **4.3.2 Estudio de simultaneidad de conexiones de usuario**

Los últimos dos casos de uso planteados, caso C.II y C.III, incluyen servicios RT.HCE y SF.Data (ambos sobre TCP), que se basan en un número variable de conexiones (c) desde el domicilio hasta el hospital para intercambiar información del paciente. Estudiando esta variable y en función del tamaño de los datos intercambiados y de la duración de dichas conexiones, se puede cuantificar el volumen de datos asumible por el servicio para cada usuario. Así, para evaluar la simultaneidad de servicios en estos dos casos, resulta más significativo plantear el número máximo de conexiones que pueden establecerse según los recursos disponibles y el número de usuarios multiplexados, dentro de los márgenes recomendados de QoS.

Para ello, se han definido dos parámetros genéricos: el intervalo de funcionamiento,  $t_{max}(s)$ , y la duración media de cada conexión,  $t_0$  (s), que puede establecerse por cada usuario individual. Si se define esta duración  $t_0$  en términos de tamaño de datos<sup>21</sup>(S) respecto de capacidad efectiva, se puede relacionar el número de conexiones con el factor de ocupación, como indica (23).

Además, resulta interesante relacionar el número de conexiones con el número de usuarios y la capacidad disponible. Para ello, se define el número de conexiones relativo al grado de multiplexación de usuarios,  $c_N$  en (24), que permite analizar la comparativa entre C (indicada por *k*) y N, en términos realistas según el factor de ocupación (ρ).

$$
t_0 = \frac{S}{C_e} = \frac{k_0 \cdot 64kb}{k_e \cdot 64kb/s} = \frac{k_0}{k_e} \longrightarrow c = \frac{t_{\text{max}}}{t_0} = \frac{t_{\text{max}}}{\frac{k_0}{k_e}} = \frac{k_e}{k_0} \cdot t_{\text{max}} = \frac{\rho \cdot k}{k_0} \cdot t_{\text{max}} \tag{23}
$$
\n
$$
c_N = \frac{c}{N} = \frac{\rho \cdot k}{N} \cdot \left(\frac{t_{\text{max}}}{k_0}\right) \tag{24}
$$

A partir de aquí, se pueden tabular el número de conexiones (absoluto y relativo) que pueden asumirse según los distintos casos de uso y en función de la ocupación del enlace. A modo de ejemplo, se propone la evaluación de un servicio SF.Data para el que las señales vitales han sido adquiridas durante el día o a lo largo de la semana y, desde el hospital, se gestiona remotamente su envío a la base de datos durante el período nocturno. Se han considerado transmisiones de ECGs, de tamaño S=40MB  $(k_0=5.10^3)$ , durante un intervalo de funcionamiento del servicio de  $t_{\text{max}}$ =7horas (=25.2·10<sup>3</sup>s  $\rightarrow t_{\text{max}}/k_0$ =5.04), estableciendo un factor de ocupación umbral  $\rho = 0.80$ . Así, se presentan en Tabla XVIII el número medio de conexiones  $(\bar{c})$ , en distintas situaciones según N y C. En el ejemplo propuesto estos valores se pueden interpretar como el número de ficheros de ECG que podrían transmitirse durante el intervalo de funcionamiento del servicio. Se puede ver que, aunque se mantiene aproximadamente la relación entre  $\bar{c}$  y C y entre  $\bar{c}$  y 1/N, no se sigue una tendencia exactamente proporcional: es decir, un incremento de capacidad en un factor 1:4 implica una mejora en la eficiencia del servicio en un factor 1:4.2, y un aumento del número de usuarios en un factor 1:4 implica un decremento de la eficiencia un factor 1:4.1.

| $t_{\rm max}/k_0 = 5.04$ | N                |      |      |      |     | $t_{\rm max}/k_0 = 5.04$ |         | N           |                  |      |     |     |     |     |     |
|--------------------------|------------------|------|------|------|-----|--------------------------|---------|-------------|------------------|------|-----|-----|-----|-----|-----|
| C(b/s)                   | $\boldsymbol{k}$ |      | 2    | 3    | 4   | 6                        | 8       | C(b/s)      | $\boldsymbol{k}$ | 12   | 16  | 20  | 24  | 28  | 32  |
| 64k                      |                  | 4.5  | 2.2  | 1.5  | L.  | 0.7                      | 0.5     | <b>768k</b> | 12               | 4.4  | 3.3 | 2.5 | 2.1 | 1.8 | 1.5 |
| 128k                     | $\boldsymbol{2}$ | 9.4  | 4.7  | 3.0  | 2.2 | $1.5\,$                  | 1.1     | 1024k       | 16               | 5.9  | 4.4 | 3.5 | 2.9 | 2.4 | 2.1 |
| 192k                     | 3                | 14.1 | 6.9  | 4.6  | 3.4 | 2.2                      | $1.6\,$ | 1280k       | 20               | 7.5  | 5.6 | 4.4 | 3.6 | 3.1 | 2.7 |
| <b>256k</b>              | 4                | 18.9 | 9.3  | 6.2  | 4.6 | 3.0                      | 2.2     | 1408k       | 24               | 9.1  | 6.8 | 5.4 | 4.4 | 3.8 | 3.3 |
| 384k                     | 6                | 28.5 | 14.1 | 9.4  | 7.0 | 4.6                      | 3.3     | 1664k       | 28               | 10.8 | 8.0 | 6.3 | 5.2 | 4.4 | 3.8 |
| 512k                     | 8                | 38.6 | 18.9 | 12.4 | 9.2 | 6.0                      | 4.4     | 2048k       | 32               | 12.5 | 9.2 | 7.3 | 6.0 | 5.1 | 4.4 |

Tabla XVIII EJEMPLO DE NÚMERO MEDIO DE CONEXIONES SEGÚN N Y C

 $\overline{a}$ 

<sup>21</sup>Al igual que se definió un factor multiplicativo *k* para la capacidad del enlace (C=*k*·64kb/s), se define un factor *k*0 para el tamaño de datos (S=  $k_0$ ·64kb), lo que permite obtener expresiones normalizadas en función de  $k$  y  $k_0$ .

Finalmente, en este último apartado se conjugan todos los resultados anteriores en la evaluación técnica de un servicio de telemonitorización. El servicio incluye los ToS y *codecs* planteados en el escenario de evaluación y recoge los resultados obtenidos en los apartados previos. La caracterización y modelado de los parámetros básicos para los ToS que intervienen en el escenario domiciliario siguen, como ya se ha comentado, las conclusiones obtenidas para el escenario rural y resueltas en el apartado anterior. Así, en este apartado el modelo se completa con la elección óptima del número de servicios y usuarios simultáneos que, según los recursos disponibles, cumplen los umbrales de QoS específicos para el escenario domiciliario.

Para ello, se han elaborado una serie de árboles de decisión en los que, por un lado, se interroga acerca de las condiciones particulares de la red: capacidad disponible (C) y número de usuarios simultáneos (N); y por otro lado, se establecen las mejores combinaciones que garantizan QoS para cada ToS. Al igual que en el apartado anterior, este tipo de árboles pueden generalizarse para diferentes valores de capacidad y de número de usuarios incluyéndose, así, en el diseño de aplicaciones específicas dentro del servicio de telemonitorización.

De entre los resultados obtenidos y los diversos árboles de decisión diseñados, se presenta en Fig 4.42 un ejemplo significativo seleccionando una de las combinaciones óptimas de parámetros de estudio ( $s_{A2}=240B$ ,  $MBS_{A1}=4$ ,  $s_{V3}=1500B$  y  $MBS_{V2}=10$ ). En este ejemplo se puede observar cómo se dirime entre la posibilidad de que sólo se pueda garantizar QoS para el servicio RT.Media (estado inferior derecho en Fig 4.42), que puedan ofrecerse simultáneamente los servicios RT.Media y RT.Bio garantizando QoS (estado inferior izquierdo en Fig 4.42), o que las condiciones de la red de comunicaciones respecto a C y N no permitan garantizar QoS (estado inferior central en Fig 4.42).

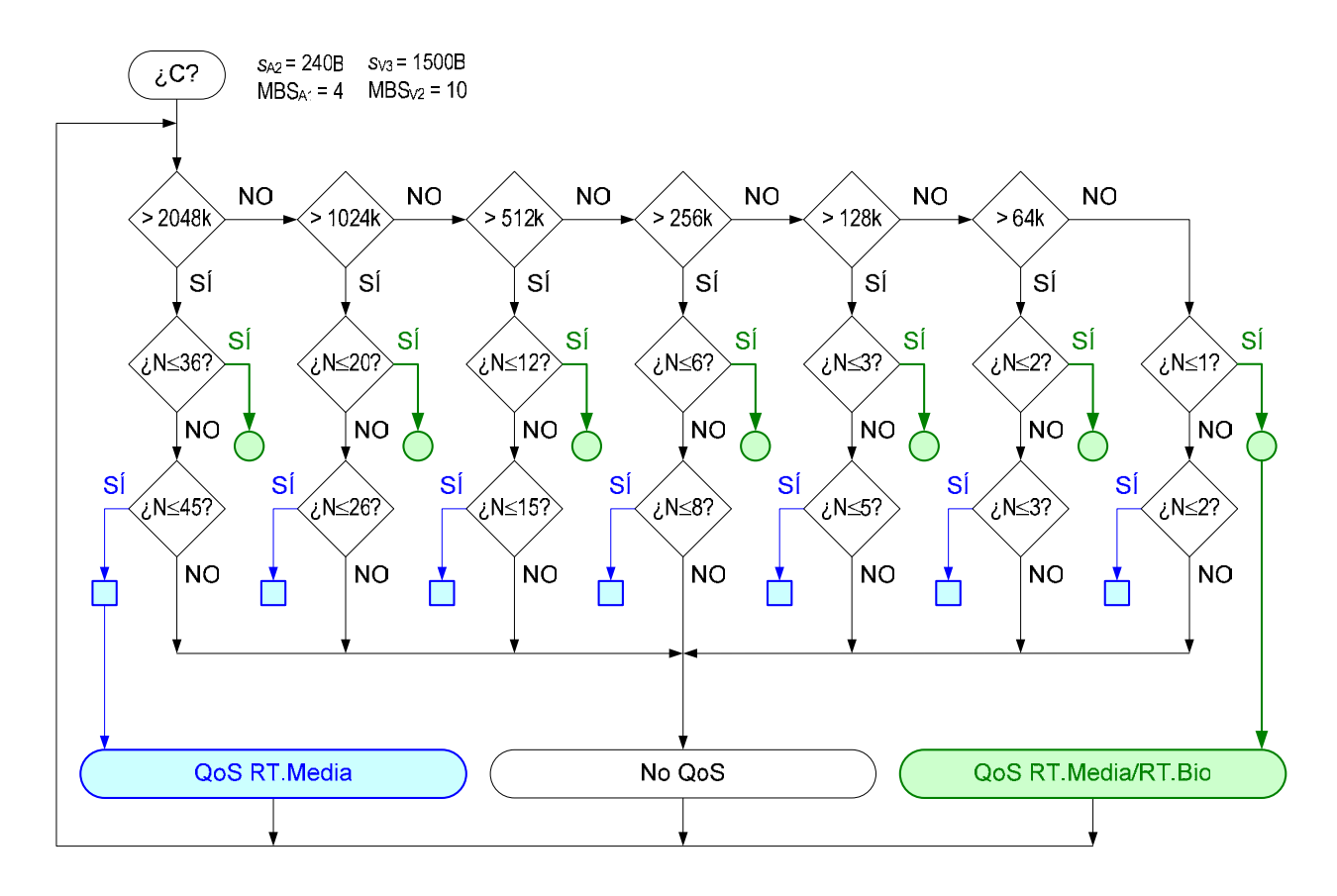

*Fig 4.42 Árbol de decisión para cumplir QoS (casos C)* 

# **4.4 Análisis de prestaciones variables en entornos móviles**

El último de los escenarios propuestos, los entornos móviles, se postula como uno los más importantes retos tecnológicos en la actualidad y en los próximos años. La telemedicina móvil constituye un área nueva dentro de la telemedicina que trata de aprovechar los avances más recientes en el contexto de las redes móviles para aplicarlos al entorno de los servicios de e-Salud. La convergencia de información e infraestructuras de telecomunicaciones alrededor de los sistemas de telemedicina y teleasistencia médica está fomentando el desarrollo de muy diversas aplicaciones móviles eficientes y de bajo coste. La telemedicina de emergencia es sinónimo de telemedicina móvil, ya que la única forma de comunicar una ambulancia con un hospital es a través de un canal inalámbrico. En este contexto, esta última sección presenta un sistema de teleurgencias para telemonitorización de pacientes desde vehículos de emergencias médicas sobre UMTS, y evalúa sus prestaciones desde el punto de vista de la asignación variable de recursos que garanticen QoS.

A partir de las características principales de este escenario, detalladas en Sección 3.1.4, se proponen una serie de combinaciones de evaluación (ver Fig 4.43) en las que se incluyen todos los casos de uso planteados con sus respectivos ToS. Al igual que en los dos apartados anteriores, este planteamiento más significativo de las combinaciones de ToS planteadas (para recoger las situaciones críticas de QoS) que de su evolución temporal. Así, primero se estudia la evolución del grado de QoS en función de la variabilidad de los recursos disponibles y, en segundo lugar, se evalúa un servicio de teleemergencias planteando varios diagramas de estados que permiten seleccionar las situaciones óptimas de transmisión que se ajusten a QoS.

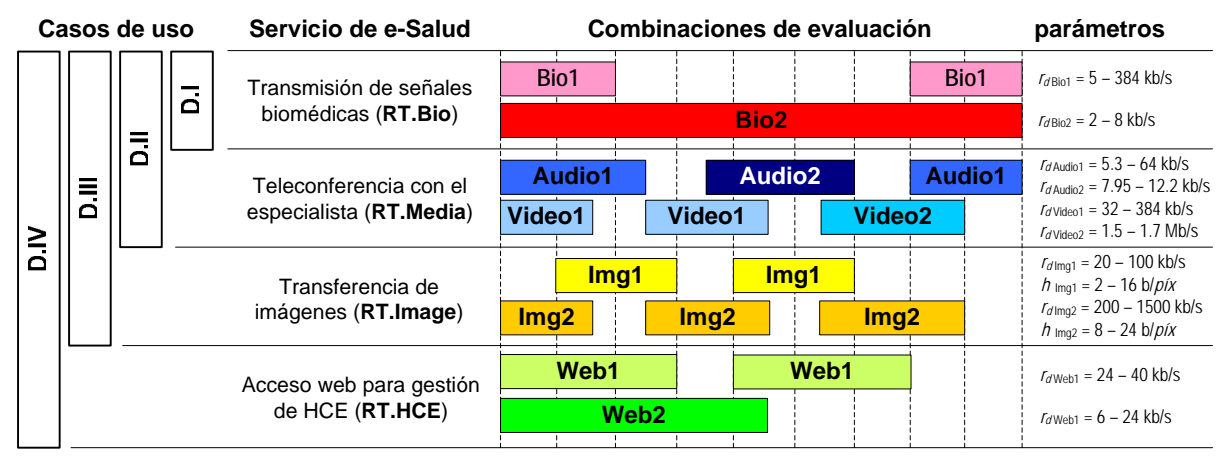

*Fig 4.43 Entorno móvil. Casos de uso y parámetros específicos*  22

Un esquema genérico de la evaluación propuesta de simultaneidad de servicios, incluyendo los parámetros de interés y los puntos específicos donde intervienen, se presenta en Fig 4.44.

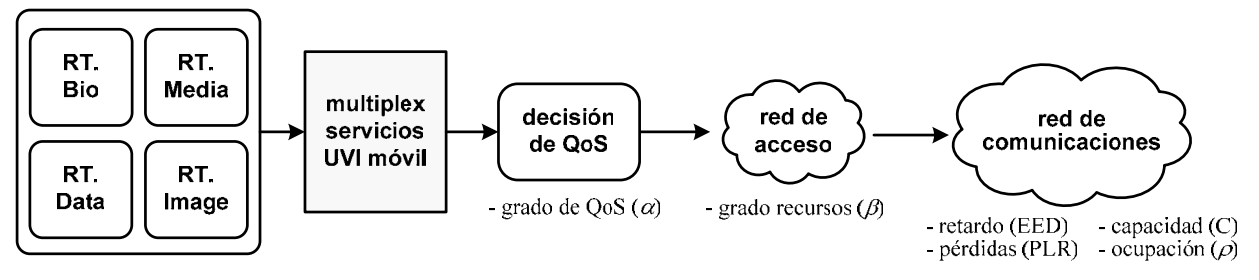

*Fig 4.44 Esquema genérico de evaluación para el escenario móvil* 

 $\overline{a}$ 

<sup>22</sup>El envío de imágenes de alta resolución (RT.Image) se considera un servicio RT ya que presenta estrictos requisitos temporales.

# **4.4.1 Estudio acumulativo de evolución de QoS**

Para evaluar la evolución del servicio en función de la variación de recursos, se ha establecido una escala de  $Q_0S$  siguiendo los umbrales específicos<sup>23</sup> tanto de retardo (EEDth) como de pérdidas (PLRth), recomendados en la literatura consultada (detallada en Capítulo 2 y especificada en Tabla XIII). Estos grados de QoS considerando, además de los niveles de retardo y pérdidas, la calidad de la información intercambiada (medida en términos de resolución ó nivel de señal, según el ToS determinado), se han clasificado según la siguiente notación:

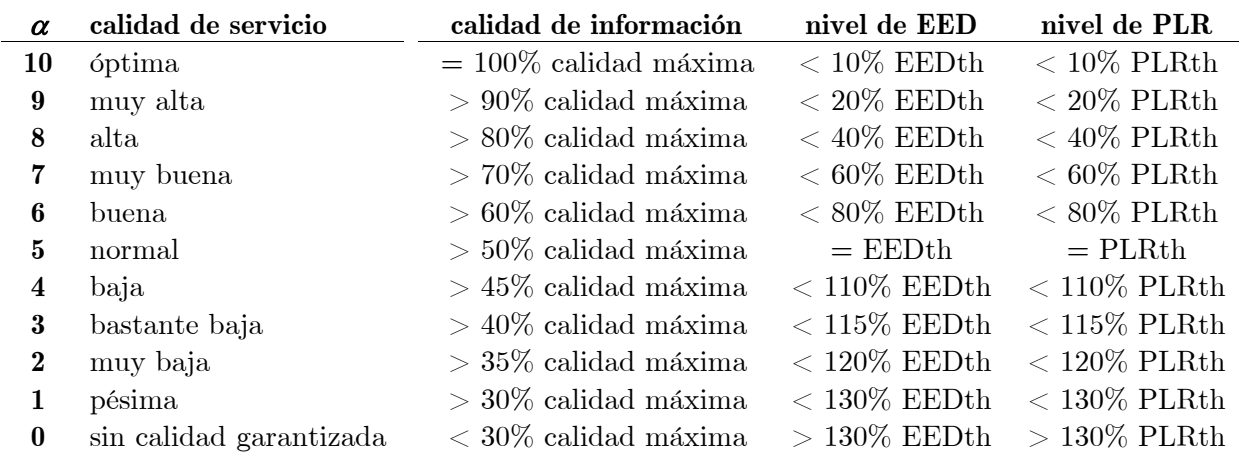

Se presentan en Fig 4.46 las combinaciones de ToS más significativas a partir de los casos de uso planteados. En esta serie de gráficas y siguiendo la notación anterior, se ha evaluado la evolución del grado de  $QoS$  (α) en función del factor de recursos disponibles ( $\beta$ ) desde el máximo (100% de recursos,  $\beta=1$ , para BW=64kb/s) hasta el mínimo (10% de recursos,  $\beta=0.1$ ). De las pruebas realizadas para cada caso de uso, los valores representados corresponden al caso D.IV que los engloba a todos. Se detallan a continuación las tendencias asociadas a cada ToS.

# **A. RT.Media**

 $\overline{a}$ 

La primera de las situaciones de interés considera los servicios RT.Media planteando las distintas combinaciones de RT.Audio y RT.Video según los modelos detallados en Tabla XIII. Estas combinaciones representan los distintos *codecs* de transmisión; por tanto, el estudio de las situaciones que mejor se ajustan a la variabilidad de los recursos, permite seleccionar el más adecuado para garantizar un determinado grado de QoS. Así, en primer lugar y en términos genéricos, se observa en Fig 4.46(a) que se obtienen mejores tendencias para el primer modelo de RT.Video (Video1) que para el segundo (Video2), y ocurre lo contrario con los modelos de RT.Audio: ofrece mejores prestaciones el segundo modelo (Audio2) que el primero (Audio1). Ambas situaciones son razonables dado que ambos modelos elegidos están recomendados para tecnologías móviles. A partir de aquí y analizando todas las combinaciones posibles para un nivel de calidad aceptable ( $\alpha > 5.5$ ), la primera de ellas (Audio2+Video1) lo cumple con  $\beta = 0.3$ , la segunda (Audio2+Video1) con  $\beta = 0.5$ , la tercera (Audio2+Video1) con  $\beta = 0.65$ , y la cuarta (Audio2+Video1) con  $\beta = 0.7$ . Planteándolo de manera complementaria, con al menos el 50% de los recursos sólo son aconsejables las combinaciones que incluyen Video2 y, por debajo de este nivel, la única opción recomendada es la primera: Audio2+Video1. Por todo ello, sería útil establecer algoritmos de decisión que permitieran seleccionar cada ToS según el grado de QoS.

<sup>23</sup>En esta parte del estudio se plantea el grado acumulativo de QoS para diversos servicios, por lo que los umbrales seleccionados para cada ToS son diferentes y se han indicado de forma genérica como PLRth (para pérdidas) y EEDth (para retardo).

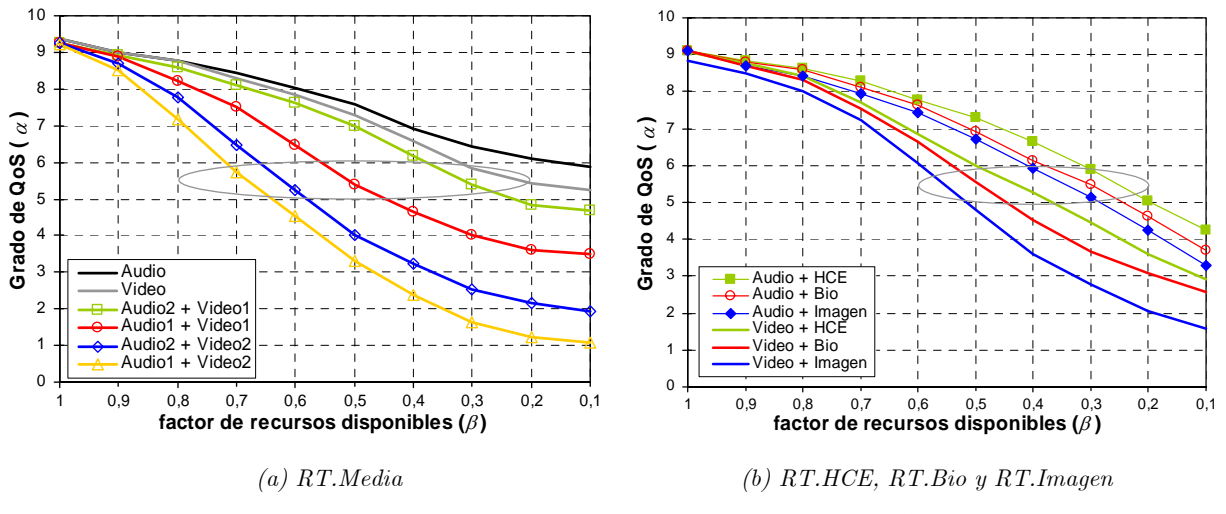

*Fig 4.45 Grado de QoS para combinaciones de dos ToS (casos D)* 

### **B. RT.Bio, RT.HCE y RT.Image**

 $\overline{a}$ 

La segunda de las situaciones de interés considera la combinación de todos los servicios planteados, seleccionados de dos en dos<sup>24</sup>. Esta situación correspondería a la simultaneidad del envío en tiempo real, desde la ambulancia en el trayecto hacia el hospital, de los signos vitales del paciente (Bio) o del acceso a su historial clínico (HCE), o del envío de imágenes de alta resolución (Imagen), o de una conversación telefónica para precisar el alcance de la emergencia (Audio), o de una transmisión de vídeo que permita conocer en detalle la situación que se está dando dentro de la ambulancia (Video)<sup>25</sup>. A partir de esta casuística, se muestra en Fig 4.46(b) la evolución del grado de QoS para cada combinación planteada. En términos generales, se constata una disminución de  $\alpha$  aproximadamente lineal con  $\beta$ . En todos los casos, el grado de QoS se garantiza mejor en presencia de servicio Audio que con servicio Video, ya que el primero consume menos recursos que el segundo. En este planteamiento de consumo de recursos disponibles, se constata que el servicio Imagen requiere más recursos que el servicio Bio, y este a su vez más que el servicio HCE. Estos resultados aportan una primera aproximación al estudio acumulativo de QoS ya que permiten secuencializar cada ToS en orden a la evolución de sus prestaciones según el factor de degradación de los recursos disponibles.

Cuantitativamente, se observa en Fig 4.46(b) que para un nivel de calidad aceptable ( $\alpha$  > 5), todas las combinaciones propuestas lo cumplen para el 55% de los recursos ( $\beta$  = 0.55). A partir de aquí, conforme se degradan los recursos, ciertas combinaciones ya no permiten garantizar QoS y son: Video+Imagen (con  $\beta$  <0.55), Video+Bio (con  $\beta$  <0.5), Video+HCE (con  $\beta$  <0.45), Audio+Imagen (con  $\beta$  <0.35), Audio+Bio (con  $\beta$  <0.3), y Audio+HCE (con  $\beta$  <0.25). Estos resultados, conjuntamente con la secuencialización obtenida anteriormente, permitirían aportar mecanismos de control de QoS seleccionando los diversos ToS, como se detallará más adelante.

Finalmente, aunque no se representan gráficamente la amplia diversidad de situaciones planteadas, los resultados han constatado que ciertas combinaciones garantizan  $Q_0S(\alpha > 5)$  en entornos móviles para cualquier grado de recursos disponibles (técnicamente, con  $\beta > 0.1$ ). Estas combinaciones son: HCE+Bio  $(\alpha > 5.5)$ , HCE+Imagen  $(\alpha > 5.2)$ , Bio+Imagen  $(\alpha > 5.1)$  y, por supuesto, los servicios aislados HCE ( $\alpha > 6.8$ ), Bio ( $\alpha > 6.5$ ) e Imagen ( $\alpha > 6.2$ ). Todas estas situaciones, en ausencia de servicios RT.Media, encajan con el planteamiento anterior de menor consumo de recursos y sirven de punto de partida para plantear múltiples combinaciones de ToS.

<sup>24</sup> Se plantean distintas situaciones excluyentes, ya que las situaciones acumulativas de los diversos ToS se evaluarán más adelante.

<sup>25</sup> En los servicios correspondientes a RT.Media se han considerado los dos modelos seleccionados previamente: Audio2 y Video1.

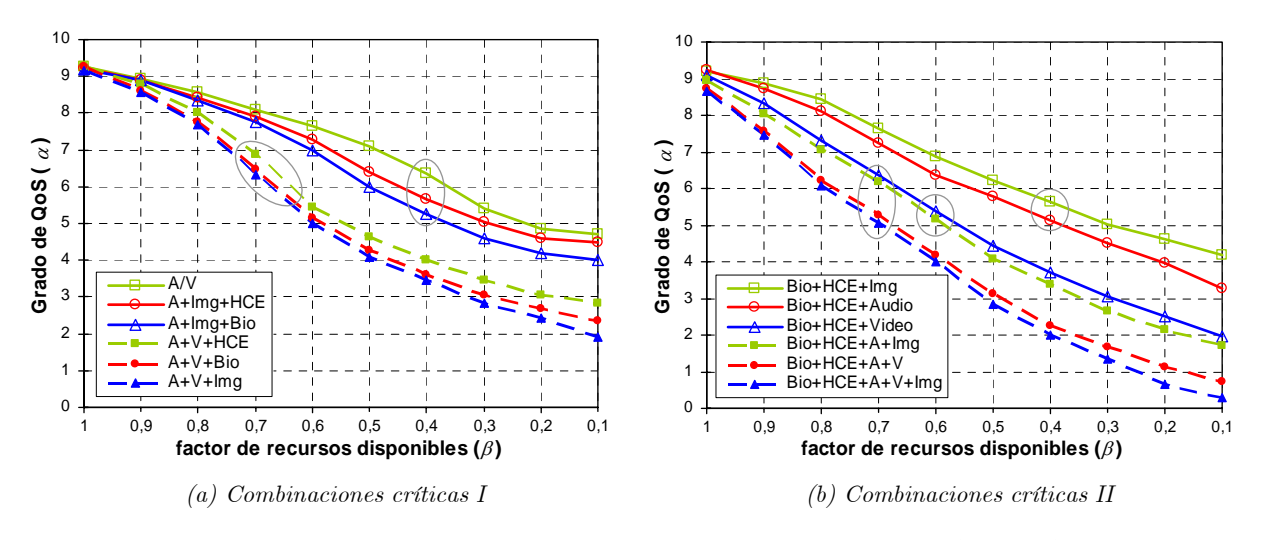

*Fig 4.46 Grado de QoS para combinaciones de múltiples ToS (casos D)* 

#### **C. Combinaciones de múltiples ToS**

La última de las situaciones planteadas, analiza los casos de combinaciones más críticas que agrupan el mayor número de ToS simultáneos. Los resultados obtenidos se han clasificado en dos bloques atendiendo a los criterios de funcionamiento de un sistema de telemergencias. Así, el primer bloque, ver Fig 4.46(a), incluye las combinaciones de Audio+Imagen o Audio+Video con el resto de ToS, para plantear las situaciones en las que se prioriza la comunicación telefónica entre la ambulancia y el hospital (Audio), junto con el envío o de imágenes de alta resolución (Imagen) o de imágenes del interior de la ambulancia (Video). El segundo bloque incluye las combinaciones de Bio+HCE con el resto de ToS, para plantear las situaciones en las que lo fundamental es el envío de los signos vitales del paciente (Bio), acompañado de la posibilidad de consultar su historial clínico (HCE). Estos casos, como muestra Fig 4.46(b), son los que añaden necesariamente más ToS ya que puede resultar imprescindible incorporar la transmisión de imágenes de interés clínico (Imagen), la conversación telefónica con el hospital (Audio), el envío de imágenes del interior de la ambulancia (Video), o incluso la conjunción de todos los servicios.

Así, para el primer bloque, se observa en Fig 4.46(a) tendencias similares al simultanear Audio+Img con Bio y con HCE, obteniéndose grados de QoS aceptables ( $\alpha > 5$  para  $\beta > 0.4$ ). Resulta significativo observar que estas dos combinaciones de tres servicios simultános dan prestaciones similares (no significamente menores) a la mejor combinación de Audio+Video. Si se comparan estas tendencias con las últimas (Audio+Video simultáneos con HCE, Bio e Img), se observa que las prestaciones que ofrecen las tres se agrupan en un margen de 1 punto en el grado de QoS y, a su vez, rebajan en 1.5 puntos respecto de las tendencias anteriores: para  $\beta$  > 0.7,  $\alpha \in (6, 7)$  frente a  $\alpha \in (7.5, 8.5)$ . Estos resultados reflejan, por ejemplo, que con un 60% de los recursos disponibles, el envío de imágenes tanto clínicas como de videoconferencia sería asumible mientras que, por debajo de  $\beta=0.6$ , sería más aconsejable sumprimir el vídeo para garantizar QoS en la calidad de la transmisión de audio y de la resolución de las imágenes.

Para el segundo bloque, ver Fig 4.46(b), en términos generales se aprecia que disminuye más bruscamente el grado de QoS conforme disminuyen los recursos, debido al mayor número de ToS simultáneos. Las combinaciones de tres servicios (Bio+HCE con Imagen, Audio o Video) ofrecen rendimientos aceptables ( $\alpha > 5.5$  para  $\beta > 0.6$ ), destacando que se aprecian tendencias similares entre Video y Audio+Imagen (y también entre Audio+Video y Audio+Video+Imagen) Esta situación se justifica por el consumo de recursos asociado a estos servicios, comentado anteriormente, y aconseja de nuevo la necesidad de diseñar un mecanismo de control de QoS que permita seleccionar las combinaciones de ToS más adecuadas según los factores  $\alpha$  y  $\beta$ .

#### **4.4.2 Estudio de control de QoS mediante diagramas de estados**

Finalmente, en este último apartado, se conjugan todos los resultados anteriores en la evaluación técnica de un servicio de teleemergencias incluyendo los ToS previamente descritos. Para evaluar la evolución del grado de QoS global que se ofrece en el sistema, se ha planteado retomar los planteamientos propuestos en el estudio acumulativo de QoS y elaborar diversos algoritmos de decisión en los que se recoja, en cada caso, la situación que mejor se ajusta a los recursos disponibles  $(\beta)$  manteniendo un nivel aceptable de QoS  $(\alpha)$ .

Con esta idea, se muestra en Fig 4.47 varios diagramas de estados para el control de QoS.

En Fig 4.47(a) y seleccionando un umbral mínimo de QoS ( $\alpha$  > 5.5), se esquematiza la decisión entre los modelos propuestos para los servicios RT.Audio y RT.Video que ofrecen mejores prestaciones en función de β. En una situación práctica, la implementación de este diagrama en el diseño del sistema permitiría seleccionar dinámicamente, de entre los *codecs* multimedia instalados, los que se más se asemejaran a los modelos elegidos para garantizar QoS.

A continuación y de nuevo para  $\alpha > 5.5$ , se representa en Fig 4.47(b) la evolución de ToS que pueden simultanearse de dos en dos según disminuye el porcentaje de recursos disponibles (β). Igual que en el caso anterior, una implementación práctica implicaría monitorizar continúamente el factor β y, en función del valor obtenido, elegir el estado más adecuado con su correspondiente combinación de servicios. Se constata que la posibilidad de conversación telefónica (Audio) sería posible en todos los casos y el envío de videoconferencia (Video) para observar el interior de la ambulancia sería aconsejable si  $\beta \geq 0.45$ . Además, se refleja de nuevo la secuencialidad entre el resto de ToS: en las situaciones de menor disponibilidad de recursos  $(\beta \geq 0.25)$  sólo sería posible simultanear el acceso al historial clínico (HCE), mientras que un aumento de ancho de banda permitiría simultanear también el envío de señales biomédicas (Bio, para β ≥ 0.3) y de imágenes de alta resolución (Imagen, para β ≥ 0.35).

Finalmente, en Fig 4.47(c) se presenta un tercer diagrama que refleja las situaciones más críticas, previamente comentadas, y que permite adecuar las combinaciones de múltiples ToS según los recursos disponibles. Con este diagrama, correspondiente de nuevo a  $\alpha > 5.5$ , no se pretende descartar ningún ToS que los criterios clínicos demandaran, sino que permite priorizar entre ToS si existen pocos recursos para garantizar en todo momento el grado de QoS desde un punto de vista técnico. Cabe destacar que los diagramas presentados se han propuesto fijando un determinado nivel de QoS requerido (condiciones de diseño) y aportando las combinaciones de ToS que lo cumplen (estados del sistema) según el factor de degradación de recursos (transiciones entre estados). En paralelo a este planteamiento dinámico existe otro estático (*a priori*) y complementario al anterior: estableciendo como premisas el grado de recursos disponibles (condiciones de diseño), determinar los mejores valores para cada ToS (estados del sistema) que no sólo garanticen un nivel mínimo de QoS sino que ofrezcan las mejores prestaciones posibles según el factor  $\alpha$  requerido (transiciones entre estados).

Como conclusión final, remarcando las aportaciones anteriores, cabe destacar que estos diagramas de estados son significativos de los resultados obtenidos en esta tesis y cumplen su principal objetivo: ya que permiten optimizar el diseño de un servicio de telemedicina implementando un algoritmo adaptativo de control de QoS que seleccione la combinación más adecuada de ToS según las prestaciones ofrecidas por la red de comunicación en cada momento.

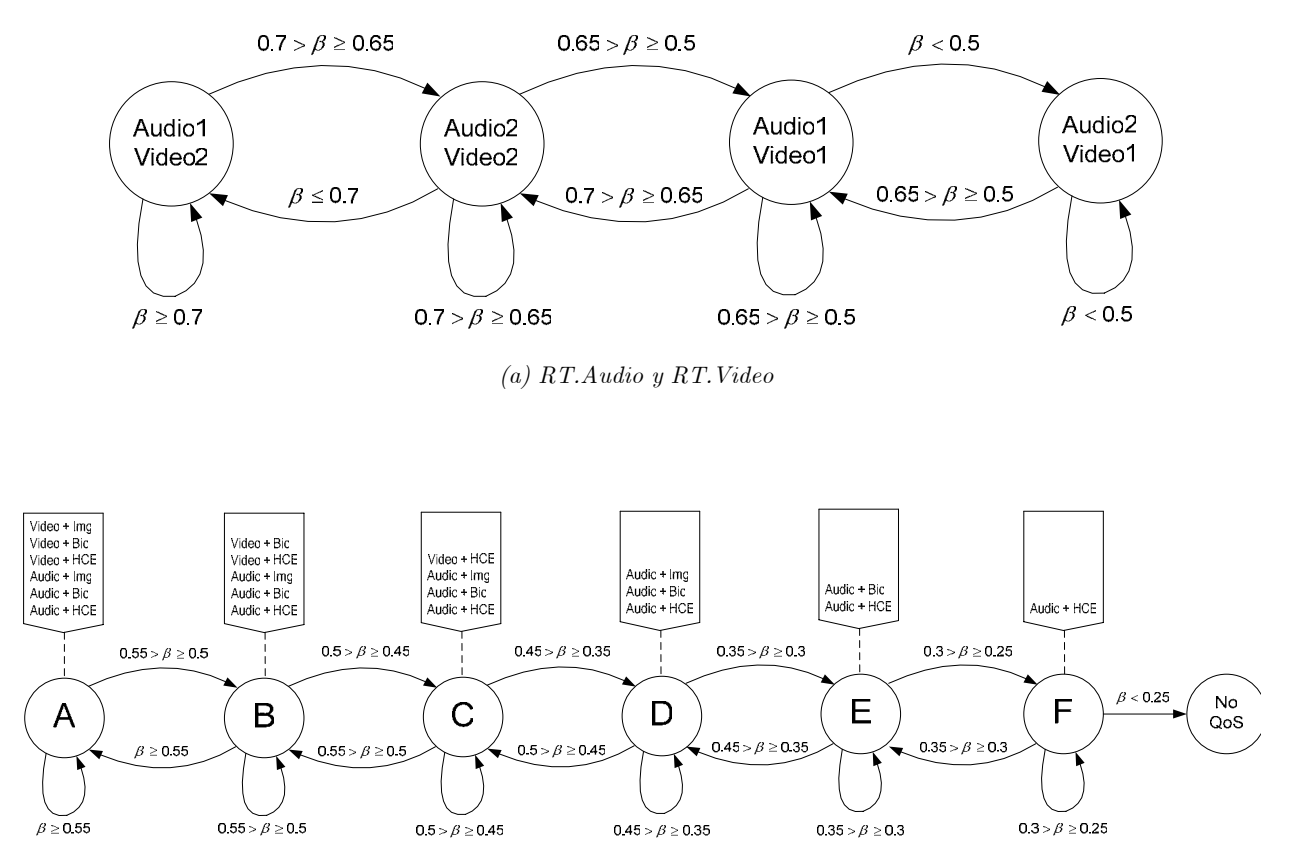

 *(b) RT.Audio y RT.Video combinados con RT.Image, RT.Bio y RT.HCE* 

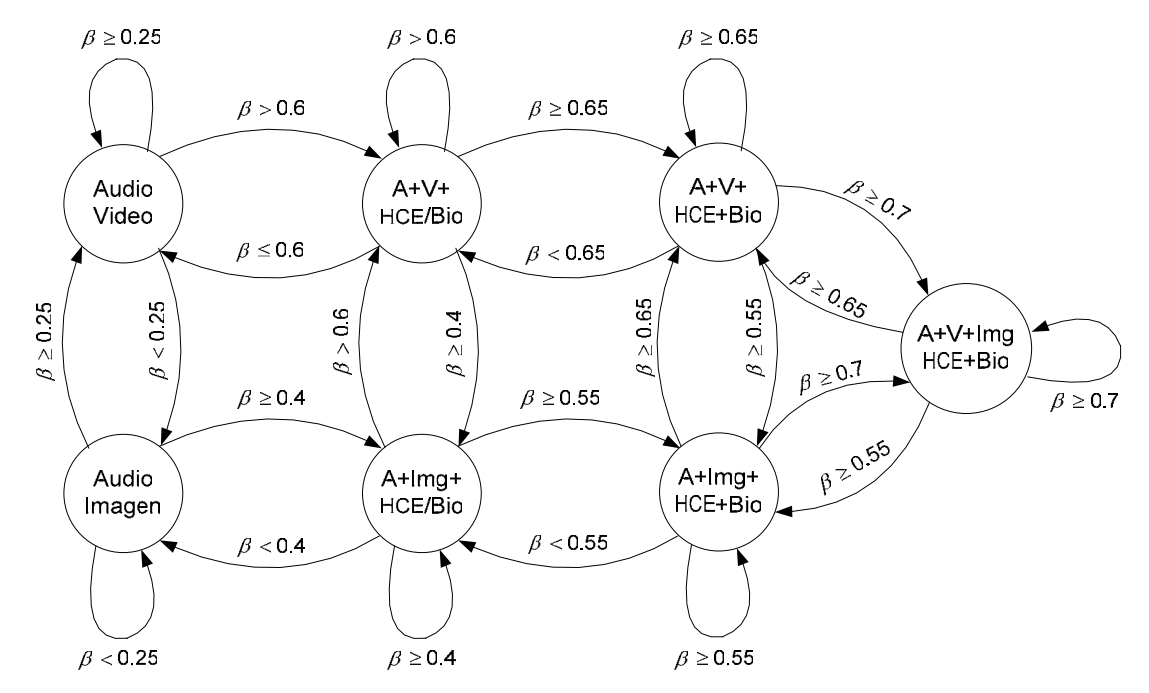

 *(c) RT.Audio y RT.Video respecto a RT.Audio y RT.Image* 

*Fig 4.47 Diagramas de estados para control de QoS (casos D)* 

# **Capítulo 5 Conclusiones**  Líneas futuras

# **5.1 Conclusiones finales**

# **5.2 Líneas abiertas de investigación**

En este último capítulo se recopilan las conclusiones y aportaciones obtenidas en el desarrollo general del trabajo realizado en esta tesis. En primer lugar, se analizan los puntos relevantes del estudio que lo hacen interesante para la comunidad científica, y que adelantan posibilidades para que algunas de las propuestas planteadas puedan implementarse en servicios de telemedicina. Finalmente, se enumeran aquellos resultados que pueden ser objeto de mejora en una futura revisión, intentando establecer la forma de potenciarlos en posteriores proyectos. Estas líneas de trabajo futuras cierran el texto de la tesis y abren la puerta de la investigación "de la telemedicina a la e-Salud".
# **Capítulo 5**

# **Conclusiones. Líneas futuras**

En el primer capítulo se plantearon una serie de objetivos sobre los que se sustentaba el trabajo previsto en esta tesis. En este último capítulo, y en relación a esos objetivos iniciales, se recopilan las conclusiones y aportaciones obtenidas de los resultados presentados a lo largo del texto. Además, se desglosan los puntos fuertes y aspectos menos desarrollados, proponiendo varias líneas de investigación como puntos abiertos a potenciar en posteriores trabajos.

## **5.1 Conclusiones finales**

El primer objetivo de esta tesis planteaba "analizar las comunicaciones hospitalarias, caracterizando las aplicaciones médicas que intervienen en la rutina clínica y en los nuevos servicios basados en telemedicina". Este objetivo se ha cubierto en el Capítulo 2 (ver Sección 2.1 y 2.2) en el que se han revisado los avances tecnológicos de los servicios de e-Salud, se han descrito sus principales características técnicas (ver Tabla I), se han detallado sus aspectos tecnológicos desde el punto de vista de la fuentes de información multimedia (ver Tabla III) y de las tecnologías de comunicación (ver Tabla IV), y se han ordenado las aportaciones científicas en una revisión bibliográfica que sirve de punto de partida para próximos estudios.

El segundo objetivo trataba de "definir los correspondientes modelos específicos de tráfico de aplicación y de tecnologías de comunicación asociados a la mencionada caracterización previa". De nuevo se ha cumplido en el Capítulo 2 (ver Sección 2.3) en el que, a partir del análisis de las fuentes multimedia (audio, datos, imágenes fijas, señales biomédicas y vídeo) y las tecnologías de red (de acceso y de transporte en entornos fijos y móviles), se ha estudiado en detalle el modelado de tráfico de aplicación y de red. Para cada tipo de servicio se han obtenido modelos específicos de tráfico: a ráfagas (audio), autosimilar (datos), de tasa constante (imágenes y señales biomédicas), y de tasa variable (vídeo). Para la red de comunicaciones, se han modelado los mecanismos de control de flujo y errores (basados en algoritmos SS/CA), las principales versiones de TCP (Tahoe, Reno, New Reno, SACK y Vegas) y las disciplinas AQM de *buffer* (FIFO, RED, FQ, SFQ, WFQ, DRR y CBQ). La definición de todos estos modelos ha sido clave para la posterior caracterización de los escenarios de evaluación y casos de uso en telemedicina.

El tercer objetivo: "definir los requisitos de QoS para servicios de telemedicina desde el punto de vista tanto de la aplicación como de la red de comunicación" se ha completado, también en el Capítulo 2 (ver Sección 2.4), revisando el concepto tecnológico de QoS, describiendo sus fundamentos y parámetros técnicos desde los dos puntos de vista mencionados y, sobre todo, detallando los requisitos específicos de QoS para los umbrales recomendados de retardo (EED), pérdidas (PLR), ancho de banda (BW y ABW) y factor de ocupación  $(\rho)$  que han permitido, también en este aspecto, particularizar el estudio genérico para escenarios de telemedicina.

El cuarto de los objetivos: "especificar los distintos escenarios de estudio y definir los casos de uso más significativos, describiendo sus parámetros asociados", se ha desarrollado expresamente en el Capítulo 3 (ver Sección 3.1). Para ello, se han detallado los escenarios más representativos en los que se desarrollan servicios de telemedicina (hospitalario, rural, domiciliario y móvil), recopilando en una ficha técnica, específica para cada uno (ver Tablas VIII, IX, X y XI), sus servicios asociados, puntos críticos, objetivo de evaluación, variables de estudio y casos de uso. Además, la definición detallada de estos escenarios ha permitido su posterior caracterización y configuración en los montajes de evaluación (ver Figs. 3.3, 3.4, 3.5 y 3.6) lo que ha servido, a su vez, de base para la obtención de los resultados más significativos presentados en esta tesis.

Para el quinto objetivo: "diseñar una metodología de evaluación técnica de QoS, que permita integrar entornos de medidas tanto experimentales como de simulación, e implementar dicha metodología en una herramienta automatizada, homogénea y escalable", se ha dedicado gran parte del Capítulo 3 y varios Anexos. Este objetivo se ha cubierto completamente y, como se proponía, se ha traducido en una herramienta de evaluación técnica, ideada y construida expresamente para esta tesis (ver Sección 3.3 y Anexo III), que además integra el conocimiento adquirido en los entornos de medidas (ver Sección 3.2 y Anexo II) tanto experimentales (en el laboratorio de investigación) como de simulación (con el *software* NS-2). Dicha herramienta ha permitido de forma eficaz: monitorizar tráfico (de aplicaciones reales o de trazas de simulación), parametrizarlo, simularlo en múltiples y variables condiciones, modelarlo según las mejoras obtenidas, y realimentar con estas mejoras el diseño final del servicio para poder optimizarlo.

Finalmente, el último objetivo: "contribuir con un método de control de QoS en función de los recursos disponibles en cada instante, basado en la simultaneidad de usuarios y de servicios" ha sido el núcleo central de los resultados presentados en el Capítulo 4, particularizando las evaluaciones para los parámetros (ver Tabla XIII) y casos de uso (ver Figs. 4.2, 4.22, 4.37 y 4.44) específicos de cada servicio, y distribuyendo el análisis y evaluación de QoS en cuatro apartados para cada uno de los escenarios de evaluación planteados (ver Figs. 4.3, 4.23, 4.38 y 4.45). Para cada uno se ha analizado la influencia de los parámetros característicos del servicio y se han evaluado las combinaciones de valores óptimas según los umbrales de QoS requeridos por la red.

Así, en el escenario hospitalario y sobre un servicio de telediagnóstico (ver Sección 4.1), se ha analizado el rendimiento de servicios TCP junto con aplicaciones interactivas basadas en UDP, estableciendo rangos de funcionamiento recomendados según el tamaño de *buffer*, la tasa de datos, los tamaños de paquete y de ráfaga, y las versiones empleadas de TCP y disciplina AQM. En el escenario rural y sobre un servicio de teleasistencia (ver Sección 4.2), se han analizado las prestaciones globales según el número de usuarios simultáneos, proponiendo una serie de áreas de trabajo (con los parámetros óptimos para cada ToS) recomendadas para garantizar QoS. En el escenario domiciliario y sobre un servicio de telemonitorización (ver Sección 4.3), se han especificado estas áreas de trabajo para el contexto del paciente, y se ha evaluado la influencia del número de servicios simultáneos, concluyendo que el máximo varía entre 1 y 3 cada 64kb/s. Finalmente, en el escenario móvil y sobre un servicio de UVI móvil para teleemergencias (ver Sección 4.4), se ha parametrizado la evolución del grado de QoS respecto al nivel de recursos disponibles, concluyendo que para un nivel inferior al 60%, las combinaciones de tres o más servicios simultáneos (sobre todo en presencia de audio y vídeo en tiempo real) resultan críticas.

A partir de estas conclusiones, se han propuesto mejoras en la caracterización y modelado de cada servicio de telemedicina evaluado, planteando optimizar el sistema mediante métodos de control de QoS basados en árboles de decisión y diagramas de estados. Todo ello, ha contribuido a reflexionar, desde un punto de vista técnico, sobre el concepto de QoS en e-Salud y el papel del ingeniero en el diseño de los nuevos servicios sanitarios basados en telemedicina.

## **5.2 Líneas abiertas de investigación**

A lo largo de la realización de esta tesis han surgido los siguientes planteamientos y retos que se proponen como líneas de investigación a desarrollar y profundizar en un futuro:

- Las evaluaciones propuestas se han realizado en entornos de medidas experimentales y de simulación considerando, en ambos casos, las condiciones específicas de los escenarios de estudio y sus correspondientes casos de uso. Sin embargo, sería interesante completar los resultados de estas evaluaciones cotejándolos con los obtenidos en situaciones reales de entornos sanitarios. Esto permitiría validarlos técnicamente e incluso contemplar nuevas casuísticas, propias de la rutina hospitalaria. En esta línea, algunos de los nuevos proyectos en los que el grupo esta involucrado actualmente ya incluyen dicha validación técnica en entornos sanitarios, por lo que es posible que pueda desarrollarse en los próximos años.
- La evaluación de QoS desarrollada en esta tesis se ha basado en planteamientos tecnológicos y los escenarios de evaluación y casos de uso propuestos han sido seleccionados por su significancia técnica, si bien específica para entornos sanitarios. Una ampliación necesaria de estos escenarios y casos de uso consistiría en incluir en el enfoque de la evaluación el punto de vista del usuario (pacientes, médicos, administrativos) y considerar en el diseño de servicios de e-Salud aspectos de usabilidad, validación clínica, etc. En esta línea ya se está trabajando en el proyecto CICYT TSI2004-04940-C02-01, en colaboración con el IN3 de la UOC.
- Para los escenarios de evaluación y los casos de uso elegidos, los resultados obtenidos han permitido establecer una serie de áreas de trabajo seleccionando, para los parámetros característicos de cada ToS, aquellos valores que eran óptimos en función de las variables de interés (factor de ocupación, nivel de retardo y/o de pérdidas, ancho de banda disponible) y sus umbrales de QoS específicos. La metodología seguida en esta tesis permite ampliar la evaluación a nuevas variables (retardo de enlace, variación del retardo, tasa de error de bit) y reconsiderar cuantitativamente algunos resultados modificando los umbrales establecidos.
- A partir de estos resultados obtenidos, se han propuestos métodos de control de QoS que permiten ajustar las características de cada ToS a los recursos disponibles. Este método abre una interesante línea de trabajo para desarrollar algoritmos adaptativos y métodos de control interactivos que realicen este ajuste de forma dinámica. La idea fundamental consiste en monitorizar en tiempo real las condiciones de la red, recibir medidas *feed-back* de las variables de interés, y en función de estas medidas y según los umbrales de QoS específicos, modificar los valores óptimos de los parámetros característicos de cada ToS. En esta misma línea, y para poder llevar a cabo este proceso, sería muy útil añadir a la herramienta diseñada la posibilidad de monitorización y procesado en tiempo real. Esto permitiría introducir las valores monitorizados como entradas a la herramienta, y los árboles de decisión y diagramas de estado como algoritmos de selección dinámica para ofrecer control de QoS adaptativo.

Como conclusión a todas estas reflexiones, cabe destacar que las propuestas planteadas vislumbran un interesante escenario de investigación centrado en el concepto de Inteligencia Ambiental en entornos de e-Salud. Desde las líneas ya iniciadas de diseño de escenarios y servicios centrados en el usuario hasta las ampliaciones previstas de control de QoS adaptativo, se abren nuevas áreas de trabajo que ofrecen una clara continuidad a los resultados presentados en esta tesis y que se prevé centrarán las aportaciones científicas de los próximos años.

> "No maldigáis las tinieblas. Enceded una vela" *San Ignacio de Loyola*

# **Apéndices Anexos**

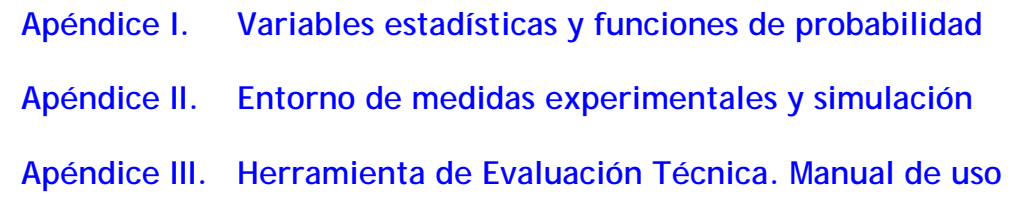

Como apéndices de esta tesis, se incluye parte de la documentación que complementa los estudios presentados y que profundiza en detalle en algunos de los aspectos descritos en los correspondientes capítulos.

El primero de los apéndices incide en detallar las variables estadísticas y las distribuciones de probabilidad utilizadas en los análisis presentados. La descripción de la mayoría de estas funciones es bien conocida en la literatura y se recoge en este anexo como recopilatorio de lo más fundamental para comprender mejor los términos estadísticos empleados a lo largo de la tesis.

El segundo apéndice completa las descripciones dadas en el capítulo 2 sobre los entornos de evaluación. En primer lugar, se describe el entorno de medidas experimentales llevadas a cabo en un laboratorio de investigación y se detallan las herramientas empleadas indicando cada una de sus características principales. En segundo lugar, se presenta el entorno de medidas de simulación basado en el *software Network Simulator* NS-2. Este *software* acumula una amplia variedad de variables, parámetros y opciones de uso que se detallan en este anexo para permitir comprender mejor su funcionamiento.

Por último, en el tercer apéndice se incluye el manual de uso de la herramienta de evaluación técnica presentada en el capítulo 2. En dicho capítulo se describía de forma genérica dicha herramienta y se presentaban sus características principales. Aquí se detallan todas sus opciones de configuración, sus menús de utilización, etc. que permitan al usuario-ingeniero de teletráfico emplear dicha herramienta en el proceso de evaluación de un servicio multimedia.

# **Apéndices**

# **Anexos**

# **Anexo I. Variables estadísticas y distribuciones de probabilidad.**

Los principales descriptores de tráfico y parámetros tecnológicos que intervienen en la evaluación de QoS suelen caracterizarse por sus tendencias estadísticas, como se introdujo en el Capítulo 2. Las principales variables empleadas en esta tesis se detallan a continuación:

- **Media**. Promediado del número total de muestras de la señal analizada. En el estudio de teletráfico, suele usarse para caracterizar el rafagueo, el tiempo entre paquetes, etc.
- **Varianza**. Momento central de segundo orden de la señal analizada. En teletráfico, junto con la media, permite caracterizar la variabilidad de las muestras, las tasas, etc.
- **Momento de orden i**. Momento central de orden *i*-ésimo que permite modelar estadísticas de orden superior (convergencia, correlación, tendencia de la señal)
- **Relación pico/media** (*Peak to Mean Ratio*, PMR). Cociente entre el valor máximo y el estimador de la media. Indicador de la existencia de tráfico a ráfagas.
- **Función de densidad** (*Probability Density Function*, PDF). Define la distribución estadística del tráfico. Se obtiene la función de densidad y la de distribución a partir de estimadores basados en histograma *h(i)*, donde *Lh* indica el número de niveles del histograma e  $I[r_{i-1},r_i]$  corresponde a la función indicador.
- **Función de distribución** (*Cumulative Density Function*, CDF). Obtenida a partir de la estimación de PDF, suele utilizarse para realizar el ajuste y validación de un modelo.
- **Autocorrelación**. Señal de autocovarianza (<sub>%</sub>) normalizada por la varianza ( $\sigma^2$ ). Se utiliza el estimador ( $\rho$ ) suponiendo que la señal es estacionaria en sentido amplio, manteniendo la característica insesgada del estimador a cambio de cierta perdida de fiabilidad con el desplazamiento de la ventana
- **Subexponencialidad**. Parámetro que define el ritmo de caída de la distribución de tráfico de la señal. Se muestra la ecuación, según estimador de Hill, de  $\alpha$  (parámetro que define el dicho ritmo de caida, con ∆T[N-i] el *i*-ésimo elemento más alto del total de los N valores de la muestra).
- **Parámetro H (Hurst)**. Estima el ritmo de caída hiperbólica (de pendiente β) de los coeficientes de autocorrelación. Su valor indica la fractalidad del tráfico medido.

$$
\mu_{\Delta t} = \frac{1}{N} \sum_{i=1}^{N} \Delta t_i
$$
\n(I.1)

$$
\sigma_{\Delta t}^{2} = \sum_{i=1}^{N} (\Delta t_{i} - \mu_{\Delta t})^{2}
$$
 (I.2)

$$
\mu_{\Delta t}^{[i]} = \sum_{n=1}^{N} (\Delta t_n - \mu_{\Delta t})^i
$$
 (I.3)

$$
PMR = \frac{\Delta t_{\text{max}}}{\mu_{\Delta t}}
$$
 (I.4)

$$
\hat{f}_{\Delta t}(\Delta t) = \sum_{i=1}^{L_h} I_{\{r_{i-1}, r_i\}}(\Delta t_i) \cdot \frac{h(i)}{N \cdot (r_i - r_{i-1})}
$$
\n
$$
h(i) = \sum_{n=1}^{N} I_{\{r_{i-1}, r_i\}}(\Delta t_i(n)) \quad \text{with} \quad i = 1, ..., L_h
$$
\n(1.5)

 $\mathcal{L}_{\{r_{i-1},r_i\}}\left(\Delta t_{i}[n]\right) = \begin{cases} 1 & \text{if} \quad r_{i-1} \leq \Delta t_{i}[n], \ 0 & \text{otherwise} \end{cases}$ 0 *r r i i <sup>n</sup> i ii <sup>n</sup> <sup>i</sup> if r t r and I t other cases* − − ⎧ ≤∆ < ∆ = ⎨ ⎩

$$
\hat{F}_{\Delta t}(\Delta t) = \begin{cases}\n\sum_{i=1}^{L_h} I_{(v_{i-1},v_i)}(\Delta t_i) \cdot \frac{1}{N} \sum_{j=1}^{i} h(j) & \text{si} \quad \Delta t_i < \max(\Delta t_i[n]) \\
1 & \text{si} \quad \Delta t_i < \max(\Delta t_i[n])\n\end{cases} \tag{I.6}
$$

$$
\rho_x[m] = \frac{\gamma_x[m]}{\gamma_x[0]} = \frac{\gamma_x[m]}{\sigma_x^2}
$$
\n
$$
\text{siendo } \gamma_x[r, s] = \text{Cov}\left(x[r], x[s]\right) = \qquad (I.7)
$$
\n
$$
E\left\{\left[x[r] - E\left(x[r]\right)\right] \cdot \left[x[s] - E\left(x[s]\right)\right]\right\}
$$

$$
\hat{\alpha}\left[k\right] \propto \left[\frac{1}{k} \sum_{i=1}^{k-1} \text{Log}\left(\frac{\Delta T\left(N-i\right)}{\Delta T\left(N-k\right)}\right)\right]^{-1} \tag{I.8}
$$

$$
\hat{H} = \frac{1 - \beta}{2} \tag{I.9}
$$

- **Distribuciones de probabilidad**. En esta tesis se han utilizado varias distribuciones de probabilidad para caracterizar algunos de los principales parámetros de los modelos empleados. Algunas son bien conocidas y otras no están tan extendidas en la literatura. Entre las principales usadas en esta tesis destacan: Exponencial, Normal, Log-Normal, Binomial Negativa, Rayleigh y Pareto
	- − **Exponencial**. A lo largo de toda la historia de la ingeniería de teletráfico, la distribución exponencial ha sido, sin lugar a dudas la más usada. La suposición, usada en los procesos de llegadas markovianos, de que las nuevas llegadas son independientes de la historia pasada, lleva a un tiempo entre llegadas exponencial. No se trata aquí esta distribución por ser ampliamente estudiada en la bibliografía.
	- − **Geométrica**. La variable aleatoria que tiene distribución geométrica se define como el número de experimentos de Bernouilli estadísticamente independientes necesarios para obtener el primer éxito. Dado que las pruebas de Bernouilli son estadísticamente independientes, las condiciones son las mismas que las comentadas en la sección anterior para el caso de la exponencial. Es por esto que la distribución geométrica es la versión discreta de la exponencial, usándose en esta tesis una u otra según el parámetro a modelar sea discreto o continuo.
	- − **Normal**. La distribución normal o gaussiana es una de las más usadas, ya que existen multitud de fenómenos que se rigen por ella. Esto es así porque, según postula el teorema del límite central, la suma de variables aleatorias equidistribuidas con varianza finita tiende a la distribución normal. Evaluar la probabilidad de que una muestra se encuentre por encima de un determinado valor requiere evaluar una expresión integral que no tiene solución exacta y que sólo puede obtenerse mediante métodos de aproximación y soluciones tabuladas. Una característica importante de esta distribución es que los valores que puede tomar la variable aleatoria se extienden desde -∞ hasta +∞. Así pues, puede tomar valores negativos, lo que en muchas ocasiones supone un problema al estar la variable a modelar definida únicamente para los valores positivos.
	- Log-normal. Dada una variable Y que sigue una distribución normal, entonces  $X = e^Y$  tiene una distribución logarítmica normal o log-normal. La distribución log-normal ha sido propuesta para modelar, por ejemplo, la duración de las llamadas en telefonía móvil, ya que la percepción humana del paso del tiempo es logarítmica por lo que, por el teorema del límite central, estas duraciones siguen una distribución normal en escala logarítmica; es decir, una log-normal.
	- Gamma. Cuando la variable aleatoria es por definición no negativa y la función de densidad de probabilidad presenta una forma campaniforme y sesgada se puede usar también la distribución gamma. De hecho se trata de una distribución muy usada para modelar tiempos de supervivencia de elementos mecánicos, por ejemplo. La integral que define la distribución no tiene solución salvo para casos particulares de  $\alpha$ , por lo que no se puede conocer de forma exacta la probabilidad de que una variable distribuida gamma supere un valor dado. Por ello, los valores de esta integral han sido tabulados.

$$
f(x) = \begin{cases} \frac{1}{\mu} - e^{-\frac{x}{\mu}} & \text{si } x \ge 0\\ 0 & \text{si } x < 0 \end{cases}
$$
 (I.10)

siendo  $\mu$  la media de la distribución

$$
f(x) = p^{x-1}(1-p)
$$
\n(1.11)

siendo 1 - p la probabilidad de éxito

$$
f(x) = \frac{1}{\sigma\sqrt{2\pi}} e^{-\frac{(x-\mu)^2}{2\sigma^2}} dx
$$
\n(1.12)

siendo  $\mu$  la media de la distribución

 $\sigma$  la desviación típica

$$
f(x) = \begin{cases} \frac{1}{x \cdot \sigma_Y \sqrt{2\pi}} e^{-\frac{[Lu(x) - \mu_Y)^2}{2\sigma_Y^2}} & \text{si } x > 0\\ 0 & \text{si } x > 0 \end{cases}
$$
  
\nsiendo  $\mu_Y = \frac{1}{2} \text{Ln} \left( \frac{\mu^4}{\mu^2 + \sigma^2} \right) \quad \sigma_Y = \text{Ln} \left( 1 + \frac{\sigma^4}{\mu^2} \right)$   
\n $\mu = e^{\mu_Y + \frac{1}{2} \sigma_Y^2} \quad \sigma^2 = e^{(2\mu_Y + \sigma_Y^2)} \left( e^{\sigma_Y^2} - 1 \right)$  (I.13)

$$
f(x) = \begin{cases} \frac{x^{\alpha - 1} e^{-\frac{x}{\beta}}}{\beta^{\alpha} \cdot \Gamma(\alpha)} & \text{si } x > 0\\ 0 & \text{si } x \le 0\\ 0 & \text{si } x \le 0 \end{cases}
$$
(I.14)  
siendo  $\mu = \alpha \beta$   $\sigma^2 = \alpha \beta^2$   
 $\alpha = \frac{\mu^2}{\sigma^2}$   $\beta = \frac{\sigma^2}{\mu}$ 

Apéndices. Anexos - 133 -

- − **Weibull**. Al igual que las distribuciones log-normal y gamma, la distribución de Weibull es asimétrica y está definida sólo para valores positivos. Lamentablemente, es imposible encontrar una expresión analítica de los parámetros α y β a partir de las ecuaciones teóricas, por lo que para ajustar estos parámetros es necesario recurrir a un método iterativo para resolver el sistema.
- − **Rayleigh**. Otra distribución asimétrica usada con frecuencia para modelar tiempos de vida en la industria electrónica es la distribución Rayleigh. En tráfico, suele emplearse también para modelar los desvanecimientos de señal que se dan en los canales móviles producidos por los cambios de estación base, los procedimientos de handover, etc.
- − **Pareto**. La distribución de Pareto ha generado un gran interés últimamente en el ámbito del modelado de tráfico. Esto ha sido así por la posibilidad de modelar una varianza infinita. Los procesos con tiempos distribuidos con varianza infinita presentan características fractales, o autosemejantes. De esta función de distribución, el parámetro  $\alpha$  indica la intensidad de la caída de la función de densidad de probabilidad, o dicho de otro modo, el grado de subexponencialidad. Si esta caída es muy lenta, dando lugar a una varianza infinita, se habla de una distribución de 'cola pesada' o *heavy tailed*.
- **Ajuste de PDF y/o CDF**. Existen distintos métodos para obtener la distribución estadística de una variable a partir de comparaciones teórica. En esta tesis se ha utilizado el test de Kolmogorov-Smirnov (K-S) para ajustar cuantitativamente algunas de las tendencias observadas, comparándolas con las distribuciones de probabilidad conocidas. El test K-S se ha implementado en C en la herramienta de evaluación técnica, pero se ha tomado como referencia las funciones originales incluidas en MatLab, cuya descripción se adjunta.

$$
f(x) = \begin{cases} \frac{\alpha}{\beta^{\alpha}} & x^{\alpha-1} e^{-\left(\frac{x}{\beta}\right)^{\alpha}} \quad \text{si } x \ge 0\\ 0 & \text{si } x > 0 \end{cases}
$$
  
\nsiendo  $\mu = \beta \Gamma\left(\frac{\alpha+1}{\alpha}\right)$   
\n
$$
\alpha^2 = \beta^2 \left(\Gamma\left(\frac{\alpha+2}{\alpha}\right) - \Gamma\left(\frac{\alpha+1}{\alpha}\right)^2\right)
$$
  
\n
$$
f(x) = \begin{cases} \frac{2x}{\theta} e^{-\left(\frac{x^2}{\theta}\right)} & \text{si } x \ge 0\\ 0 & \text{si } x > 0 \end{cases}
$$
  
\nsiendo  $\mu = \frac{1}{2} \sqrt{\theta \pi} \quad \sigma^2 = \theta \left(1 - \frac{\pi}{4}\right)$  (I.16)  
\n
$$
\theta = \frac{(2\mu)^2}{\pi}
$$

$$
f(x) = \begin{cases} 1 - \left(\frac{\beta + x}{\beta}\right)^{-\alpha} & \text{si } x \ge 0\\ 0 & \text{si } x > 0 \end{cases}
$$
  
siendo  $\alpha = \frac{2\sigma^2}{\sigma^2 - \mu^2}$   
 $\beta = \mu \cdot (\alpha - 1)$  (I.17)

#### **function [H,pValue,KSstatistic] = kstest2(x1,x2,alpha,tail)**

performs a K-S test to determine if independent random samples(X1,X2) are drawn from the same underlying continuous population, with inputs:

- X1 and X2 are row or column vectors of lengths N1 and N2, and represent random samples from some underlying distribution(s).
- ALPHA is the desired significance level (default= 0.05);
- TAIL indicates the type of test  $(detault = 0).$

# **Anexo II. Entorno de medidas experimentales y de simulación.**

# **II.1 Entorno de medidas experimentales.**

La evaluación experimental se ha llevado a cabo en el entorno del laboratorio de investigación del área de Ingeniería Telemática de la Universidad de Zaragoza. Este laboratorio cuenta con multitud de dispositivos de interconexión que permiten implementar muy diversas tecnologías de red así como diferentes topologías que cubren ampliamente los escenarios de evaluación planteados en este estudio (ver Capítulo 3). Se describe a continuación las herramientas (TCPDUMP, NTP y SSH/RSH) que son el motor de medidas experimentales y sus características.

### **A. TCPDUMP. CAPTURA DE PAQUETES.**

TCPDUMP es el *software* de captura empleado que utiliza la librería *libpcap* basada en el sistema *Berkeley Packet Filter* (BPF). Presenta una interfaz uniforme para capturar tramas de red. TCPDUMP dispone una gran cantidad de opciones de utilización y se enumeran a continuación brevemente algunas de las más significativas distinguiendo entre aquellas asociadas al proceso de captura de paquetes y al de filtrado posterior:

- *Opciones de captura*. En esta fase se especifica el interfaz de red que se desea escuchar (opción -i) y el nombre del fichero donde se guardará la captura (opción -w), según la sintaxis: *tcpdump* **–i eth0 –w** *filename***.**
- *Opciones de filtrado*. En esta fase se leen los paquetes del fichero de captura obtenido en el paso anterior y mediante una serie de opciones y criterios de filtrado, se obtiene a la salida otro fichero con un formato legible y con la información de aquellos paquetes que cumplan las condiciones del filtro. Las principales opciones utilizadas (existen muchas más expresiones que pueden consultarse en el manual de *Unix*) son las siguientes: *tcpdump* **–ttnex –r** *file* **[expr]**

- **-tt** Imprime una marca temporal (timestamp) en cada línea correspondiente a un paquete capturado.
- **-n** No convierte las direcciones (direcciones IP, números de puerto, etc.) a nombres.
- **-e** Imprime la cabecera del nivel de enlace en cada línea correspondiente a un paquete capturado.
- **-x** Imprime cada paquete (exceptuando su cabecera de nivel de enlace) en hexadecimal.
- **-r** Lee los paquetes de un fichero que fue creado previamente con la opción –w.
- **expr** Se capturan sólo aquellos paquetes para los que se cumple la expresión (expr) con una o más condiciones. Cada condición suele estar formada por un identificador precedido de uno o más calificativos que pueden indicar un tipo, una dirección o un protocolo. Algunas expresiones son: **dst host** *host* Verdadero si el campo que indica la dirección IP destino del paquete coincide con la indicada en *host* (*host* puede ser un nombre o una dirección). **src host** *host* Verdadero si el campo que indica la dirección origen del paquete es *host.*  **dst port** *port* Verdadero si el paquete es IP/TCP o IP/UDP y el valor del puerto de destino es *port*, que puede ser un número o un nombre usado en /etc/services. Si se utiliza un nombre, se comprueba el número de puerto como el protocolo. Si se especifica un número, sólo se comprueba el número de puerto. **src port** *port* Verdadero si el puerto origen del paquete coincide con *port.*  **tcp, udp** Es la abreviatura de ip proto *p* donde *p* es uno de los protocolos especificados (udp o tcp). Es verdadero si el paquete es un paquete IP del protocolo *p*. Las condiciones pueden combinarse agrupadas con paréntesis: *negación* ('!' o 'not'), *concatenación* ('&&' o 'and'), *alternativa* ('||' o 'or'). La negación tiene la mayor precedencia. La alternativa y la concatenación tienen la misma precedencia y son asociativas de izda. a dcha.

Estos comandos *tcpdump* se ejecutan para el interfaz de red que escucha el tráfico en emisión y el tráfico en recepción, estén en máquinas diferentes o en un mismo equipo. En este proceso se realiza la captura física de los paquetes IP que pasan a través de la interfaz de red que se ha indicado como terminal de medida. Esta captura se hace a nivel de *kernel*, por lo que es recomendable no sobrecargar al sistema con otros procesos mientras se está capturando. A los paquetes capturados se le añade una marca temporal (*timestamp*) que indica el instante en que fue capturado el paquete. Esta marca temporal es muy importante para el posterior análisis y procesado de los resultados: permite establecer el retardo en la transmisión de un paquete (diferencia entre el instante de recepción y el de envío) o la diferencia de tiempos entre paquetes emitidos o recibidos. La marca de tiempo viene dada por el reloj interno del sistema donde se produce la captura. En el caso de que la captura del tráfico enviado y recibido se realice en la misma máquina, el sincronismo entre los tiempos de ambas capturas está asegurado ya que se trata del mismo reloj del sistema. Sin embargo, cuando las capturas se realizan en máquinas distintas, se debe lograr este sincronismo para obtener resultados válidos, y se consigue mediante *Network Time Protocol* (NTP), como se detalla a continuación.

### **B. NTP. SINCRONIZACIÓN.**

*Network Time Protocol* (NTP) es un protocolo de comunicaciones que permite sincronizar el reloj de un ordenador que este conectado a la red con un servidor central de tiempo. Con ello se logra una exactitud del orden de *ms* en red local, más que aceptable para obtener resultados fiables. Esto se consigue gracias a que una serie de maquinas (*stratum1*) "preguntan" la hora a relojes atómicos, osciladores precisos, o reciben señales GPS. Otras maquinas (*stratum2*) "preguntan" a su vez a las maquinas de *stratum1*. A su vez otras maquinas (*stratum3*) "preguntan" a los *stratum2*. Finalmente los ordenadores de los usuarios preguntan a *stratum3* para sincronizarse (ver Fig. II.1).

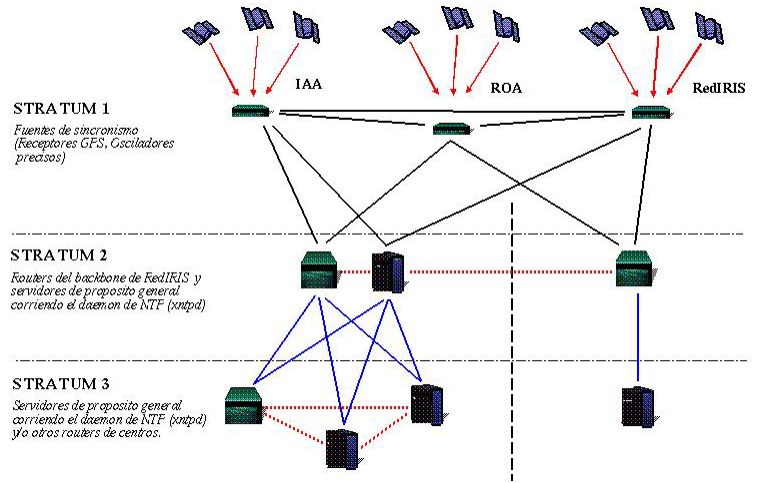

*Fig. II.1 Topología genérica NTP.*

Se puede usar un nodo de la red como servidor de hora e instalar un cliente en cada uno de los nodos, que sincronizarán sus relojes consultando al servidor local, de manera que todos los nodos de la red tendrán siempre la misma hora de forma rápida y precisa. El servidor NTP es un "*daemon*" que se va a encargar de consultar otros servidores de hora de Internet y va a recopilar esos datos para posteriormente servirlos a aquellos clientes que lo soliciten. Hay que tener presente que el servidor no modifica la hora, simplemente, obtiene datos de otros servidores para servirlos a posibles clientes. Por tanto, para que la máquina que actúa como servidor también esté sincronizada tendrá que tener instalado el cliente NTP. Todos estos procesos de interrogación remota, y otros equivalentes empleados en las medidas, se han implementado usando RSH y SSH, como se detalla a continuación

#### **C. SH/SSH. EJECUCIÓN Y GESTIÓN REMOTA**

La ejecución de forma remota de ciertos comandos del proceso de medida, como los programas generadores de tráfico, el programa de captura *tcpdump* o el programa de análisis, se realiza mediante los programas *Remote SHell* (RSH) y *Secure SHell* (SSH). En líneas generales, además de proporcionar seguridad con el uso de cifrado, SSH permite restringir qué comandos pueden ejecutarse en la máquina remota, mientras que con RSH se podría ejecutar cualquier comando. Otra de las ventajas de SSH es la de proporcionar control sobre los valores de retorno de los comandos ejecutados remotamente. Con RSH sólo se indica si el propio comando RSH se ejecutó correctamente. En cambio, SSH retorna el valor devuelto por el comando remoto. RSH es más sencillo de configurar, ya que no necesita claves, sólo añadir la entrada correspondiente en el fichero .rhosts de la máquina donde se ejecutarán los comandos. Se describen a continuación las características de cada uno de estos programas.

- **RSH** y **RCP**. Estos comandos lanzan un *shell* en la máquina remota y permiten al usuario ejecutar comandos. El usuario debe tener una cuenta en la máquina remota, por lo que debe pasar por los métodos de autenticación. Los comandos "r" usan la autenticación simple de usuario y contraseña, y utilizan una conexión en texto claro, por lo que estas pueden ser interceptadas por la red. En el entorno de esta tesis, este proceso se ha automatizado para evitar que el usuario tenga que introducir la contraseña de acceso cada vez que se ejecute un comando remoto. La autenticación para los comandos "r" se puede controlar desde un archivos de configuración como son: - /etc/hosts.equiv. a nivel de sistema, equivalencia entre usuarios de distintas máquinas.
	- \$HOME/.rhosts. a nivel de usuario, permite el acceso a usuarios de otras máquinas sin utilizar contraseña. Contiene pares host-username separados por espacios y líneas. Por ej., el par serv user significará que el
	- usuario user puede conectarse desde el host serv a la cuenta correspondiente sin contraseña. En el caso concreto de esta tesis se utiliza la opción del fichero .rhosts, especificando el nombre de la máquina donde esté instalada la aplicación y el nombre del usuario que la utilizará.
- **SSH**. Es un servicio de arquitectura cliente-servidor que ofrece la autenticación mediante usuario y contraseña, así como la autenticación mediante clave pública. Los datos están cifrados en la conexión con lo que se evita que las contraseñas o la información intercambiada pueda ser interceptada por otros usuarios. OpenSSH es una implementación con código abierto de la última versión libre del SSH, y contiene varias utilidades y programas:
	- SSH (*slogin*): es el comando que permite invocar el cliente SSH para conectarse a la máquina servidora o ejecutar comandos en ella. Sustituye a Telnet, RSH y *rlogin*.
	- sshd: es el *daemon* servidor de SSH. Siempre está escuchando las solicitudes de los clientes y cuando uno se conecta, realiza la autenticación y comienza a servir al cliente durante la conexión.
	- SCP: pemite copiar ficheros de una máquina a otra a través de canal SSH. Sustituye a RCP.
	- SSH-keygen: permite generar llaves para autenticación RSA y DSA tanto basada en *hosts* como en usuarios.
	- SSH proporciona varios métodos de acceso sin contraseña; el que se utiliza en esta tesis se basa en el uso de criptografía de clave pública. El modo de generar el par de claves (identidades) y cómo instalarlas es:
	- 1. Para generar los pares de claves se emplea el programa ssh-keygen que permite crear tres tipos de claves: RSA para SSH 1 (opción -t rsa1), RSA para SSH 2 (opción -t rsa), y DSA para SSH 2 (opción -t dsa).
	- 2. Para acceder a la máquina remota sin contraseña se debe añadir la clave pública al fichero ~/.ssh/authorized\_keys. Adicionalmente, se verifica que el directorio y fichero de claves autorizadas sólo están accesibles para el usuario, ya que SSH puede ignorar el fichero sin los permisos adecuados.

# **II.2. Entorno de medidas de simulación.**

Todos los aspectos de funcionamiento de NS-2 están recogidos en sus tutoriales y manuales de usuario, de libre distribución. Se recoge en este anexo las consideraciones particulares y los modelos específicos utilizados y diseñados para esta tesis.

En esta tesis la herramienta elegida para llevar a cabo la simulación de redes ha sido *Network Simulator* (NS-2), dado que una de sus principales ventajas frente a otras herramientas de simulación es su carácter *freeware* y existen antecedentes contrastados en el área de investigación basada en este entorno. En este caso ha sido utilizada sobre una plataforma Linux (*Red Hat Linux relesase* 8.0) aunque existen versiones tanto para Sistemas Operativos Windows como Unix. NS es un simulador orientado a objetos, diseñados en C++, y con un OTCL *interpreter* como *frontend*. No es necesario el conocimiento del lenguaje C++ para realizar simulaciones de redes puesto que estas se definen en el lenguaje OTCL, pero sí que será necesario, como ha sucedido en esta tesis, si se desea crear una nueva pila de protocolos, disciplina de colas, modelo de pérdidas, modelo de tráfico, etc.

En primer lugar, NS-2 presenta distintas posibilidades de uso: ir introduciendo una a una las instrucciones desde el *shell*, generar un *script* en cualquier editor de textos (con extensión TCL) que contenga las instrucciones a ejecutar, o automatizar el proceso de generación de *script* (como ha sido el caso de esta tesis) mediante una aplicación externa. En cualquier caso, pero especialmente en el último, las instrucciones utilizadas han de seguir una determinada estructura para su correcto funcionamiento, ya que es imprescindible mantener un orden concreto en la definición de los elementos. Esta estructura se suele dividir en cuatro bloques:

- **Inicialización**. Permitirá definir las variables que se van a utilizar, los parámetros de entrada y salida, y los ficheros de entrada y salida de datos localizados en sus correspondientes directorios.
- **Topología de red**. Se define mediante una serie de nodos, de enlaces entre nodos (objetos estáticos de la simulación), y de agentes implementados en dichos nodos (objetos dinámicos que dirigen la simulación).
- **Agentes y aplicaciones de tráfico**. Se definen diversos modelos mediantes sus parámetros característicos, que van a permitir simular la existencia de tráfico para así poder analizar el comportamiento de la red. Variando el valor de estos parámetros se analizan los cambios producidos en la red, evaluando así sus consecuencias.
- **Recogida de datos**. Para conocer los resultados de la simulación existen mecanismos automáticos (que permiten recoger estadísticas en ficheros de trazas) o mecanismos manuales (mediante los cuales se elige una variable a monitorizar para su posterior procesamiento).

### **A. INICIALIZACIÓN.**

Antes de plantearse el diseño del escenario que se va a simular, es necesario conocer la realidad que implementa, es decir el escenario físico que existe y cómo se va a trasladar al simulador. Sobre estos aspectos ya se ha incidido en los Capítulos 2 y 3 de la tesis, distinguiendo entre consideraciones propias de la red de comunicaciones y de los servicios multimedia.Una topología genérica de escenario implementado en NS-2, se presenta en Fig. II.2. En los apartados siguientes se detallan las peculiaridades del diseño de la red de nodos y enlaces (con sus caracteríticas específicas, políticas de asignación de prioridades, parámetros de *buffer*, etc.) y de los modelos de tráfico (distinguir entre protocolos de transporte TCP y UDP, y los agentes que implementan los modelos de tráfico), como se detalla a continuación.

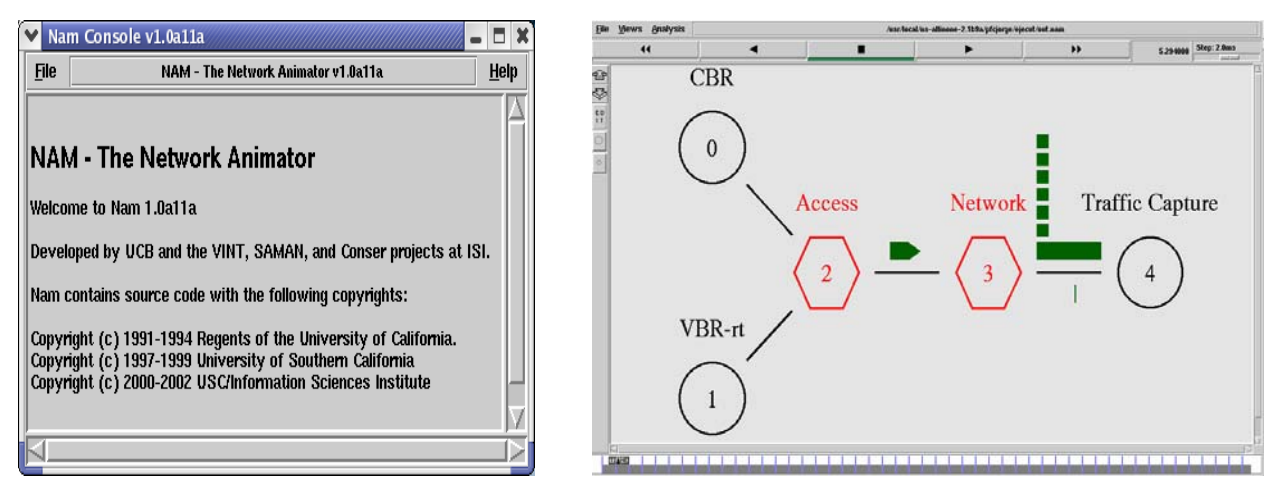

*Fig. II.2 Escenario genérico de simulación sobre NS-2.* 

### **B. RED COMUNICACIONES. DEFINICIÓN DE ENLACES Y COLAS.**

NS-2 permite definir diferentes diversos tipos de *buffer* (cola) entre los que destcacan los empleados en esta tesis: DropTail (más conocida como FIFO, *First In First Out*), RED (*Random Early Detection*), FQ (*Fair Queueing*), SFQ (*Stochastich Fair Queueing*), DRR (*Deficit Round Robin*), CBQ (*Class-based Queueing*). Al igual que para un enlace, en la referencia a una cola se ha de utilizar el método "*queue*". En cuanto a lo que se refiere a las colas, una de sus principales características es el tamaño del *buffer*, que vendrá expresado en número de paquetes. Dado que el número de paquetes del *buffer* es función del tamaño del paquete, al simular las aplicaciones de manera aislada no hay confusión posible, pero al simular conjuntamente varias aplicaciones es necesario realizar una estimación aproximada de porcentaje de uso del enlace para calcular el número adecuado de paquetes.

Una de las características claves en el análisis de colas en NS-2 es su monitorización para poder ver la evolución instantánea, el número de paquetes almacenados, la tasa de entrada, de salida, etc. Esta monitorización sigue la siguiente sintaxis genérica: set qmon0 [\$ns monitor-queue \$node1 \$node2 ""] y sirve para monitorizar conjuntos de contadores de llegadas, partidas y descartes de *bytes* y paquetes, además de soportar estadísticas sobre retardos en la cola. Este método "*monitor-queue*" crea un monitor que controla el valor del tamaño de la cola en el enlace entre los nodos indicados como argumentos (se debe prestar atención al sentido del enlace). Devuelve un objeto de la clase *Queue Monitor* que será utilizado para obtener la información de monitorización del enlace. Los objetos de la clase *Queue Monitor* cuentan con varios miembros variables: size\_ (tamaño de la cola en *bytes*), packets\_ (tamaño de la cola en paquetes), parrivals\_ (paquetes recibidos), barrivals\_ (*bytes* recibidos), pdepartures\_ (paquetes enviados), bdepartures\_ (*bytes* enviados), pdrops\_ (paquetes descartados), drops\_ (*bytes* descartados), bytesInt\_ (objeto *Integrator* para *bytes*), pktsInt\_ (objeto *Integrator* para paquetes).

Existen otros métodos complementarios de monitorización: el método "*get-bytes-integrator*" devuelve un objeto de la clase *Integrator* que puede servir para integrar el tamaño de la cola en *bytes*, mientras que el método "*get-pktsintegrator*" devuelve un objeto *Integrator* que tiene en cuenta el tamaño de la cola en paquetes. Además, los objetos de la clase *Queue Monitor* cuentan con el método "*get-delay-samples*" que devuelve un objeto que sirve para registrar estadísticas sobre retardos en la cola, y el método "*set-delay-samples*" toma como argumento el objeto anterior y registra estadísticas sobre retardos en la cola. Por otro lado, existen diferentes procesos, como el proceso "*record*", de gran utilidad cuando se desea monitorizar algún valor y no se puede realizar directamente como en el caso de las colas de los enlaces. Lo que se suele realizar en estos casos es, o bien servirse de las trazas (otro objeto de NS-2 que permite estudiar los eventos y que serán volcadas posteriormente a un fichero), o bien volcar los valores cuyo comportamiento se quiere observar en un fichero y luego visualizar éste (son procedimientos similares aunque no iguales ya que trabajan con distintas clases de objetos). En cuanto a las trazas, para forzar el volcado de la información de las mismas en los ficheros es necesario invocar el método "*flush-trace*". En esta línea, el método "*trace-all*" del simulador permite hacer traza (de todos los tipos) de los enlaces de la red; los diversos tipos de traza son: *enque* (entrada del paquete en la cola), *deque* (salida del paquete de la cola), *receive* (recepción del paquete en el nodo) y *drop* (descarte del paquete). Toda la información de los eventos que tienen lugar es volcada en un fichero de salida "*out.tr*" (a través de la citada instrucción "*trace-all*") sobre el que después se extraen los datos de interés.

El procedimiento para analizar el comportamiento de un parámetro cualquiera de un objeto concreto consiste en definir un fichero de salida al comienzo del *script*, en la fase de inicialización. Posteriormente, hay que definir una variable a la cual se le asignará el citado parámetro de interés del agente pertinente, y el cual se deberá pasar junto con el nombre del fichero como variable global al proceso. En dicho fichero se irán volcando a intervalos equidistantes y también predefinidos los valores que aquél vaya tomando. Estos ficheros se denominan también ficheros de trazas (y toman extensión .*tr*). Igualmente existe la posibilidad de visualizar (a través de la opción gráfica NAM) el proceso de llenado y vaciado de la cola. También es posible cambiar el estado de los enlaces (su actividad o inactividad), simulando si un enlace funciona o está caído, mediante los métodos "*up*" y "*down*", y "*up?*".

NS-2 permite, a través del método "*rtmodel*", que el comportamiento de un enlace (o nodo) siga una cierta distribución aleatoria. Debe definirse la distribución a utilizar, los parámetros de la distribución y por último el par de nodos que definen el enlace o el nodo. Las distribuciones posibles son *Deterministic*, *Exponential*, *Manual* (definiendo directamente los eventos en los cuales el enlace es activado o desactivado) y *Trace* (en este último dichos eventos se leen de un fichero de trazas, único parámetro en este caso). Para completar esta definición, hay que asignarles el tráfico de aplicaciones con sus modelos y parámetros asociados, como se detalla a continuación.

#### **C. TRÁFICO DE APLICACIONES. DEFINICIÓN DE AGENTES Y MODELOS.**

En NS-2, los agentes son las entidades que dirigen activamente la simulación. Fundamentalmente, se pueden interpretar como procesos ejecutándose en un nodo y realizando funciones de protocolos, de aplicaciones generadoras y/o consumidoras de tráfico, etc. Para asociar un agente a un nodo se utiliza el método "*attach-agent*" del simulador siguiendo la sintaxis: \$ns attach-agent \$node\_name \$agent\_name. Para realizar la operación contraria se utiliza el método "*dettach-agent*". Los agentes de aquellos nodos que van a establecer una comunicación deben conectarse entre sí de manera explícita (después de haber sido definidos y antes de comenzar a emitir o recibir tráfico), mediante el método "*connect*" y según la sintaxis: \$ns connect \$my\_agent \$your\_agent. Además, existen otros métodos de agentes: "*reset*" inicializa un agente, "*addr*" y "*port*" devuelven la dirección y el puerto que identifica al agente, y "*dst-addr*" y "*dst-port*" devuelven la dirección y el puerto de destino.

A partir de aquí, NS-2 distingue ente agentes de transporte y de aplicación, como se detalla a continuación. Como ya se ha comentado en el Capítulo 2, el nivel de transporte es el encargado de proporcionar un servicio de transporte extremo a extremo a la información que intercambian los procesos de aplicación. Este transporte puede ser fiable o no dependiendo del protocolo utilizado en esta capa. Existen dos tipos de protocolos definidos en este nivel: UDP, no orientado a conexión y que sólo permite detección de errores extremo a extremo, y TCP, orientado a conexión y que permite detección y control de errores, de flujo y de congestión extremo a extremo proporcionando una corriente fiable de *bytes* en la red. Ambos se describen a continuación, con sus características particulares:

• **PROTOCOLO UDP**. En NS-2, los agentes UDP representan una implementación del protocolo de transporte no orientado a conexión UDP, utilizado normalmente para aplicaciones de tiempo real en las cuales no importa tanto que exista un cierto nivel de pérdidas siempre que el servicio no se exceda un retardo máximo. Los agentes UDP pertenecen a la clase Agent/UDP y se crean según la sintaxis: set transport\_protocol [new Agent/UDP]. Un agente UDP que tenga asociada una aplicación generadora de tráfico deberá asociarse al mismo nodo en el que se encuentre el agente de aplicación y conectarse a su vez con el nodo destino a través de otro agente UDP o de un agente especial *Null* en el caso que no haya aplicación que consuma el tráfico. Sus propiedades principales son:

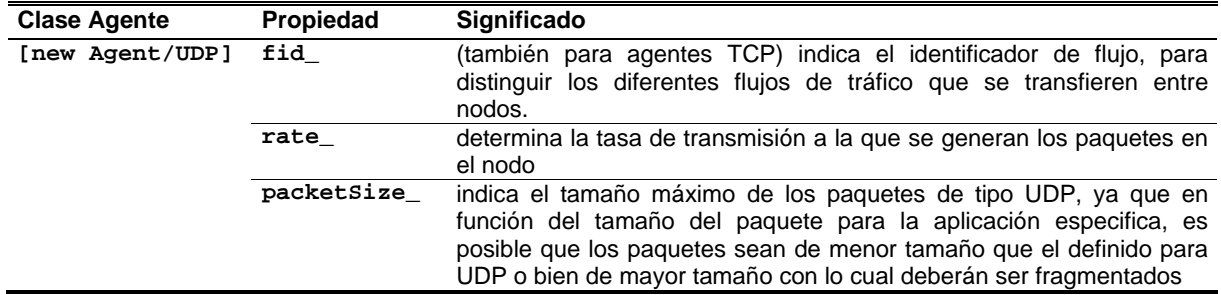

- **PROTOCOLO TCP**. En el caso del protocolo de transporte TCP, que es orientado a conexión y por tanto se garantiza la llegada de los paquetes a su destino, NS-2 ofrece diversas implementaciones. Se pueden distinguir en una primera división dos grandes grupos: los agentes TCP unidireccionales y los agentes TCP bidireccionales. El único agente TCP bidireccional implementado en NS-2 es *TCP/FullTCP* (Tahoe TCP) y, para este caso, hay que considerar que la aplicación que va a recibir la petición de iniciar una conexión debe ponerse en escucha mediante el método "*listen*". Los agentes unidireccionales se dividen, a su vez, en emisores y receptores ya que la transmisión se produce en un único sentido. Entre los agentes receptores implementados, destacan: *TCP/Sink* (sumidero de TCP que envía un ACK por paquete recibido), *TCPSink/DelAck* (sumidero de TCP con retardo de ACK configurable), T*CPSink/Sack* (sumidero de TCP con ACKs selectivos), *TCPSink/Sack/DelAck* (combinación de los dos anteriores). Entre los principales agentes emisores destacan los empleados en esta tesis, de tipo:
	- − *TCP* (Tahoe TCP) intenta detectar el estado de la red y controlar el flujo de información; para ello se incluyen los algoritmos de *Slow Start* y *Congestion Avoidance*.
	- − *TCP/Reno* (Reno TCP) se añade el algoritmo *Fast Recovery*, evitando así que se entre en la fase inicial de *Slow Start* y enviando un determinado número de paquetes tras un *time out*.
	- − *TCP/NewReno* (Reno TCP con modificaciones) busca el tamaño del *ssthresh* inicial óptimo para el estado de la red, para ello introduce el algoritmo *Packet-Pair*.
	- − *TCP/Sack* (TCP con ACKs selectivos) permite que el envío de datos continúe al mismo tiempo que la retransmisión de los paquetes que se hayan perdido.
	- − T*CP/Vegas* (TCP Vegas) donde el emisor podría detectar si se va a producir congestión.
	- − T*CP/Fack* (TCP Reno con forward acknowledgement).

A continuación se presentan los principales pámetros definidos para TCP y que configuran su comportamiento:

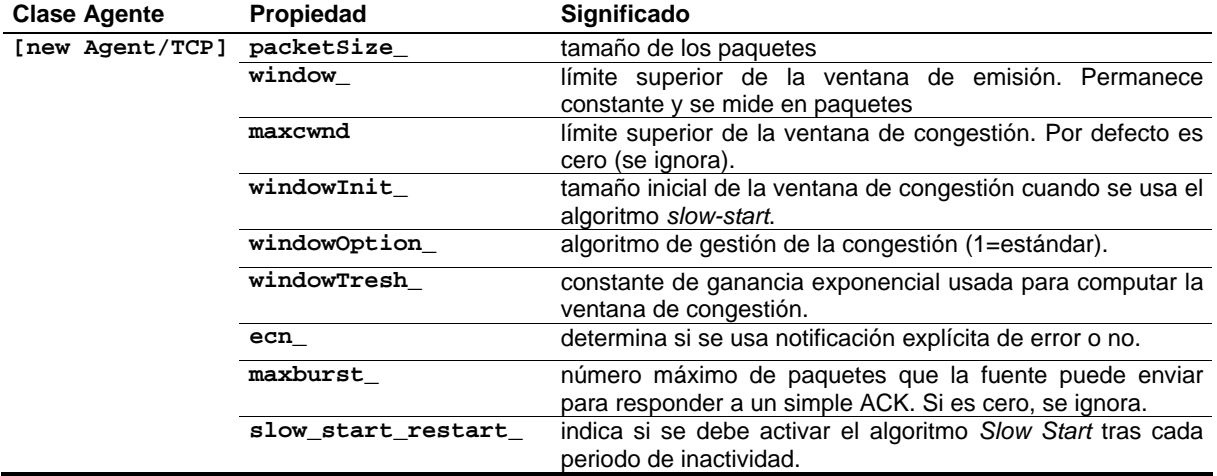

### Apéndices. Anexos - 139 - 139 - 139 - 139 - 139 - 139 - 139 - 139 - 139 - 139 - 139 - 139 - 139 - 139 - 139 - 139 - 139 - 139 - 139 - 139 - 139 - 139 - 139 - 139 - 139 - 139 - 139 - 139 - 139 - 139 - 139 - 139 - 139 - 139

Además cada objeto cuenta con las siguientes variables de estado:

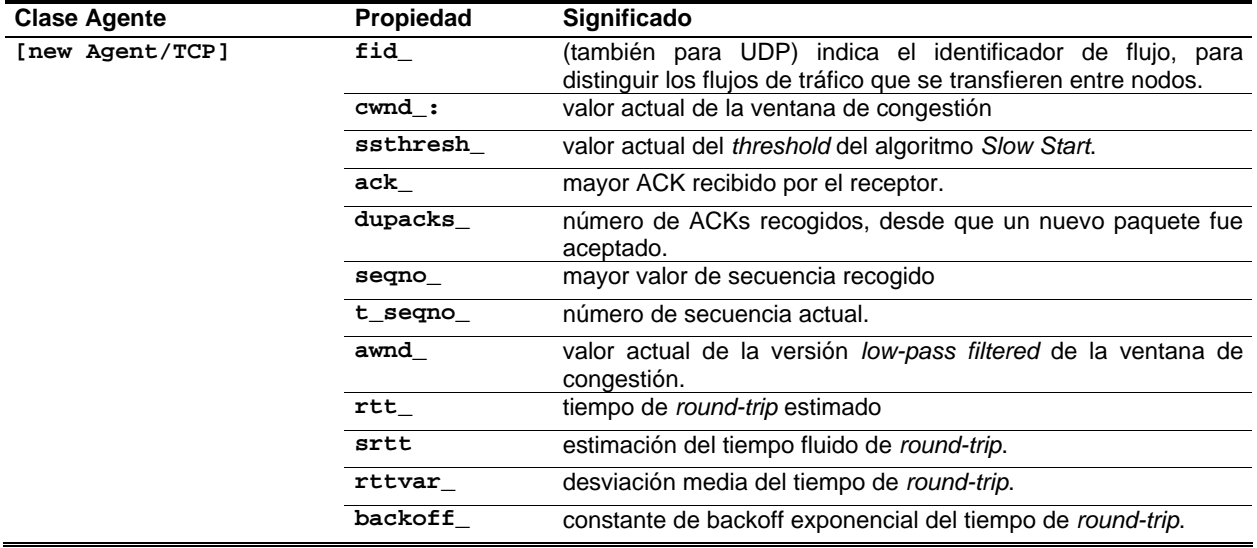

Por otro lado, y complementando los agentes de transporte, figuran los agentes de aplicaciones.

Las aplicaciones se sirven de los agentes de transporte para mantener comunicaciones entre los *host*. Las comunicaciones en NS-2 no implican necesariamente el intercambio real de datos, sino que se simula el intercambio de datos utilizando cantidades expresadas en *bytes*. Para permitir este envío real de datos a nivel de aplicación hay una clase llamada *TcpApp* que ofrece la posibilidad de transferir datos reales mediante los métodos "*send*" (int nbytes, char \*str) y "*process*" (int size, char \*data). Las aplicaciones, por tanto, se limitan a enviar y/o recibir cantidades de *bytes*. Se puede distinguir entre aplicaciones simuladas (FTP, Telnet, WWW) y aplicaciones generadoras de tráfico (CBR, Exponencial, Pareto) ya que en principio las primeras se servirán de los agentes de transporte de tipo TCP y las otras de los agentes de transporte UDP. Estas aplicaciones, ya sean simuladas o generadoras de tráfico, serán definidas y asociadas al agente de transporte pertinente (método "*attach-agent*"), para posteriormente ser activadas (método "*start*") y, por último, finalizadas (método "*stop*"). A continuación se muestran las principales aplicaciones, correspondientes a los modelos presentados en el Capítulo 2, e implementadas de forma específica en NS-2.

• **APLICACIÓN FTP.** La aplicación simulada FTP se implementa a través de *Application/FTP*. Además de los métodos generales "**start**" y "**stop**" para la inicialización y finalización del envío de datos de forma continuada, existen los métodos "**produce**" (que establece el número de paquetes a enviar con el valor de su único argumento), "**producemore**" (que incrementa el número de paquetes a enviar con el valor de su único argumento) y, por último, el método "**send**" (similar al anterior, pero en este caso el valor se indica en *bytes*, con lo que así se define el tamaño del fichero a enviar). Sus principales propiedades son:

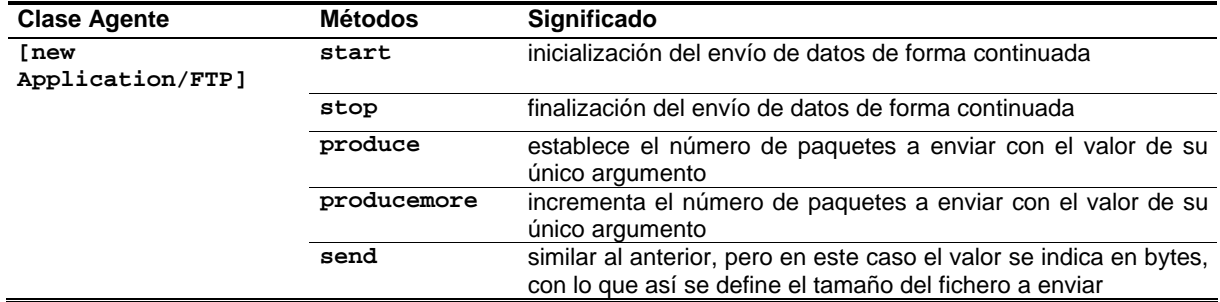

#### • **APLICACIÓN TELNET**. Es equivalente a FTP en su definición sobre NS-2 y sus principales propiedades son:

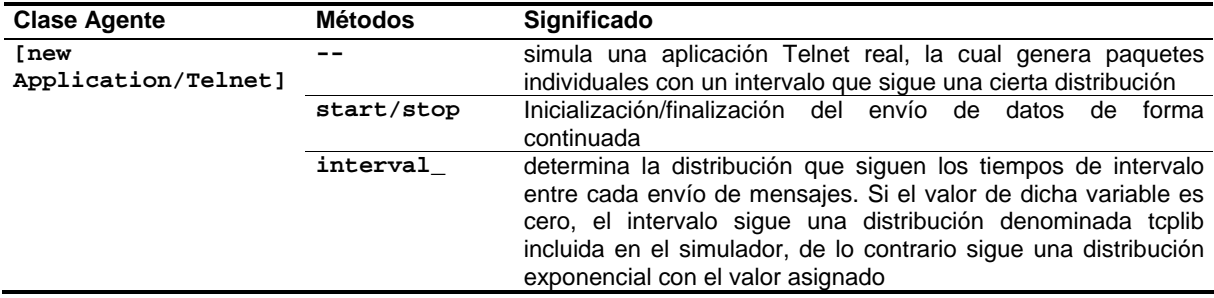

- **APLICACIÓN WWW.** Al hablar del agente WEB se hace referencia a las consultas a páginas web, las cuales trabajan también sobre el protocolo TCP, pero con la diferencia de que antes de trataba de una transmisión continua de un fichero y ahora será de naturaleza aleatoria en función del número de páginas web visitada, el tamaño de las mismas, etc. Los tamaños de estas páginas web son elegidos aleatoriamente mediante una distribución de Pareto (*heavily tailed*, o en otras palabras, en la que la mayoría de los componentes de las páginas son de pequeño tamaño pero con algunos componentes muy grandes, los cuales se corresponden con grandes ficheros multimedia). El tiempo medio entre sesiones consecutivas se modela mediante una distribución exponencial. Estas dos variables comentadas son aquellas sobre las que se puede incidir en este caso, si bien se definen unas cuantas más que también podrían ser susceptibles de variación para su estudio. Para la definición de este agente se ha usado un modelo nuevo, diseñado ad-hoc para esta tesis.
- **APLICACIÓN TRÁFICO.** Por otra parte, se define un grupo de aplicaciones generadoras de tráfico englobadas en la clase *Application/Traffic***.** Dichos generadores están caracterizados por diversas distribuciones aleatorias. Como ya se comentó anteriormente, estas aplicaciones se asociarán por lo general a agentes de transporte de tipo UDP.
	- − **TRÁFICO TRACE.** La clase *Application/Traffic/Trace* implementa un tipo de agente que genera tráfico obtenido de un fichero de trazas. Esto posibilita incluir en la simulación datos de tráfico obtenidos de una captura real en el laboratorio de pruebas con objeto de validarlo en NS, aunque no se explicará dado que no se ha procedido a su análisis.
	- − **TRÁFICO MEDIA.** Al implementar la aplicación de tráfico hay que definir los valores de tamaño de paquete, tiempo medio en estado de generación y de reposo y por último la tasa media de transmisión durante el tiempo de generación. Al realizar las simulaciones, se apreció que los dos últimos valores no influían en el resultado de la misma y que el tiempo de generación lo que determinaba era el tiempo entre paquetes consecutivos; es decir, la tasa de generación de paquetes. Notar que la conexión se realiza a nivel de agente de tráfico y no de aplicación.

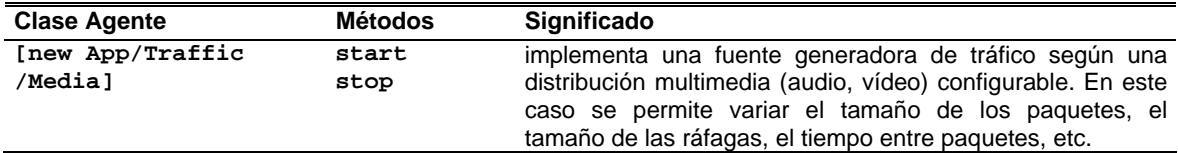

− **TRÁFICO EXPO***.* La clase *Application/Traffic/Exponential* implementa una fuente generadora de tráfico según una distribución exponencial de tipo ON/OFF basada en modelos de Markov. En este caso se generan paquetes de tamaño constante que son enviados durante periodos ON, mientras que durante periodos OFF no se envía nada y donde las duraciones de estos periodos siguen distribuciones aleatorias. Se utilizan los ya mencionados métodos "*start*" y "*stop*" para activarlos y desactivarlos.

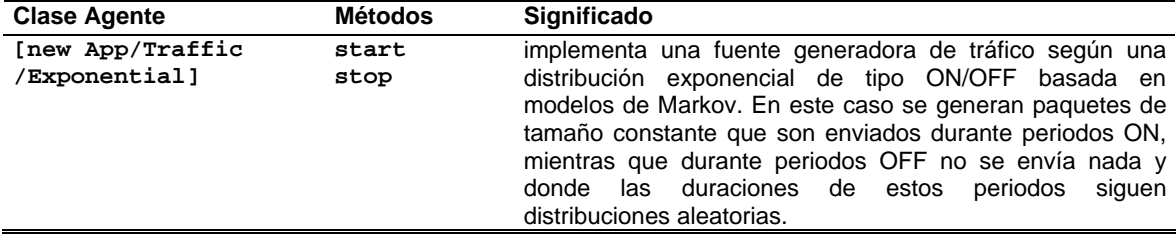

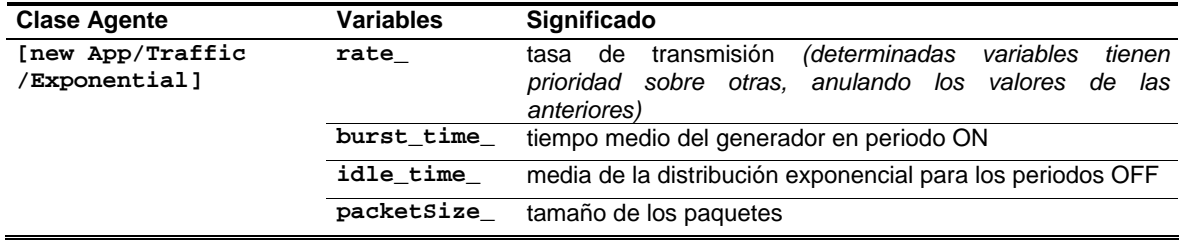

− **TRÁFICO PARETO***.* La clase *Application/Traffic/Pareto* es similar a la Exponencial, salvo que ahora las duraciones de los periodos ON/OFF seguirán distribuciones de Pareto [64], en lugar de ser exponenciales como en el caso anterior. Cuenta evidentemente también con los métodos "*start*" y "*stop*" y comparte con la clase exponencial los parámetros: *packetSize*\_, *burst\_time*\_, *idle\_time*\_, y *rate*\_, y además incluye uno nuevo, *shape*\_ ,que determina el valor del correspondiente parámetro definido en las distribuciones Pareto.

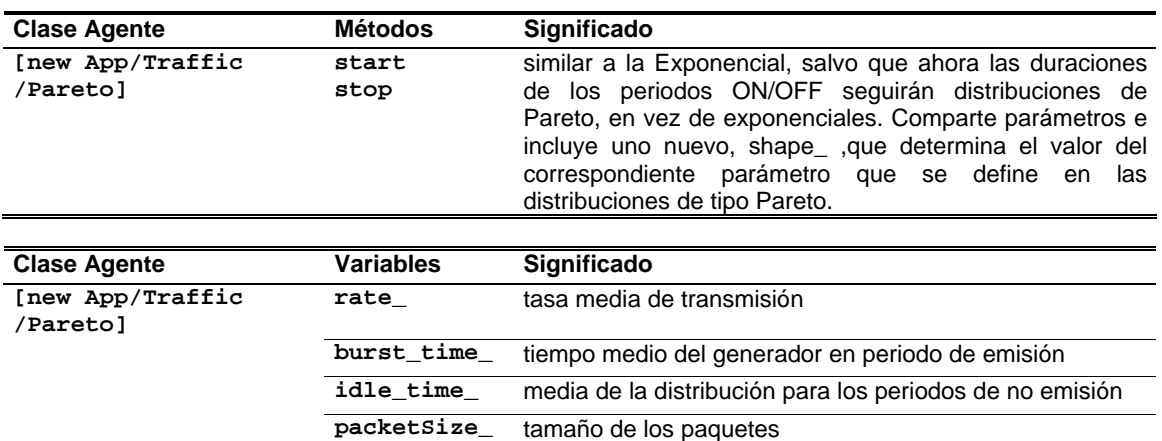

#### − **TRÁFICO CBR***.* La clase *Application/Traffic/CBR* implementa una fuente generadora de tráfico a tasa constante. Además de los métodos "*start*" y "*stop*", los parámetros configurables serán: *interval\_* or *rate\_* (tiempo entre envío de paquetes o tasa de envío), *packet-size\_* (tamaño de los paquetes), *maxpkts\_* (máximo número de paquetes a enviar), *random\_*.

 **shape\_** determina el valor de las distribución de tipo Pareto

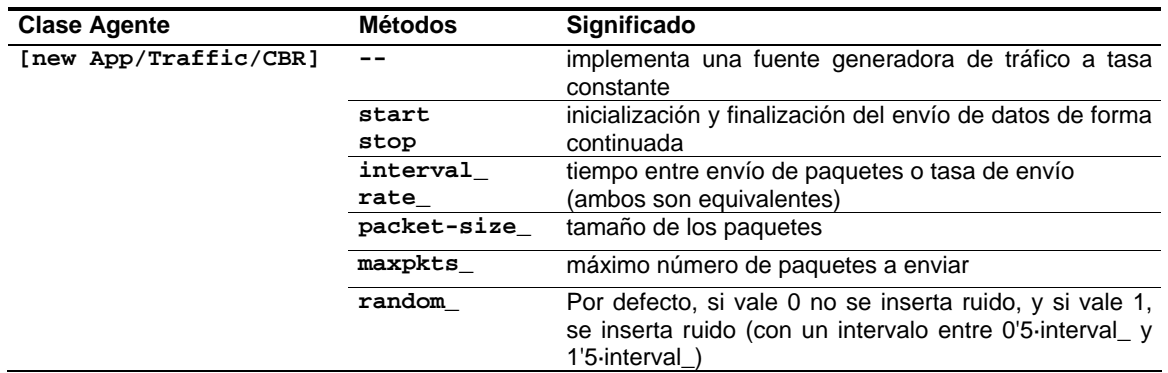

− **TRÁFICO VBR***.* La clase *Application/Traffic/VBR* implementa una fuente generadora de tráfico a tasa constante. Además de los métodos "*start*" y "*stop*", los parámetros configurables son los mismos que para el caso CBR, pero toman otras distribuciones. Son: *interval\_* or *rate\_* (tiempo entre envío de paquetes o tasa de envío), *packet-size\_* (tamaño de los paquetes), *maxpkts\_* (máximo número de paquetes a enviar), *random\_*.

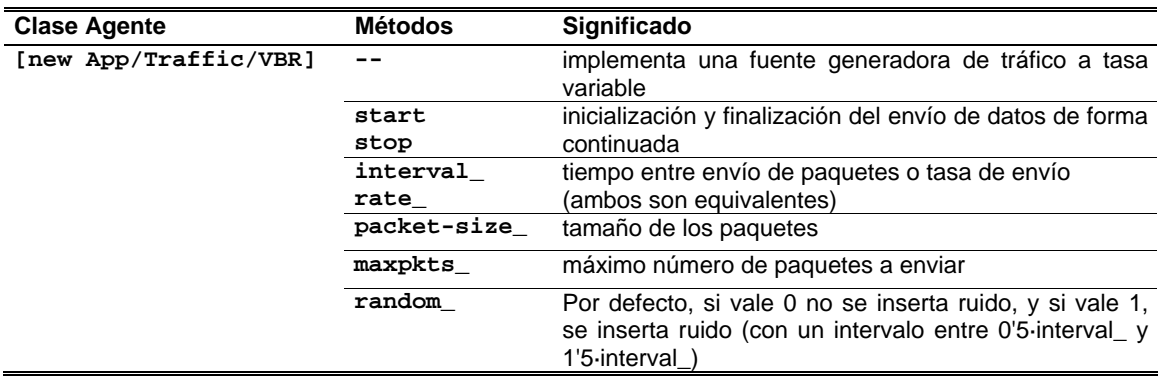

# **Anexo III. Herramienta de Evaluación Técnica. Manual de uso.**

En el desarrollo de esta tesis se ha diseñado e implementado una nueva herramienta que automatiza el proceso de evaluación técnica, como se ha presentado en el Capítulo 3. El prototipo final de esta herramienta se denominó *Service Multimedia Measurement & Modelling* (SM3) como figura en la pantalla inicial de la aplicación mostrada en Fig. III.1. Para facilitar aún más estas tareas se ha incluido este manual de uso de la aplicación, que permitirá al usuario/ingeniero familiarizarse con el manejo de la herramienta y sacar un mayor provecho de las todas las funcionalidades que ésta le ofrece. SM3 se compone de cuatro módulos principales (ver Fig. III.1):

- **Extern Data.** Herramienta de ficheros externos. Incorpora diversas funciones que convierten los ficheros resultantes de capturas reales o de otras herramientas de simulación, al formato de fichero que recibe como entrada el módulo de procesado telemático.
- **Experimental.** Herramienta de medidas experimentales. Realiza la captura y posterior tratamiento del tráfico que se transmite por la red con el fin de caracterizar de forma experimental un determinado servicio. Implementa de forma automatizada los entornos de evaluación experimental descritos en este Anexo II.
- **Simulation.** Herramienta de medidas simuladas. Permite definir modelos de red y tráfico que definan de forma teórica el comportamiento de un servicio ante diversas condiciones. Implementa de forma automatizada los entornos de simulación en NS-2 descritos en este Anexo II.
- **QoS Analysis.** Herramienta de procesado telemático. Permite procesar los ficheros de trazas de tráfico y evaluar los diferentes parámetros que conforman el estudio de calidad de servicio (*Quality of Service*, QoS).

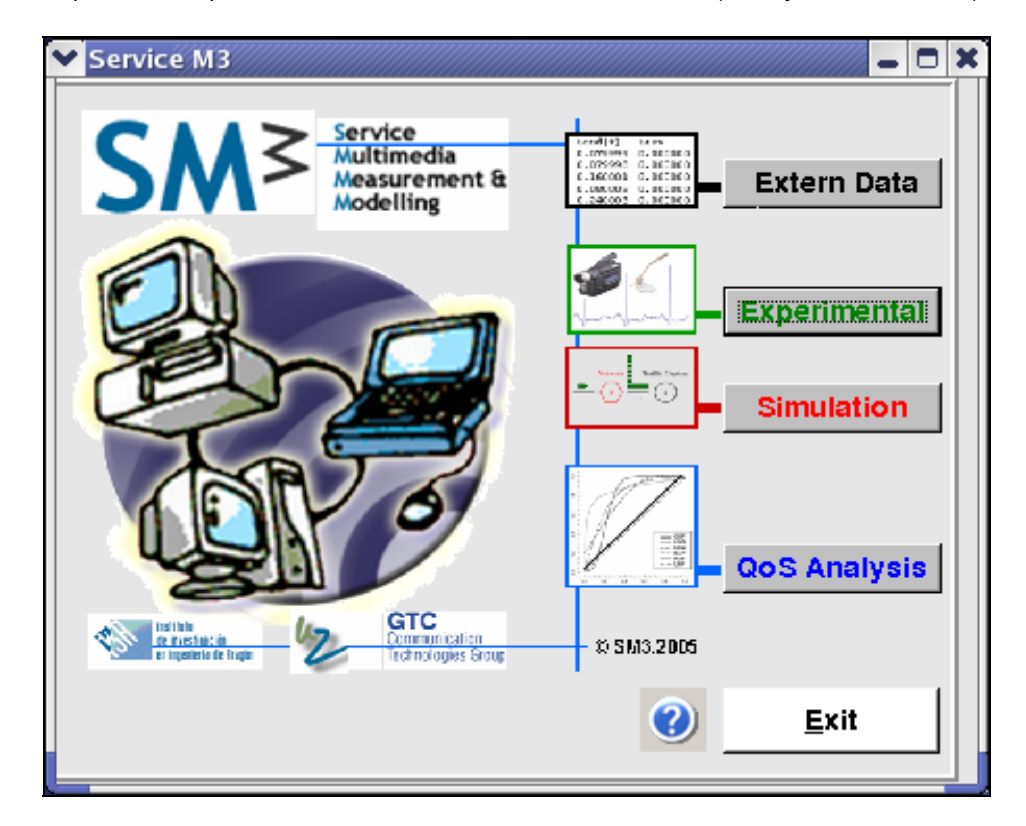

*Figura III.1 Pantalla de inicio* 

La aplicación SM3 ha sido implementada con la herramienta de desarrollo *Kylix 3 Open Edition* y probado sobre la distribución *Linux Red Hat 9.0* esto establece una serie de requisitos previos que debe cumplir el sistema antes de ser instalados. Básicamente son: librerías de C (glibc 2.1.2 o 2.X), *kernel* de Linux (2.2.21 o superior), librerías jpeg (libjpeg 6.2 o 6.x, y libqt X.X), *tcpdump* (para las capturas de tráfico, y que puede lanzarse tanto en la máquina donde está instalada la aplicación como en una máquina remota con los permisos de usuario necesarios para ejecutar tcpdump). Además, resulta necesaria la instalación de la librería *plplot* (versión 5.3.0 ó superior) para la representación de resultados (puede descargarse desde *http://sourceforge.net/projects/plplot/*)

Una vez se han realizado todas las comprobaciones y se han instalado todos los programas y paquetes necesarios se procederá a la instalación de la herramienta SM3. La estructura de directorios resultante debe contener:

- **ejecut/** Almacena los programas que pueden ser ejecutados de forma remota (generadores de tráfico, analizador de tramas), el programa que realiza las funciones de procesado telemático y los *scripts* que genera la aplicación.
- **params/** Almacena los ficheros donde están almacenados los distintos escenarios de medida. También se almacenan los ficheros de tasas, tamaños y datos que reciben como entrada los generadores de tráfico.
- **tmp/** Almacena los ficheros temporales que genera la aplicación y que pueden ser posteriormente eliminados.
- **result/** Almacena los ficheros de resultado (\*.res) tras el filtrado y análisis de la captura, los ficheros \*.axis que sirven de entrada al módulo de representación gráfica, así como los ficheros \*.graph resultantes.

## **III.1 Herramienta de ficheros externos.**

SM3 incorpora esta herramienta que permite convertir ficheros procedentes de otros programas de simulación al formato de fichero de resultados (\*.res) con el que trabaja SM3. Las funciones de conversión son programas externos que se almacenan en el directorio librariesRES/ de la estructura de directorios de la aplicación, que reciben uno o varios ficheros de entrada y generan a partir de ellos, un único fichero de resultados. Opcionalmente, estos programas pueden recibir argumentos adicionales. También puede disponer de una pequeña descripción de sus funcionalidades y modo de uso que se almacenará en un fichero con el mismo nombre que el ejecutable de la función, pero con extensión ".info". En la Fig. III.2 se muestra la interfaz de usuario de esta herramienta.

**1. Select Files to convert.** Se seleccionan los ficheros que se van a convertir. Será al que queramos aplicar la transformación hacia un formato .res. Para ello habrá que pinchar en la tecla '*browse*' y aparecerá una pantalla con los archivos que tengamos. Debe seleccionarse al menos uno para poder realizar la conversión, aunque puede haber funciones que requieran más de un fichero de entrada (se recomienda indicarlo en la descripción).

**2. Introduce Arguments.** En caso de que la función de conversión requiera argumentos adicionales, éstos deben especificarse en esta casilla, con el mismo formato en que se introducirían si se usara el programa de forma interactiva (desde línea de comandos). Los argumentos son opcionales para SM3, sin embargo, si una función necesita argumentos adicionales, deberá indicarse este requisito en la descripción de la función. Se definen:

- El primero que tenemos que poner será el número de la columna que queremos representar en el archivo de salida. Pondremos un guión y seguido el número de la columna tomando como referencia a la hora de numerarlas el formato de un fichero.res. Se distinguen dos excepciones: 0 (representa todas las columnas del formato .res) y 8 (cambia la columna del .res denominada 'delay' por la del nombre 'other').
- El segundo argumento serán las opciones de filtrado que queramos aplicarle a nuestro archivo original. Se podrán aplicar varias a la vez dejando un espacio en blanco entre ellas e irán precedidas de un guión (por ej. -1-4 prot-UDP -portdest-5006 crea el fichero con las columnas 1 y 4 del fichero .res de aquellos paquetes que sean del protocolo UDP y vayan dirigidos al puerto destino 5006). Las distintas opciones son:
	- prot: Filtra por protocolo, según "guión" y el protocolo a filtrar en mayúsculas. Ej: -prot-UDP
	- portorig: Filtra por puerto origen, según "guión" y el número de puerto. Ej: -portorig-1032
- portdest: Filtra por puerto destino según "guión" y el número de puerto. Ej: -portdest-5006
- iporig: Filtra por dirección IP origen, según "guión" y el número de IP. Ej: -iporig-155.210.157.201
- ipdest: Filtra por dirección IP destino, según "guión" y el número de IP. Ej: -ipdest-155.210.157.49
- flag: Filtra aquellas líneas que tengan el flag seleccionado. Ej: -flag-F.

**3. Type .RES output file name.** Se indica el nombre del fichero de salida que tendrá el mismo formato que los ficheros de resultados (.res) que acepta SM3. Este campo es obligatorio. En el caso de que elijamos la función 'filtra\_multi' este campo se ignorará aunque será necesario rellenarlo. En tal caso los ficheros de salida se llamarán como los respectivos de entrada pero con extensión .res.

- **4. Select Convertion Tool.** Se selecciona la función de conversión de la lista de funciones disponibles, según:
	- filtra\_1fich : filtra el fichero elegido en base a los argumentos indicados.
	- filtra\_multi : filtra los ficheros elegidos.

Una vez se han introducido todos los campos necesarios se pulsa el botón *Convert to .RES* que realizará la llamada a la función de conversión con los parámetros correspondientes. El fichero resultante de la conversión se almacenará en el directorio result/ de la estructura de directorios de SM3. Si se produce algún error durante la conversión y no se crea el fichero de resultado, se indicará al usuario mediante mensaje por pantalla.

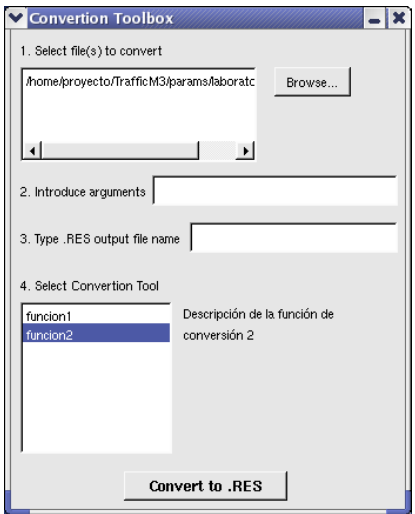

*Fig. III.2 Interfaz de usuario de la herramienta de ficheros externos* 

## **III.2 Herramienta experimental.**

Es la herramienta que realiza la captura, filtrado, análisis y procesado de tráfico real en una red de comunicaciones. SM3 dispone de un menú sencillo en el que se permite el acceso a funciones básicas de manejo de ficheros y otras de configuración propias de la aplicación. Este menú principal incluye los siguientes submenús:

- **Menú** *File.* En este menú se incluyen las opciones básicas para trabajar con los ficheros de configuración de escenarios que recibe como entrada la herramienta. Estas opciones son:
	- − *New*. Crea un nuevo escenario con unos determinados valores por defecto, tanto de configuración como de procesado, que el usuario podrá modificar.
	- − *Open*. Permite abrir los ficheros de entrada (\*.in). Puede abrirse más de un fichero a la vez, cada fichero constituirá una ficha en la ventana principal del la herramienta. Por defecto, el directorio donde se almacenan estos ficheros es el directorio params.
	- − *Save*. Guarda en un fichero de entrada la configuración del escenario que esté activo en ese momento. Si el escenario es nuevo se abrirá un dialogo donde se solicitará que introduzca el nombre con el que se almacenará el fichero. Por defecto será el nombre del escenario seguido de la extensión .in. Si el fichero ya existía se guardarán las modificaciones que se hayan realizado sin solicitar al usuario que introduzca el nombre del fichero, pero antes de hacer efectivos los cambios se pedirá confirmación al usuario para poder sobrescribir el fichero.
	- − *Save As*... Abre el diálogo que permite al usuario especificar un nombre distinto para un escenario. Tanto en la opción Save As... como en la opción Save, se realiza una comprobación donde se compara si el nombre del escenario coincide con el nombre que se ha introducido para el fichero, advirtiendo al usuario si esto no ha sido así. Con esto se pretende establecer cierta consistencia de nombres, para facilitar el reconocimiento de los ficheros pertenecientes a un determinado escenario.
	- − *Exit*. Permite salir de la herramienta. Si existen escenarios abiertos y alguno de ellos ha sido modificado se preguntará al usuario si desea almacenar dichos cambios.
- **Menú** *Functions.* Permite añadir la definición de una nueva función de procesado telemático, asociada a la herramienta de evaluación de QoS (ver detalles en Anexo III.4).
- **Menú** *Tools*. Esta opción permite al usuario establecer ciertas preferencias de la aplicación.
	- − **Environment Variables.** (Fig. III.4) Permite especificar las variables de entorno: el directorio donde se encuentra instalada la aplicación (*Application home directory*), por defecto, este valor lo toma de un argumento que se le pasa como parámetro a la aplicación. También permite establecer el directorio a partir del cual se copiarán y crearán los ficheros necesarios en las máquinas remotas. Este directorio remoto (*Remote home directory*) será el mismo en todas las máquinas donde se ejecuten procesos de la aplicación. Si no existe, se creará. Por último se especifica el nombre de usuario con el que se accederá a las máquinas remotas, por defecto este usuario será el mismo que está ejecutando la aplicación y se tomará este valor de la variable *user* del sistema. Debe asegurarse que este nombre de usuario coincida con el que se introdujo en el fichero *.rhosts* de las máquinas remotas en el caso de usar *rsh*, o que sea el mismo que generó las claves con SSH.
	- Protocols. (Fig. III.5) Permite introducir ls protocolos de sincronismo: el servidor de NTP que utilizará la aplicación para sincronizar las máquinas que realicen las medidas (por defecto, se utiliza el servidor NTP disponible para la Universidad de Zaragoza). También permite seleccionar que programa se utiliza para la ejecución remota (*Remote execution*) de comandos (por defecto, se utiliza RSH).

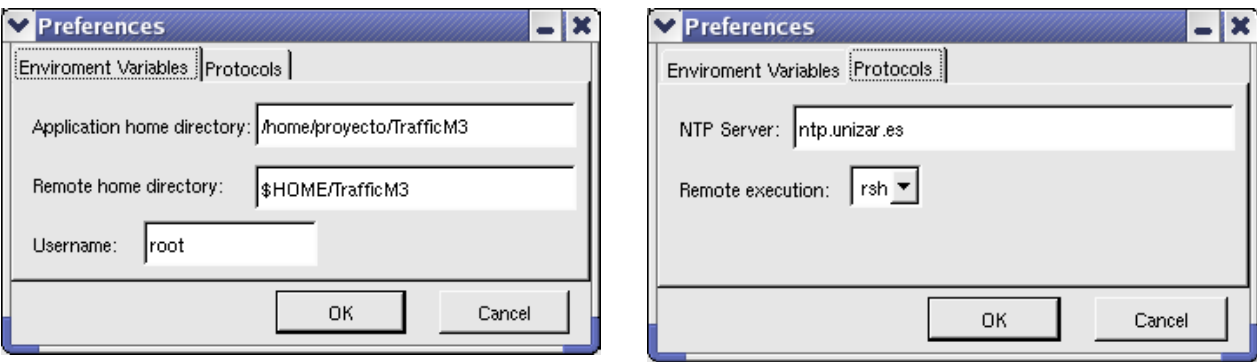

*Fig. III.4 Variables de entorno* entre a series and *Fig. III.5 Protocolos* **Fig. III.5 Protocolos** 

#### **A. DEFINITION & CONFIGURATION MODULE.**

En esta sección de la herramienta se define el modelo del servicio real que se pretende evaluar mediante la captura y procesado del tráfico que genera. A continuación se muestra en Fig. III.6 una captura de la ventana principal de la herramienta en la que se ha resaltado la parte correspondiente a este apartado. Existen dos fases necesarias en la definición y configuración del escenario a estudiar: *Aplication Selection* y *Network Definition*.

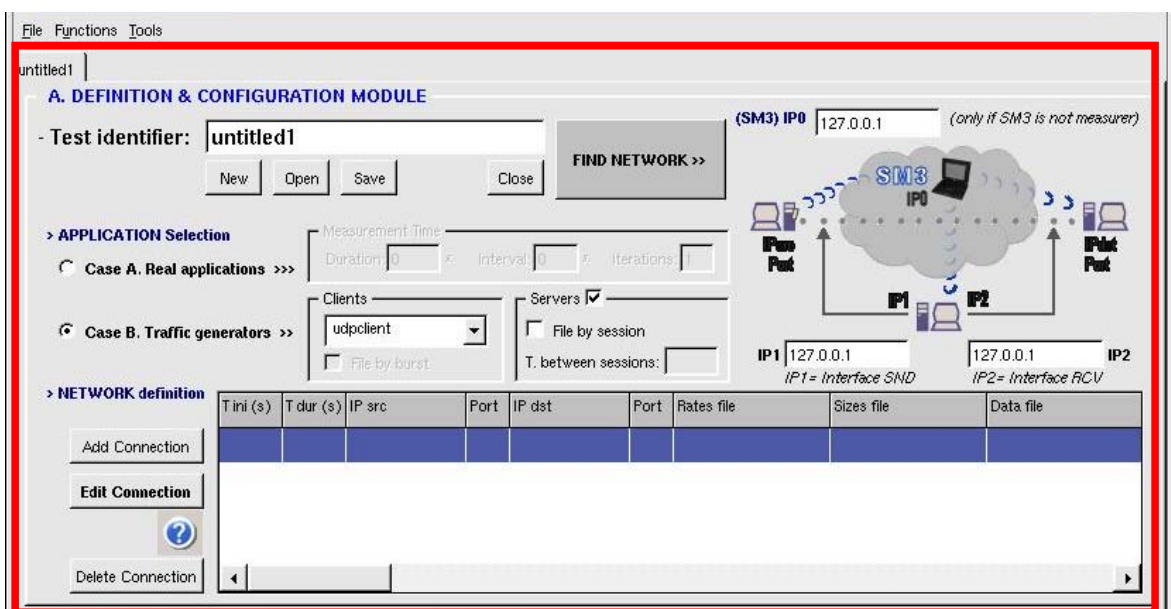

*Fig. III.6 Multimedia Service Definition Module* 

#### **Aplication Selection.**

En la selección de la aplicación emisora de tráfico influye que el origen sea una red real o tráfico generado mediante simulación, lo que condiciona que existan dos modos de funcionamiento:

*Case B. Traffic generators***.** En este caso, el tráfico es generado por unos programas que permiten definir las características de dicho tráfico. Cuando se selecciona este modo se habilitan los controles asociados a los generadores de tráfico distinguiendo entre clientes (*Clients*) y servidores (*Servers*), como muestra Fig. III.7.

El apartado *Clients* permite seleccionar el programa que se utilizará para generar el tráfico en todas las conexiones que se definan. Se permitirá seleccionar los generadores de un determinado tipo de tráfico (UDP o TCP), según la opción que se encuentre elegida en la sección *Packet Filtering*. Estos programas reciben como entrada un fichero de parámetros donde se definen las características de las conexiones por las que se enviarán los paquetes. Estos ficheros se generan de forma automática obteniendo la información de las conexiones definidas en el fichero de configuración del escenario que se explica en detalle más adelante. Los generadores se ejecutan de forma remota en las máquinas cuyas direcciones IP también se especifican en el fichero de configuración. Son:

- *udpclient*. Generador de tráfico UDP en el que durante un periodo de tiempo establecido para cada conexión cliente-servidor, se envían paquetes de un tamaño definido a una tasa (paquetes/s) especificada por el usuario. También puede indicarse el fichero que contiene los datos a enviar o enviar datos cualquiera.
- *udpclient2.* Generador de tráfico UDP en el cual se especifica para cada conexión cliente-servidor el número de paquetes por ráfaga que se va a enviar, e tiempo entre ráfagas, la tasa de envío de las ráfagas y el tamaño de los paquetes. Cuando se selecciona este generador se habilita la casilla de selección *File by burst* que indica, si se marca, la creación en la máquina generadora de un fichero de información por cada ráfaga enviada o por el contrario, si se creará un único fichero con todos los paquetes de la simulación.
- *tcpclient.* Generador de tráfico TCP en el que se especifica para cada conexión cliente-servidor el instante de inicio y la duración de la simulación, de forma que durante ese periodo de tiempo se envían paquetes con una tasa y un tamaño especificados por el usuario.
- *tcpclient2.* Generador TCP en el que se especifica para cada conexión cliente-servidor, el instante de comienzo y el número de bytes a enviar de forma que el generador envía paquetes de un tamaño y a una tasa establecida.

El apartado *Servers* determina las opciones del programa servidor según el tipo de tráfico envíe el generador seleccionado. Cuando se genera tráfico UDP la opción de usar servidores no es obligatoria. Existen dos programas:

- *udpserver.* Servidor UDP. Debe indicarse por qué puerto se escucharán las peticiones, esta información se obtiene del fichero de configuración del escenario. También se debe indicar marcando la casilla de selección *File by session* si por cada sesión se generará un fichero donde se almacenará la información de los paquetes recibidos. Si durante un tiempo no se recibe ningún paquete para una conexión determinada, se cambia de sesión para esa conexión. Si está seleccionada la opción *File by session* se habilita la casilla *Time between sessions* que establece el tiempo (en segundos) que debe pasar entre un paquete y el siguiente para que el servidor cambie de sesión para esa conexión y de esta forma escriba un nuevo fichero con los datos recibidos y la información sobre las ráfagas de paquetes.
- *tcpserver.* Servidor TCP. En el caso de utilizar generadores de tráfico TCP, es imprescindible utilizar también este servidor. Al igual que en el servidor *udpserver* se debe especificar el puerto de recepción, así como las opciones *File by session* y *Time between sessions.*

*Case A. Real applications.* En este caso el tráfico es generado por un servicio real del cual se extraerían sus características para su posterior ajuste. Cuando se elige esta opción se habilita el cuadro *Measurement Time* donde se establecen los tiempos de captura, que en este caso no dependerá del tiempo que dure la simulación de los generadores como ocurre en el modo anterior. En Fig. III.8 se muestran los distintos campos a rellenar:

- El campo *Duration* indica el tiempo (en segundos) durante el cual se realizará la captura del tráfico.
- El campo *Interval* indica el periodo de tiempo (en segundos) que transcurre entre una captura y la siguiente. Este valor sólo se tendrá en cuenta en el caso de indicar más de una iteración para el proceso de medida.
- El campo *Iteration* indica cuantas veces se repetirá el proceso de medida.

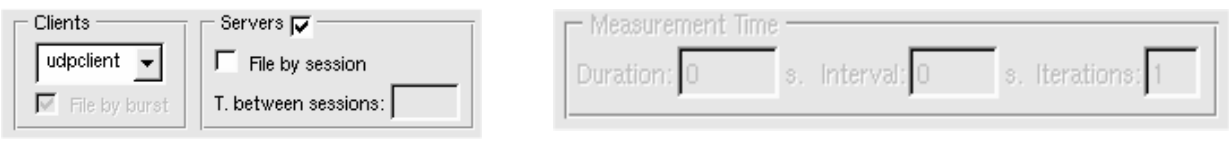

*Fig. III.7 Case B* 

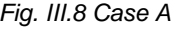

#### **Network Definition.**

Este apartado constituye la interfaz que permite establecer los datos generales del escenario (ver Fig. III.9), que son:

- − **Test identifier.** Indica el nombre de la prueba y servirá para establecer una convención de nombres en los ficheros que se generen en las diferentes etapas del proceso de medida.
- − **IP1 Interface SND e IP2 Interface RCV**. Indican las direcciones IP de los equipos donde se realizará la captura del tráfico. Si sólo se indica una dirección, significa que la máquina donde se realizarán las medidas dispone de dos interfaces de red. En la máquina con IP1 se capturará y se almacenará el fichero con el tráfico emitido, mientras que IP2 será la dirección de la máquina que capture el tráfico recibido. Si sólo se dispone de una máquina medidora, el tráfico emitido se capturará por eth0 y el recibido por eth1**.**
- − **IP0**. Indica la dirección IP del equipo donde se realizarán las tareas de filtrado y análisis del tráfico capturado.

Además, en este apartado se definen las conexiones del escenario de medida, estableciendo de esta forma la topología de la red y las características del tráfico que se transmitirá por ella. en el caso de utilizar generadores. El aspecto y contenido del formulario de conexiones dependerá del modo de funcionamiento que se haya seleccionado, como se detalla a continuación. Las opciones comunes, disponibles en esta sección, son:

- − **Add connection**. Permite añadir una nueva conexión, definiendo los atributos necesarios, según el caso en el que estemos trabajando. Para acceder al formulario en blanco que permite añadir una nueva conexión se puede proceder de varias formas: pulsando *Add Connection*, haciendo doble click sobre la conexión libre al final de la lista de conexiones, seleccionando esta opción en blanco y pulsando el botón *Edit Connection*.
- − **Edit connection**. Permite modificar los parámetros que definen una conexión existente. Para acceder al formulario con los datos de la conexión que se desea modificar, debe seleccionarse esa conexión de la lista y hacer doble click sobre ella o pulsar el botón *Edit Connection*.
- − **Delete connection.** Elimina una conexión de la lista, seleccionandola conexión que se desea eliminar y pulsando el botón *Delete Connection*.
- − **Información sobre la conexión**. Pulsando el botón *Connection Info* (icono con interrogante) se muestra información referente al significado de cada campo de datos de una conexión.

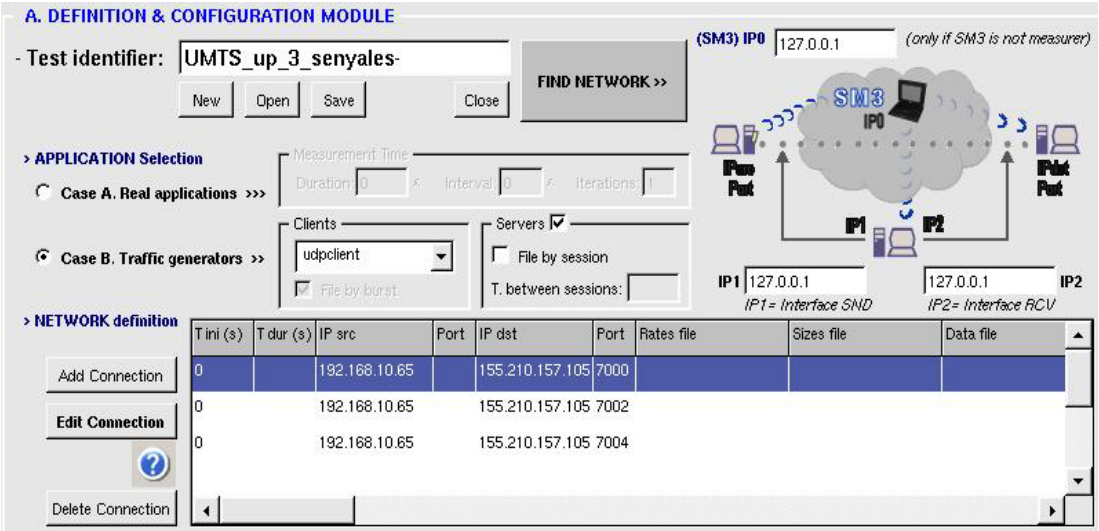

*Figura III.9 Configuration input file* 

Al igual que en la sección anterior, existen dos modos de funcionamiento:

*Case B. Traffic generators.* Si se usan generadores de tráfico aparece el formulario que se muestra en Fig. III.10, con las siguientes opciones de filtrado:

- − Beginning time. Indica el instante (s) de comienzo de la simulación. En el caso del generador *udpclient2* este valor indicará el instante de envío de la primera ráfaga. Es obligatorio para todos los generadores
	- − Duration time. Indica la duración de la simulación (s). Es obligatorio para generadores *udpclient* y *tcpclient*.
- − Source IP. Indica la dirección IP del cliente que genera el tráfico de esa conexión. Es obligatorio para todos los generadores.
- Source Port. Indica por que puerto se emitirá el tráfico generado en el cliente para esa conexión. Es obligatorio en todos los generadores.
- Destination IP. Indica la dirección IP de la máquina donde se ejecutará el programa servidor que se encarga de tratar las peticiones del cliente en esa conexión. Es obligatorio en el caso de generar tráfico TCP.
- − Destination Port. Indica el puerto por el que el servidor escuchará las peticiones del cliente en esa conexión. Es obligatorio en el caso de generar tráfico TCP.
- Rates file. Indica el fichero de tasa de generación de paquete (paquetes/s) que utilizará el generador de tráfico. Puede seleccionarse un fichero que ya exista pulsando el botón *Browse...* que permite navegar por la estructura de directorios del sistema. También puede editarse un nuevo fichero de tasas o modificar uno existente pulsando el botón *Edit*, que abrirá una ventana de edición de texto. Es obligatorio para todos los generadores.
- Sizes file. Indica el fichero de tamaños de paquetes que generará el cliente. Al igual que con el fichero de tasas, este archivo puede seleccionarse mediante el botón *Browse..*. o editarlo con la opción *Edit*. Es obligatorio para todos los generadores.
- Data file. Indica el fichero que contiene los datos que transmitirá el cliente. Se puede seleccionar un fichero mediante la opción *Browse...* Este campo no es obligatorio ya que, si no se especifica ningún fichero, el generador enviará datos aleatorios.
- Nº packets/burst. Indica el número de paquetes que se enviarán en cada ráfaga. Este campo sólo se utiliza con el generador *udpclient2*.
- − Nº bursts. Indica el número de ráfagas a enviar. Este campo sólo se utiliza con el generador *udpclient2*.
- − Time between bursts. Indica cuántos segundos transcurren ente una ráfaga y la siguiente. Este campo sólo se utiliza con el generador *udpclient2*.
- − Bytes to send. Indica el número de bytes a enviar. Este campo sólo se utiliza con el generador *tcpclient2*.

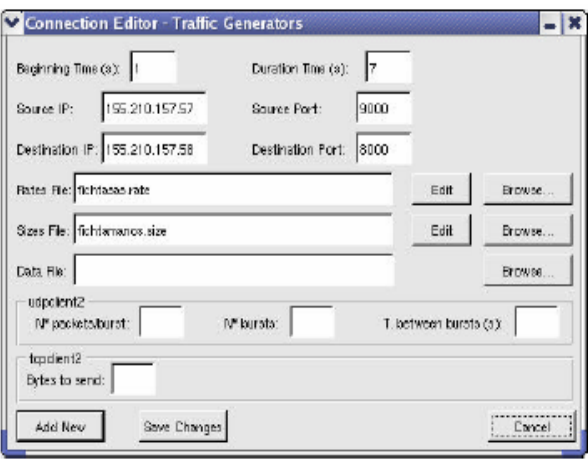

*Fig. III.10 Formulario en caso de generadores* 

*Case A. Real applications***.** Si el tráfico es generado por una aplicación real, el formulario resultante es el que se muestra en Fig. III.11. Cuando se captura tráfico generado por una aplicación real, los campos del formulario presentan ciertas variaciones respecto del caso anterior, ya que el objetivo es filtrar la captura. Dichos campos son:

- − **Source IP y Source Port**. Indican respectivamente, la dirección IP y el puerto por el que se emite el tráfico.
- − **Destination IP y Destination Port**. Indican la dirección IP y el puerto por el que se recibirá el tráfico.
- − **Opciones de filtrado.** Estas opciones permiten filtrar del fichero de captura, el tráfico correspondiente a esa conexión. Las opciones *Source IP, Source Port, Destination* y *IP Destination Port*, filtrarán por el valor que contenga el campo respectivo del formulario. También se puede filtrar por el tipo de tráfico, ya sea TCP o UDP. Si se desea utilizar cualquier otro filtro que no pueda construirse a partir de las opciones anteriores, el usuario puede introducirlo mediante el campo *Customized filter*. Este filtro debe adecuarse a la sintaxis de las expresiones permitidas por el comando tcpdump que será el encargado de realizar el filtrado. Si se utiliza esta opción de filtro personalizado, se inhabilitan el resto de opciones de filtrado. Si se edita una conexión que ya tenía un filtro establecido, éste aparecerá en el campo *Customized filter*, tanto si fue introducido inicialmente en este campo, como si se especificó con las opciones de filtrado.

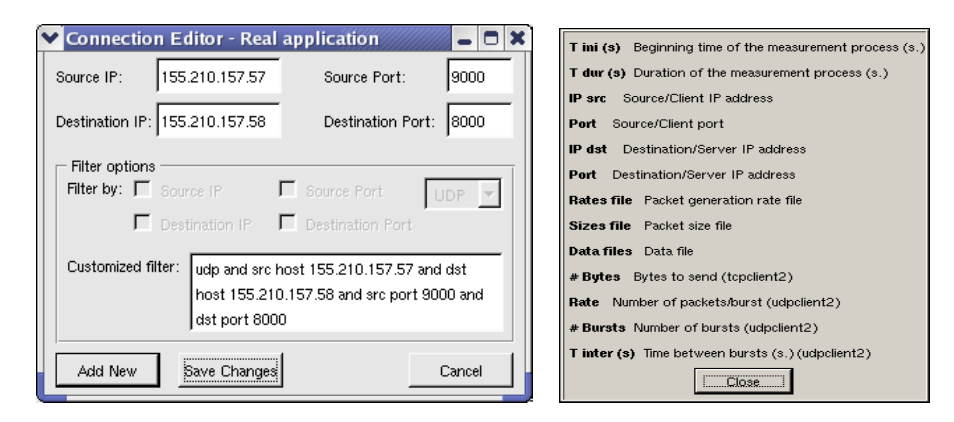

*Fig. III.11 Formulario en caso de aplicación real* 

Independientemente del generador que se utilice, pueden definirse todos los campos de la conexión, esto da versatilidad a la herramienta, ya que un mismo fichero de conexiones puede utilizarse con todos los generadores. La comprobación de los campos obligatorios, en función del generador seleccionado, se realiza al lanzar el proceso de medida. En ambos casos (*case A* y *case B*), una vez establecido el origen del tráfico que se va a medir se procede a definir el fichero de configuración del escenario, que sigue un formato como el mostrado en Fig. III.12. Existen campos que sólo tiene sentido cuando se utiliza un determinado generador de tráfico, pero se incluyen todos por razones de compatibilidad, es decir, que un mismo fichero de configuración pueda utilizarse con varios generadores distintos, siendo estos los que se encarguen de seleccionar los campos significativos en cada caso. Los campos que nos se especifican se rellenan con NULO ó –1 según el valor a omitir.

> #NombreEscenario Lab3ECG89 #IPMedidor1 127.0.0.1 #IPMedidor2 127.0.0.1 #IPAnalizador 127.0.0.1 #@IPcliente PORTcliente @IPservidor PORTservidor FichTasas FichTamaÄtos FichDatos Tinicio (segs) Tduracion (segs) N°Octetos Paq/Rafaga N°Rafagas T.Rafagas (segs) 155.210.157.105 -1 155.210.157.106 7004 NULO NULO NULO 0 NULO NULO NULO NULO NULO

> > *Fig. III.12 Formulario en caso de aplicación real*

#### **B. MEASUREMENT MODULE.**

- Este apartado coordina el proceso de medida experimental, en dos fases (ver Fig. III.13):
- **Packet Capturing**. Indica si se va a capturar tráfico. Si se selecciona esta opción, cuando se lance el proceso de medida se ejecutará el comando tcpdump en la máquina o máquinas medidoras cuyas direcciones IP se han especificado en los campos *IP1 Measurer* e *IP2 Measurer* respectivamente. Este comando se ejecutará durante el tiempo que se haya especificado en el campo *Duration* del apartado *Measurement Time* (*Case B*) o durante el tiempo que estén generando tráfico los programas generadores (*Case A*). La captura se guarda en ficheros que tendrán como nombre el mismo que se haya indicado en el campo *Test Identifier* con la extensión .snd, en caso del tráfico emitido y .rcv, para el tráfico recibido. Estos ficheros se almacenan en la carpeta tmp/ que cuelga del directorio remoto de la máquina medidora que se haya especificado en la opción de *Enviroment Options.* Si se desmarca esta opción también se desmarcarán las opciones A y B del apartado *Real Service Model Definition*, ya que si no se va a capturar no es necesario definir la proveniencia del tráfico. Se puede indicar si se desea o no conservar los ficheros de captura marcando la casilla *Save capture files*, de esta forma se copiarán los ficheros con la información del tráfico capturado, desde la máquina o máquinas medidoras, a la máquina donde se esté ejecutando TrafficM3. Los ficheros se almacenan en la carpeta  $\text{tmp}/$ . Para ejecutar la opción de captura es necesario que esté definido algún escenario.
- **Packet Filtering.** Esta opción indica si se realizará el filtrado y análisis del tráfico capturado. Estas tareas se realizan en la máquina cuya dirección IP se especifica en el campo *IP Analyzer*. El comando que se utiliza para filtrar es el tcpdump. Las opciones del filtro que se emplee dependerá del caso en el que estemos trabajando:
	- − *Case A. Traffic generators*. En este caso se realizará el filtrado de cada conexión atendiendo al tipo de tráfico (UDP o TCP) y a la dirección IP y puerto del cliente que genera los paquetes.
	- − *Case B. Real applications*. Se utilizarán los filtros que se hayan especificado para cada conexión, como se ha detallado anteriormente en el apartado *Opciones de filtrado*.

#### Apéndices. Anexos - 149 - 149 - 149 - 149 - 149 - 149 - 149 - 149 - 149 - 149 - 149 - 149 - 149 - 149 - 149 - 149 - 149 - 149 - 149 - 149 - 149 - 149 - 149 - 149 - 149 - 149 - 149 - 149 - 149 - 149 - 149 - 149 - 149 - 149

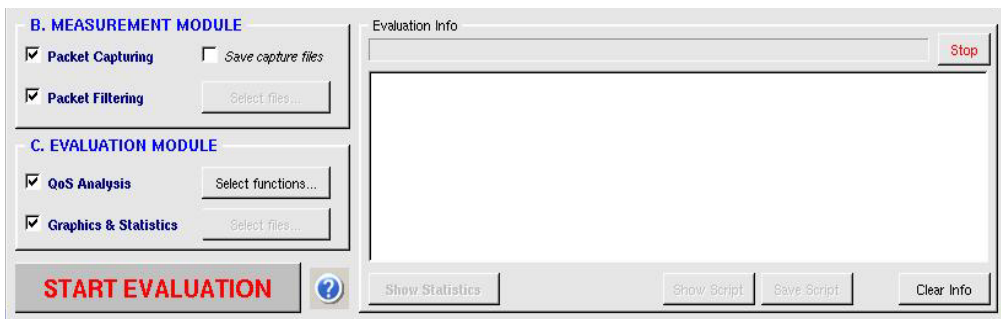

*Fig. III.13 Measurement module* 

Una vez filtrado el tráfico se generarán dos ficheros por cada conexión, uno para tráfico enviado y otro para tráfico recibido, el formato del nombre de estos ficheros será: TestIdentifier-SourceIP-SourcePort.snd y TestIdentifier-SourceIP-SourcePort.rcv, se crearán en la carpeta tmp/ que cuelga del directorio remoto de la máquina analizadora que se haya especificado en la opción de *Enviroment Options.* 

Una vez creados estos ficheros se realiza el proceso de análisis para cada par de ficheros filtrados de envío y recepción. Este análisis consiste en cotejar los paquetes enviados con los recibidos para obtener valores de retardo, diferencia entre paquetes, etc. De este proceso se obtiene un fichero de resultados y uno de estadística por cada conexión. Ambos ficheros se almacenarán en la carpeta result / que cuelga del directorio remoto de la máquina analizadora. El formato del nombre de estos ficheros es: TestIdentifier-SourceIP-SourcePort.res y TestIdentifier-SourceIP-SourcePort.stat. Se muestran dos ejemplos de estos ficheros:

#### **Fichero de resultados Fichero de estadísticas**

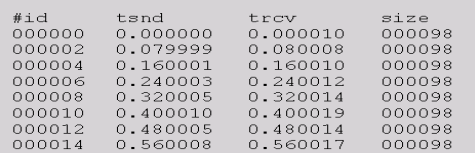

donde:

id: Identificador del paquete. tsnd: Instante de envío del paquete (ms). trcv: Instante de recepción del paquete (ms). size: Tamaño del paquete (bytes).

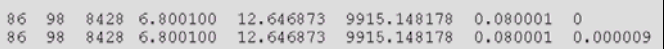

donde:

nº paquetes. Es el número de paquetes enviados/recibidos. tamaño paq. Tamaño medio de paquetes enviados/recibidos. bytes. Número de bytes totales enviados/recibidos. t. simulación. Tiempo (µs) de simulación en emisión/recepción. pps. Paquetes por segundo. bps. Bits por segundo. delta medio. Diferencia de tiempos entre envío/recepción (ms).

En el fichero de estadísticas, los valores de la tercera línea de este fichero de estadísticas se corresponden con el número de paquetes perdidos y el retardo medio respectivamente. Si no se ha seleccionado la opción de captura se habilitará el botón *Options* que permite especificar los ficheros que se van a filtrar. Mediante el botón *Browse,* seleccionamos el fichero o los ficheros de captura del tráfico enviado y recibido que queremos filtrar. Para ejecutar la opción de filtrado es necesario que esté definido el escenario, tanto si se realiza el proceso de captura como si no, ya que necesita la información de las conexiones para poder filtrar el tráfico.

#### **C. EVALUATION MODULE.**

Consta de dos módulos: **QoS Analysis** y **Graphics & Statistics**, que se tratan en detalle en la Sección III.4.

Una vez seleccionadas las opciones del proceso de medidas que vayamos a realizar y definido el escenario de medidas (si procede), se podrá lanzar el proceso de medida pulsando el botón *Launch Measurement Tool.* Pulsando *OK* se iniciará el proceso de medida, ejecutándose secuencialmente cada de las fases que se haya seleccionado. El seguimiento de este proceso puede verse en la ventana de estado. En esta sección de la aplicación aparece una barra de progreso que sirve de indicador del desarrollo del proceso de medida. Cuando estemos en el caso B (*Real applications*) y se haya especificado varias iteraciones del proceso de medida, la barra de progreso volverá al comienzo cuando se inicie una nueva iteración. Con el botón de *Stop* detendremos el proceso de medida, si se realiza esta acción no se garantiza que se obtengan resultados válidos. En la ventana de estado irá apareciendo, en forma de *script* de *shell,* cada uno de los comandos, tanto locales como remotos, que se ejecuten durante el proceso., de esta forma se podrá llevar un seguimiento detallado del mismo. Al finalizar el proceso, este *script* puede guardarse en un fichero que se generará automáticamente al pulsar el botón *Save Script.* Este archivo se alamacenará en la carpeta ejecut/ de la aplicación, con el nombre de la prueba (*Test identifier*) y extensión .script. Si se ha seleccionado la opción de filtrado (*Packet Filtering*), se habilitará el botón *Show Statistics,* que mostrará las estadísticas del enviado y recibido. Si se ha seleccionado esta opción y se desea volver al *script*, se debe pulsar el botón *Show Script.*

## **III.3 Herramienta de simulación**

#### **A. DEFINITION & CONFIGURATION MODULE.**

Se recogen aquí los pasos que deben ser dados para una correcta utilización de este módulo. Así se presenta en Fig. III.14 el aspecto que presenta el interfaz en esta fase de simulación. Como puede observarse en la parte superior del interfaz, son cuatro las acciones principales que pueden realizarse en este módulo: (A)Editar un fichero .PTR, (B)Generar un fichero .TCL, (C)Cambiar valores existentes, y (D)Realizar una simulación. Todas ellas son tareas necesarias y complementarias las unas a las otras, como se detalla en la explicación de cada una de ellas. Para una mejor comprensión de las mismas así como la relación que las une, se presenta en Fig. III.15 un diagrama de flujo que interrelaciona las distintas tareas además de los ficheros involucrados en cada acción a realizar.

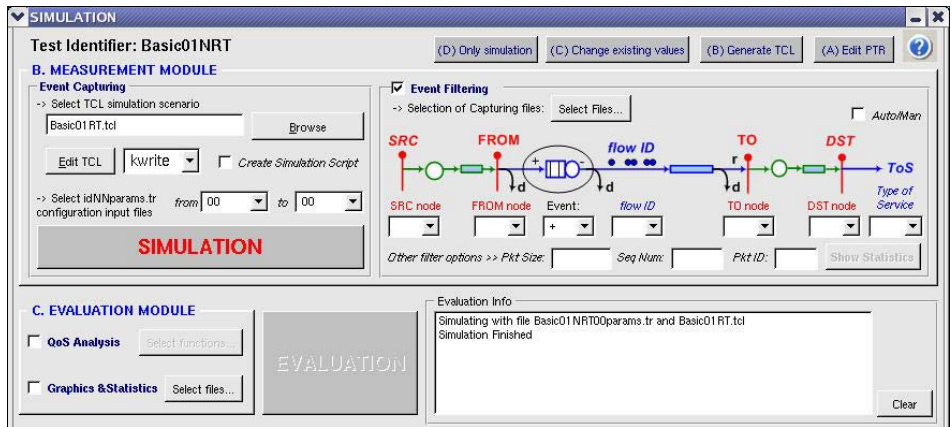

*Fig. III.14 Ventana Principal de la aplicación* 

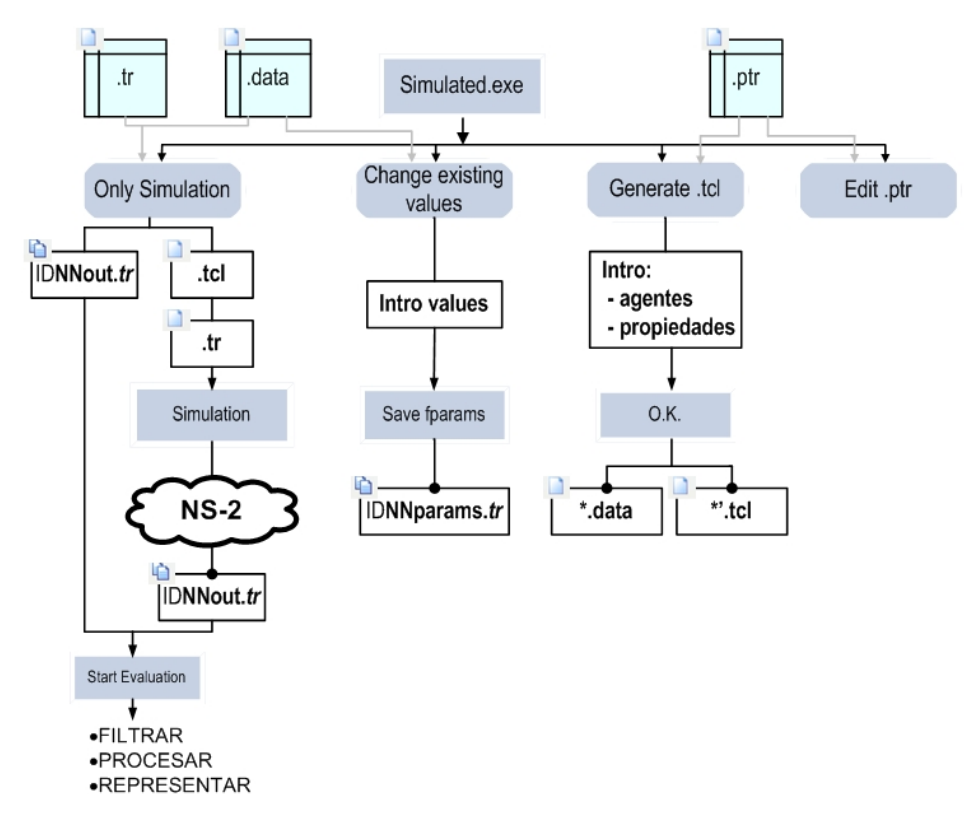

*Fig. III.15 Diagrama de flujo de las posibles tareas a realizar en el módulo de simulación* 

• **(A) Edit .PTR**. Este botón está destinado a visualizar un fichero patrón o *.ptr* en el que se describe de forma básica una topología a simular. En las fases de definición de patrones, su estructura y contenido deben ser estrictos, pues tiene que ser interpetada por NS-2. Por esa razón, es común comenter algún error de definición o sintaxis. Así, el botón *Edit .ptr* hará las funciones de explorador en busca de un posible fallo o cambio de valor, y sirve para acceder de forma automática a la edición de los nuevos patrones *.ptr*.

#### Apéndices. Anexos - 151 -

• **(B) Generate .TCL**. Este botón está destinado a crear de forma gráfica, a partir de unos ficheros patrones básicos *.ptr*, un fichero *.tcl* donde se traduce un escenario a un lenguaje comprensible por la herramienta de simulación NS-2. Se muestra en Fig. III.16 un interfaz con todos los nodos definidos para una topología dada en el fichero patrón. El usuario debe elegir qué agentes quiere incluir en la topología así como las propiedades de cada uno de ellos. A continuación, el fichero *.tcl* es escrito automáticamente además de un fichero *.data* que guardará los agentes y sus propiedades para ese fichero *.tcl* y que luego se utilizará para dar valores mediante *Change existing values*. Como consecuencia, se observa el formulario de Fig. III.16 en el que, en su parte centra, se muestra la topología objeto de estudio y definida previamente en el fichero patrón. También se muestra la lista de nodos definida para la misma. Así, el primer paso en la definición de agentes sería seleccionar en la parte izquierda el nodo a definir y a continuación asignarle un agente cuyo identificador o nombre queda a elección del usuario. Para el primer agente introducido, la herramienta pedirá información del nodo *Sink* o nodo hacia donde va a ir dirigido el tráfico que dicho agente emita. Esto sólo ocurrirá para el primer agente y es necesario para la configuración del fichero *.tcl*. En la zona de *Available Agents* se definen los agentes. Se pueden añadir y eliminar además de cambiar su orden, operación que resulta imprescindible pues estos agentes deben definirse en el orden OSI al que pertenecen. De la misma forma, en el lado superior derecho del formulario se pueden definir las propiedades que tiene cada agente. También se especifica aquí la librería de NS-2 en la que se encuentra definido el elemento. Estas propiedades, así como la librería, pueden almacenarse en un fichero para posteriormente poder cargarse para otro agente o enlace con esas propiedades. Una vez se ha trabajado con este formulario, se pueden salvar los cambios pulsando "OK" y si no el botón "Cancel".

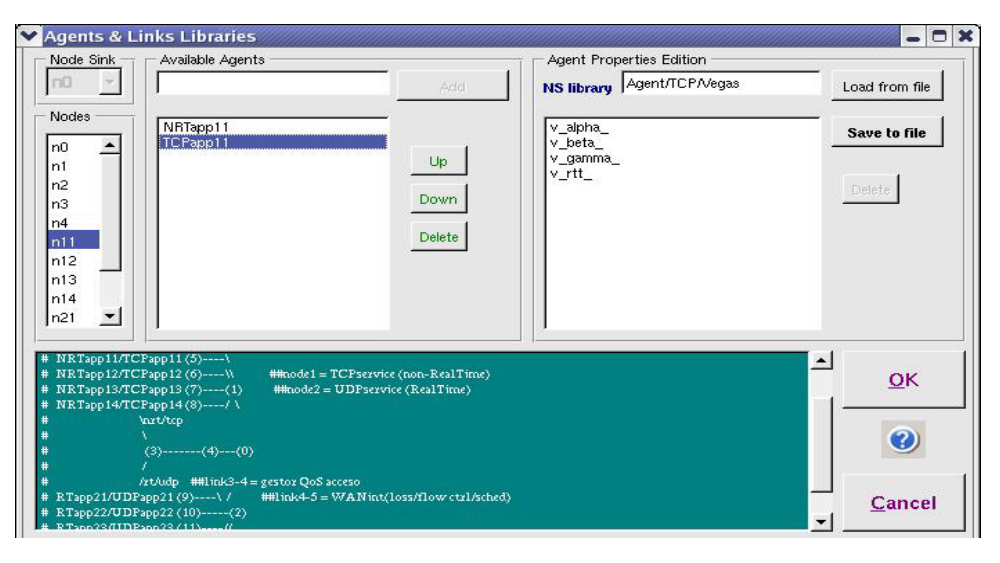

*Fig. III.16 Formulario para la definición de agentes y enlaces* 

• **(C) Change existing values**. El programa de simulación NS-2 leerá los datos que necesita para asignar valores a las variables definidas en el fichero *.tcl* del fichero "*params.tr*". A su vez este fichero se obtendrá de haber renombrado los ficheros de parámetros de que se disponen para un identificador de prueba determinado. La aplicación cuenta con una serie de funcionalidades que permiten la creación de ficheros de parámetros que serán almacenados en el directorio "*params*" . Se crearán utilizando la zona inferior de la ventana principal de la aplicación y que se muestra en Fig. III.17(a). En la parte izquierda de la zona de creación de parámetros es donde se muestran todos aquellos agentes definidos para una topología y declarados en fichero .tcl. Esta zona es tan sólo informativa. En la zona central se muestran de igual forma todas las propiedades definidas para cada agente y caracterizadas por una concatenación del nombre del agente con el nombre de la propiedad. Se pueden seleccionar las propiedades que sean de interés para posteriormente asignarles un valor. Existen dos posibilidades: cargar propiedades a partir de un fichero pre-existente (botón *Load REF params*), como indica Fig. III.17(b), o introducir manualmente el valor de dichas propiedades, como indica Fig. III.17(c). En este segundo caso, se especifican los valores que ha de tomar cada propiedad en el fichero. Los valores de las propiedades han de ser números, pudiéndose especificar varios números separados por "," en el caso de que se generen múltiples ficheros y se quiera valores distintos en una determinada propiedad. Si el formato del valor (múltiples decimales con puntos separados por comas) no encajase, la aplicación dará un mensaje de error y no permitirá continuar especificando los valores hasta que no se indique un valor correcto. Se puede, además, especificar el número de ficheros que se quiere generar seleccionándolo en la lista de selección. Los valores que se hayan especificado con "," se irán almacenando en orden en estos ficheros generados. Si se seleccionase más ficheros que valores se hayan introducido se utilizará el valor por defecto leído desde fichero o en su defecto el primer valor especificado. El nombre del fichero de parámetros que se está creando puede ser especificado por el usuario o puede ser generado automáticamente, se realiza una u otra acción en función de si la caja de selección *"Save automatically"* está seleccionada. Para que se genere el nombre automáticamente tiene que haberse establecido el nombre de la prueba, de lo contrario se mostrará un mensaje de error. Esta metodología de trabajo resulta útil porque en la mayoría de los casos se querrá variar sólo algún valor, por lo que bastará con seleccionar dichos parámetros y especificar sus valores respectivos, generando múltiples ficheros.

• **(D) only simulation**. Una vez se definen los ficheros de parámetros se pasa al proceso de simulación. En esta fase se establecen los ficheros de parámetros con los que se quiere simular además del fichero ".tcl" que contiene el escenario que se pretende simular. Los ficheros de parámetros se escogen en función del número que llevan en su nombre, es decir, el número XX, del nombre de la forma "identificadordepruebaXXparams.tr". Los ficheros resultado de la simulación ("idpruebaXXout.tr") se almacenan en el directorio "results" que cuelga directamente del directorio principal de la aplicación. Tras seleccionar el fichero .tcl de interés se mostrará, si existe, la topología asociada al mismo en la parte inferior del interfaz. Esto resultará de enorme utilidad en el momento de realizar el filtrado para así identificar los distintos nodos y el camino que tomará el tráfico generado. Como resulta obvio el proceso de simulación se lanzará una vez se haya pulsado el botón "Simulation". Si durante la simulación se produjese algún error este suceso sería informado al usuario con un mensaje, especificando con qué fichero se ha producido el error. Si todo va bien, la herramienta nos irá informando de ello en el área que se ha dispuesto como información, indicando el fin de la simulación, esta área puede ser limpiada pulsando el botón "Clear".

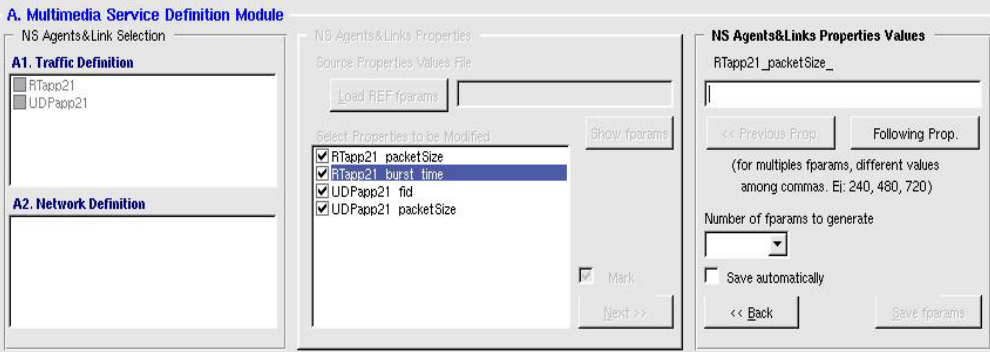

*Fig. III.17 Creación del fichero params.tr* 

#### **B. MEASUREMENT MODULE.**

En un proceso completo, el filtrado vendrá justo después de la simulación (Fig. III.18). Para poder acceder a todas las funcionalidades relacionadas con el filtrado se ha de seleccionar la caja etiquetada como *"Event Filtering"*. Antes de seleccionar ninguna opción, tras el click de Event Filtering se exige indicar qué fichero \*out.tr se va a filtrar. A continuación el programa calcula que nodos intervienen y procede al relleno automático de los comboBoxs. De esta manera, el usuario puede elegir por ejemplo entre qué nodos quiere filtrar el tráfico o con qué identificador de flujo. Cada comboBox mostrará qué valores admite para esa simulación. Ante cualquier cambio introducido por el usuario, el programa calcula automáticamente una combinación posible para el nuevo cambio, quedándose con la primera que encuentra en el fichero \*out.tr analizado, por ello también se presenta la posibilidad de realizar los cambios de forma manual quedándose con una combinación cualquiera de todas las posibles. Su inconveniente radica en que si para esa combinación no existen tramas, el fichero resultado será igual a 0. Hay que tener en cuenta que, si no se ha simulado previamente o no existe algún fichero \*out.tr para poder filtrar, el programa no realizará ninguna acción y los comboBoxs quedarán vacíos sin dar opción alguna de elegir una combinación de filtrado. Como resultado del filtrado, se obtendrán ficheros con valores de parámetros temporales de la simulación y ficheros con datos estadísticos de dichos datos serán: "identificadordepruebaXXsimu.res" y "identificadordepruebaXXsimu.stat", respectivamente, ambos tipos de ficheros se almacenarán en el directorio "result" que cuelga directamente del directorio principal de la aplicación. Además de generar los ficheros de estadísticas ya comentados el usuario tiene la posibilidad de ver esas estadísticas justo después de haberse filtrado.

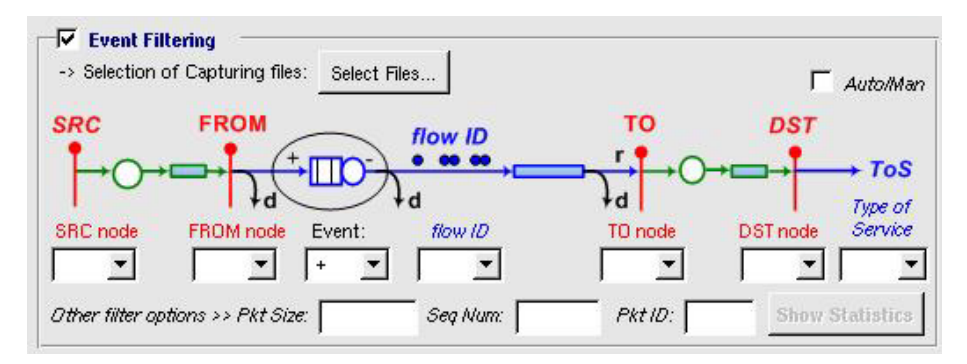

*Fig. III.18 Filtrado* 

#### **C. EVALUATION MODULE.**

Consta de dos módulos: **QoS Analysis** y **Graphics & Statistics**, que se tratan en detalle en la Sección III.4.

Una vez seleccionadas las opciones del proceso de medidas que vayamos a realizar y definido el escenario de medidas (si procede), se podrá lanzar el proceso de medida pulsando el botón *START EVALUATION.* 

# **III.4 Herramienta de evaluación de QoS**

#### **A. ANÁLISIS DE QoS.**

En esta fase se aplican una serie de funciones de procesado telemático a los resultados obtenidos en el paso anterior, obteniéndose los valores de los descriptores del tráfico que definirán una determinada QoS para el servicio y la red propuestas a estudio. Tras el procesado telemático de los paquetes permitirá se obtienen parámetros del tráfico (ancho de banda, retardo, tiempo ente paquetes, etc.) que permitirán la comparación entre los resultados obtenidos a partir de medidas reales y simuladas, necesaria para la optimización de un modelo completo del servicio evaluado. Así, esta herramienta realiza el procesado de los ficheros de resultados generados en el los módulos de simulación y medidas reales. Esta evaluación se realiza mediante funciones telemáticas que permiten la medida de los descriptores de tráfico que definirán una determinada QoS para la aplicación y la red propuestas. El procesado telemático recibe como entrada los ficheros de resultados y un fichero de configuración del programa, y genera como salida una serie de ficheros con extensión .axis y nombre igual al del fichero de resultados procesado. Este proceso consta de tres fases (ver Fig. III.19):

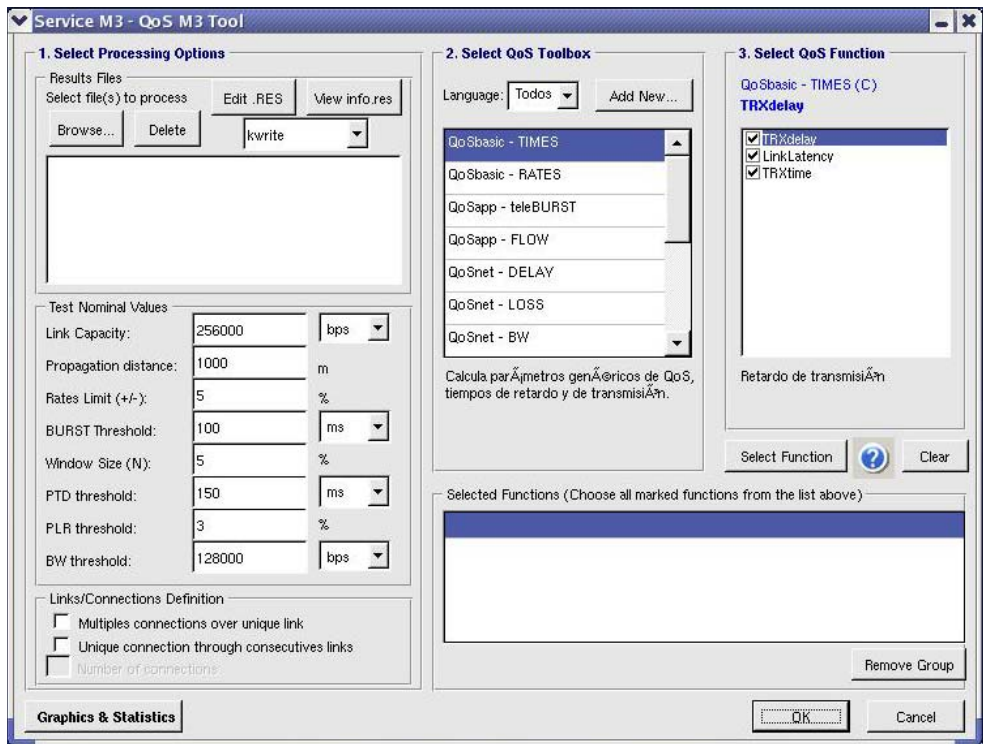

*Fig. III.19 Interfaz de usuario de QoSM3* 

#### **Select processing options.**

En esta fase se establecen los parámetros generales del procesado telemático. En caso de no haberse seleccionado la opción de filtrado (*Packet Filtering*) se tendrá que elegir por medio del botón *Browse* aquellos ficheros de resultado que se van a procesar. Para eliminar algún fichero de esta lista, bastará con seleccionarlo y pulsar el botón *Delete*. Si se ha seleccionado la opción de filtrar, los ficheros que se procesarán serán los ficheros de resultados generados en esa fase, se copiarán desde la máquina donde se haya analizado el tráfico a la máquina donde esté instalada la aplicación. (en este caso no estaría habilitada la opción de elegir ficheros). Los ficheros *.res* pueden pertenecer a diversos tipos de medidas, dependiendo de los escenarios medidos y las condiciones de la prueba, tal y como se muestra en Fig. III.20. Esta casuística provoca que no todos los parámetros de procesado disponibles ofrezcan resultados válidos en todas las posibles medidas, como se indica más adelante en Tabla III.1.

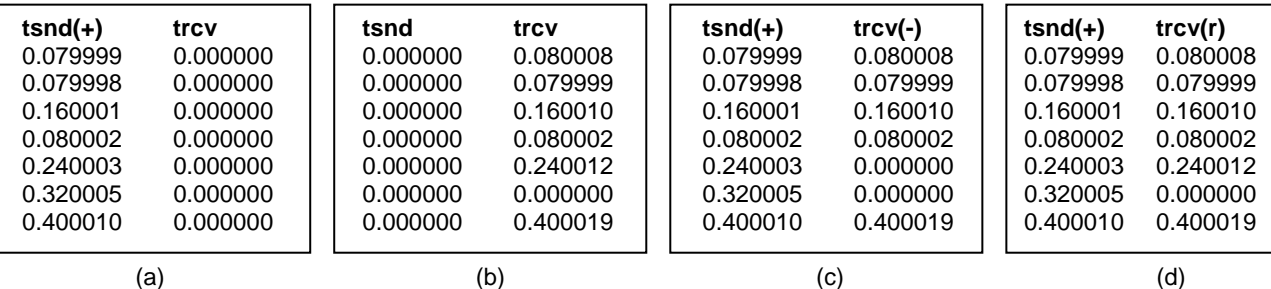

Tabla III.1 Recomendaciones de uso para los casos indicados en Fig. III.24 (a-casol, b-casoII, c-casoIII y d- casoIV) y múltiples conexiones/enlaces indicadas en Fig. III.26 (a, b y c, respectivamente)

|                         |             |             | Ш | IV | la          | lla            | Illa | IVa | lb             | IIb         | IIIb | <b>IVb</b> | ۱с              | IІс         | IIIc | <b>IVc</b> |
|-------------------------|-------------|-------------|---|----|-------------|----------------|------|-----|----------------|-------------|------|------------|-----------------|-------------|------|------------|
| A. Basic - Times        | ☑           | ☑           | ☑ | ☑  | ☑           | ☑              | ☑    | ☑   | ☑              | ☑           | ☑    | ☑          | $\triangledown$ | ☑           | ☑    | ☑          |
| <b>B.</b> Basic - Rates | ⊠.s         | ☑           | ☑ | ⊠* | ⊠#          | ⊠#             | ⊠#   | ⊠#  | ☑<br>.S        | ⊡ r         | ⊠&   | ⊠&         |                 |             |      |            |
| C. App - Burst          | ⊠.s         | ☑           | ☑ | ⊠* | ⊠#          | ⊠#             | ⊠#   | ⊠#  | ☑<br>.S        | ⊠ .r        | ⊠&   | ⊠&         |                 |             |      |            |
| D. App - Flow           | 図           | 図           | ☑ | ⊠* | 図           | 図              | ☑    | ⊠*  | 図              | 図           | ☑    | ⊠*         | 図               | 図           |      |            |
| E. Net - Delay          | 図           | 図           | ☑ | ⊠* | 図           | 図              | 図    | 図   | 図              | 図           | ☑    | ⊠*         | ⊠               | 図           | 図    | ×          |
| F. Net - Loss           | 図           | 図           | ☑ | ⊠* | 図           | 図              | 図    | 図   | 図              | 図           | ☑    | ⊠*         | 図               | 図           | 図    | 図          |
| G. Net - BW             | ⊠.s         | ⊠ .         | 冈 | ☑  | ⊠ .s        | ⊡ .r           | 図    | ☑   | ⊠ .s           | ⊡ r         | ×    | ☑          | ⊠ .s            | ⊡ r         | 図    | ☑          |
|                         | <b>図</b> be | <b>x</b> be |   |    | <b>x</b> be | $\boxtimes$ be |      |     | $\boxtimes$ be | <b>x</b> be |      | ⊠be        | <b>x</b> be     | <b>図</b> be |      |            |
| H. App - Sizes          | ☑           | ☑           | ☑ | ☑  | ☑           | ☑              | ☑    | ☑   | ☑              | ☑           | ☑    | ☑          | ☑               | ☑           | ☑    | ☑          |

*Leyenda:*  $\boxtimes$  = recomendado,  $\boxtimes$  *s* = recomendado para *.SND*,  $\boxtimes$  *r* = recomendado para *.RCV*,  $\boxtimes$ <sup>\*</sup> = sin cola intermedia,  $\boxtimes$ <sup>#</sup> = relacionado con *cross-traffic*,  $\boxtimes^8$  = relacionado con evolución del tráfico,  $\boxtimes$  = no recomendado,  $\boxtimes$  be = no estimador de BW.

A partir de seleccionar un fichero *.res*, se incluyen una serie de valores nominales y umbrales que complementan a las medidas realizadas y a las funciones implementadas. Estos parámetros se corresponden con descriptores generales de la topología de red (capacidad nominal del enlace, distancia de propagación), requerimientos de QoS (umbrales de pérdidas, BW), opciones de representación, etc. Estos parámetros se muestran en Tabla III.2.

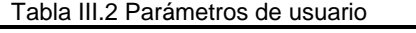

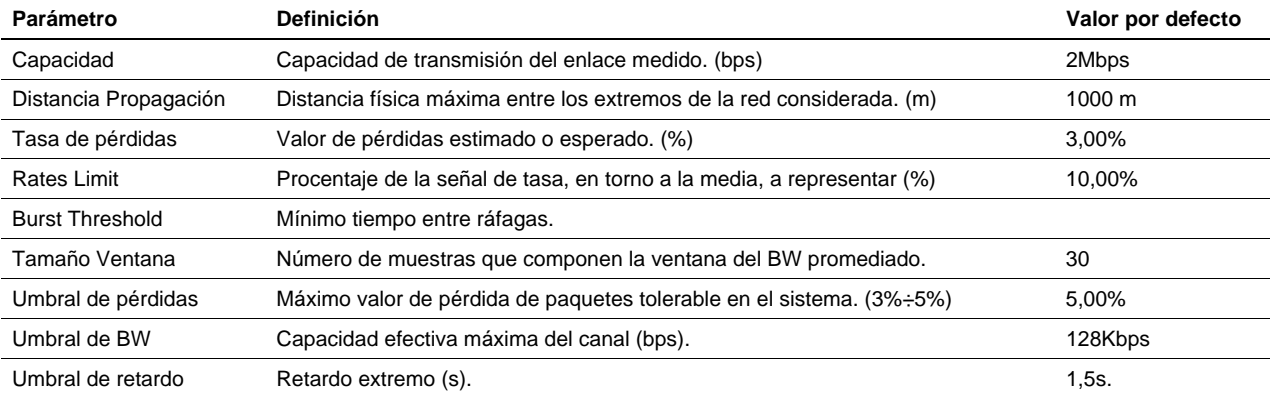

En cuanto a capacidad y distancia de propagación, las medidas asignadas por defecto son parámetros típicos de los entornos de telemedicina medidos: C=2Mbps es una capacidad válida para entornos de área local LAN, caracterizando así un entorno de pruebas intra e inter hospitalario. Los parámetros referidos a umbrales permitirán la constatación visual del cumplimiento o incumplimiento de requisitos de QoS como pérdidas, retardo y ancho de banda. Realizando pruebas con medidas tomadas en un escenario real, se ha observado que en el cálculo de las tasas instantáneas o medias, aparecen picos con valores de tasa demasiado elevados. El tamaño de ventana es el parámetro del cálculo de BW promediado.

Por último, queda definir el número de enlaces y conexiones específicas que implica la evaluación seleccionada. Para realizar una correcta caracterización de QoS hay que medir aquello que permite obtener resultados de procesado válidos. Con ambas herramientas es posible realizar una medida de una conexión independiente. La herramienta captura todo el tráfico circulante por la red y filtra el asociado a la conexión indicada (identificada por las direcciones IP de los extremos y el puerto por el que se realiza). Este planteamiento se queda corto para problemas como la caracterización de cuellos de botella, efecto del *cross-traffic* (tráfico cruzado) en una conexión (aBW) etc. Para suplir esta carencia, la herramienta permite el procesado en paralelo de varios ficheros de entrada que representen, conjuntamente, una medida adecuada para el cálculo de estos parámetros:

La medida predefinida es la expresada a continuación: lanzamos una comunicación de audio, vídeo o datos y con la herramienta capturamos ese tráfico para caracterizar la QoS de esa aplicación. A la herramienta de procesado será enviado un solo archivo *"\*.res"* desde la aplicación general. Los resultados estarán referidos a QoS extremo a extremo. El Modelo de QoS básico y de red pueden ser aplicados con una medida de este tipo. El modelado de QoS de aplicación (modelo estadístico) puede ser aplicado solámente en las medidas referidas al extremo de generación. Para modelar la ocupación se deberá aplicar la misma filosofía pero midiendo en entrada y salida de los *buffers*.

Este modo de medida es válido para análisis concretos de una aplicación, en ellos se podrá observar la influencia de la carga externa (*cross-traffic*), pero dicha influencia no será cuantificable al no disponer de medidas directas. Para ellos se proponen dos topologías de medida más, que consistirán en medidas múltiples, y que serán implementadas por la herramienta de procesado: medida de múltiples conexiones sobre un enlace y de una conexión a través de múltiples enlaces. Existen varias opciones:

- **A. Medida de una conexión sobre múltiples enlaces**. Medimos una sola conexión entre los distintos enlaces que forman el camino de transmisión entre extremos (ver Fig. III.21-A). La herramienta de medidas genera un fichero por enlace y la de procesado genera el fichero conjunto del camino de comunicación completo (Fichero "\*\_path.res").
- **B. Medida de múltiples conexiones sobre un enlace**. Caso diametralmente opuesto al anterior. En este caso se realiza la medida de varias conexiones activas simultáneamente, la herramienta de medida nos brindará un fichero "\*.res" de entrada por cada conexión. "QoSToolbox" tratára cada uno de las conexiones independientemente y luego las mezclará (fichero "\*\_link.res") para procesar el tráfico total que circula por el enlace (ver Fig. III.21-B).
- **C. Medida de múltiples conexiones sobre múltiples enlaces**. Esta opción es la suma de las opciones de medida b) y c). Medimos varias aplicaciones en una comunicación extremo a extremo sobre varios enlaces. El fichero datos de medidas conjuntas que obtiene la herramienta de procesado se identifica con el sufijo "\_cross" que se añade al nombre del fichero de medidas del primer enlace (Fichero "\*\_cross.res", ver Fig. III.21-C).

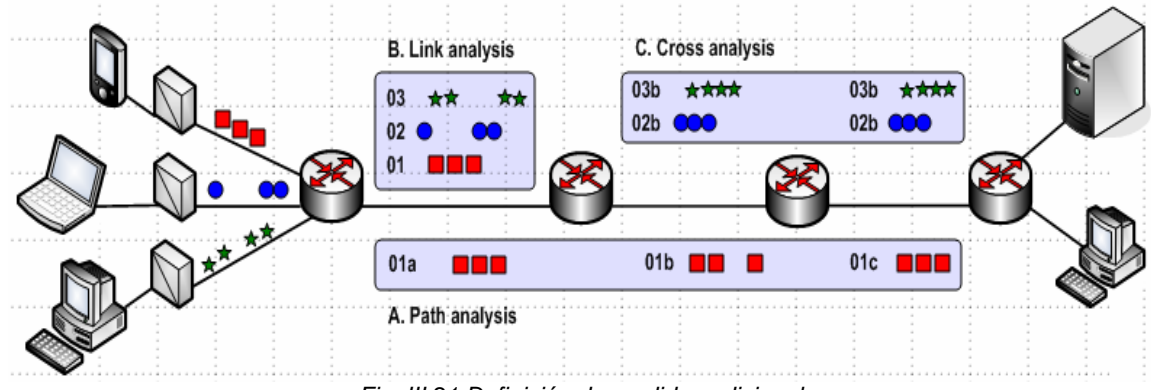

*Fig. III.21 Definición de medidas adicionales* 

#### **Select QoS Toolbox**

Esta segunda fase permite seleccionar el grupo de funciones telemáticas. Se puede filtrar las entradas que aparecen en dicha lista según el lenguaje en el que estén escritas haciendo uso del control Language (C o Matlab). Cuando se selecciona una entrada aparece una breve descripción en la parte inferior y se muestran las funciones asociadas a ese grupo en la lista *QoS Function List*. Existe un botón que permite modificar alguna existente o introducir nuevas. Las funciones que calculan los parámetros del tráfico que permitirán analizar los requerimientos de QoS del servicio se clasifican en tres grupos. Cada grupo incorpora una serie de funciones donde se calculan los parámetros de QoS del servicio. Se incluyen a continuación cada uno de estos grupos y funciones:

- **QoS Básico.** Calcula parámetros genéricos de QoS, como tiempos de retardo y transmisión asociados al fichero de marcas temporales (fichero ".res") obtenido como resultado a partir de medidas reales o simuladas. Calcula los parámetros relacionados con las tasas de transmisión: tasas de pico (PCR) y tasas medias (SCR), etc.
- **QoS Aplicación.** Consiste en la variación de parámetros del servicio para unos recursos de red determinados que permitan caracterizar la calidad de servicio de la aplicación. Algunos de estos parámetros son: tamaños de los paquetes, tiempo entre paquetes, ratios de compresión, tasas de transmisión, etc. Estos valores permitirán realizar estimaciones sobre el tráfico, permitiendo su modelado y caracterización. Incorpora los bloques:
	- − **teleBURST.** Función que se encarga del estudio de las ráfagas que pasan por el enlace. A partir de los tiempos de emisión y recepción, se miden los periodos de silencio entre paquetes, pudiendo de esta forma caracterizar las ráfagas de datos transmitidos y compararlas con los modelos conocidos.
	- − **teleFLOW.** Función dedicada al estudio del flujo de tráfico en el enlace, la ocupación de los *buffers* intermedios, y las disciplinas de servicio y políticas de asignación de prioridades.
- **QoS Red (***QoSnet***).** Consiste en la variación en parámetros de los recursos de red para una determinada aplicación que permitan definir valores de QoS para la red analizada. Algunos de estos parámetros son: porcentaje de paquetes perdidos (PLR), capacidad del enlace, ancho de banda, retardos. Incorpora los bloques:
	- − **teleDELAY.** Calcula parámetros de retardo en la red (RTT, PTD end-to-end, PTD acumulado (n nodos), etc.)
	- − **teleLOSS.** Se encarga del estudio de la pérdida de paquetes en el enlace (PLR instantánea, máxima, mínima, acumulada, media, etc.)
	- − **teleBW.** Cálculo de los parámetros de ancho de banda de la conexión (Ancho de banda instantáneo, máximo, mínimo, acumulado, disponible, etc.)

#### **Select QoS Function.**

En esta tercera fase de selecciona qué funciones del grupo se desean procesar. En la parte superior aparece el nombre del grupo seleccionado y el lenguaje en que está escrito (entre paréntesis). En la siguiente línea aparece el nombre de la función que esté seleccionada y en la parte inferior de la lista, una breve descripción. El botón *Select Funcion* añade el grupo a la lista de funciones seleccionadas (*Selected Functions*). Si se desea realizar alguna modificación en las funciones seleccionadas, se debe seleccionar el grupo (ya sea desde la lista *Selected Functions* o la lista *QoS Toolbox*) realizar los cambios oportunos y volver a pulsar *Select Function*. Para eliminar un grupo de funciones de la lista seleccionada, se elige el grupo y se pulsa el botón *Remove Group*. Una vez establecidos todos los valores y seleccionadas las funciones de proceso, se pulsa OK para establecer dicha configuración en la medida.

Tabla III.3 ToolBox de QoSM3

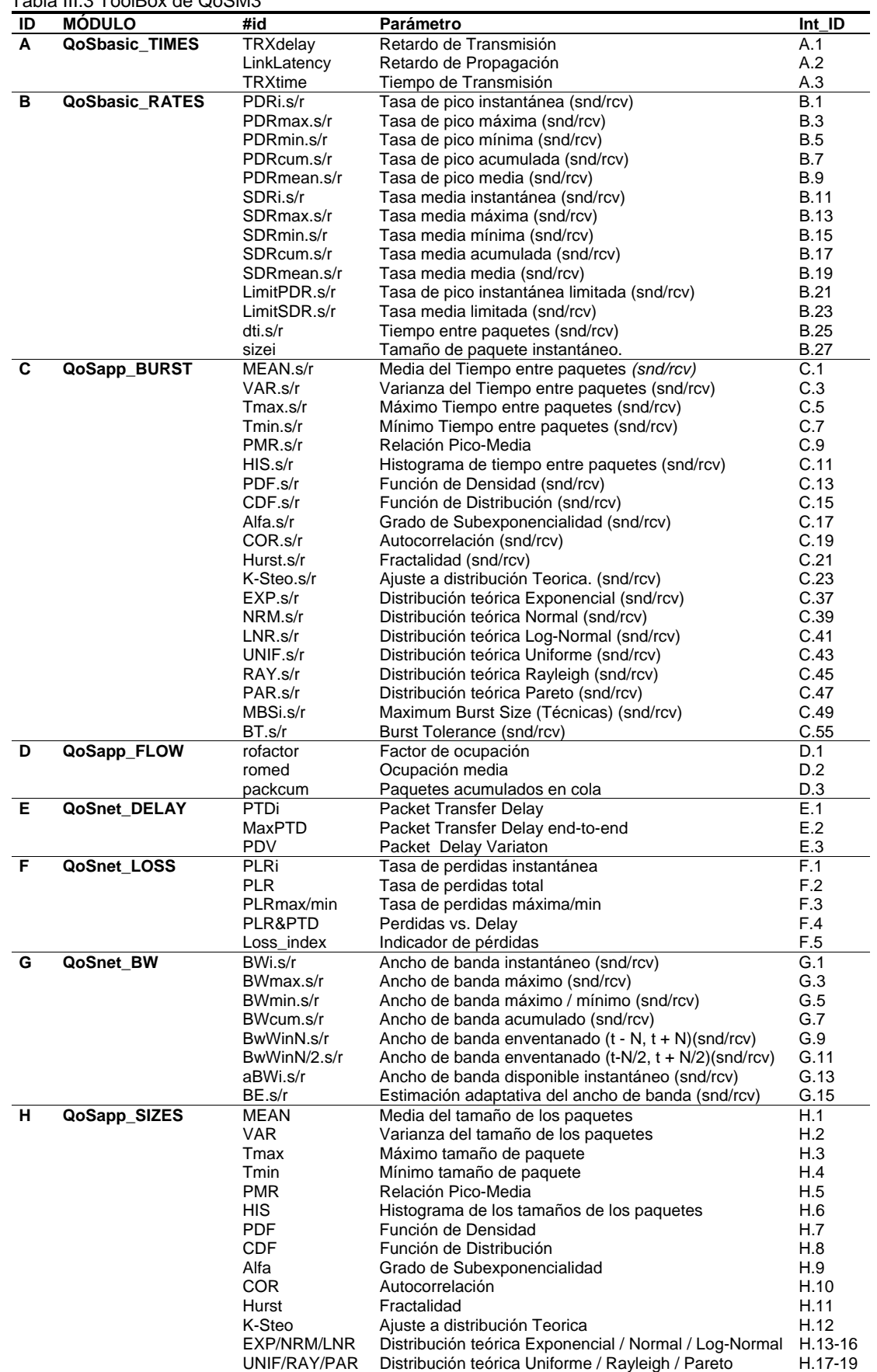

s/r indica que se calcula el descriptor en el extremo de medida de emisión y/o recepción (por eso que la numeración de Int\_ID avanza de dos en dos en estos casos). Existe un parámetro del test de ajuste por cada una de las 6 distribuciones teóricas calculadas, además de uno para comparar la distribución enviada con la recibida y viceversa. Lo mismo sucede con MBS, existe un parámetro por técnica de cálculo implementada (3 técnicas como se describe posteriormente). El cálculo del BT implica la selección de cálculo del MBS mediante alguna de las técnicas implementadas.

### **B. REPRESENTACIÓN GRÁFICA.**

Los resultados gráficos que el módulo de procesado telemático ofrece se expresan en un fichero de resultados con extensión "*.axis*". En el estado actual de la herramienta de procesado, se ofrecen dos ficheros de resultados:

- − Un fichero ".axis" para todos los parámetros correspondientes a los módulos TIMES, RATES, FLOW, DELAY, LOSS, BW. El formato de nombre será TestIdentifier-SourceIP-SourcePort.axis.
- − Otro fichero ".axis" para todos los parámetros calculados correspondientes al módulo BURST. El formato de nombre para ese fichero será TestIdentifier-SourceIP-SourcePort\_burst.axis, y otro fichero ".axis" para todos los parámetros calculados correspondientes al módulo SIZES. El formato de nombre para ese fichero será TestIdentifier-SourceIP-SourcePort\_pburst.axis. Ambos ficheros se almacenan en el directorio /ejecut y podrán ser cargados en el módulo de representación gráfica para su visualización. En el mismo directorio, /ejecut, se almacenan dos ficheros de texto, uno correspondiente al módulo BURST y otro correspondiente al resto, en los que se encuentran algunos resultados (los marcados con \* en este manual de usuario) e información sobre posibles errores en el procesado telemático.

En esta última fase se realiza la representación gráfica de los resultados obtenidos tras el procesado telemático de la fase anterior (ficheros ".axis"). Este módulo recibe los datos que han sido generados en el módulo anterior. Ya se ha visto que por cada gráfica se genera un fichero "*.graph*" que almacena los datos necesarios para dicha gráfica. En Fig. III.22 se muestran la ventana con las principales opciones de representación. Esta ventana se actualiza una vez finalizado el proceso de medida, es decir, una vez se han calculado los parámetros a representar. Si no se ha seleccionado la opción de procesado telemático (*Telematic Processing*), se debe especificar los nombres de los ficheros que contienen dichos parámetros ya que cada fase es modular y se pueda acceder a cada una de ellas de forma independiente (tomando como entradas datos obtenidos de procesos anteriores). Se dispone además de una serie de opciones para variar la representación. Estas opciones (ver Fig. III.22) son:

- − Salvar la representación a fichero. Se dispone para seleccionar entre el tipo de fichero PS y PSC.
- − Se puede establecer el número de intervalos para el tipo de representación de barras.
- − Como para con las barras, se puede establecer el número de intervalos para la representación de los histogramas.
- − Seleccionar si se desea una representación a color o en "escala de grises".
- − Seleccionar representar los ficheros estadísticas (antes habrá que haber seleccionado opciones de representación).
- − Seleccionar si se desea representar los puntos únicamente o unidos con líneas.

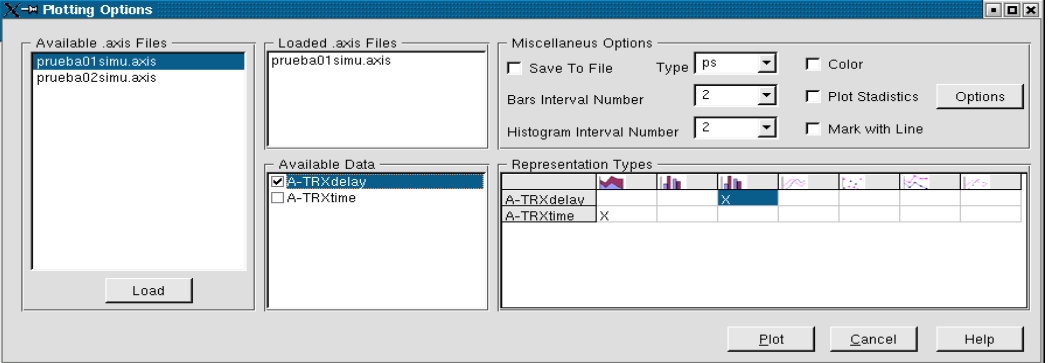

*Fig. III.22 Formulario de opciones gráficas* 

En la parte izquierda aparece una lista de selección en la que aparecerán los ficheros ".axis" disponibles para ser representados. Al seleccionar los que se desea y pulsar cargar, dichos ficheros se verán en el área habilitada para ello a la derecha de la lista, de esta manera, el usuario sabrá qué ficheros son los que permanecen cargados. A la derecha del formulario se ve una agrupación de controles en los que se pueden establecer las opciones de representación (color, intervalos de representación...) y se puede acceder al formulario de datos estadísticos. En la zona inferior hay dos controles que son los que permiten la selección de los datos que se quiere representar. En la lista de la izquierda se seleccionan las series que se quiere sean representadas. En la rejilla de la derecha se escoge entre los distintos tipos de representación, para establecer cuál es la que se desea para cada serie.

Aunque ya se ha comentado superficialmente el formato de dicho fichero (similar al de los ficheros "*.graph*"), se explicará a continuación el formato del mismo en profundidad. Como en el caso de los ficheros "*.graph*" todos los datos se disponen en el mismo en líneas diferentes, es decir, formando una única columna. Dichos datos son:

- **Número de intervalos de diagrama de barras o de histogramas**, parámetro opcional según sea la representación de un u otro tipo. Sólo aparece en los gráficos de alguno de esos dos tipos.
- **Etiqueta para el eje X**, será la leyenda que se lea en el eje X según el tipo de representación.
- **Etiqueta para el eje Y**, será la leyenda que se lea en el eje Y. En general sólo indicará que se trata del eje Y.
- **Etiqueta global del gráfico**, se trata de la leyenda que se leerá en la parte superior del gráfico.
- **Número de valores por serie**, será el número de datos que tiene cada serie.
- **Número de series** (en este caso también los ejes de abscisas incluidos).

- **Identificador de la serie** (a partir de este valor los datos se repetirán para cada serie, siempre primero los ejes de abscisas): Nombre de la serie que aparecerá en la leyenda del gráfico indicando que se trata de dicha serie.
- **Tipo de representación para la serie**: En el caso de los ejes de abscisas permite saber cuántos hay.
- **Eje de abscisas utilizado**: Indica para cada serie el eje de abscisas con el que debe ser representado. Los ejes de abscisas se enumerarán desde cero hasta el número total de ejes menos uno. dicho tal dato no tiene importancia.
- **Valores**: Se tratará de tantas líneas como se haya indicado en el parámetro quinto del fichero, para cada serie, en el que se especifican los valores para las mismas.
- **Tipo de gráfico**, se han definido varios tipos de gráficos diferentes (ver Fig. III.23) que son:
- − *Líneas*: Todas las series del gráfico son de tipo línea (línea, línea con marcas y líneas con estilos).
- − *Área*: Al menos una de las series se pretende representar como un área.
- − *Histograma*: Al menos una de las series será representada como un histograma.
- − *Barreas*: Las series serán representadas como barras, más adelante este punto se verá a fondo.

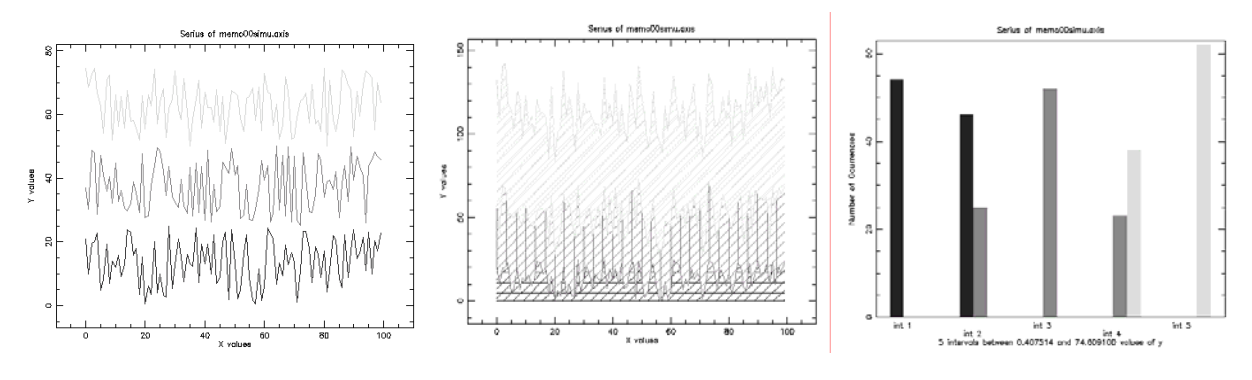

*Fig. III.23 Ejemplo de representación con (a) marcas y (b) líneas* 

#### **Estadísticas.**

Las funcionalidades en la representación de datos estadísticos se consiguen gracias a varios elementos diferenciados. Este es el formulario que se fue creado para establecer las opciones de datos estadísticos que se querían representar. El aspecto de este formulario se puede comprobar en la Fig. III.24.

En la lista de selección de la izquierda se muestran los ficheros cargados, indicando para cada uno de ellos la prueba a la que pertenecen (se especifica el identificador de prueba y los ficheros aparecen tabulados a la derecha). Como ya se ha comentado, tales ficheros se escogen desde un diálogo de apertura de ficheros. En la zona derecha del formulario se han habilitado tres listas de selección múltiple en las que se especificarán los datos estadísticos que se quiere representar. Cada uno de esos datos puede ser en envío o recepción, para especificar este hecho se crearon las dos primeras listas, la tercera fue añadida para el caso de que se quisiese representar los datos de envío y recepción juntos. Así mismo, se tiene una lista adicional en la parte inferior en la que serán seleccionados los parámetros estadísticos comunes a envío y recepción. Con lo anteriormente explicado, se puede entender que se generarán tantas gráficas como opciones hayan sido seleccionadas. Cada una de estas gráficas tendrán tantas series como pruebas se hayan cargado, excepto en el caso de que se hubiese escogido datos en envío y recepción en el que tendríamos dos series por prueba. En el caso de las estadísticas sólo se han habilitado dos controles para establecer el tipo de representación. Se tratará siempre de una representación de tipo línea, pero se podrá especificar gracias a estos controles si se quiere que se establezcan estilos o se marquen los puntos. Una vez establecidas las opciones de representación para las estadísticas, hay que seleccionar la representación de estadísticas en el formulario principal de la representación gráfica para que esta se produzca cuando se pulse sobre el botón de representación. También se pueden ver representados valores estadísticos de la prueba seleccionando en la ventana de opciones de gráfico el botón "*Options*". Se abrirá otra ventana en la que se puede establecer las opciones de representación que se desean, así como los datos que se quiere representar. En la izquierda se escogerán los ficheros de estadísticas que se quiere representar y a la derecha los valores leídos desde los mismos que se quiere representar. Los valores se representarán en función de la prueba a la que pertenecen, es decir, una misma serie estará formada por los valores de un determinado parámetro estadístico de varios ficheros.

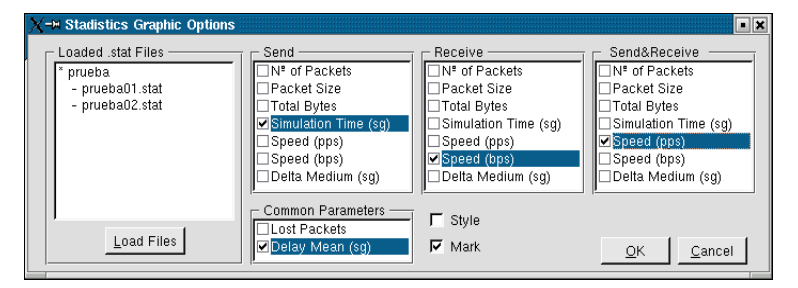

 *Fig. III.24 Formulario de opciones de representación de estadísticas* 

# **Bibliografía**

En los últimos años se han incrementado notablemente las publicaciones, congresos y eventos que incluyen, entre sus temas de interés, la telemedicina y la e-Salud desde todos sus puntos de vista: clínico, tecnológico, de usuario, etc. A continuación se listan las referencias bibliográficas empleadas en esta tesis y, previamente, se enumeran algunos enlaces de mayor interés:

- MEDLINE/PubMed [http://www.pubmedcentral.nih.gov/]. Portal de Internet de información de la Biblioteca Nacional de Medicina y los Institutos Nacionales de la Salud. Incluye tutoriales interactivos de educación, enciclopedia médica, últimas noticias y la base de datos MEDLINE que engloba la mayoría de publicaciones relevantes sobre telemedicina.
- *Telemedicine Information Exchange* (TIE) [http://tie.telemed.org]. Creado por el Centro de Investigación de Telemedicina en 1994, agrupa toda la información relevante sobre telemedicina y e-Salud incluyendo acceso a noticias del sector, principales publicaciones y difusión de eventos de interés. Existe también la base europea http://tie.telemed.org/europe/.
- *Journal of Telemedicine and Telecare* (JTT) [http://www.rsmpress.co.uk/jtt.htm]. Revista internacional de publicación bimensual (8 números/año) de revisión por pares que, desde 1995, contiene tendencias del sector, novedades clínicas y técnicas, artículos de investigación, avances tecnológicos, tutoriales específicos, etc. ISSN 1357-633X.
- *Telemedicine Journal and e-Health* (TJE) [http://www.liebertpub.com]. Revista internacional de publicación bimensual (6 números al año) de revisión por pares que, desde 1995, abarca aspectos de prácticas clínicas, avances tecnológicos, aprendizaje a distancia e impacto de la telemedicina en la calidad, coste, eficiencia y acceso a la atención médica. ISSN 1078-3024.
- *IEEE Transactions on Information Technology and Biomedicine* (TITB) [http://www.vtt.fi/tte/ samba/projects/titb]. Revista internacional de publicación bimensual (6 números al año) de revisión por pares que, desde 1995, abarca aspectos de prácticas clínicas, avances tecnológicos, y acceso a la atención médica.
- *IEEE Engineering in Medicine and Biological Society* (EMBS) [http://www.embs.org]. Sociedad que agrupa eventos y citas de interés en torno a la ingeniería médica y biológica. Organiza anualmente una conferencia internacional (EMBC).
- Sociedad Española de Ingeniería Biomédica (SEIB) [http://seib.uv.es]. Encuadrada dentro de *International Federation for Medical Biomedical Engineering* (IFMBE [http://www.ifmbe.org]), organiza un Congreso Anual (CASEIB) que reúne comunicaciones científicas que sirven para que los grupos de investigación conozcan con detalle los avances conseguidos durante el año.
- Red de Telemedicina [http://redtelemedicina.retics.net/index.htm]. Es la red temática de investigación cooperativa sobre investigación en servicios de salud basados en telemedicina, creada en 2003 y ya citada en la introducción.
## Introducción [Capítulo 1]

- [1] C. Barudy, "Cómo manejar el bisturí a larga distancia," *Consorcio Reuna*, 2003.
- [2] A. Horsch, "Telemedical information systems," *IEEE Trans Inf Technol Biomed*, 3(3):166–75, 1999.
- [3] R. Holle, "Evaluation of telemedical services," *IEEE Trans Inf Technol Biomed*, 3(2):84–91, 1999.
- [4] J. Belmont and L. Mattioli, "Accuracy of analog telephonic stethoscopy for paediatric telecardiology," *Paediatrics*, 112(4):780–786, 2003.
- [5] D. Kruger *et al.*, "Efect of modem transmission of blood glucose data on telephone consultation time, clinic work flow, and patient satisfaction for patients with gestational diabetes mellitus," *J Am Acad Nurse Pract*, 15(8):371–375, 2003.
- [6] L. Dahl, P. Hasvold, E. Arild and T. Hasvold, "Heart murmurs recorded by a sensor based electronic stethoscope and e-mailed for remote assessment," *Arch Dis Child*, 87(4):297–301, 2002.
- [7] M. Maheu, P. Whitten and A. Allen, "E-health, telehealth, and telemedicine: a guide to start-up and success," *Jossey-Bass Eds.* 362.102821-E103, San Francisco, USA, 2001.
- [8] D. Wright, "The ITU's Report on Telemedicine and Developing Countries," *J Telemed Telecare,*  4(1):75–79, 1998 [Spanish version in *International Telemedicine*, pp. 7–8, 1998].
- [9] S. de Lusignan *et al.*, "Compliance and effectiveness of 1 year's home telemonitoring. Report of a pilot study of patients with chronic heart failure," *Eur J Heart Fail*, 3(6):723–30, 2001.
- [10] A. Jerant *et al.*, "Reducing the cost of frequent hospital admissions for congestive heart failure: a randomized trial of a home telecare intervention," *Med Care*, 39(11):1234–45, 2001.
- [11] C. Sicotte *et al.*, "Feasibility and outcome evaluation of a telemedicine application in speechlanguage pathology," *J Telemed Telecare*, 9(5):253–258, 2003.
- [12] M. Filip *et al.*, "Interconnection of the hospitals in terms of the catchment area of the neurosurgery by means of computer technology and Internet," *Lekar a Technika*, 31(6):162–5, 2000.
- [13] S.M. Slipy, "Telemedicine and interconnection services reduce costs at several facilities," *Health Management Technology*, 16(8):52–55, 1995.
- [14] D. Caramella *et al.*, "Diagnostic image management and communication systems: Experience at the University of Pisa – Italia," *Radiological Medical*, 89(1):71–76, 1995.
- [15] P.A. Polese and R. Ravaglia, "Multimedia broadband communication in a telemedicine application," *L'Onde Electrique*, 71(4):13–18, 1991.
- [16] R.Kirby, "Telemedicine and the no-brainer bandwidth bargain,"*Network Magazine*, 16(2):76–8, 2001.
- [17] C. Marietti, "Starved for bandwidth: Beware: Telemedicine and videoconferencing can strangle your network," *Healthcare Informatics*, 15(7):33–40, 1998.
- [18] R. Damodaram *et al.*, "A network management for the NCIH," *IEEE Network Operations and Management Symposium*, 86(6):48–54, 1994.
- [19] L.L. Reed-Fourquet *et al*., "A Frame-Relay approach for a state-wide health information network," *Annu Symp Comp Appl Med Care*, pp. 416–440, 1994.
- [20] F.R. Bartsch, M. Gerneth and R. Schosser, "Impact of bandwidth and compression on consultations in teleradiology," *IEEE Engineering in Medicine and Biology*, 15(2):1051–2, 1993.
- [21] J.S. Soble *et al.*, "Comparison of MPEG digital video with superVHS tape for diagnostic echocardiographic readings," *Journal American Society of Echocardiography*, 11(8):819–825, 1999.
- [22] M.B. Waddel, "Real-time remote microscope control over the Internet," *PhD*, Arizona Univ., 1992.

- [23] B. Pham, "Delivery and interactive processing of visual data for a cooperative telemedicine environment," *Telemedicine Journal*, 6(2):261–268, 2000.
- [24] X. Fang and D. Ghosal, "Performance modelling and QoS evaluation of telemedicine in GSM/GPRS networks," *IEEE International Conference Communications*, vol. 1, pp. 271–275, 2003.
- [25] P. Taylor, "Evaluating telemedicine systems and services," *J Telemed Telecare*, 11(4):167–177, 2005.
- [26] G. Fortino, "A methodology centered on modularization of QoS constraints for the development and performance evaluation of multimedia systems," *Simulation Symposium*, pp. 177–184, 2000.
- [27] K. Tolly, "Networked multimedia: How much bandwidth is enough?," *Data Communications*, 23(8):44–51, 1994.
- [28] W.C. Hardy, "QoS measurement and evaluation of telecommunications Quality of Service," *John Wiley Eds.,* Hardcover [Review R.Chodoreck, *IEEE Communications Magazine*, 40(2):30–32, 2002].
- [29] Internet Engineering Task Force (IETF). *http://www.ietf.org/rfc*. Last access 30/05/06. Principales RFC's consultadas en esta tesis: RFC2581, RFC1072, RFC2582, RFC2414, RFC2415 y RFC2018.
- [30] D.Greenfield, "ATM, the services are real. What about the savings," *Data Communications*, 27(2):48c–48j, 1998.
- [31] R. Gac *et al.*, "Traffic and trend analysis of Local and Wide Area Networks for a distributed PACS implementation," *International Society for Optical Engineering*, vol. 3980, pp. 447–57, 2000.
- [32] W. Wang, KR. Subramanian, L. Zhang and JH. He, "Medical imaging transmission for telemedicine over ATM networks," *Applied Telecommunications Symposium*, pp. 267–72, 2000.
- [33] Sh. Deval, "Gigabit Ethernet. Get it done," *Data Communications*, 27(2):66–81, 1998.
- [34] A. Dornan, "Ethernet makes a run for the WAN," *Network Magazine*, vol. 6, pp. 72–79, 2000.
- [35] D.Newman, "Ethernet switches: quantity, not commodity," *Data Communications*, 32(4):90–7, 1996.
- [36] R.Mandeville, "Traffic tuners: Striking the right note?," *Data Communications*, 38(5):160–167, 1998.
- [37] K. Lai and M. Baker, "Nettimer: A tool for measuring bottleneck link bandwidth," *USENIX Symp Internet Technologies and Systems*, pp. 123–34, 2001.
- [38] I. Cozzani and S.Giordano, "A passive test and measurement system: traffic sampling for QoS evaluation," *IEEE GLOBECOM*, vol. 2, pp. 1236–1241, 1998.
- [39] C. Dovrolis, "End-to-end available bandwidth: measurement methodology, dynamics, and relation with TCP throughput," *ACM SIGCOMM*, pp. 295–308, 2002.
- [40] Z. Wang, A. Zeitoun and S. Jamin, "Challenges and lessons learned in measuring path RTT for proximity–based application," *Passive & Active Measurement Workshop*, pp. 323–325, 2003.
- [41] N. Hu, "Evaluation and characterization of available bandwidth probing techniques," *IEEE Journal on Selected Areas in Communications*, 21(6):879–894, 2003.
- [42] J. Curtis and T. McGregor, "Review of bandwidth estimation techniques," *Computer Science Research Students Conf*, vol. 8, pp.172–174, 2001.
- [43] W. Willinger and V. Paxon, "Discussion of 'heavy tail modelling and teletraffic data' by S.R. Resnick," *The Annals of Statistics*, 25(5):1856–1865, 1997.
- [44] I.Martínez, J.Salvador, J.Fernández, and J.García, "Traffic requirements evaluation for a telemedicine network," *International Congress on Computational Bioengineering*, pp. 389–394, 2003.
- [45] J. Huard *et al.*, "Meeting QoS guarantees by end-to-end QoS monitoring and adaptation," *IEEE International Symposium on High Performance Distributed Computing*, pp. 348–355, 1996.
- [46] B. Yener, "Smartbox: An add–on solution for guaranteed QoS," *USENIX Special Workshop on Intelligence at the Network Edge*, pp. 429–434, 2001.

## Nuevas tecnologías en e-Salud [Capítulo 2. Introducción]

- [47] Pricewaterhouse Coopers, "HealthCast 2010: Smaller world, bigger expectations," 1999. http://www.pwcglobal.com/healthcare. Last access 30/05/06.
- [48] J.H. Sanders, "The future of telemedicine," *International Conference on Medical Aspects of Telemedicine*, pp. 64–65, 2000.
- [49] C.H. Salvador, F. del Pozo y J.L. Monteagudo, "Telemedicina. La sociedad global de la información en el campo sanitario," *Jornadas Informática y Sociedad*, pp. 77–82, 1998.
- [50] M.D. Kilbridge, "E-Healthcare: urging providers to embrace the web," *MD Computing*, 1(17):36–39, 2000.
- [51] A. Allan, "Coming: the era of telemedicine," *IEEE Spectrum*, 13(12):30–35, 1976.
- [52] F. del Pozo, "The way forward: telemedicine–IP," *International Telemedicine*, no.13, pp.33–36, 2000.
- [53] Association of Telemedicine Service Providers (ATSP), "Report on Telemedicine," 1998.
- [54] E.J. Gómez, "La Ingeniería Biomédica en el siglo XXI," *Revista Fundetel ETSI Telecomunicación UPM*, no. 5, pp. 32–44, 2001.
- [55] F. del Pozo y E.J. Gómez, "Telemedicina: una visión del pasado y del futuro," *Todo Hospital*, vol. 178, pp. 444–452, 2001.
- [56] Insalud, "Plan de Telemedicina del Insalud," *Ministerio de Sanidad y Consumo*, 2000.
- [57] Telefónica & Indra, "Estudio para la implantación de la telemedicina en la Junta de Castilla y León," *Junta de Castilla y León*, 2000.
- [58] E.J. Gómez, F. del Pozo, M.T. Arredondo, "Telemedicine: a new model of health care," *Int. Journal of Healthcare Technology Management*, 1(3–4):374–30, 1999.
- [59] J. Picot and T. Cradduck, "The Telehealth Industry in Canada: Industry Profile and Capability Analysis," *The Keston Group*, 2000.
- [60] Oficina para el Desarrollo de las Telecomunicaciones, "La telemedicina en el mundo. Situación actual. Informe final. 1ª Parte," *Int Telemed*, vol. 7, pp.6–81, 1998.
- [61] M.E. Hernando, E.J. Gómez, A. García y F. del Pozo, "A multi-access server for the virtual management of diabetes," *Conf European Society for Engineering and Medicine*, pp. 309–310, 1999.
- [62] S. Graeber, "The Impact of Workflow Management Systems on the Design of Hospital Information Systems," A*nnual Fall Symposium of the American Medical Informatics Association*. *DR. Masys Eds.*, pp. 75–6, 1997.
- [63] P.J. Greco, J.M. Eisenberg, "Changing Physicians' Practices," *New England Journal of Medicine*, vol. 321, pp. 1306–1311, 1993.
- [64] RH. Istepanian, B. Woodward, E. Gorilas and P. Balos, "Design of mobile telemedicine systems using GSM and IS-54 telephone standards," *J Telemed Telecare*, 4(1):80–82, 1998.
- [65] RH. Istepanian, B. Woodward, P. Balos, S. Chen, and B. Luk, "The comparative performance of mobile telemedicine systems based on the IS-54 and GSM cellular telephone standards," *J Telemed Telecare*, 5(2):97–104, 1999.
- [66] K.C. Lun, "On-line healthcare," *Internat Conf on Medical Aspects of Telemedicine*, 1(1):15-9, 2000.
- [67] V. Kuraitis, "The Convergence of Telehealth and eDisease Management: Emerging Succesful Bussinesses and Clinical Models," *Internat Conf on Medical Aspects of Telemedicine*, pp. 14-7, 2000.

## Evaluación de los servicios sanitarios basados en telemedicina [Capítulo 2. Sección 1]

- [68] R. Canto Neguillo, "Telemedicina: informe de evaluación y aplicaciones en Andalucía," *Agencia de Evaluación de Tecnologías Sanitarias de Andalucía. Junta de Andalucía*, 2000.
- [69] Agence Nationale pour le Development de l´Evaluation Médicale (ANDEM), "Le telemonitorage fœtal. Etat des connaissances et Recommandations," 1992.
- [70] B.L. Crowe, "Telemedicine in Australia," *Australian Institute of Health and Welfare*, 1993.
- [71] Comité d'Evaluation et de Diffusion des Innnovations Technologiques (CEDIT), "Transmission d'images numerisees (systeme numeris). Ouverture du reseau," 1995.
- [72] H. Lioté, "Teletransmission inter Hospitaliere des Parametres Polysomnographiques (Syndrome d'Apnees du Sommeil)," *CEDIT*, 1996.
- [73] Féry-Lemonnier *et al.*, "Transmission interhospitaliere d'images radiologiques pour la prise en charge des urgences neurochirurgicales," *Reseau Telif. Bilan CEDIT*, 1997.
- [74] Féry-Lemonnier *et al.*, "Transmission intra et inter hospitaliere d'images dynamiques d'angiographie coronaire. Résultats de l'evaluation," *CEDIT*, 1998.
- [75] Scannell *et al.*, "Telemedicine: Past, Present, Future," *National Library of Medicine*, 1995.
- [76] H.D.Victorian, "Telemedicine evaluation project. Consideration of literature on telemedicine," 1996.
- [77] M. Kvist, "Telemedicine applications in Finland," *Finnish Office for Health Care* (FinOHTA), 1996.
- [78] A. Ohinmaa, J. Reponen and Working Group, "A model for the assessment of telemedicine and a plan for testing of the model with five specialities," *FinOHTA*, 1997.
- [79] K. Harno *et al.*, "Assessment of an electronic referral and teleconsultation system between secondary and Primary Health Care," *FinOHTA*, 1999.
- [80] D. Haley, P. Jacobs, "Assessment of telehealth applications. version 1," *AHFMR*, Report 4, 1997.
- [81] S.Doze, J.Simpson, "Evaluation of a telepsychiatry pilot project," *AHFMR*, Report 6, 1997.
- [82] D. Hailey, "Telephone nurse triage services," *AHFMR*, Report 3, 1998.
- [83] G. Mowatt *et al.*, "When and how to assess fast-changing technologies: a comparative study of medical applications of four generic technologies," *Health Technol Assessment*, 1(14):63–124, 1997.
- [84] A. Ohinmaa *et al.*, "INAHTA Project. The assessment of telemedicine. General principles and a systemeatic review," *International Network of Agencies for Health Technology Assessment*, 1999.
- [85] R. Currell, C.Urquhart, P.Wainwright, "The impact of telemedicine as an alternative to face to face patient care, on professional practice and patient care," *Cochrane Library*, Issue 1, 2002.
- [86] EA. Balas *et al.*, "Electronic communication with patients: evaluation of distance medicine technology," *JAMA 278*, pp. 152–159, 1997.
- [87] D. Anderson, "PACS: A systematic Review of Published Studies of Diagnostic Accuracy, Radiology Work Processes, Outcomes of Care, and Cost," *Technology Assessment Program*, Report 5, 1998.
- [88] Conseil d'Évaluation des Technologies de la Santé du Québec, "Télésanté et télémédecine au Québec- État de la question," *CETS 98-7 RF*, 1998.
- [89] Medisinsk Metodevurdering, "Telemedisin:en oppsummering avinternasjonale studier," *SMM2*, 1998.
- [90] R. Canto Neguillo, "Aplicaciones de Telemedicina en Andalucía. Informe de evaluación sobre servicios de telemedicina," *Agencia de Evaluación de Tecnologías Sanitarias de Andalucía*, 1999.
- [91] A. Martínez, R. Rodrigues, A. Infante, C. Campillo, C. Gattini, "Bases metodológicas para evaluar la viabilidad y el impacto de proyectos de telemedicina," *Universidad Politécnica de Madrid*, 2001.

### Descripción técnica de los servicios de e-Salud [Capítulo 2. Sección 1]

- [92] P.L. Moser, H.Hauffe, I.H. Lorenz, M.Hager, W.Tiefenthaler, H.M. Lorenz, G. Mikuz, P. Soegner and C.Kolbitsch, "Publication output in telemedicine during the period January 1964 to July 2003," *J Telemed Telecare*, 10(2):72–77, 2004.
- [93] N.A. Brown, "Information on telemedicine," *J Telemed Telecar*e, 11(3):117–26, 2005.
- [94] F. Gonzalez and A.F. Castro, "Publication output in telemedicine in Spain," *J Telemed Telecare*, 11(1):23–28, 2005.
- [95] Medical Records Institute, "Toward An Electronic Patient Record Newsletter: What Is An Electronic Patient Record? ," 1995.
- [96] V Informe de la SEIS, "De la historia clínica a la historia de salud electrónica," 2003. http://www.conganat.org/Seis/informes/2003/default.htm. Last access: 30/05/06.
- [97] Servicio Andaluz de Salud, "Servicio Andaluz de Salud. Memoria 2002," 2002. http://www.juntadeandalucia.es/servicioandaluzdesalud/publicaciones/. Last access: 30/05/06.
- [98] III Informe de la SEIS, "La seguridad y confidencialidad de la información clínica," 2001. http://www.conganat.org/Seis/informes/2001/default.htm. Last access: 30/05/06.
- [99] IEEE1073, "Health informatics. Point-of-care medical device communication," *CEN/TC251Standard for Medical Device Communications - Overview and Framework*. http://www.ieee1073.org. Last access: 30/05/06 (ver también IEEE13734-VITAL y ENV 13735 –INTERMED).
- [100] ENV13606, "Electronic Healthcare Record Communication. Parts 1, 2, 3 and 4," *CEN/TC251 Prestandard*, 2000. http://www.medicaltech.org. Last access: 30/05/06.
- [101] Plan de Acción Europeo, "eEurope 2005: e-government, e-learning, e-health, e-business," http://europa.eu/scadplus/leg/es/lvb/l24226.htm. Last access: 30/05/06.
- [102] V. Della Mea, "Prerecorded telemedicine," *J Telemed Telecare*, 11(6):276–84, 2005.
- [103] G. Demiris and D. Tao, "An analysis of the specialized literature in the field of telemedicine," *J Telemed Telecare*, 11(6):316–319, 2005.
- [104] N. M. Hjelm and H.W. Julius, "Centenary of teleelectrocardiography and telephonocardiology," *J Telemed Telecare*, 11(7):336–339, 2005.
- [105] Red europea de investigación de robótica y telemedicina, "OTELO. mObile TeleEcography using an ultra Light rObot," http://www.bourges.univ-orleans.fr/otelo/home.htm. Last access: 30/05/06.
- [106] Diario Médico. La web de los profesionales de la salud, "Experiencias clínicas en telecirugía transoceánica," http://www.diariomedico.com/cirugia/n190901.html. Last access: 30/05/06.
- [107] H.S.Pack, "Implementing a teledermatology programme," *J Telemed Telecare*, 11(6):285–294, 2005.
- [108] American Electroencephalographic Society, "Guideline six: recommendations for telephone transmisión of EEGs," *J Clin Neurophysol*, vol. 11, pp. 28–29, 1994.
- [109] B.J.Wakefield, "Nurse and patient communication via low and high-bandwidth home telecare systems," *J Telemed Telecare*, 10(3):156–159, 2004.
- [110] M.F. Baigent *et al.*, "Telepsychiatry: 'tele? Yes, but what about the 'psychiatry'? ," *J Telemed Telecare*, 3(3):9–22, 1997.
- [111] A. D. Ramírez, S. D. Russell, C. B. Phillips, M. W. Roberts, L. C. Russell and R. S. Padilla, "Communications Issues in Shipboard Telemedicine," *Technical Report 1851*, 2001.

## Aplicaciones multimedia. Características y formatos [Capítulo 2. Sección 2]

- [112] T.J.Kostas *et al.*,"Real-time voice over packet-switched networks,"*IEEE Networks,*12(1):18–27,1998.
- [113] ITU–G.711, "Pulse Code Modulation (PCM) of voice frequencies," 1988 (ver también ITU–G.114, "One-way transmission time," 1996). http://www.itu.int/rec/T-REC-G.711/e. Last access: 30/05/06
- [114] ITU–G.723.1, "Dual rate speech coder for multimedia communications transmitting at 5.3 and 6.3 kbit/s," 1996. http://www.itu.int/rec/T-REC-G.723.1/en. Last access: 30/05/06.
- [115] ITU–G.722, "7 kHz audio-coding within 64 kbit/s," 1988 (ver también ITU–G.726, "40, 32, 24, 16kb/s ADPCM," 1990). http://www.itu.int/rec/T-REC-G.722/en. Last access: 30/05/06.
- [116] ITU–G.728, "Coding of speech at 16 kbit/s using low-delay code excited linear prediction," 1992. http://www.itu.int/rec/T-REC-G.728/en. Last access: 30/05/06.
- [117] ITU–G.729, "Coding of speech at 8 kbit/s using Conjugate-Structure Algebraic-Code-Excited Linear-Prediction (CS-ACELP)," 1996 (ver también ITU–G.729 Annex A, "Reduced Complexity 8 kbit/s CS-ACELP Speech Codec," 1996).
- [118] A. Eloy, K.D. Hackbarth, A. Brand and R. Lehnert, "Modelos analíticos para tráfico de voz sobre IP," *Jornadas de Ingeniería Telemática* (JITEL), pp. 457–464, 2003.
- [119] R. Schaphorst, "Videoconferencing and videotelephony. Technology and standards," *Artech House Pub*, pp. 451–54, 2000.
- [120] ATM Forum, "ATM Forum Traffic User-Network Interface Specification, Version 3.1," 1994.
- [121] ITU–T.12x, "Data Protocolos T series: 'T.120–Data protocols for multimedia conferencing', 'T.122– Multipoint communication service.Service definition', 'T.123–Network-specific data protocol stacks for multimedia conferencing', 'T.124–Generic conference control', 'T.125–Multipoint communication service protocol specification', http://www.itu.int/rec/T-REC-T/en. Last access: 30/05/06.
- [122] G.K. Wallace, "The JPEG Still Picture Compression Standard," *ACM SIGCOMM*, 34(4):30–44, 1991.
- [123] Bit MaP coding format (BMP). http://www.microsoft.com/windows. Last access: 30/05/06.
- [124] Graphics Interchange Format (GIF). http://www.compuserve.com. Last access: 30/05/06.
- [125] Portable Network Graphics (PNG). http://www.teleeducation.nb.ca/ti/. Last access: 30/05/06.
- [126] S. Pavlopoulos, E. Kyriacou, A. Berler, S. Dembeyiotis and D. Koutsouris, "A novel emergency telemedicine system based on wireless communication technology," *IEEE Trans Inf Technol Biomed*, 2(4):261–267, 1999.
- [127] P. Giovas, D. Papadoyannis *et al.*, "Transmission of electrocardiograms from a moving ambulance," *J Telemed Telecare*, 4(1):5–7, 1998.
- [128] J.Bai, Y.Zhang, D.Shen, L.Wen, C.Ding, Z.Cui, F.Tian, B.Yu, B.Dai and J.Zhang, "A portable ECG and blood presure telemonitoring system," *IEEE Eng Med Biol Mag*, 18(4):63–70, 1999.
- [129] K. Shimizu, "Telemedicine by mobile communication," *IEEE Eng Med Biol Mag*, 18(4):32–44, 1999.
- [130] D. Gagliano, "Wireless ambulance telemedicine may lessen stroke morbidity," *Telemedicine Today*, 6(1):22, 1998.
- [131] R. Sauhta, and S. Chandrupatla, "Study and comparison of various image/audio/video compression techniques," http://www.eecis.udel.edu/~chandrup/media.html. Last access: 30/05/06.
- [132] ITU Rec. H.261, "Video Codec for Audiovisual services at p x 64 kb/s," 1993.
- [133] ITU Rec. H.263, "Video Coding for low bitrate communications," 1993.
- [134] W. Sweet, "Chiariglione and the birth of MPEG," *IEEE Spectrum*, pp. 70–77, 1997.
- [135] B. Harnett, "Telemedicine systems and telecommunications," *J Telemed Telecare*, 12(1):4–15, 2006.
- [136] J. Gemmill, "Network basics for telemedicine," *J Telemed Telecare*, 11(2):71–76, 2005.
- [137] J. Bai, "PSTN technologies: Health evolution," *IEEE Trans Inf Technol Biomed*, 2(4):250–9, 1999.
- [138] D. Swartz, "Digital Subscriber Lines: DSL in telemedicine," *Telemedicine Today*, 6(2): 28–30, 1998.
- [139] F.M.S. Ramos, A. Pereira, and P. Desrochers, "ISDN-based telemedicine multimedia applications," *Multimedia Communications*, vol. 4, pp.113–117, 1993.
- [140] L. Rashid *et al.*, "The evaluation of telehome care using hybrid fiber/coaxial network," *Telemedicine Journal and e-Health*, vol. 8, pp. 1-12, 2002.
- [141] D. Torres, M.A. Valero, M.T. Arredondo, F. del Pozo, "Servicios de telemedicina a través de redes de TV por cable y TV interactiva," *Libro Internet, Telemática y Salud*, pp. 449–455, 1997.
- [142] M.J. Petersen, D.A. Baune, I. G. Huggins, D.J. LaMarche, "Telemedicine in Utah: The rural Utah telemedicine pilot project," *Telemedicine Outreach Program. University of Utah* (UT 84132), 1997.
- [143] A. Thomas, B.S. Key, "Domestic/International Telemedicine Using Simultaneous Streaming Media, H.320, H.323 Via Inter/IntraNet and Frame Relay," *CCNA ATA Los Angeles*, pp. 41–46, 2002.
- [144] O. Basso, R. Verscheure, J.P.Noro, R.Hubaux, R. Meuli, R. Laurini and P. Patthéy, "A multimedia architecture for medical teleimaging over ATM," *Computer Assisted Radiology*, pp. 519–524, 1996.
- [145] H. Rahms, M. Desco, F. Martinez, E. Fraile, P. Garcia-Barreno, F. del Pozo, "European Multimedia Services for Medical Imaging. EMERALD project," *Computer Assisted Radiology and Surgery, HU Lemke, MW Vannier and K Inamura Eds.,* 1997.
- [146] E.J. Gomez, F. del Pozo, E.J. Ortiz, N. Malpica and H. Rahms, "A broadband multimedia collaborative system for advanced teleradiology and medical imaging diagnosis," *IEEE Trans Inf Technol Biomed*, 2(3):146–55, 1998.
- [147] M.F.Cabrera, M.T.Arredondo, A.Rodriguez and J.Quiroga, "Mobile technologies in management of disasters: the results of a telemedicine solution," *AMIA Annual Symposium*, pp. 72–75, 2001.
- [148] A. Pasha, "Wireless MAN for rural development. PRAGATI project," *Network Magazine*, http://www.networkmagazineindia.com/200209/tech3.shtml. Last access: 30/05/06.
- [149] B. Woodward, R. S. H. Istepanian and C. I. Richards, "Design of a Telemedicine System Using a Mobile Telephone," *IEEE Trans. Inf. Technol. Biomed*, 5(1):13–15, 2001.
- [150] P. Giovas, D. Papadoyannis, D. Thomakos, G. Papazachos, M. Rallidis, D. Soulis, C. Stamatopoulos, S. Mavrogeni and N. Katsilambros, "Transmission of electrocardiograms from a moving ambulante," *J Telemed Telecare*, 4(1):5–7, 1998.
- [151] S. Tachakra, X.H. Wang, R.S.H. Istepanian and Y.H. Son, "Mobile e-Health: The Unwired Evolution of Telemedicine," *Telemedicine Journal & E-Health*, 9(3):247–257, 2003.
- [152] S. Pavlopoulos, E. Kyriacou, A. Berler, S. Dembeyiotis and D. Koutsouris, "A novel emergency telemedicine system based on wireless communication technology," *IEEE Trans Inf Technol Biomed*, 2(4):261–7, 1998.
- [153] O. J. Gibson, W. R. Cobern, P. M. Hayton, L. Tarassenko, "A GPRS mobile phone telemedicine system for self-management of type-1 diabetes," *IEEE EMBSS UK and Republic of Ireland Postgraduate Conference in Biomedical Engineering and Medical Physics*, pp. 14–16, 2003.
- [154] J.Suryana, "Mobile healthcare system using GSM technology," *Telemedicine Research Group*, 2002.

#### Modelado de tráfico de aplicación [Capítulo 2. Sección 3]

- [155] L. Kleinrock, "Queueing Systems. Volume I: Theory," *John Wiley & Sons. NY Interscience*, 1975.
- [156] W.Leland *et al.*, "Self similarity in high-speed packet traffic," *Statistical Science*, 10(1):67–85, 1995.
- [157] P.E. Wirth, "The role of teletraffic modelling in the new communications paradigms," *IEEE Communications Magazine*, no. 35, pp. 86–92, 1997.
- [158] W. Willinger and V.Paxon, "Discussion of 'heavy tail modeling and teletraffic data' by S.R. Resnick," *The Annals of Statistics*, 25(5):1856–1865, 1997.
- [159] A.Adas, "Traffic models in broadband networks," *IEEE Communications Magazine*, 35(7):82–9, 1997.
- [160] H. Heffes, "A Markov modulated characterization of packetized voice and data traffic and related statistical multiplexer performance," *IEEE J Selected Areas in Communications*, 4(6):856–8, 1986.
- [161] D.Hardy, "Networks: Internet, Telephoney, Multimedia," *SpringerVerlagos Eds. Hardcover*, 2003.
- [162] V. Paxson, "Measurements and Analysis of End-to-End Internet Dynamics," *Ph.D. Thesis*, 1997.
- [163] E. Casilari *et al.*, "Modelling of Voice Traffic Over IP Networks," *International Congress on CSNDSP*, 2002 (ver desarrollo en H. Montes, "Modelado de tráfico de servicios H.323," PFC, 2001).
- [164] J. Leinonen, "Real-time Voice over Packet Networks," *IEEE Network*, vol. 12, pp. 18–23, 1998.
- [165] A. Mena *et al.*, "An Empirical Study of Real Audio Traffic," *IEEE INFOCOM*, pp. 101–110, 2000.
- [166] A.B. García *et al.*, "Dimensionado Eficiente de la Red de Acceso UMTS en Presencia de Múltiples Clases de Tráfico," *Jornadas de Ingeniería Telemática* (JITEL), pp. 447–454, 2003.
- [167] F.H.Chen *et al.*, "A hybrid approach for generating FBM," *IEEE Globecom*, pp. 591–595, 1996.
- [168] O.Rose, "Estimation of the Hurst parameter of long-range dependent time series," *Informe 137*, 1996.
- [169] N.G.Duffield *et al.*, "Entropy of ATM traffic streams: A tool for estimating QoS parameters," *IEEE Journal in Selected Areas in Communications*, vol. 13, pp.981–990, 1995
- [170] A.Reyes, E.González, E.Casilari, J.C.Casasola and A.Díaz, "A page-oriented WWW traffic model for wireless system simulations," *Internet Teletraffic Congress*, pp. 1271–1280, 1999.
- [171] E.González *et al.*, "Modelado de Internet para la simulación con modelos de tráfico que incorporan el protocolo TCP," *Jornadas de Ingeniería Telemática* (JITEL), pp. 485–492, 2001.
- [172] E.Casilari *et al.*, "Estudio de la tasa binaria en comunicaciones Web," *JITEL*, pp. 583–584, 2003.
- [173] M.W.Garrett, "Analysis, modeling and generation of self-similar VBR," *Sigcomm*, pp.269–80, 1994.
- [174] A. Horsch, S. Pedersen, T. Schall, "Integration of multimedia telemedicine applications into Health services for routine use. State of the art and recommendations", 2003. http://www.efmi-wgmip.net/documents/030406.i-mmtma-hsru-v1.0-ict2002.pdf. Last access: 30/05/06.
- [175] D.Anick, D.Mitra and M.M.Sondhi, "Stochastic theory of a datahandling system with multiple sources," *Bell System Technical Journal*, vol. 61, pp. 1871–1894, 1982.
- [176] B. Melamed, "An overview of TES processes and modelling methodology," *Models and Techniques for Performance Evaluation of Computer and Communications Systems*, pp. 359–393, 1993.
- [177] C.You, "Time series models for Internet data traffic," *IEEE Local Computer Networks*, pp.75–8,1999.
- [178] K.H.Chon, "Linear and nonlinear ARMA model parameter estimation using an artificial neural network," *IEEE Transactions on Biomedical Engineering*, vol. 44, pp.168–174, 1997.
- [179] J.L.Wu, Y.W.Chen and K.C.Jiang, "Two models for variable bit rate MPEG sources," *IEICE Transactions on Communications*, vol. E78-B, pp. 773–745, 1995.
- [180] E. Casilari. "Caracterización y modelado de tráfico de vídeo VBR," *PhD*, Univ. Málaga, 1998.

#### Modelado de red. Protocolos TCP y métodos AQM [Capítulo 2. Sección 3]

- [181] W.R. Stevens, "TCP/IP Illustrated," *Addison-Wesley*, 1994.
- [182] J. Postel, "User Datagram Protocol," *RFC-768*, 1980. http://www.ietf.org/rfc/rfc768.txt. Last access 30/03/05.
- [183] L.A.Larzon *et al.*, "The Lightweight User Datagram Protocol (UDP-Lite)," *RFC-3828 Internet proposed standard*, 2004. Last access 30/03/05. http://www.rfc-archive.org/getrfc.php?rfc=3828.
- [184] W.R. Stevens, "TCP Slow Start, Congestion Avoidance, Fast retransmit and Fast recovery Algorithms," *RFC-2001*, 1997. http://www.ietf.org/rfc/rfc2001.txt. Last access 30/03/05.
- [185] M. Allman, V. Paxson and W. Stevens, "TCP congestion control," *RFC-2581*, 1999. http://www.ietf.org/rfc/rfc2581.txt. Last access 30/03/05.
- [186] V. Jacobson and R.T. Braden, "TCP extension for long-delay paths," *RFC-1072*, 1998. http://www.ietf.org/rfc/rfc1072.txt. Last access 30/03/05.
- [187] P. Karn, "Estimating Round-Trip Times in reliable transport protocols," *ACM SIGCOMM*, 1987.
- [188] S.Floyd and T. Henderson, "The NewReno modification to TCP's fast recovery algorithm," *RFC-2582*, 1999. http://www.ietf.org/rfc/rfc2582.txt. Last access 30/03/05.
- [189] M. Allman, S. Floyd and C. Partridge, "Increasing TCP's initial window," *RFC-2414*, 1998. http://www.ietf.org/rfc/rfc2414.txt. Last access 30/03/05
- [190] K. Poduri, K. Nichols, "Simulation studies of increased initial TCP window size," *RFC-2415*, 1998. http://www.ietf.org/rfc/rfc2415.txt. Last access 30/03/05.
- [191] Srinivasan Keshav, "Packet Pair Flow Control," *AT&T Bell Laboratories*, 1999.
- [192] M. Mathis, J. Mahdavi, S. Floyd and A. Romanow, "TCP Selective Acknowledgement option," *RFC-2018*, 1996. http://www.ietf.org/rfc/rfc2018.txt. Last access 30/03/05.
- [193] L. Brakmo, S. O'Malley and L. Peterson, "TCP Vegas: New techniques for congestion detection and avoidance," *ACM SIGCOMM*, 1994.
- [194] T.Bonald, "Comparison of TCP Reno and TCP Vegas: Efficiency and Fairness," *Performance*, 1999.
- [195] U. Hengartner, J. Bolliger and T. Gross, "TCP Vegas Revisited," *IEEE INFOCOM*, 2000.
- [196] M. Gerla, R. Lo Cigno, S. Mascolo and W. Weng, "Generalized Window Advertising for TCP Congestion Control," *CSD-TR990012*, 1999.
- [197] L. Kalampoukas, A. Varma, and K.K. Ramakrishnan, "Explicit Window Adaptation: A Method to Enhance TCP Performance," *IEEE INFOCOM*, 1998.
- [198] T. Goff, J. Moronski, D. S. Phatak and V. Gupta, "Freeze-TCP: a True End-to-end TCP Enhancement Mechanism for Mobile Environments," *IEEE INFOCOM*, 2000.
- [199] S. Floyd and V. Jacobson, "Random Early Detection Gateways for Congestion Avoidance," *IEEE/ACM Transactions on Networking*, pp. 397−413, 1993.
- [200] Y. Afek, Y. Mansour and Z. Ostfeld, "Space Efficient Fair Queuing by Stochastic Memory Multiplexing," *Computer Science Department*. Tel-aviv University, 1998.
- [201] A. Kantawala, "Queue State Deficit Round Robin," *Applied Research Lab, Washington Univ*, 2002.
- [202] F. Risso, "Decoupling bandwidth and delay properties in Class Based Queuing," *Dipartimento di Automatica e Informatica*, Politecnico di Torino, 2000.
- [203] S.H. Low, "A duality model of TCP and queue management algorithms," *IEEE/ACM Trans*, vol. 11, pp. 4-7, 2003.

#### Calidad de servicio (QoS). Parámetros tecnológicos [Capítulo 2. Sección 4]

- [204] A. Vogel, G. Bochmann, R. Disallow, J. Geckos and B. Kerherv, "Distributed Multimedia Applications and Quality of Service - A survey," *IEEE Multimedia*, 2(2):10−19, 1995.
- [205] C. Aurrecoechea, A.T. Campbell and Linda Hauw, "A survey of QoS architectures," *IEEE Trans Inf Techn Biomed*, 2002.
- [206] X.Xiao and L.M. Ni, "Internet QoS: a big picture," *IEEE Network*, 13(2):8−18, 1999.
- [207] N. Seitz, "ITU-T QoS standards for IP-based networks," *IEEE Communications Magazine*, 41(6):82−89, 2003.
- [208] S. Blake, D. Black, M. Carlson, E. Davies, Z. Wang and W. Weiss, "An Architecture for Differentiated Services," *RFC 2475*, 1998.
- [209] J. Wroclawski, "The use of RSVP with IETF Integrated Services," *RFC 2210*, 1999.
- [210] R. Braden, D. Clark, S. Shenker: "Integrated Services in the Internet Architecture: an Overview," *RFC 1633*, 1994.
- [211] R. Jain, "Congestion control and taffic management in ATM networks: recent advances and a survey," *Computer Networks and ISDN Systems*, vol.28, pp. 1723−173, 1996.
- [212] L. Wojnaroski, "Baseline text for Traffic Management Sub-Working Group," *AF-TM-0394R4*, 1994.
- [213] J. L. Romeu, "K-S: A goodness of fit test for small samples," *START Reliability Analysis Center*, 10(6):123−126, 2003.
- [214] A.Bhargava *et al.*, "QoS management in multimedia networking for telemedicine applications," *IEEE Workshop on Software Technologies for Future Embedded Systems*, pp. 39−42, 2003.
- [215] Mackinnon, "Broadband multimedia for education," *J Telemed Telecare*, 4(1):48−49, 1998.
- [216] E.M.Brebner *et al.*, "Intercontinental postmorten studies using interactive television," *J Telemed Telecare*, 3(1):48−52, 1997.
- [217] M.Miret and J.Latasa, "Mid Nebraska: Technology at the service of rural telemedicine," *International Telemedicine*, no. 1, pp. 30−36, 1997.
- [218] W. Haston, H. Horsley and A. Milne, "Establishing a postgraduate qualification in remote health care," *J Telemed Telecare* 2(2):114−118, 1996.
- [219] T. Ikenaga *et al.*, "Performance evaluation of delayed reservation schemes in server-based QoS management," *IEEE GLOBECOM*, vol. 2, pp. 1460−1464, 2002.
- [220] J.L. Marzo, J. Domingo-Pascual, R. Fabregat and J. Solé-Pareta, "Enhanced Convolution Approach for Connection Admission Control in ATM Networks," *IFIP Conference on High Performance Networking* (HPN), pp. 183−9, 1998.
- [221] R.A. Guérin, "QoS Routing in Networks with Inaccurate Information: Theory and Algorithms," *IEEE/ACM Transactions on Networking,* 7(3):605−617, 1999.
- [222] RLK. Mandisodza and MJ. Reed, "Evaluation of *buffer* management for Real-Time audio transmission over Internet Protocol (IP) Networks," *Communication Networks and Services*, 2001. http://www.iee.org/oncomms/pn/communications/PREP2.pdf. Last access 30/06/06.
- [223] H.J. Chao and X.Guo, "Quality of Service Control in High-Speed Networks," *John Wiley Eds.*, 2002.
- [224] K.Kalapriya, B.R.Raghucharan, A.M.Lele, S.K.Nand, "Dynamic Traffic Profiling for Efficient Link Bandwidth Utilization in QoS Routing," *Asia-Pacific Conference on Communication* (APCC), pp. 173−8, 2003.

## Metodología de evaluación técnica [Capítulo 3. Introducción]

- [225] W. Jiang, K. Koguchi and H. Schulzrinne, "QoS evaluation of VoIP end-points," *IEEE International Conference on Communications* (ICC), vol. 3, pp. 1917−21, 2003.
- [226] F.A. Shaikh, "Novellus Systems End-to-End Testing of IP QoS Mechanisms," *Computer, IEEE Computer Society*, 35(5):80−87, 2002.
- [227] Ariel Orda, "Routing with End-to-End QoS Guarantees in Broadband Networks," *IEEE/ACM Transactions on Networking*, 7(3):350−364, 1999.
- [228] A. Stephenson, "DIFFSERV and MPLS: A quality choice (Tech Tutorial)," *Data Communications*, 27(17):73−77, 1998.
- [229] T. Yamazaki *et al.*, "Adaptive QoS management for multimedia applications in heterogeneous environments: a case study with video QoS mediation," *IEICE Trans Comm*, E82(11):1801–07, 1999.
- [230] A. Mercado and K.J. Ray Liu, "Adaptive QoS for Wireless Multimedia Networks Using Power Control and Smart Antennas," IEEE Trans. Vehicular Technology, 51(5):1223−33, 2002.
- [231] X. Hénocq and C. Guillemot, "Source adaptive error control for real-time video over the Internet," *International symposium on image/video communication over fixed/mobile networks*, 2000.
- [232] J. Capone and I. Stavrakakis, "Delivering QoS requirements to traffic with diverse delay tolerances in a TDMA environment," *IEEE/ACM Trans. Networking*, vol.7, pp.75–87, 1999.
- [233] N.Hu and P.Steenkiste, "Evaluation and Characterization of Available Bandwidth Probing Techniques," *IEEE Journal on Selected Areas in Communications*, 21(6):879–894, 2003.
- [234] W.R. McDermott *et al.*, "Optimization of Wide-Area ATM and Local-Area Ethernet/FDDI Network Configurations for High-Speed Telemedicine Communications Employing NASA's ACTS," *IEEE Network*, 13(4):30–38, 1999.
- [235] D. Caramella, S. Giordano "An advanced IP based telemedicine trial supporting quality of service for multimedia teleconsulting," *International Conference EuroPACS*, pp.321–25, 2000.
- [236] K. Zielinsky, "Krakow Center of Telemedicine Developing the Platform for Regional Telemedical Networks," *Conference E-health in Common Europe*, pp.57–60, 2003.
- [237] F. Hu and S. Kumar, "Considerations in Wireless Sensor Networks for Telemedicine," *SPIE ITCOM Conf*, pp.87–92, 2003.
- [238] Center for Health Sciences Communication, "Internet Protocol Telemedicine and Pediatric Cardiology Education," *East Carolina University Brody School of Medicine*, N01-LM-9-3541, 2001.
- [239] W. Marti, "Telemedicine at *70MPH:* One application's requirements for QoS-enabled Networks," *Internet2/QoS Workshop*, 1998. http://qos.internet2.edu/may98Workshop. Last access 30/03/05.
- [240] L. Hicks, "Development of a telemedicine evaluation model," *Telemed Initiative Symposium*, 2001. http://collab.nlm.nih.gov/webcastsandvideos/nlmtelemedicineconference/session6a1hicks.rampp. Last access  $30/03/05$ .
- [241] M. Jain and C. Dovrolis, "End-to-end available bandwidth: measurement methodology, dynamics, and relation with TCP throughput," *IEEE/ACM SIGCOMM*, pp. 295–308, 2002.
- [242] J. Kim and K.G. Shin, "Performance evaluation of dependable real-time communication with elastic QoS," *IEEE International Conference on Dependable Systems and Networks*, pp. 295−30, 2001.
- [243] I. Martínez and J. García, "Quality of Service (QoS) Evaluation tool for Telemedicine-Based New Healthcare Services," *International Congress on Computational Bioengineering*, pp.567–72, 2005.

## Entornos de medidas experimentales y de simulación [Capítulo 3. Sección 2]

- [244] J. García and A. Alesanco, "Web-Based System for Managing a Telematics Laboratory Network," *IEEE Transactions on Education*, 47(2):284−294, 2004.
- [245] A. Alesanco, S.Olmos, R.S.H. Istepanian and J. García, "Enhanced real-time ECG coder for packetized telecardiology applications," *IEEE Trans Inform Technol Biomed*, 10(2):229−236, 2006.
- [246] J.García, I.Martínez *et al.*, "Remote Processing Server for ECG-Based Clinical Diagnosis Support," *IEEE Transactions on Information Technology in Biomedicine*, 6(4)):277–284, 2002.
- [247] TCPDUMP/LIBCAP software public repository. http://www.tcpdump.org. Last access 30/06/06.
- [248] RFC2330, "Framework for IP Performance Metrics," *Internet Engineering Task Force* (IETF). http://www.ietf.org/rfc/rfc2330.txt. Last access 30/06/06.
- [249] Network Time Protocol project. NTP software. http://www.ntp.org. Last access 30/06/06.
- [250] Network Simulator. NS-2. http://www.isi.edu/nsnam/ns/ns-documentation. Last access 30/06/06.
- [251] K. Fall and K. Varadhan, "NS notes and documentation," *Technical report*, 1999. http://wwwmash. cs.berkeley.edu/ns/ns-documentation.html. Last access 30/06/06.
- [252] G. Flores, M. Paredes, E. Jammeh, M. Fleury and M. Reed, "Opnet-modeler and NS-2: Comparing the accuracy of network simulators for packet-level analysis using a network testbed," *Int Conf Simul Model Optim*, vol. 2, pp. 700-707, 2003.
- [253] K. Fall, "Network emulation in the VINT/NS simulator," *IEEE Symposium on Computers and Communications*, pp.59−67, 1999.
- [254] S. Floyd and K. Fall, "ECN Implementations in the NS Simulator," *Technical report*, 1998. http://www.aciri.org/floyd/papers/ecnsims.ps. Last access 30/06/06.
- [255] S. Floyd, "Simulator tests," 1995. http://wwwnrg.ee.lbl.gov/nrg-papers.html. Last access 30/06/06.
- [256] V. Paxson and S. Floyd, "Why we don't know how to simulate the internet," *Winter Simulation Conference*, 1997. http://www.aciri.org/floyd/papers/wsc97.ps. Last access 30/06/06.
- [257] M. Hassan *et al.*, "A congestion control mechanism for enterprise network traffic over Asynchronous Transfer Mode networks," *Computer Communications*, no. 22, pp. 1296−1306, 1999.
- [258] S. Ubik and J. Vojtëch, "Influence of Network QoS Characteristics on MPEG Video Transmission," *CESNET Techn Report 5*, 2002.
- [259] S. Ubik and A. Král, "End-to-End Bandwidth Estimation Tools," *CESNET Techn Report 25*, 2003.
- [260] S. Ubik and J. Klaban, "Experience with using simulations for congestion control research," *CESNET Technl Report 26*, 2003.
- [261] S. Floyd, "Internet simulations: Issues in defining the model," 1997. Last access 30/06/06. http://www.aciri.org/floyd/talks/sf-dimacs-97.ps.
- [262] K. Fall and S. Floyd, "Simulation-based comparisons of TAHOE, RENO and SACK TCP," *ACM Computer Communication*, 1996. http://www-nrg.ee.lbl.gov/nrg-papers.html. Last access 30/06/06.
- [263] S. Floyd, "NS simulator tests for Class-Based Queueing (CBQ)," 1997. Last access 30/06/06. ftp://ftp.ee.lbl.gov/papers/cbqsims.ps.
- [264] S. Floyd, "NS simulator tests for Random Early Detection (RED) queue management," 1997. Last access 30/06/06. http://www.aciri.org/floyd/papers/redsims.ps.
- [265] A. Coppola, "Practical statistical tools for reliability engineers," *Report of Reliability Analysis Center (RAC)*, vol.9, no.4, 1999.

#### Escenarios de evaluación. Variables y parámetros [Capítulo 4]

- [266] E. Topalis *et al.*, "A Novel Architecture for Remote home Automation e-Services on an OSCGi Platform via High-Speed Internet Connection Ensuring QoS Support by Using RSVP Technology," *IEEE Transactions on Consumer Electronics*, 48(4):825−833, 2002.
- [267] G.Carrozzo, V.Chionsini, S.Giordano, S.Niccolini, "QoS Evaluation of Real-Time Applications over a Multi-domain DiffServ Experimental Test-Bed," *Networking*, vol. 3, pp. 1093−1098, 2002.
- [268] S.D. Himonas, "Performance evaluation of a real-time transport protocol with deterministic and statistical QoS guarantees," *International Conference on Communications*, vol.1, pp. 256−260, 2004.
- [269] J.Kim *et al.*, "TCP-friendly internet video streaming employing variable frame-rate encoding and interpolation," *IEEE Trans. Circuits Syst Video Technol*, 10(7):1164−1177, 2000.
- [270] H.Nyberg, C.Johansson and B.Olin, "A streaming video traffic model for the mobile access network," *Vehicular Technology Conference* (VTC), vol. 1, pp. 423−427, 2001.
- [271] D. Price, "QoS requirements to support video and audio applications," *QoS Workshop*, 2001. http://www.ja.net/services/events/archive/2001/qos-01/dprice.pdf. Last access 30/06/06.
- [272] L. Zhang, "Performance evaluation of QoS for VBR video in ATM environment," *IEEE International Conference on Information Engineering*, vol. 1, pp. 278−282, 2003.
- [273] I. Busse, B. Deffner and H. Schulzrinne, "Dynamic QoS control of multimedia applications based on RTP," *Computer Communications*, 1996.
- [274] E.Viruete, C.Hernández, J.Ruiz, I.Martínez, A.Alesanco, J.Fernández, A.Valdovinos and J.García, "New services of medical telemonitoring over 3G networks," *I+D Health and Informatics National Magazine* [In Spanish, *Sociedad Española de Informática de la Salud, SEIS*], no. 52, 2005.
- [275] P.Wang, Y.Yemini, D.Florissi, J.A.Zinky and P.Florissi, "Experimental QoS Performances of Multimedia Applications," *INFOCOM*, pp. 970−979, 2002.
- [276] M.Draoli *et al.*, "Satisfying High Quality Requirements of Videoconferencing on a Packet-Switched Network," *Annual Conference of the Internet Society INET*, pp. 24−27, 1997.
- [277] D. Raz and Y. Shavitt, "Optimal Partition of QoS Requirements with Discrete Cost Functions," *INFOCOM*, pp. 613−622, 2000.
- [278] U. Hofmann *et al.*, "Evaluation of architectures for QoS analysis of applications in Internet environment," *Conference on Telecommunication Systems, Modeling and Analysis*, pp. 87−94, 2002
- [279] I. Martínez, J. García, E. A. Viruete, J. Fernández, "Application Parameters Optimization to Guarantee QoS in e-Health Services," *IEEE Engineering in Medicine and Biology Society*, 2006.
- [280] I. Martínez, J. García, E. A. Viruete, J. Fernández, "Performance Evaluation of Rural e-Health Scenarios: Users and QoS Management," *IEEE Engineering in Medicine and Biology Society*, 2006.
- [281] M. Galarraga, L. Serrano, I. Martínez, P. De Toledo, "X73 PoC-MDC: Standards for Medical Device Communication," *Medical and Care Compunetics 3. IOS Press*, pp. 242−256, 2006.
- [282] P. de Toledo, M. Galarraga, I. Martinez, L. Serrano, J. Fernández, F. del Pozo, "Towards e-Health Device Interoperability: The Spanish Experience in the Telemedicine Research Network," *IEEE Engineering in Medicine and Biology Society*, 2006.
- [283] J. Ruiz, E.A. Viruete, C. Hernández, A. Alesanco, J. Fernández, A. Valdovinos, R.S.H. Istepanian, J. García, "Design of an Enhanced 3G-Based Mobile Healthcare System," *Handbook of Research on Mobile Multimedia*, *Idea Group Inc. Ismail Khalil Ibrahim Eds*. pp. 521-533, 2006.

# **Índice de Figuras**

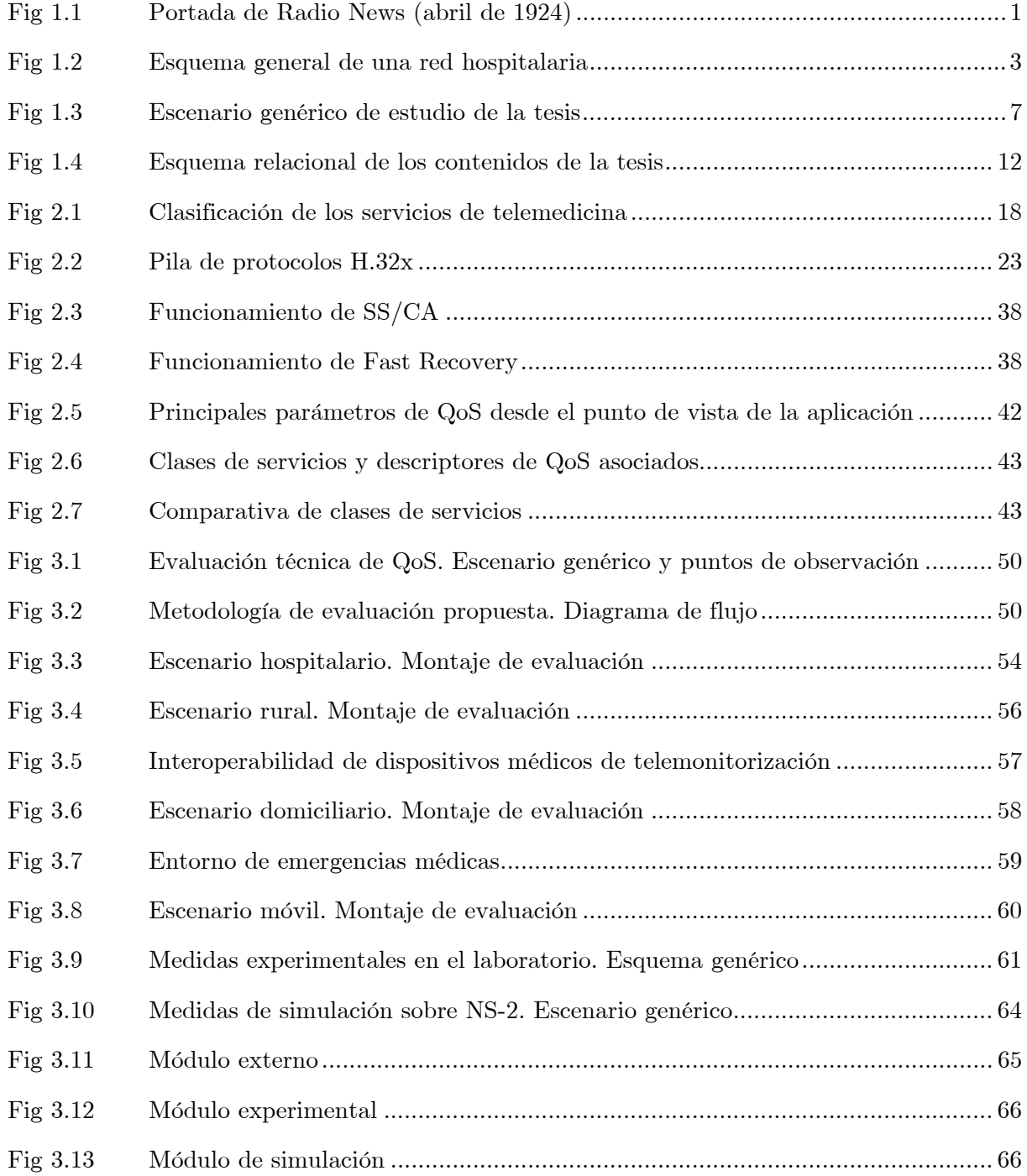

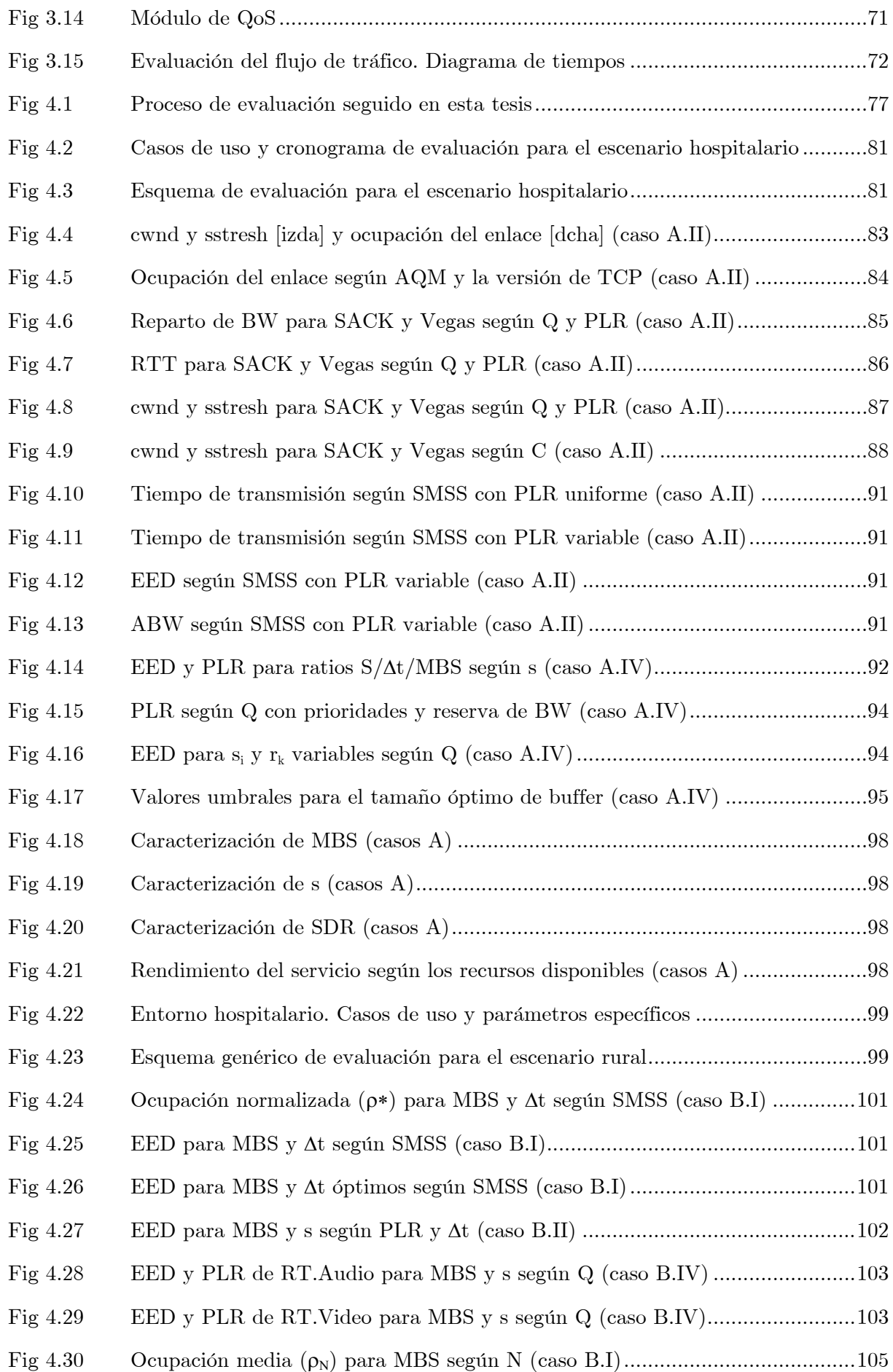

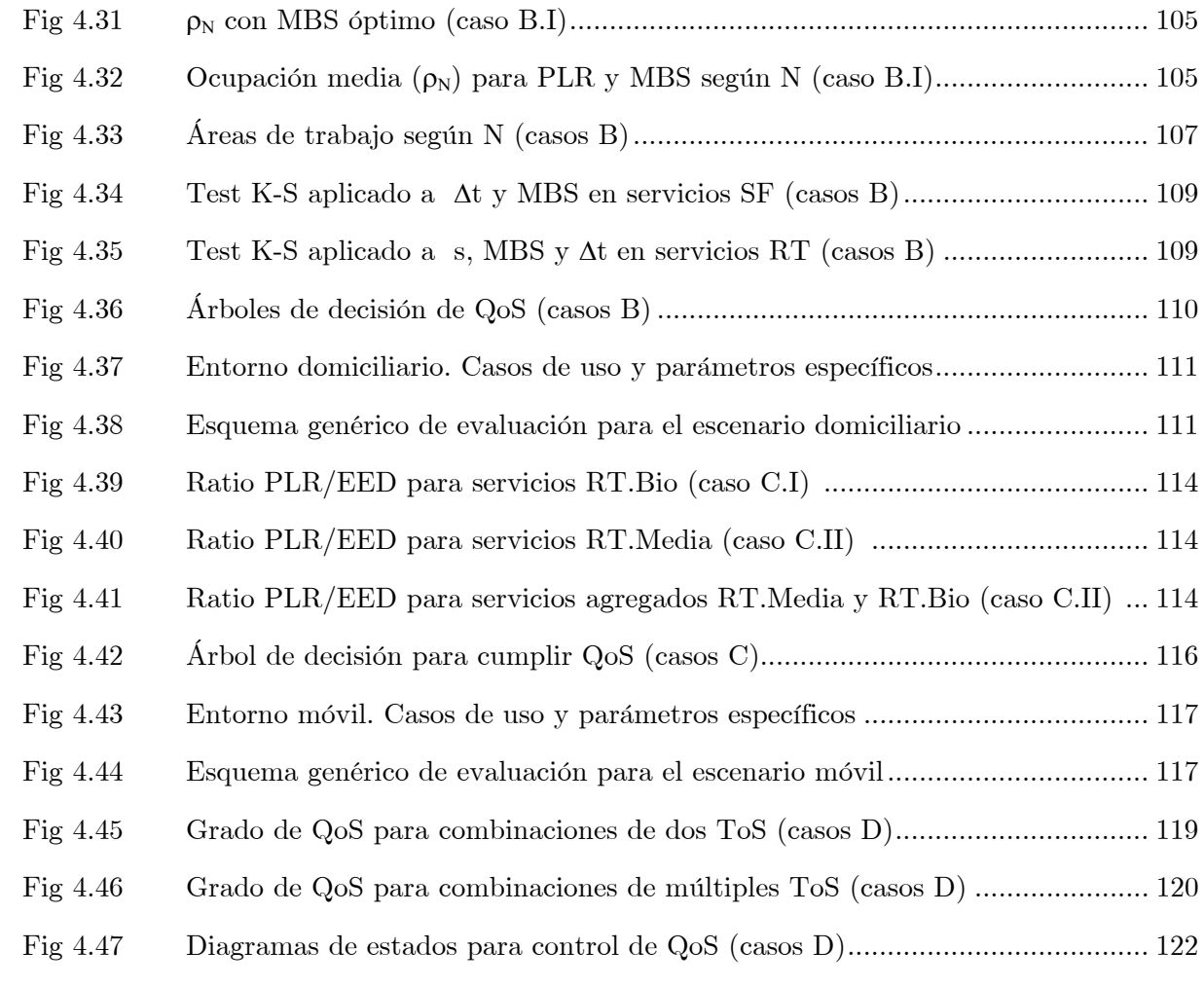

## **Índice de Tablas**

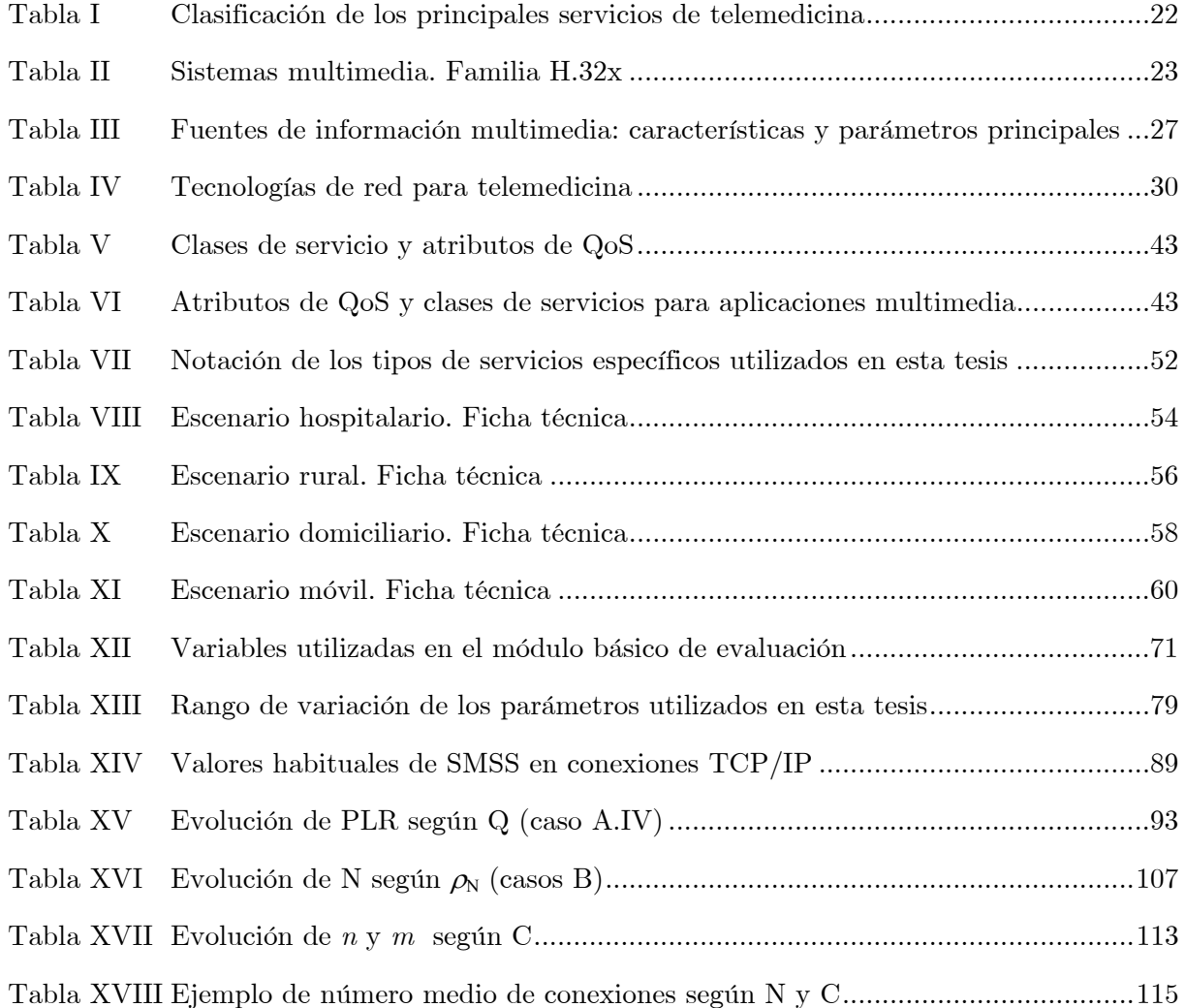

**Contribuciones a modelos de tráfico y control de QoS en los nuevos servicios sanitarios basados en telemedicina. Tesis doctoral de IGNACIO MARTÍNEZ RUIZ dirigida por el doctor JOSÉ GARCÍA MOROS** 

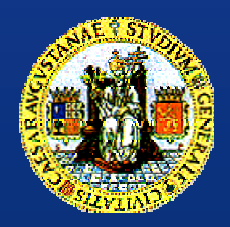